<span id="page-0-0"></span>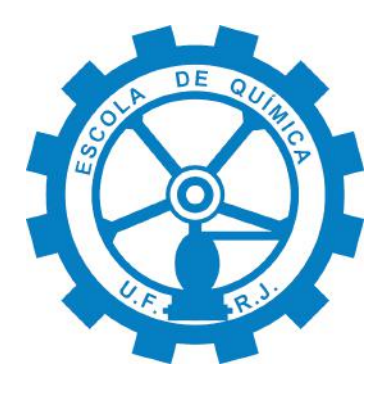

### Desenvolvimento de código em python para estimação de parâmetros: uma abordagem voltada às reações de hidrodessulfurização

Thalya Busato Beltrame

Projeto de Final de Curso

Orientadores:

Prof<sup>a</sup>. Mônica Antunes Pereira da Silva, D.Sc. Iuri Soter Viana Segtovich, D.Sc. Vítor de Morais Sermoud, M.Sc.

Março de 2021

Thalya Busato Beltrame

Desenvolvimento de código em python para estimação de parâmetros: uma abordagem voltada às reações de hidrodessulfurização

> Projeto de Final de Curso submetido ao Corpo Docente da Escola de Química, como parte dos requisitos necessários à obtenção do grau de Bacharel em Engenharia Química.

Orientadores:

Mˆonica Antunes Pereira da Silva Iuri Soter Viana Segtovich Vítor de Morais Sermoud

Rio de Janeiro, RJ – Brasil Março de 2021

### DESENVOLVIMENTO DE CÓDIGO EM PYTHON PARA ESTIMAÇÃO DE PARÂMETROS: UMA ABORDAGEM VOLTADA ÀS REAÇÕES DE HIDRODESSULFURIZAÇÃO

#### Autora: Thalya Busato Beltrame

Projeto de Final de Curso submetido ao Corpo Docente da Escola de Química, como parte dos requisitos necessários à obtenção do grau de Bacharel em Engenharia Química.

Aprovado por:

Amaro Gomes Barreto Jr., D.Sc.

Marcio Schwood

Marcio Schwaab, D.Sc.

Orientado por:

Mˆonica Antunes Pereira da Silva, D.Sc.

Iuri Sota Viana Sceptovich

 $Vif_{\alpha},\text{def}_1$ .

Vítor de Morais Sermoud, M.Sc.

Rio de Janeiro, RJ – Brasil Março de 2021

Busato Beltrame, Thalya.

Desenvolvimento de código em python para estimação de parâmetros: uma abordagem voltada às reações de hidrodessulfurização/ Thalya Busato Beltrame. - Rio de Janeiro, 2021.

[XVIII,](#page-0-0) [112](#page-129-0) p[.: il.;](#page-8-0) 29, 7cm.

Orientadores: Mˆonica Antunes Pereira da Silva e Iuri Soter Viana Segtovich e Vítor de Morais Sermoud.

Trabalho de conclusão de curso (graduação) - Universidade Federal do Rio de Janeiro, Escola de Química, 2021.

Referências Bibliográficas: p.  $85 - 87$ .

1. estimação de parâmetros. 2. hidrodessulfurização. 3. modelagem cinética. 4. reparametrização. I. da Silva, Mônica Antunes Pereira, orient. II. Segtovich, Iuri Soter Viana, coorient. III. Sermoud, Vítor de Morais, coorient. IV. Título.

 $A$  minha mãe.

# Agradecimentos

Agradeço, primeiramente, à pessoa mais importante em minha vida: minha mãe. Mãe, não cabe aqui, neste trabalho, o tamanho do meu agradecimento a você. Obrigada por toda compreensão, apoio, carinho e amor. Te amo muito e, com toda certeza, sem você eu jamais teria chegado até aqui.

Aos meu orientadores, Mˆonica Antunes Pereira da Silva, Iuri Soter Viana Segtovich e Vítor de Morais Sermoud, pela competência e paciência em me fazer crescer. Graças a vocês pude concluir este trabalho.

Ao meu irm˜ao e amigo, Alan.

Aos meus avós, potências de meu amor, por serem exemplo de força e simplicidade.

A minha prima Ísis, por despertar a criança que há em mim.

A Tainá, por ser tranquilidade em dias tão difíceis. Compartilhar a vida com você é bom demais!

Aos meus grandes amigos, pelo companheirismo, apoio e trocas. Vocês são incríveis!

Ao meu pai, minha saudade, pelo exemplo (in memorian).

Resumo do Projeto de Final de Curso apresentado à Escola de Química como parte dos requisitos necessários para a obtenção do grau de Engenheira Química.

### DESENVOLVIMENTO DE CÓDIGO EM PYTHON PARA ESTIMACÃO DE PARÂMETROS: UMA ABORDAGEM VOLTADA ÀS REAÇÕES DE HIDRODESSULFURIZAÇÃO

Thalya Busato Beltrame Março, 2021

Orientadores: Mˆonica Antunes Pereira da Silva

Iuri Soter Viana Segtovich

Vítor de Morais Sermoud

Devido às habituais preocupações acerca dos impactos ambientais causados pela emissão de poluentes, as especificações dos combustíveis fósseis têm se tornado progressivamente mais rigorosas, especialmente no que diz respeito ao teor de enxofre no óleo diesel. Nesse aspecto, o processo de hidrodessulfurização (HDS) profunda tem um papel importante na obtenção de combustíveis limpos, o que justifica o crescente interesse pelo estudo da modelagem cinética e simulação de reatores de processos dessa categoria. Este trabalho, portanto, tem por objetivo o desenvolvimento de um código computacional para estimação de parâmetros das reações de HDS simultânea de dibenzotiofeno (DBT) e 4,6-dimetildibenzotiofeno (4,6-DMDBT), utilizando catalisador NiMo $P/Al_2O_3$ . Essa implementação foi feita em Python e os dados experimentais utilizados foram retirados da literatura. A estimação foi feita utilizando a função objetivo de mínimos quadrados ponderados, cuja minimização foi realizada pelo método heurístico de Enxame de Partículas, seguido do método de Gauss-Newton. Uma análise estatística rigorosa dos modelos de lei de potências estudados e uma discussão a respeito das incertezas experimentais e paramétricas foram realizadas, a fim de determinar o quão bem os dados são representados. Para isso, foram realizados os testes de  $\chi^2$  (chi-quadrado) e F-Fisher, o cálculo do coeficiente de correlação, bem como o método de propagação linear de erro nos parâmetros. Baseado em conhecimento prévio das reações preferenciais das moléculas-modelo, cinco modelos foram estudados: I - HDS Global de Enxofre Total; II - HDS Global de DBT; III - HDS Global de 4,6-DMDBT; IV - HDS Individual de DBT e V - HDS Individual de 4,6-DMDBT. Foram investigadas as influências da técnica de reparametrização da equação de Arrhenius e da utilização das variáveis de referência ótimas na redução da correlação paramétrica. Foi constatado que de fato diminuem consideravelmente a correlação paramétrica, especialmente entre o fator pré-exponencial  $(k_0)$  e a energia de ativação aparente (E). Quanto à adequação dos modelos aos dados experimentais, apenas o Modelo III foi validado pelo teste de chi-quadrado. As ordens de reação em relação ao hidrogênio obtidas nos Modelos II e III foram, respectivamente, negativa e positiva, o que indica que outra modelagem deve ser avaliada, como a de Langmuir-Hinshelwood.

Palavras-chave: estimação de parâmetros; hidrodessulfurização; modelagem; reparametrização.

# Sumário

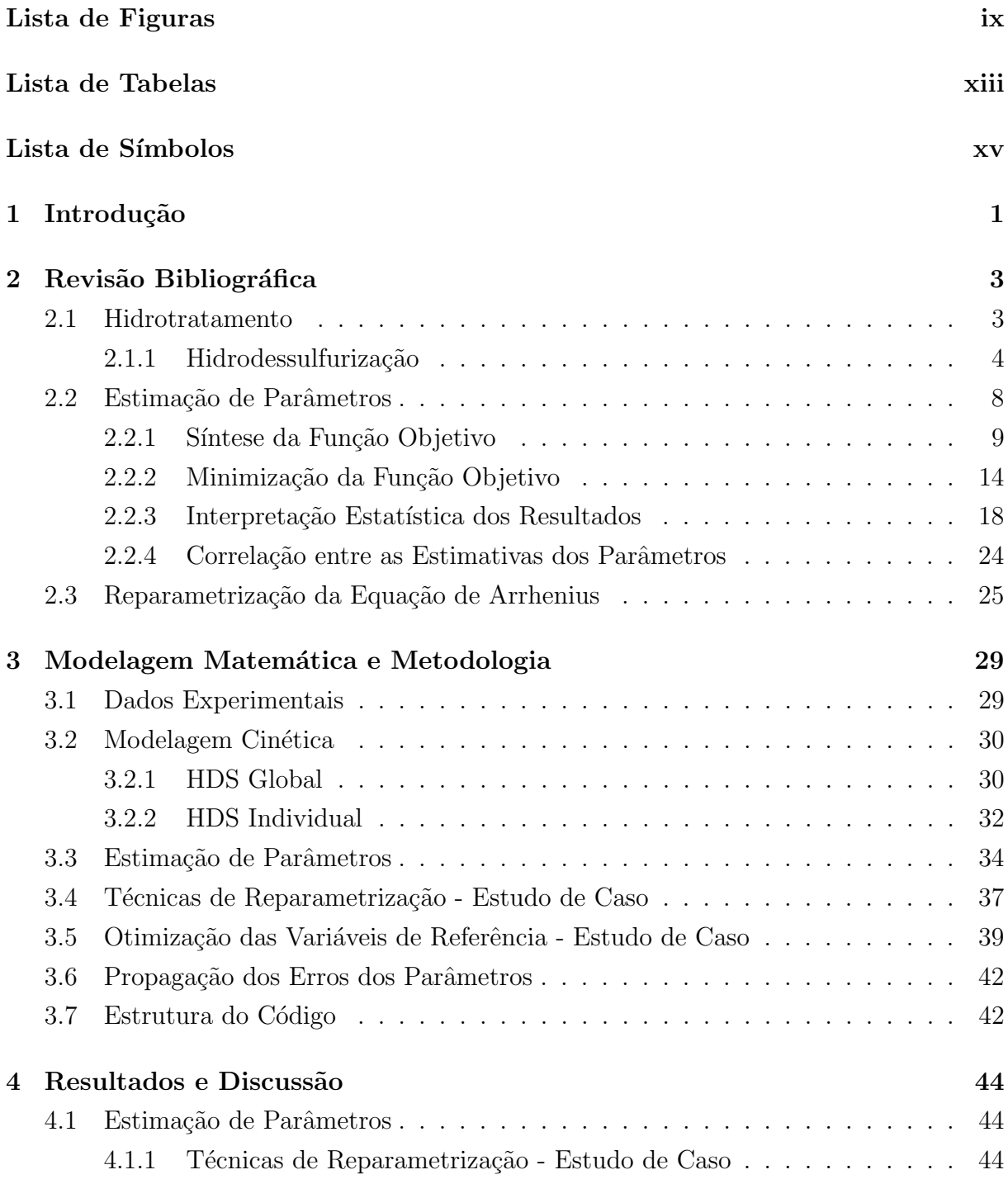

<span id="page-8-0"></span>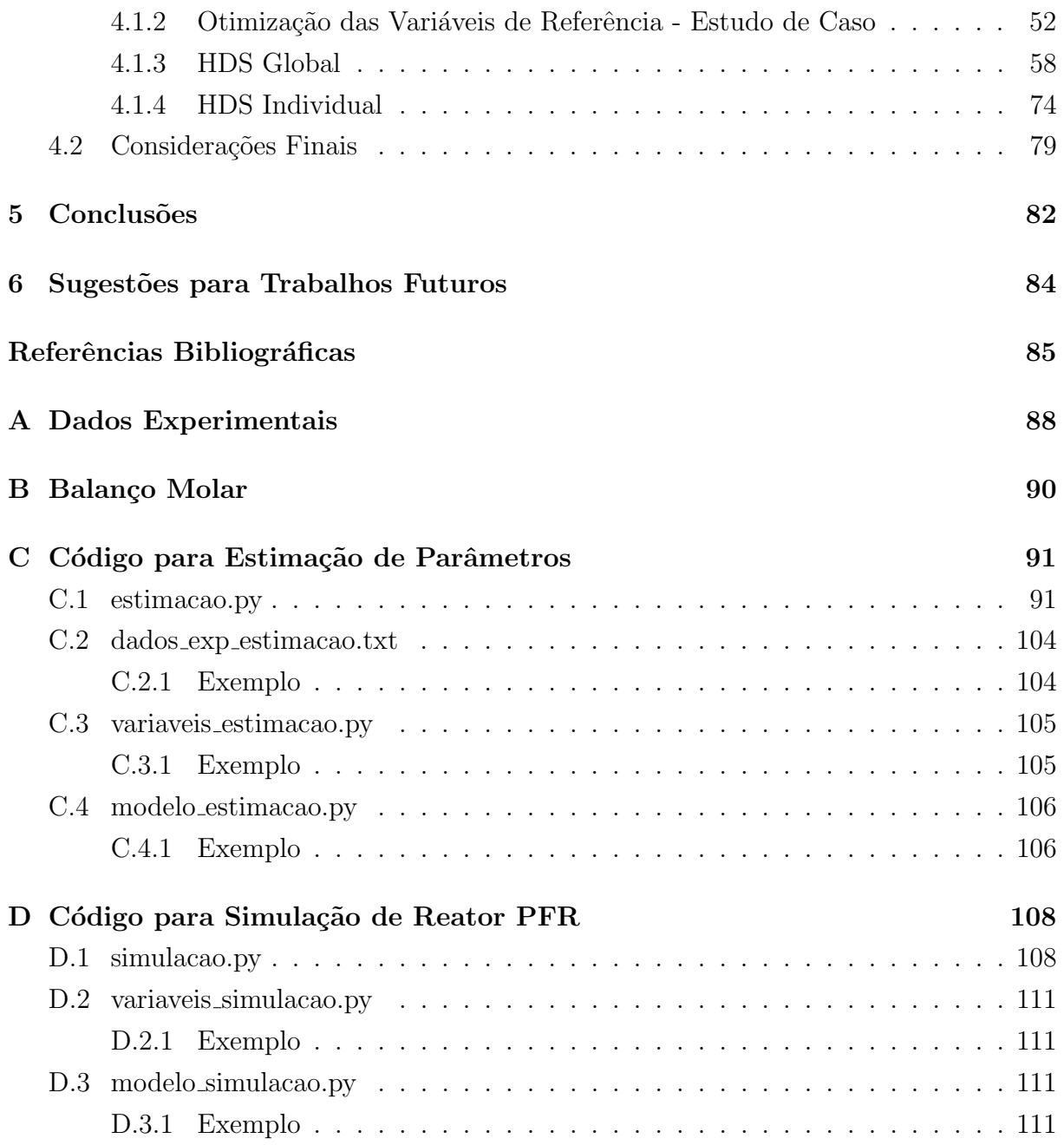

# <span id="page-9-0"></span>Lista de Figuras

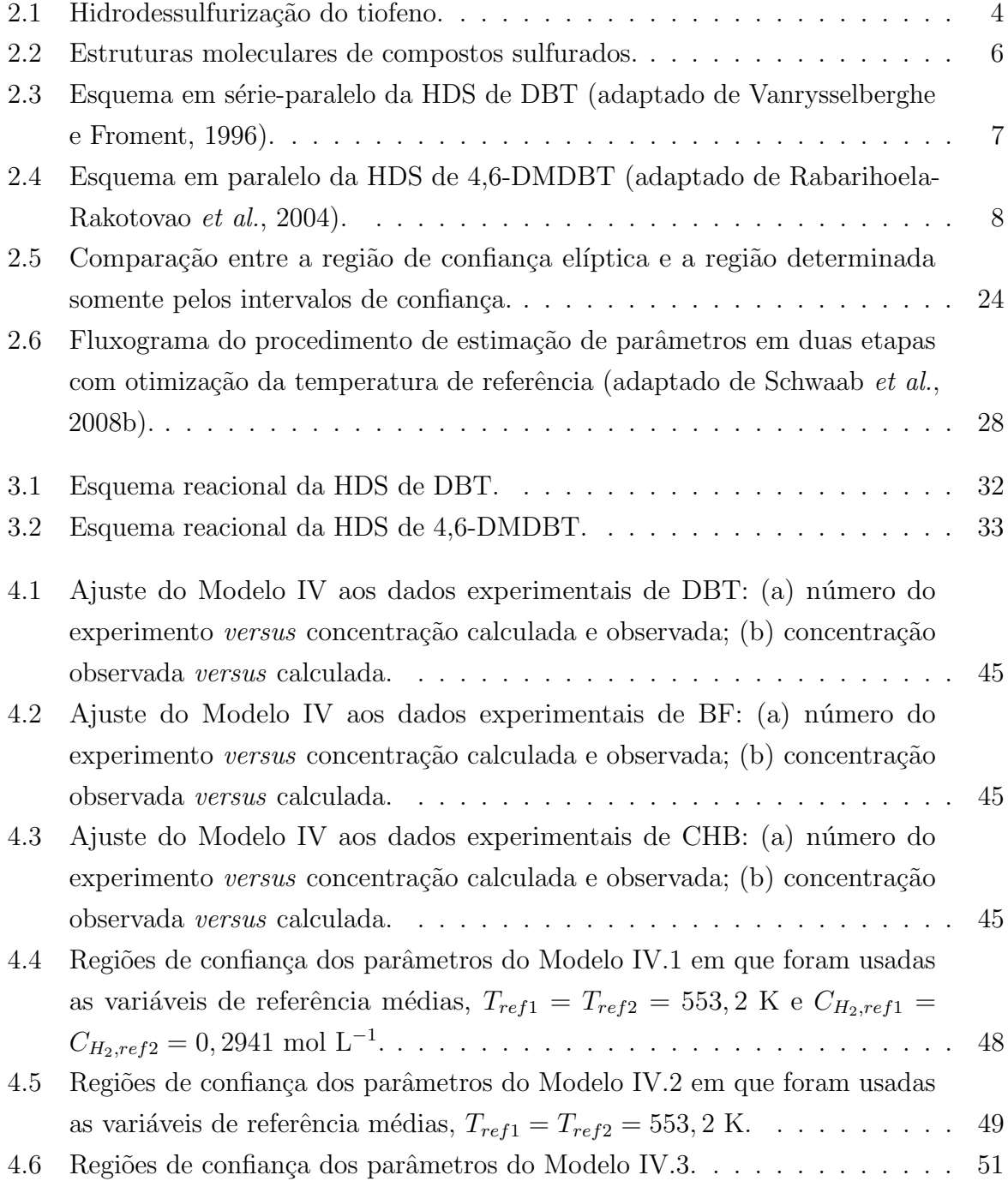

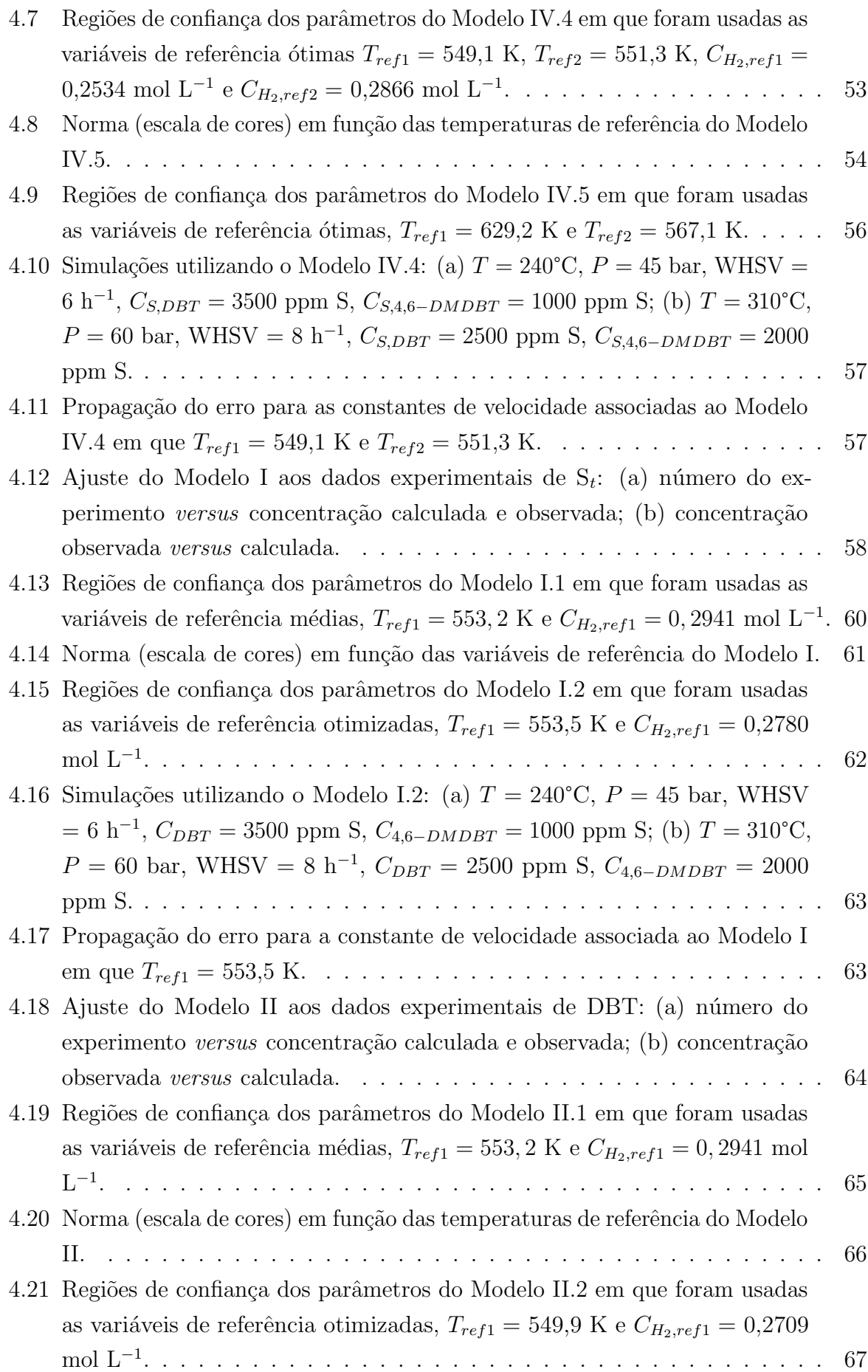

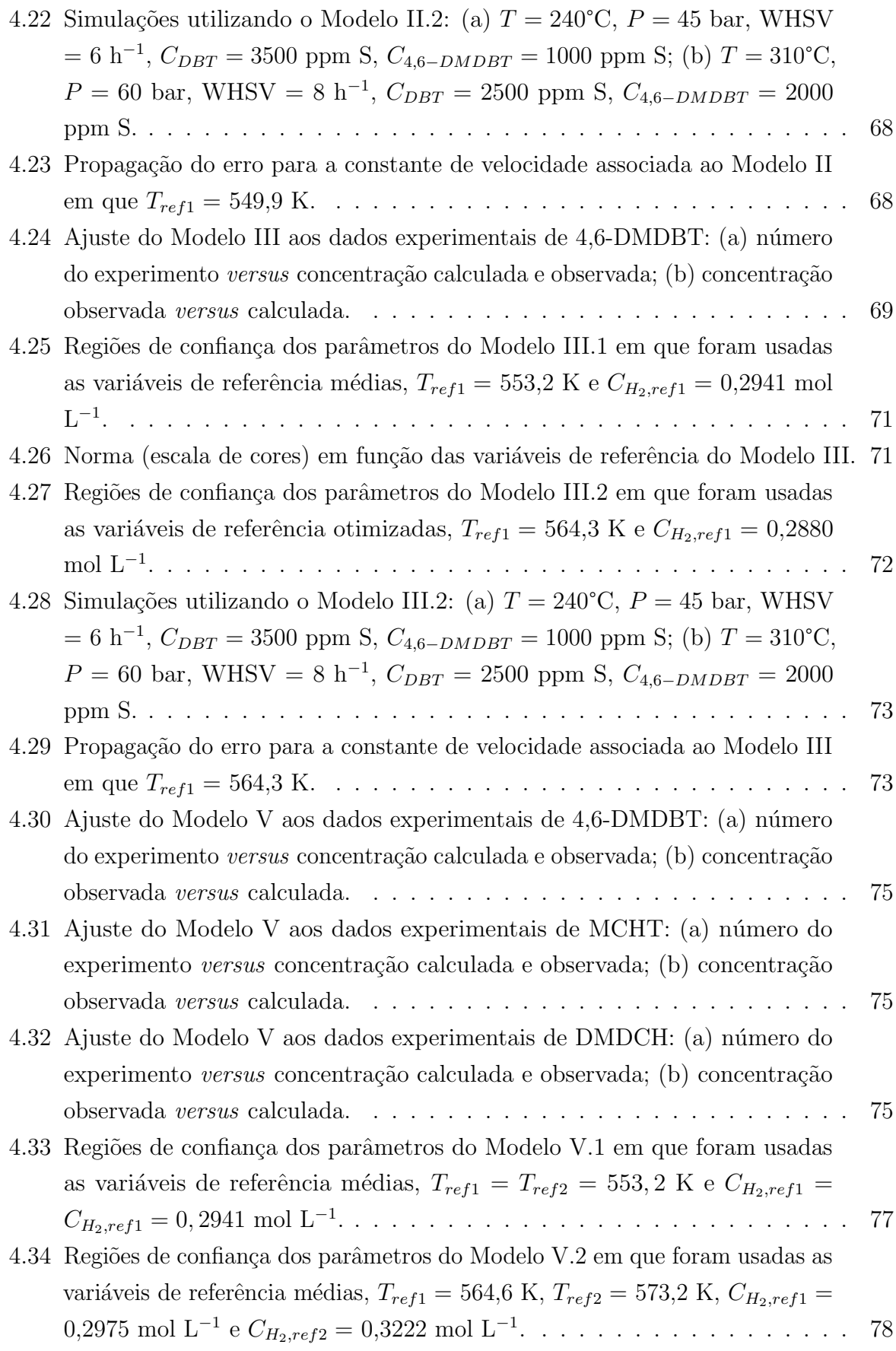

4.35 Simulações utilizando o Modelo III.2: (a)  $T = 240^{\circ}$ C,  $P = 45$  bar, WHSV  $= 6$  h<sup>-1</sup>,  $C_{DBT} = 3500$  ppm S,  $C_{4,6-DMDBT} = 1000$  ppm S; (b)  $T = 310$ °C,  $P = 60$  bar, WHSV = 8 h<sup>-1</sup>,  $C_{DBT} = 2500$  ppm S,  $C_{4,6-DMDBT} = 2000$ [ppm S.](#page-96-1) . . . . . . . . . . . . . . . . . . . . . . . . . . . . . . . . . . . . . . 79 4.36 Propagação do erro para a constante de velocidade associada ao Modelo V.2 em que  $T_{ref1} = 564.6 \text{ K} \cdot T_{ref2} = 573.2 \text{ K} \cdot \ldots \cdot \ldots \cdot \ldots \cdot \ldots \cdot 79$ 

xii

# <span id="page-13-0"></span>Lista de Tabelas

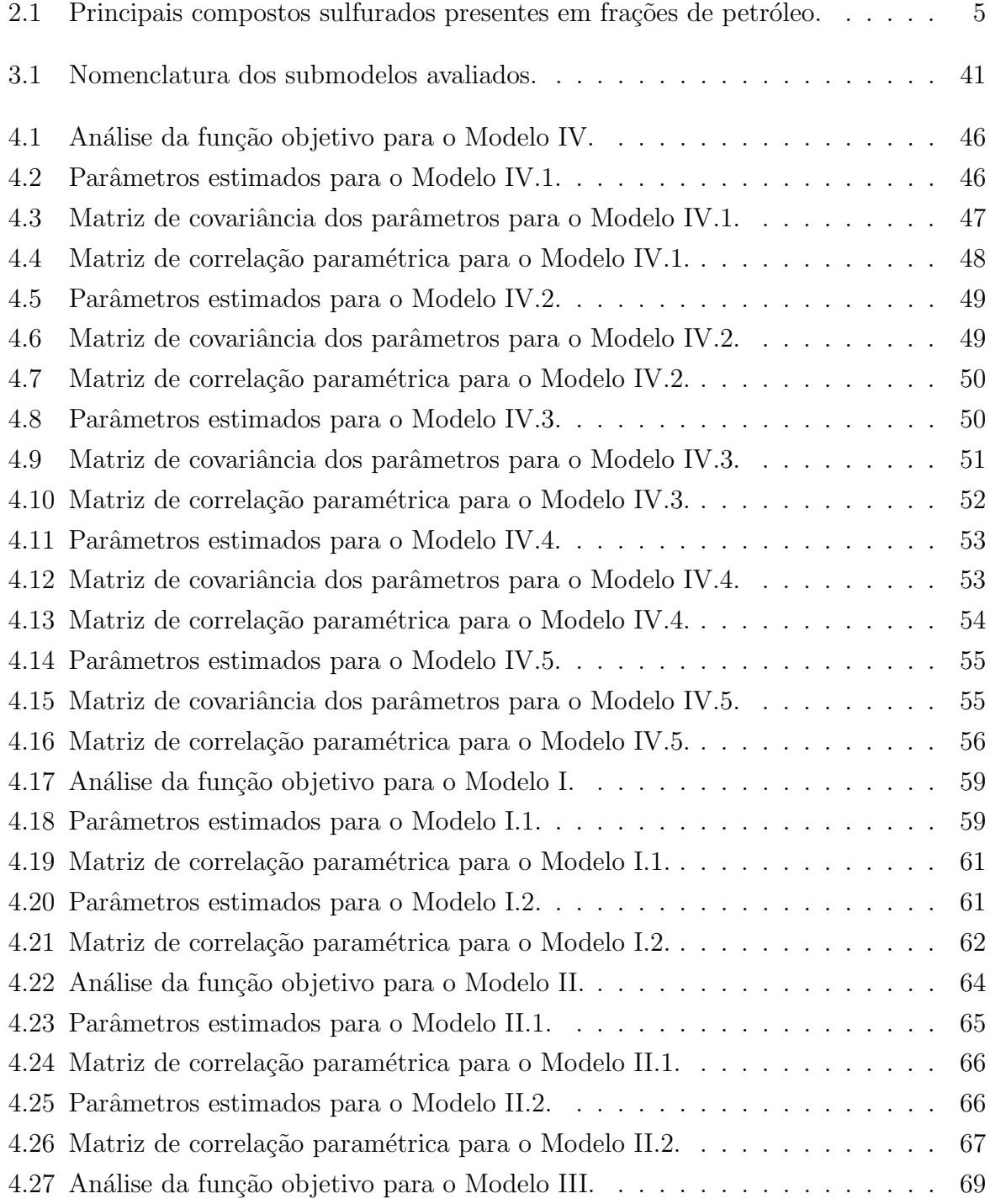

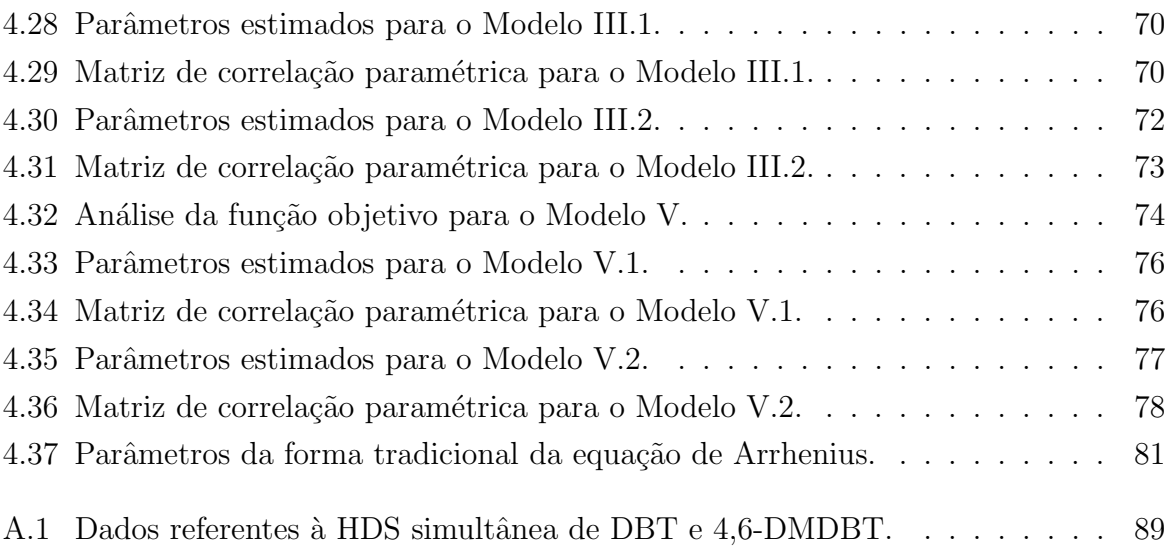

### <span id="page-15-0"></span>Lista de Símbolos

B Matriz de sensibilidades do modelo

- $c_1$  Parâmetro cognitivo do método de Enxame de Partículas
- $c_2$  Parâmetro social do método de Enxame de Partículas
- $\chi^2$  Distribuição chi-quadrado
- $\rho^m$  Coeficiente de correlação entre valores experimentais e calculados pelo modelo
- $k$  Constante da taxa de reação
- $\rho_{ij}$  Correlação entre os parâmetros estimados i e j
- $V_X$  Matriz de covariâncias experimentais das variáveis independentes
- $V_Z$  Matriz de covariâncias experimentais das variáveis dependentes e independentes
- $V<sub>Y</sub>$  Matriz de covariâncias experimentais das variáveis dependentes
- $V_{\theta}$  Matriz de covariâncias paramétricas
- $\widehat{V}_Y$  Matriz de covariâncias de predição
- R Constante dos gases ideais
- ρ Densidade da carga
- $h_{r,s}$  Elementos da matriz Hessiana
- $E$  Energia de ativação aparente
- $k_0$  Fator de frequência (ou pré-exponencial)
- $F_{Obj}$  Função objetivo do procedimento de estimação de parâmetros
- $\nabla F_{Obj}$  Gradiente da função objetivo
- $\alpha$  Nível de confiança exigido
- GL Graus de liberdade
- $G_Y$  Matriz das derivadas do gradiente da função objetivo em relação às variáveis dependentes
- $H_{\theta}$  Matriz Hessiana da função objetivo
- $m_{cat}$ Massa de catalisador
- $p_i$  Melhor ponto encontrado pelo elemento i do Enxame de Partículas
- $p_{global}$  Melhor ponto encontrado pelo Enxame de Partículas
- $NE$  Número total de experimentos
- NP Número de parâmetros do modelo
- $r_1$  e  $r_2$  Números aleatórios
- NIter Número de iterações do Enxame de Partículas
- $\overline{N}X$  Número de variáveis independentes
- NY Número de variáveis dependentes
- $\theta$  Vetor dos parâmetros
- $\theta^{est}$  Vetor dos parâmetros estimados
- $\lambda$  Passo utilizado na expressão iterativa dos métodos baseados em derivadas
- $x_i$  Posição dos elementos do Enxame de Partículas
- $\wp(z^e; z; V_z)$  Função da densidade de probabilidade de se obter os valores experimentais dados os valores reais e as incertezas
- $\varphi(z^e; z^m; V_Z)$  Função da densidade de probabilidade de se obter os valores experimentais dados os valores calculados pelo modelo e as incertezas
- $\tau$  Tempo espacial
- T Temperatura
- $T_{ref}$  Temperatura de referência
- $z<sup>m</sup>$  Vetor dos valores calculados pelo modelo para as variáveis dependentes e independentes
- $x<sup>m</sup>$  Vetor dos valores calculados pelo modelo para as variáveis independentes
- $x<sup>e</sup>$  Vetor de valores experimentais das variáveis independentes
- $z<sup>e</sup>$  Vetor dos valores experimentais para as variáveis dependentes e independentes
- $\sigma_{ij}^2$  Variância experimental da variável dependente j no experimento i
- $\nu$  Elementos da matriz de covariâncias dos parâmetros
- $z$  Vetor dos valores reais das variáveis dependentes e independentes
- $y^m$  Vetor dos valores calculados pelo modelo para as variáveis dependentes
- $\bar{y}^m$  Vetor dos valores médios calculados de cada variável dependentes
- $y<sup>e</sup>$  Vetor de valores experimentais das variáveis dependentes
- $\bar{y}^e$  Vetor dos valores médios de cada variável dependentes experimental
- $v_i$  Velocidade dos elementos do Enxame de Partículas
- $w$  Fator de inércia do método de Enxame de Partículas
- $w_f$  Valor final do peso de inércia
- $w_i$  Valor inicial do peso de inércia

## <span id="page-18-0"></span>Capítulo 1

### Introdução

Apesar dos progressivos estímulos à utilização de fontes renováveis de energia, o petróleo e seus derivados continuam representando uma parcela significativa da matriz energética brasileira. No que diz respeito ao setor de transporte, segundo o Balanço Energético Nacional (BEN) de 2020,  $32.7\%$  da energia produzida no país é destinada a esse setor, sendo que desse percentual cerca de  $41,9\%$  é proveniente do óleo diesel.

O ´oleo diesel ´e composto essencialmente por uma mistura de hidrocarbonetos alifáticos, naftênicos e aromáticos com faixa de destilação entre 150 e 400°C, bem como por alguns compostos contendo nitrogˆenio, enxofre e oxigˆenio. Durante sua queima, a presença desses contaminantes gera emissões de gases poluentes extremamente nocivos à saúde humana e ao meio ambiente, configurando-se como a maior problemática associada à utilização do diesel como combustível. Nesse aspecto, graças às frequentes preocupações acerca dos impactos ambientais causados pela emissão desses poluentes, as especificações dos combust´ıveis f´osseis tˆem se tornado progressivamente mais rigorosas, especialmente no que diz respeito ao teor máximo de enxofre permitido no óleo diesel. Desse modo, condições de processos de tratamento mais severas vêm sendo adotadas a fim de atender aos limites determinados pela regulamentação vigente.

Industrialmente, o processo mais utilizado para remoção de contaminantes sulfurados presentes no combustível e produção de óleo diesel com concentração ultrabaixa de enxofre (ULSD - *Ultra Low Sulfur Diesel*) é a hidrodessulfurização (HDS) profunda, que consiste na hidrogenação de frações líquidas de petróleo, na presença de um catalisador e sob alta temperatura e pressão. O estudo desse processo e das condições que garantem a produção de óleo diesel com baixíssimos teores de enxofre (≤ 10 mg kg<sup>-1</sup>) tem se intensificado sobremaneira, em resposta à crescente demanda mundial por ULSD, bem como aos altos investimentos requeridos com a instalação de novas unidades ou melhorias das existentes e aos grandiosos custos operacionais associados ao maior consumo de hidrogênio. Aspectos como a atividade de catalisadores, efeitos de inibição nas reações de transformação dos compostos mais refratários (ou menos reativos), rotas catalíticas e avaliação de modelos cinéticos têm sido o foco.

A modelagem cinética das reações de HDS consiste em uma ferramenta de extrema importância para a compreensão e otimização do processo. Os modelos mais utilizados na literatura são os do tipo lei de potências e Langmuir-Hinshelwood. O primeiro é empírico e avalia os efeitos das variáveis de processo na cinética química; o segundo, por sua vez, se baseia no mecanismo de reação e competição pelos sítios ativos do catalisador. Esses modelos matemáticos, assim como diversos outros estudados na Engenharia Química, apresentam em sua estrutura um conjunto de valores, denominados parâmetros, que são fundamentais à predição do fenômeno estudado. A forma mais convencional de obtenção dos parâmetros de um modelo é realizada por meio da inferência de seus valores com o aux´ılio de medidas experimentais das vari´aveis do modelo; procedimento denominado estimação de parâmetros.

A estimação de parâmetros consiste na maximização da probabilidade de um modelo representar o comportamento médio dos dados experimentais. Muitas vezes, dada a não linearidade dos modelos matemáticos, uma alta correlação entre os parâmetros é esperada, o que dificulta as etapas de otimização da função objetivo e a interpretação estatística dos resultados. Através da reparametrização das equações do modelo, entretanto, a correlação pode ser minimizada.

Nesse sentido, o objetivo deste trabalho foi o desenvolvimento de um código em linguagem Python para estimação de parâmetros das reações de hidrodessulfurização simultânea de dibenzotiofeno (DBT) e 4,6-dimetildibenzotiofeno (4,6-DMDBT) - moléculas sulfuradas mais refratárias à HDS - utilizando catalisador  $NiMoP/Al<sub>2</sub>O<sub>3</sub>$ . Além disso, foi investigado o efeito da reparametrização e das variáveis de referência na correlação dos parâmetros.

## <span id="page-20-0"></span>Capítulo 2

### Revisão Bibliográfica

A seguir é realizada uma revisão bibliográfica a respeito dos principais assuntos abordados neste trabalho. Começando pelos fundamentos dos processos de hidrotratamento, com foco na hidrodessulfurização, e passando pelas propostas de mecanismos reacionais para as duas moléculas-modelo utilizadas neste trabalho. Na segunda seção é apresentada uma discussão sobre o procedimento de estimação de parâmetros. Nesse sentido, são apresentadas as hipóteses necessárias à formulação da métrica adotada, os métodos numéricos aplicáveis à sua otimização e as ferramentas indicadas para a interpretação estatística dos resultados. Na sequência, uma breve revisão sobre a reparametrização da equação de Arrhenius é feita, visando à redução da correlação entre os parâmetros.

#### <span id="page-20-1"></span>2.1 Hidrotratamento

Como brevemente discutido anteriormente, as especificações do óleo diesel evoluíram sobremaneira ao longo dos anos com o intuito de atender às novas legislações ambientais. Nesse aspecto, industrialmente, o processo de refino mais utilizado para a remoção ou redução de contaminantes presentes nos combustíveis é o **hidrotratamento** (HDT), que consiste basicamente na hidrogenação de frações líquidas do petróleo com hidrogênio, na presença de um catalisador, sob alta pressão e temperatura [\(BRASIL](#page-102-2) et al., [2000\)](#page-102-2). Esse processo teve origem na d´ecada de 1920, quando pesquisadores alem˜aes desenvolveram catalisadores metálicos sulfetados voltados à liquefação de carvão [\(PRINS, 2001\)](#page-103-0).

De um modo geral, os contaminantes mais comuns presentes em correntes de petróleo são heterocompostos contendo enxofre, nitrogênio, oxigênio, halogênios e metais; compostos esses que s˜ao capazes de alterar consideravelmente a qualidade do produto final, bem como acelerar o processo de corrosão de tubulações, envenenar catalisadores industriais e automotivos, e, também, colaborar com a formação de compostos poluentes durante a combustão em veículos automotores [\(BECKER](#page-102-3) et al., [2015;](#page-102-3) [JARULLAH](#page-102-4) et al., [2011\)](#page-102-4). Vale ressaltar que, além de visar à redução desses contaminantes, o hidrotratamento também tem por objetivo conferir maior estabilidade à carga através da saturação de

compostos insaturados como olefinas, diolefinas e anéis aromáticos [\(BECKER](#page-102-3) et al., [2015;](#page-102-3) [JARULLAH](#page-102-4) et al., [2011\)](#page-102-4).

Por mais que as reações de HDT possam ocorrer simultaneamente, a depender dos objetivos e da reação de maior interesse, a unidade de hidrotratamento pode assumir diversas denominações. A retirada de enxofre é denominada hidrodessulfurização (HDS); a redução de nitrogênio é chamada de hidrodesnitrogênação (HDN); as reações de saturação de aromáticos são conhecidas por hidrodesaromatização (HDA); a de oxigênio se chama hidrodesoxigenação (HDO); e aquelas cujos metais são convertidos aos respectivos sulfetos, de hidrodesmetalização (HDM) [\(BRASIL](#page-102-2) et al., [2000\)](#page-102-2).

Nesse aspecto, tendo em vista os inúmeros danos associados especialmente à presença de compostos sulfurados, e o fato de que as recentes normas ambientais têm exigido uma significativa redução dos mesmos, a reação de hidrodessulfurização profunda tem sido uma das mais discutidas na literatura, tanto no que diz respeito às condições operacionais adequadas para atingir os teores permitidos, quanto à cinética envolvida nesse processo. A seguir, portanto, serão apresentados os fundamentos teóricos acerca do processo de HDS, que serão essenciais à definição da metodologia empregada neste trabalho. Ao final da seção são apresentados os esquemas reacionais da HDS de dibenzotiofeno (DBT) e 4,6-dimetildibenzotiofeno (4,6-DMDBT).

#### <span id="page-21-0"></span>2.1.1 Hidrodessulfurização

Visando reduzir as emissões de gases tóxicos e corrosivos do motor a diesel, em especial de óxidos de enxofre  $(SO_x)$ , bem como impedir o envenenamento de catalisadores e adequar as propriedades das cargas e combustíveis às especificações e normas ambientais, o processo de hidrodessulfurização vem sendo utilizado há mais de 70 anos no refino de petróleo  $(STANISLAUS et al., 2010)$  $(STANISLAUS et al., 2010)$  $(STANISLAUS et al., 2010)$ . Esse processo promove, essencialmente, a reação entre compostos sulfurados e hidrogênio, na presença de um catalisador, sob alta pressão e temperatura. Nas condições típicas utilizadas industrialmente, as reações de HDS são irreversíveis e exotérmicas, tendo como produtos finais hidrocarbonetos e  $H_2S$ , como exemplificado na Figura [2.1](#page-21-1) [\(BRASIL](#page-102-2) et al., [2000\)](#page-102-2).

$$
\begin{array}{c}\n\diagdown \\
S\n\end{array}\n\quad + H_2 \xrightarrow{\text{catalisador}} \nearrow \nearrow + H_2S
$$

FIGURA 2.1: Hidrodessulfurização do tiofeno.

<span id="page-21-1"></span>Em função dessa crescente evolução da regulamentação ambiental, que estabelece teores de enxofre seguidamente mais baixos nos combustíveis, o interesse pelo desenvolvimento de processos capazes de reduzir o teor de enxofre para valores inferiores a 10 mg kg<sup>-1</sup> tem se intensificado sobremaneira. Entretanto, para se atingir os teores baixíssimos exigidos, é fundamental a remoção dos compostos sulfurados mais refratários, ou seja, menos reativos, sendo necessária para isso a HDS profunda, em que condições reacionais mais severas e catalisadores mais ativos devem ser aplicados [\(BECKER](#page-102-3) et al., [2015\)](#page-102-3).

Segundo [Stanislaus](#page-104-1) *et al.* [\(2010\)](#page-104-1), os derivados de petróleo apresentam uma diversidade muito grande de compostos sulfurados que, tratando-se especialmente do óleo diesel, podem ser divididos em dois grupos: o primeiro deles ´e composto por benzotiofenos, com ou sem radicais alquila contendo de um a sete ´atomos de carbonos; e o segundo compreende os dibenzotiofenos, com substituintes alquila contendo de um a cinco átomos de carbono. Al´em desses, por mais que em menores quantidades, os tiofenos, sulfetos, dissulfetos e mercaptanas também podem ser encontrados. Na Tabela [2.1](#page-22-0) estão apresentadas as estruturas de alguns desses compostos.

| Mercaptanas     | $\rm R$<br>Η                         |  |
|-----------------|--------------------------------------|--|
| Sulfetos        | R'<br>$\rm R$                        |  |
| Dissulfetos     | S<br>$\overline{S}$<br>R'<br>$\rm R$ |  |
| Tiofenos        |                                      |  |
| Benzotiofenos   |                                      |  |
| Dibenzotiofenos |                                      |  |

<span id="page-22-0"></span>TABELA 2.1: Principais compostos sulfurados presentes em frações de petróleo.

Nesse aspecto, estudos sobre a reatividade desses diferentes compostos têm mostrado que os mais refratários à HDS são os dibenzotiofenos, em especial os de maior massa molecular que contêm substituintes em posições adjacentes ao átomo de enxofre [\(ROLL-](#page-103-1)[MANN, 1977;](#page-103-1) [STANISLAUS](#page-104-1) et al., [2010;](#page-104-1) [TOPSØE](#page-104-2) et al., [2005\)](#page-104-2). Esses substituintes, de um modo geral, dificultam a adsorção do enxofre aos sítios ativos do catalisador e, por isso, compostos como o 4,6-DMDBT apresentam uma reatividade ainda menor que a do DBT. Empregando-se os catalisadores convencionais de CoMo e NiMo suportados por alumina, por exemplo, o  $4.6$ -DMDBT é cerca de  $4$  a 10 vezes menos reativo do que (DBT) [\(STANISLAUS](#page-104-1) *et al.*, [2010\)](#page-104-1). De fato, diversos trabalhos na literatura têm mostrado que, mesmo após o processo de HDS convencional, esses compostos sulfurados permanecem no ´oleo diesel [\(LANDAU, 1997\)](#page-103-2). Dessa forma, por serem os principais obst´aculos a serem

vencidos, os dibenzotiofenos são comumente utilizados como moléculas-modelo para o estudo de reações de HDS profunda de frações na faixa do óleo diesel. Na Figura [2.2](#page-23-0) estão apresentadas as estruturas moleculares do DBT e 4,6-DMDBT, que serão avaliados neste trabalho.

<span id="page-23-0"></span>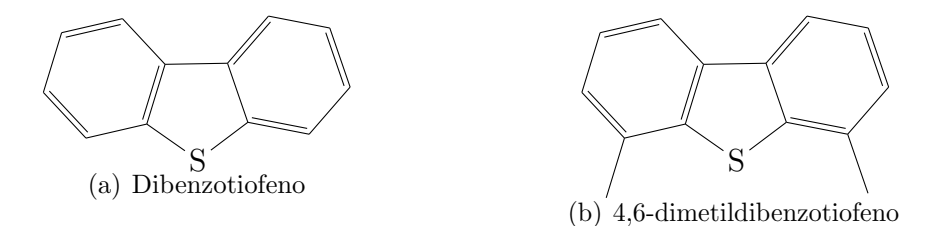

Figura 2.2: Estruturas moleculares de compostos sulfurados.

Está bem consolidado na literatura que as reações de HDS ocorrem via duas rotas distintas: dessulfurização direta (DDS), ou hidrogenólise, e hidrogenação prévia (HID)  $(STANISLAUS et al., 2010)$  $(STANISLAUS et al., 2010)$  $(STANISLAUS et al., 2010)$ . Na rota DDS ocorre a quebra da ligação carbono-enxofre que leva à formação de bifenis, enquanto na rota HID há a hidrogenação prévia de um dos anéis benzênicos, que leva à formação de intermediários hidrogenados, gerando posteriormente cicloexilbenzenos e dicicloexil [\(BRAGGIO, 2019;](#page-102-5) [TOPSØE](#page-104-2) et al., [2005\)](#page-104-2). A forma como o composto sulfurado se adsorve nos s´ıtios catal´ıticos, ent˜ao, define a rota preferencial da reação.

A reação de HDS do DBT progride preferivelmente via rota DDS, enquanto a do 4,6-DMDBT avança majoritariamente via rota HID, na qual a molécula se adsorve nos sítios catalíticos através da ligação  $\pi$  (MAGALHÃES, 2019; [STANISLAUS](#page-104-1) *et al.*, [2010\)](#page-104-1). Isso ocorre pois a presença de grupamentos alquila nas posições 4 e 6 dificulta o acesso aos sítios ativos da hidrogenólise, uma vez que esses radicais aumentam o impedimento estérico para a ligação com o átomo de enxofre. Com isso, é necessário que haja primeiramente a alteração da conformação espacial da molécula, de modo a permitir o acesso ao átomo de enxofre, o que ocorre através da hidrogenação prévia do anel aromático [\(TOPSØE](#page-104-2))  $et al., 2005$  $et al., 2005$ ). Dessa forma, não somente a reatividade é influenciada pela presença dos substituintes como também a distribuição de produtos.

Nas Figuras [2.3](#page-24-0) e [2.4](#page-25-1) estão apresentados, respectivamente, os esquemas reacionais principais da HDS do DBT e do 4,6-DMDBT, amplamente aceitos pela comunidade cient´ıfica. O DBT, via rota DDS, reage formando bifenil (BF), que pode ser hidrogenado a cicloexilbenzeno (CHB) [\(ROLLMANN, 1977\)](#page-103-1); entretanto, quando a reação ocorre via HID, há inicialmente a formação de intermediários instáveis que rapidamente produzem o CHB. O CHB, por sua vez, pode ser hidrogenado a dicicloexil (DCH), por mais que diversos estudos na literatura mostrem que essa reação ocorra lentamente [\(STANISLAUS](#page-104-1) [et al.](#page-104-1), [2010;](#page-104-1) [TOPSØE](#page-104-2) et al., [2005;](#page-104-2) [VANRYSSELBERGHE e FROMENT, 1996\)](#page-104-3).

<span id="page-24-0"></span>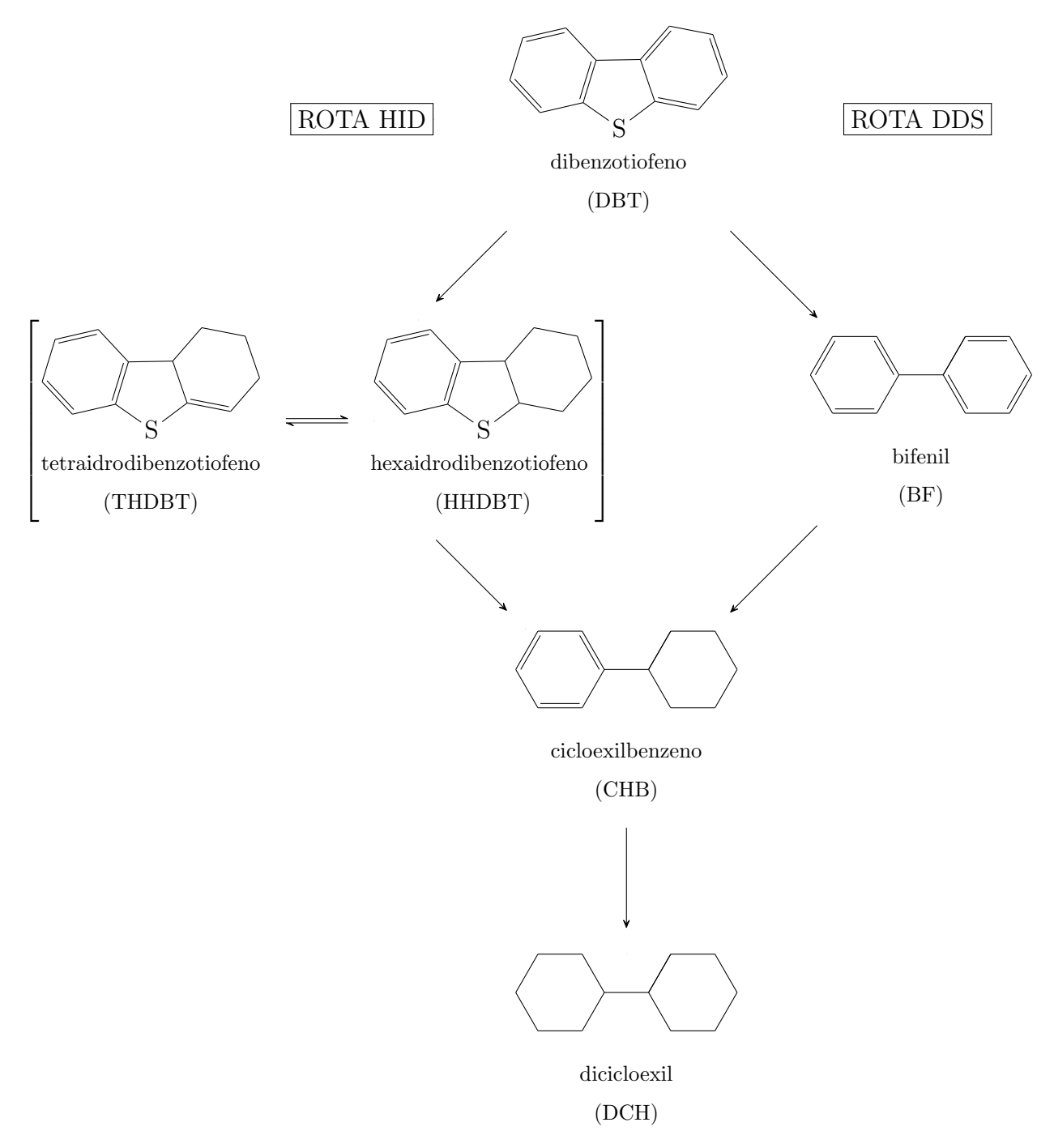

FIGURA 2.3: Esquema em série-paralelo da HDS de DBT (adaptado de Vanrysselberghe e Froment, 1996).

O 4,6-DMDBT, por sua vez, reage preferencialmente via rota HID, cujos intermediários 4,6-tetraidrodimetildibenzotiofeno e 4,6-hexaidrodimetildibenzotiofeno são rapidamente convertidos a metilcicloexiltolueno (MCHT), podendo ainda ser hidrogenado a dimetildicicloexil (DMDCH). Quando a reação ocorre via DDS, há a formação de 3,3'-dimetilbifenil (3,3'-DMBF) [\(RABARIHOELA-RAKOTOVAO](#page-103-4) et al., [2004\)](#page-103-4).

<span id="page-25-1"></span>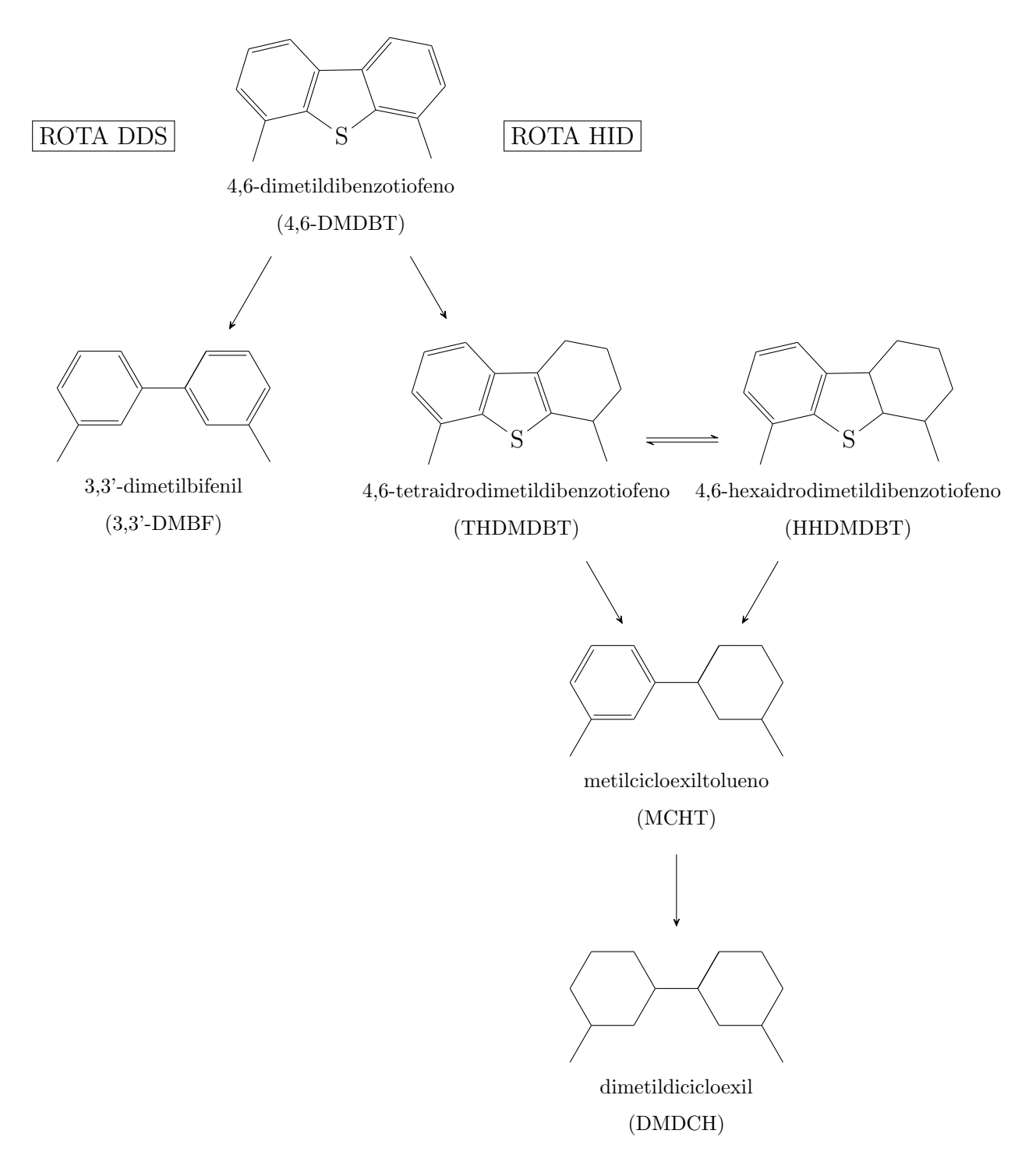

Figura 2.4: Esquema em paralelo da HDS de 4,6-DMDBT (adaptado de Rabarihoela-Rakotovao et al., 2004).

#### <span id="page-25-0"></span>2.2 Estimação de Parâmetros

O processo de hidrodessulfurização, assim como diversos outros fenômenos estudados em Engenharia Química, pode ser descrito matematicamente com o auxílio de modelos. Esse, por sinal, pode ser proposto com base em conhecimentos teóricos ou pela análise de dados experimentais disponíveis. De um modo geral, um modelo é uma estrutura que

tenta descrever de forma aproximada a realidade, estabelecendo para isso um vínculo entre variáveis distintas; vínculo esse que pode ocorrer na forma de uma ou mais equações alg´ebricas e/ou diferenciais. Permite, assim, explicar eventos passados, bem como prever o comportamento do sistema em condições ainda não avaliadas [\(SCHWAAB e PINTO,](#page-103-5) [2007a\)](#page-103-5). Especialmente no caso do processo estudado neste trabalho, modelos com diferentes estruturas matem´aticas podem ser obtidos, a depender do mecanismo reacional considerado.

Modelos matem´aticos, como os descritos por Langmuir-Hinshelwood e pela lei de potˆencias, apresentam em sua estrutura um conjunto de valores ou constantes, denominados parâmetros, que são fundamentais à predição do fenômeno estudado. Em alguns raros casos, esses podem ser obtidos por meio de medidas diretas ou cálculos teóricos; no entanto, frequentemente, por serem métodos impraticáveis e por vezes não apresentarem qualquer significado físico, a forma mais convencional de obtenção dos parâmetros de um modelo matemático é realizada através da inferência de seus valores com o auxílio de medidas experimentais das variáveis dos modelos. A esse procedimento dá-se o nome de estimação de parâmetros [\(KOBER, 2019\)](#page-102-6).

A estimação de parâmetros consiste em ajustar os valores dos parâmetros de tal forma que as previsões do modelo avaliado sejam as mais próximas possíveis dos valores medidos experimentalmente. Para isso, no entanto, é fundamental a caracterização das incertezas experimentais, pois qualquer medida está sujeita a desvios dos valores verdadeiros, graças à imprecisão limitada dos instrumentos de medida e à presença de efeitos que são desconhecidos ou desconsiderados [\(BOX](#page-102-7) *et al.*, [1978\)](#page-102-7). Em linhas gerais, esse procedimento ocorre em três etapas: definição de uma métrica, também chamada de função objetivo, adequada para o problema; otimização da função objetivo; e por fim interpretação estatística precisa dos parâmetros estimados e da qualidade da previsão efetuada com o auxílio do modelo [\(SCHWAAB e PINTO, 2007a\)](#page-103-5).

Graças ao fato de o estudo das reações de hidrodessulfurização ser calcado na avaliação de um ou mais mecanismos reacionais, é imprescindível o uso de metodologias apropriadas para a obtenção dos valores dos parâmetros dos modelos propostos. A seguir, portanto, serão discutidos os fundamentos teóricos acerca do método de estimação de parâmetros, que podem ser estendidos a uma gama de processos. Ao final da seção é dada ênfase à problemática da alta correlação entre os parâmetros, inerente a problemas lineares e não-lineares, que leva dificuldades tanto à minimização da função objetivo quanto à análise estatística dos dados. Na sequência é introduzida a reparametrização como alternativa para lidar com essa adversidade.

#### <span id="page-26-0"></span>2.2.1 Síntese da Função Objetivo

Como levantado no início da seção [2.2,](#page-25-0) o processo de estimação de parâmetros consiste, essencialmente, na minimização da distância entre os dados experimentais e os resultados obtidos a partir de um determinado modelo, através da manipulação de seus parâmetros e respeitando o erro associado às medidas empíricas [\(ENGLEZOS e KALOGERAKIS,](#page-102-8) [2000\)](#page-102-8). Para isso, portanto, é necessário estabelecer uma função, baseada em fundamentos estatísticos rigorosos, que representa a medida do distanciamento entre esses valores, denominada **função objetivo**. Sua definição é fundamental às etapas posteriores do procedimento e, a depender dos processos avaliados e das hip´oteses assumidas, pode apresentar diferentes formas.

Frequentemente, uma maneira de introduzir uma interpretação estatística consistente ao procedimento de estimação de parâmetros está baseada no método da máxima verossimilhança. É sabido, inicialmente, que as variáveis medidas estão sujeitas a erros, de modo que pequenas variações nas variáveis são observadas ao realizar a réplica de um determinado ensaio [\(GEORGE](#page-102-9) et al., [2005\)](#page-102-9). Dessa forma, os valores verdadeiros para as variáveis mensuradas são de fato desconhecidos. Devido à natureza aleatória dos erros dos dados experimentais, é possível descrevê-los por uma função de densidade de probabilidade,  $\wp(z^e; z; V_z)$ , que representa a probabilidade de se encontrarem as medidas experimentais  $z^e$ , dados os valores reais  $z$  e uma medida dos erros experimentais  $V_Z$  [\(BARD, 1974;](#page-102-10) [SCHWAAB e PINTO, 2007a\)](#page-103-5).

Assumindo que as medidas experimentais seguem uma distribuição normal (hipótese amplamente utilizada nos mais diversos problemas de estimação de parâmetros), a densidade de probabilidades assume a forma da Equação  $(2.1)$ . Vale ressaltar que essa distribuição se sobressai frente às demais devido aos seguintes fatos: geralmente apresenta um comportamento que se aproxima ao de muitas medidas experimentais; outras distribuições tendem à normal quando o tamanho amostral aumenta; é a que acrescenta o mínimo de informações extras ao problema; e apresenta maior facilidade em seu tratamento matemático [\(BARD, 1974\)](#page-102-10).

<span id="page-27-0"></span>
$$
\wp(z^e; z; V_Z) = \frac{1}{\sqrt{2\pi \det(V_Z)}} \exp\left[-\frac{1}{2} (z^e - z)^T V_Z^{-1} (z^e - z)\right]
$$
(2.1)

onde  $z$  é o vetor da variáveis dependentes e independentes reais, dado pela Equação [\(2.2\)](#page-27-1), e  $V_Z$  refere-se à matriz de covariância de z. Vale ressaltar que NE é o número total de experimentos realizados.

<span id="page-27-1"></span>
$$
z^{T} = \begin{bmatrix} \text{Independentes} \\ \overline{x_{1}^{T} \dots x_{NE}^{T}} & \underline{y_{1}^{T} \dots y_{NE}^{T}} \\ \text{Dependentes} \end{bmatrix}
$$
 (2.2)

Acessoriamente, considerando válidas as hipóteses de que o modelo é perfeito  $^1$  $^1$  e

<span id="page-27-2"></span> $10$  modelo é perfeito se é capaz de descrever perfeitamente as relações existentes entre as variáveis do problema. Nesse caso, as medidas experimentais não obedecem as relações impostas pelo modelo única e exclusivamente por causa dos inevitáveis erros experimentais [\(SCHWAAB e PINTO, 2007a\)](#page-103-5).

que os experimentos são bem-feitos<sup>[2](#page-28-0)</sup>, de modo que seja plausível admitir que as medidas experimentais flutuam em torno das predições do modelo e são as de maior probabilidade, os valores reais z podem ser considerados iguais ao valores calculados z <sup>m</sup> por meio do modelo. Então, a Equação  $(2.1)$  dá lugar à  $(2.3)$ .

<span id="page-28-1"></span>
$$
\wp(z^e; z^m; V_Z) = \frac{1}{\sqrt{2\pi \det(V_Z)}} \exp\left[ -\frac{1}{2} (z^e - z^m)^T V_Z^{-1} (z^e - z^m) \right]
$$
(2.3)

Através dessas hipóteses, portanto, é lógico concluir que o conjunto ótimo de valores para os parˆametros de um modelo ´e aquele que maximiza a probabilidade de se encontrar os dados experimentais (Equação [2.3\)](#page-28-1), o que equivale a minimizar a seguinte função objetivo  $(F<sub>Obj</sub>)$ , comumente denominada de função de mínimos quadrados generalizados [\(ENGLEZOS e KALOGERAKIS, 2000\)](#page-102-8):

$$
F_{\text{Obj}}(z^{\text{m}}, \theta) = (z^{\text{e}} - z^{\text{m}})^{\text{T}} V_{Z}^{-1} (z^{\text{e}} - z^{\text{m}})
$$
 (2.4)

onde  $\theta$  é o vetor dos parâmetros do modelo.

Se os experimentos são realizados de forma independente, os termos da matriz de covariâncias  $V<sub>Z</sub>$  que correlacionam as variáveis de diferentes experimentos são nulos. Portanto, a função objetivo pode ser reescrita como:

$$
F_{Obj}(z^m, \theta) = \sum_{i=1}^{NE} (z_i^e - z_i^m)^T V_{Zi}^{-1} (z_i^e - z_i^m)
$$
 (2.5)

onde  $i = 1, ..., NE$  representa cada condição de experimentação.

Frequentemente, admite-se que as medidas experimentais das variáveis independentes  $(x^e)$  e dependentes  $(y^e)$  não estão correlacionadas, de modo que a avaliação separada dessas possa ser feita, obtendo a Equação [\(2.6\)](#page-28-2). Nessa,  $x^m$  e  $y^m (= f(x^m, \theta)$ , graças à hipótese do modelo perfeito) são os vetores dos valores calculados pelo modelo para as variáveis independentes e dependentes, respectivamente. As variâncias experimentais são contabilizadas pelo uso das matrizes  $V_X$  e  $V_Y$ .

<span id="page-28-2"></span>
$$
F_{Obj}(x^{m};\theta) = \sum_{i=1}^{NE} \left[ y_i^{e} - y_i^{m}(x_i^{m};\theta) \right]^T V_{Yi}^{-1} \left[ y_i^{e} - y_i^{m}(x_i^{m};\theta) \right] + \sum_{i=1}^{NE} \left[ x_i^{e} - x_i^{m} \right]^T V_{Xi}^{-1} \left[ x_i^{e} - x_i^{m} \right]
$$
\n(2.6)

Nota-se, com base na Equação [\(2.6\)](#page-28-2), que os desvios em ambos os grupos de variáveis podem ser considerados durante a estimação de parâmetros. Normalmente, em escala laboratorial, as medidas da variáveis independentes são realizadas com certo nível de precis˜ao, de forma que o desvio entre os valores medidos e os valores calculados pelo modelo dessas variáveis  $(x^e \cdot x^m)$  seja desprezado, resultando na Equação [\(2.7\)](#page-29-0) [\(SCHWAAB](#page-103-5)

<span id="page-28-0"></span> $2$ Diz-se que o experimento é bem-feito se os erros de medição cometidos durante a condução dos procedimentos experimentais são tão pequenos que é possível admitir que os dados experimentais obtidos foram os de probabilidade máxima (SCHWAAB e PINTO, 2007a).

[e PINTO, 2007a\)](#page-103-5). Em contrapartida, em experimentos realizados em escala piloto ou industrial, os erros associados a essas medidas podem apresentar mesma ordem de grandeza que os encontrados nas variáveis dependentes, de forma que o uso da Equação  $(2.6)$  seja mais adequado. A esse tipo de procedimento, em que as variáveis independentes são estimadas com os parâmetros, dá-se o nome de **reconciliação de dados** [\(SCHWAAB,](#page-103-6) [2007;](#page-103-6) [SCHWAAB e PINTO, 2007a\)](#page-103-5).

<span id="page-29-0"></span>
$$
F_{Obj}(\theta) = \sum_{i=1}^{NE} \left[ y_i^e - y_i^m(x_i^e; \theta) \right]^T V_{Yi}^{-1} \left[ y_i^e - y_i^m(x_i^e; \theta) \right]
$$
 (2.7)

Caso não haja correlação entre as medidas das variáveis dependentes, ou seja, a matriz  $V_{Y_i}$  seja diagonal e dada pela Equação [\(2.8\)](#page-29-1), a função objetivo se reduz à função de mínimos quadrados ponderados, expressa pela Equação  $(2.9)$ .

<span id="page-29-1"></span>
$$
V_{Yi} = \begin{bmatrix} \sigma_{Y_{1,i}^{2}} & 0 & \dots & 0 \\ 0 & \sigma_{Y_{2,i}^{2}} & \dots & 0 \\ \vdots & \vdots & \ddots & \vdots \\ 0 & 0 & \dots & \sigma_{Y_{NY,i}^{2}} \end{bmatrix}
$$
  
\n
$$
F_{Obj}(\theta) = \sum_{i=1}^{NE} \sum_{j=1}^{NY} \frac{\left[ y_{ij}^{e} - y_{ij}^{m}(x_{i}^{e}; \theta) \right]^{2}}{\sigma_{ij}^{2}}
$$
 (2.9)

<span id="page-29-2"></span>onde  $NY$  é o número de variáveis dependentes do modelo e  $\sigma_{ij}^2$  é a variância experimental da variável  $j$  no experimento  $i$ .

Por fim, admitindo que o erro das variáveis dependentes seja constante em toda a região de experimentação, chega-se à função objetivo de mínimos quadrados a seguir, amplamente utilizada em problemas de estimação de parâmetros [\(BARD, 1974\)](#page-102-10). Historicamente, essa função teve sua primeira aplicação em um trabalho publicado por Legendre em 1806; no entanto, foi Gauss quem demonstrou que a estimação de parâmetros com essa equação leva à maximização da densidade de probabilidade para uma distribuição normal dos erros experimentais [\(BARD, 1974\)](#page-102-10).

<span id="page-29-3"></span>
$$
F_{Obj}(\theta) = \sum_{i=1}^{NE} \sum_{j=1}^{NY} \left[ y_{ij}^{e} - y_{ij}^{m}(x_{i}^{e}; \theta) \right]^{2}
$$
 (2.10)

 $\hat{E}$  importante ressaltar que, para que o uso do método de mínimo quadrados seja válido e tenha real interpretação estatística, as hipóteses adotadas anteriormente para a sua obten¸c˜ao devem ser satisfeitas. Ainda assim, mesmo que as medidas experimentais sigam

uma distribuição normal, o modelo seja perfeito e os experimentos sejam bem executados, o uso da Equação [\(2.10\)](#page-29-3) pode não ser apropriado para problemas com múltiplas variáveis resposta, tendo em vista que pode levar à soma de variáveis com ordens de grandezas e unidades físicas completamente distintas entre si. Assim, caso seja utilizada nesses casos, pode haver um favorecimento ao ajuste de uma determinada variável em detrimento de outra(s). Por esse motivo, a métrica aplicada neste trabalho foi definida com base na Equação  $(2.9)$ .

Fica claro, assim, que a correta caracterização e o conhecimento prévio da estrutura dos erros experimentais na região de experimentação é fundamental ao processo de estimação de parâmetros, bem como ao planejamento sequencial de experimentos.

Por fim, como apresentado até então, segundo o princípio de máxima verossimilhança, os parˆametros do modelo analisado devem ser ajustados de modo que a densidade de probabilidade,  $\wp(z^e; z^m; V_z)$ , seja maximizada, conforme a equação a seguir [\(ALBERTON,](#page-102-11) [2010;](#page-102-11) [BARD, 1974;](#page-102-10) [SCHWAAB e PINTO, 2007a\)](#page-103-5). Nessa,  $\theta^{est}$  corresponde ao vetor dos parâmetros ótimos estimados.

$$
\theta^{\text{est}} = \max_{\theta} \left[ \wp(z^{\text{e}}; z^{\text{m}}; V_z) \right] = \min_{\theta} \left[ F_{\text{Obj}} \right] \tag{2.11}
$$

#### A matriz  $V_Z$

Como mencionado anteriormente, a matriz  $V_Z$  representa uma medida da variância dos erros experimentais e sua caracterização é essencial aos procedimentos estudados neste trabalho. Os elementos da diagonal  $(\sigma_{ii}^2)$  fornecem a variância da variável  $z_i^e$  e os demais representam as covariâncias entre os pares de variáveis. Frequentemente, a mesma é parcialmente ou totalmente desconhecida, o que é particularmente verdadeiro quando os desvios experimentais são correlacionados, ou seja, a matriz  $V_Z$  não é diagonal.

Nesse sentido, o método da máxima verossimilhança permite que os elementos desconhecidos da matriz  $V_Z$  possam ser estimados juntamente aos parâmetros do modelo avaliado; no entanto, quando o número de elementos não conhecidos é grande e, consequentemente, o número de variáveis também o é, a dimensão do problema aumenta consideravelmente, tornando a estimação inviável [\(RICKER, 1984;](#page-103-7) [SCHWAAB, 2005\)](#page-103-8). Além disso, [Santos e Pinto](#page-103-9) [\(1998\)](#page-103-9) mostraram que estimar simultaneamente os parâmetros do modelo e os componentes desconhecidos de  $V_Z$  dificulta a minimização da função objetivo, a qual pode apresentar múltiplos mínimos, levando a parâmetros sem qualquer sentido físico e/ou matemático.

Deve-se ressaltar, em contrapartida, que o desempenho de técnicas de estimação de parˆametros e planejamento sequencial de experimentos pode ser prejudicado pela desconsideração dos termos que estão fora da diagonal da matriz  $V_Z$  [\(ALBERTON,](#page-102-11) [2010\)](#page-102-11). Por exemplo, [Dette](#page-102-12) et al.  $(2008)$  chegaram à conclusão de que as ferramentas de planejamento experimental perdiam consideravelmente sua eficiência aos desprezar

estes termos no estudos de modelos lineares nos parâmetros. Do mesmo modo, [Santos](#page-103-9) [e Pinto](#page-103-9) [\(1998\)](#page-103-9) inferiram que considerações inadequadas sobre as covariâncias das incertezas experimentais levam a equivocadas conclusões sobre os valores dos parâmetros ótimos e adequabilidade do modelo.

Eis o porquê da necessidade da adequada compreensão do fenômeno estudado e da, consequente, correta definição da matriz dos erros experimentais.

#### <span id="page-31-0"></span>2.2.2 Minimização da Função Objetivo

Uma vez definida a função objetivo, a segunda etapa do procedimento de estimação de parâmetros consiste na minimização dessa função, de forma que se obtenham os valores ótimos para os parâmetros do modelo e, também, em problemas de reconciliação de dados, os valores das variáveis independentes  $x_i^m$  (i = 1, ..., NE). Devem-se satisfazer, para isso, as Equações [\(2.12\)](#page-31-1) e [\(2.13\)](#page-31-2), respectivamente, onde  $NP$  é o número de parâmetros,  $NX$  é o número de variáveis independentes do modelo e  $\nabla F_{Obj}$  é o gradiente da função objetivo. Em situações em que o modelo é linear nos parâmetros, esse procedimento pode ser realizado de forma anal´ıtica; contudo, no caso de modelos n˜ao-lineares, ou em problemas de reconciliação de dados, soluções analíticas não são possíveis, fazendo-se necessário o uso de métodos numéricos [\(KOBER, 2019\)](#page-102-6).

<span id="page-31-1"></span>
$$
\nabla_{\theta,\mathbf{x}^{\mathbf{m}}} \mathbf{F}_{\text{Obj}} = \begin{bmatrix} \frac{\partial \mathbf{F}_{\text{Obj}}}{\partial \theta_1} & \frac{\partial \mathbf{F}_{\text{Obj}}}{\partial \theta_2} & \dots & \frac{\partial \mathbf{F}_{\text{Obj}}}{\partial \theta_{\text{NP}}} & \frac{\partial \mathbf{F}_{\text{Obj}}}{\partial \mathbf{x}_{1,1}^{\mathbf{m}}} & \frac{\partial \mathbf{F}_{\text{Obj}}}{\partial \mathbf{x}_{1,2}^{\mathbf{m}}} & \dots & \frac{\partial \mathbf{F}_{\text{Obj}}}{\partial \mathbf{x}_{\text{NE,NX}}^{\mathbf{m}}} \end{bmatrix}^{\text{T}} = 0 \quad (2.12)
$$

<span id="page-31-2"></span>
$$
\nabla_{\theta} \mathbf{F}_{\text{Obj}} = \begin{bmatrix} \frac{\partial \mathbf{F}_{\text{Obj}}}{\partial \theta_1} & \frac{\partial \mathbf{F}_{\text{Obj}}}{\partial \theta_2} & \dots & \frac{\partial \mathbf{F}_{\text{Obj}}}{\partial \theta_{\text{NP}}} \end{bmatrix}^{\text{T}} = 0
$$
 (2.13)

A princípio, a minimização da função objetivo pode ser realizada por meio de qualquer método de otimização; porém, fatos como a não linearidade do modelo em relação aos parâmetros, a alta correlação entre esses (o que implica em uma matriz Hessiana mal condicionada e difícil de inverter) e a presença de múltiplos mínimos locais torna essa etapa não trivial [\(SCHWAAB, 2007\)](#page-103-6). Desse modo, a escolha adequada do método pode ser determinante para o processo de estimação de parâmetros.

Segundo [Schwaab](#page-103-6) [\(2007\)](#page-103-6), os métodos de otimização podem ser classificados, de um modo genérico, em três categorias: métodos baseados em derivadas; métodos de busca direta; e métodos não determinísticos. Os métodos baseados em derivadas, como o próprio nome sugere, fazem uso do cálculo de derivadas para a minimização. Dentre esses, o do gradiente é o mais simples, haja vista que utiliza somente a informação disponível na derivada de primeira ordem da função objetivo (Equação [2.12](#page-31-1) ou [2.13\)](#page-31-2). Em contrapartida, o método de Newton utiliza, além do vetor gradiente ( $\nabla_{\theta}F_{Obj}$ ), a matriz Hessiana ( $H_{\theta}$ ) da função objetivo, dada pela Equação  $(2.14)$ , que traz informações sobre as derivadas de

segunda ordem em relação aos parâmetros [\(SCHWAAB e PINTO, 2007a\)](#page-103-5).

<span id="page-32-0"></span>
$$
H_{\theta} = \begin{bmatrix} \frac{\partial^2 F_{Obj}}{\partial \theta_1^2} & \frac{\partial^2 F_{Obj}}{\partial \theta_1 \partial \theta_2} & \cdots & \frac{\partial^2 F_{Obj}}{\partial \theta_1 \partial \theta_{NP}}\\ \frac{\partial^2 F_{Obj}}{\partial \theta_2 \partial \theta_1} & \frac{\partial^2 F_{Obj}}{\partial \theta_2^2} & \cdots & \frac{\partial^2 F_{Obj}}{\partial \theta_2 \partial \theta_{NP}}\\ \vdots & \vdots & \ddots & \vdots\\ \frac{\partial^2 F_{Obj}}{\partial \theta_{NP} \partial \theta_1} & \frac{\partial^2 F_{Obj}}{\partial \theta_{NP} \partial \theta_2} & \cdots & \frac{\partial^2 F_{Obj}}{\partial \theta_{NP}^2} \end{bmatrix}
$$
(2.14)

A expressão iterativa dessa classe de métodos pode ser definida pela Equação [\(2.15\)](#page-32-1), onde k indica a iteração,  $\theta$  é o vetor dos parâmetros do modelo avaliado e  $\lambda$  é o tamanho do passo dado na direção definida pelo produto da inversa da matriz Hessiana com o vetor gradiente. A partir de uma estimativa inicial dos parˆametros, obtida seja por dados informados na literatura ou por outros m´etodos num´ericos antecessores, os mesmos são recalculados até que a convergência seja alcançada. Em problemas nos quais a matriz Hessiana é aproximada de forma grosseira pela matriz identidade, a Equação [\(2.15\)](#page-32-1) corresponde ao método do gradiente.

<span id="page-32-1"></span>
$$
\theta^{k+1} = \theta^k - \lambda^k (H_\theta^k)^{-1} \nabla_\theta F_{Obj}^k \tag{2.15}
$$

Embora a Equação [\(2.15\)](#page-32-1) descreva de uma forma geral o método de Newton, inúmeras formas distintas de calcular aproximações para matriz Hessiana foram propostas na literatura, tanto para garantir que a mesma seja positiva definida, o que certifica sua invers˜ao, bem como para diminuir o custo computacional associado ao procedimento. Uma dessas formas, e talvez uma das mais difundidas e aplicadas em problemas de estimação de parâmetros, foi proposta por Gauss.

O método de Gauss-Newton nada mais é que o método de Newton quando se utiliza a aproximação de Gauss para a matriz Hessiana. Quando a função objetivo é definida na forma da Equação [\(2.7\)](#page-29-0), ou seja, nas ausências de erros nas variáveis independentes e de correlação entre os experimentos, o gradiente  $\nabla_{\theta} F_{Obj}$  e os elementos  $h_{r,s}$  da matriz Hessiana podem ser calculados através das Equações [\(2.16\)](#page-32-2) e [\(2.17\)](#page-32-3), respectivamente.

<span id="page-32-2"></span>
$$
\nabla_{\theta} \mathbf{F}_{\text{Obj}} = -2 \sum_{i=1}^{NE} \left( \frac{\partial \mathbf{y}_i^{\text{m}}}{\partial \theta} \right)^{\text{T}} \mathbf{V}_{\text{Yi}}^{-1} \left[ \mathbf{y}_i^{\text{e}} - \mathbf{y}_i^{\text{m}}(\mathbf{x}_i^{\text{e}}, \theta) \right]
$$
(2.16)

<span id="page-32-3"></span>
$$
h_{rs} = 2 \sum_{i=1}^{NE} \left\{ \left( \frac{\partial y_i^m}{\partial \theta_r} \right)^T V_{Yi}^{-1} \left( \frac{\partial y_i^m}{\partial \theta_s} \right) - \left( \frac{\partial^2 y_i^m}{\partial \theta_r \partial \theta_s} \right)^T V_{Yi}^{-1} \left[ y_i^e - y_i^m(x_i^e, \theta) \right] \right\}
$$
(2.17)

A aproximação consiste em admitir que a diferença entre os valores experimentais e os calculados pelo modelo ´e pequena e flutua aleatoriamente ao redor do valor zero, em consonância com as hipóteses do modelo perfeito e dos experimentos bem executados. Desse modo, o segundo termo da Equação [\(2.17\)](#page-32-3) pode ser desprezado, resultando em:

<span id="page-33-0"></span>
$$
H_{\theta} \approx 2 \sum_{i=1}^{NE} \left( \frac{\partial y_i^m}{\partial \theta} \right)^T V_{Yi}^{-1} \left( \frac{\partial y_i^m}{\partial \theta} \right)
$$
 (2.18)

De acordo com a Equação [\(2.18\)](#page-33-0), o maior ganho relacionado à aproximação utilizada est´a pautado na possibilidade de calcular a matriz Hessiana apenas com os valores das derivadas de primeira ordem do modelo em relação aos parâmetros, as quais são necessárias, também, ao cálculo do vetor gradiente da função objetivo. De um modo geral, as principais vantagens dos métodos de Newton são a rapidez na busca pelo mínimo, atribuída à convergência quadrática desses métodos, e a garantia de que um ponto mínimo é encontrado, já que a busca é terminada quando o vetor gradiente é nulo [\(SCHWAAB, 2007\)](#page-103-6). Por outro lado, a necessidade do cálculo das derivadas (analítica ou numericamente) e da inversão da matriz Hessiana, bem como as dificuldades associadas à exigência de uma estimativa inicial (boa, no caso do método de Gauss-Newton) para os parâmetros podem dificultar a utilização desses métodos.

Nesse sentido, os m´etodos de busca direta apresentam uma vantagem significativa quando comparados aos métodos determinísticos: o cômputo das derivadas da função objetivo não se faz necessário, o que torna as iterações mais rápidas e evita problemas com a inversão de matrizes. A minimização, portanto, é feita através da análise dos valores da função numa região de busca. Em contrapartida, além de dependerem de uma estimativa inicial para os parâmetros e de realizarem uma busca local, o que implica na convergência para um mínimo que está "próximo" a essa estimativa e a consequente necessidade de realização de diferentes minimizações, possuem baixa eficiência, tanto no que diz respeito à precisão quanto à velocidade de convergência [\(SCHWAAB e PINTO, 2007a\)](#page-103-5).

Tendo em vista as dificuldades relatadas acima, os algoritmos não determinísticos surgem como uma solução eficiente, robusta e de simples implementação computacional. São métodos caracterizados pela realização de uma grande quantidade de avaliações da função objetivo no espaço de busca, de modo a aumentar a probabilidade de obtenção do m´ınimo global, e, acessoriamente, n˜ao necessitam de uma estimativa inicial. Desse modo, são adequados para lidar com problemas não-lineares nos parâmetros e, portanto, altamente visados por pesquisadores da área de Engenharia Química.

Dentre os métodos heurísticos, destacam-se o método de Monte Carlo, o Algoritmo Genético (Genetic Algorithm), o Algoritmo de Recozimento Simulado (Simulated Annea- $\langle$ ling) e o Enxame de Partículas (*Particle Swarm Optimization*) [\(SCHWAAB e PINTO,](#page-103-5) [2007a\)](#page-103-5). [Schwaab](#page-103-8) [\(2005\)](#page-103-8) realizou a avaliação desses métodos em problemas de estimação de parâmetros de distintos modelos matemáticos e chegou à conclusão de que, dentre os algoritmos analisados, o de enxame de partículas tipicamente leva a melhores resultados.

O método de enxame de partículas, proposto inicialmente por [Kennedy e Eberhart](#page-102-13) [\(1995\)](#page-102-13), é um algoritmo de otimização baseado no comportamento sociável de animais, em

que informações referentes à função objetivo são trocadas entre os elementos ou partículas do grupo. Nesse método, considera-se que as partículas se movem ao longo da região de busca com uma velocidade variável, dada pela Equação [\(2.19\)](#page-34-0), resultante da soma de três termos distintos: o primeiro é referente à inércia da partícula e traduz a forma como a partícula vem se movimentando até então; o segundo, associado à atração da partícula ao melhor ponto pelo qual ela já passou; e o terceiro é relativo à atração da partícula ao melhor ponto pelo qual todo grupo, ou parte dele, já encontrou [\(KENNEDY](#page-102-13) [e EBERHART, 1995;](#page-102-13) [KOBER, 2019\)](#page-102-6). A posição de cada elemento é atualizada ao longo das iterações com o auxílio da Equação [\(2.20\)](#page-34-1).

<span id="page-34-0"></span>
$$
v_{i,d}^{k+1} = w v_{i,d}^k + c_1 r_1 \left( p_{i,d}^k - x_{i,d}^k \right) + c_2 r_2 \left( p_{global,d}^k - x_{i,d}^k \right)
$$
 (2.19)

<span id="page-34-1"></span>
$$
x_{i,d}^{k+1} = x_{i,d}^k + v_{i,d}^{k+1}
$$
 (2.20)

onde os índices i, d e k representam a partícula, a direção de busca e a iteração, respectivamente;  $v_i$  é a velocidade e  $x_i$  a posição de cada partícula;  $c_1$  e  $c_2$  são chamados de parâmetros cognitivos e sociais, e ponderam, respectivamente, a contribuição individual e do grupo na velocidade de cada partícula;  $w$  é o peso de inércia e tem o papel de balancear o caráter global e local da busca;  $r_1$  e  $r_2$  são números aleatórios com distribuição uniforme no intervalo  $[0, 1]$ ;  $p_i$  é o melhor ponto encontrado pelo elemento i; e  $p_{global}$  é o melhor valor encontrado por todo enxame.

Para aproveitar essa mudança de comportamento conforme o valor do fator de inércia, a busca é iniciada com  $w$  próximo a 1, permitindo assim uma boa exploração da região e, ao longo das iterações, o valor de  $w$  vai diminuindo, forçando a convergência das partículas e aumentando a precisão do melhor ponto obtido pelo enxame [\(SCHWAAB](#page-103-5) [e PINTO, 2007a\)](#page-103-5). A forma mais usual para a aplicação disso consiste em uma redução linear, dada pela Equação [\(2.21\)](#page-34-2), em que  $w_i$  e  $w_f$  são, respectivamente, os valores inicial e final de  $w$  e  $NIter$  é o número total de iterações.

<span id="page-34-2"></span>
$$
w = w_i + \frac{k}{N \text{Iter}} \left( w_f - w_i \right) \tag{2.21}
$$

Um problema recorrente à utilização de algorítimos não determinísticos diz respeito à necessidade de realizar um grande número de avaliações da função objetivo, o que implica em um elevado esforço computacional. Entretanto, [Schwaab](#page-103-10) et al. [\(2008a\)](#page-103-10) aplicaram esse algoritmo para problemas de estimação de parâmetros e mostraram que não somente fornece estimativas iniciais adequadas para o Gauss-Newton, mas que esse método também pode ser usado para a construção das regiões de confiança dos parâmetros sem a necessidade de aproximações, como será abordado e discutido amplamente na seção [2.2.3](#page-35-0) [\(KOBER,](#page-102-6) [2019\)](#page-102-6). Desse modo, a principal desvantagem do método é transformada em vigor.

#### <span id="page-35-0"></span>2.2.3 Interpretação Estatística dos Resultados

Finalizada a etapa de minimização da função objetivo e a consequente estimação dos parâmetros ótimos do modelo, faz-se necessária, com o auxílio de ferramentas adequadas, a análise estatística dos resultados. Essa avaliação revela se o modelo é apropriado para representar o fenômeno estudado, bem como fornece a qualidade dos parâmetros estimados e das predições obtidas [\(SCHWAAB e PINTO, 2007a\)](#page-103-5). Para isso, antes de tudo, é fundamental que a definição da métrica para a estimação de parâmetros tenha ocorrido em consonância com a estrutura da matriz de covariâncias experimentais, de modo que a própria função objetivo possa ser interpretada como uma variável aleatória que segue determinada distribuição de probabilidades [\(SCHWAAB, 2007\)](#page-103-6).

#### Qualidade do ajuste do modelo

Como já apresentado, a hipótese do modelo perfeito é fundamental à formulação do procedimento de estimação de parâmetros e sua adequação pode ser avaliada por meio da comparação entre os erros de modelagem obtidos e os desvios experimentais admissíveis. Assumindo que os desvios entre os valores experimentais e os calculados pelo modelo seguem uma distribuição normal, as funções objetivo obtidas pelo método da máxima verossimilhança têm interpretação de  $\chi^2$  (chi-quadrado) com  $NEXNY-NP$  graus de liberdade [\(BARD, 1974;](#page-102-10) [SCHWAAB e PINTO, 2007a\)](#page-103-5). O intervalo de confiança para a função objetivo pode, então, ser definido pela equação a seguir, onde  $\alpha$  é o nível de confiança exigido pelo pesquisador e  $F_{Obj}(\theta^{est})$  é o valor da função objetivo no ponto de mínimo.

<span id="page-35-1"></span>
$$
\chi_{\rm GL}^2\left(\frac{1-\alpha}{2}\right) \leq F_{\rm Obj}(\theta^{\rm est}) \leq \chi_{\rm GL}^2\left(\frac{1+\alpha}{2}\right) \tag{2.22}
$$

Se esses erros forem compatíveis e a Equação  $(2.22)$  for de fato satisfeita não há como rejeitar a hipótese do modelo perfeito, ou seja, o mesmo é adequado e consegue descrever os valores experimentais dentro de sua precisão; caso contrário, o aperfeiçoamento da modelagem do sistema deve ser realizado. Em situações em que o valor mínimo da função objetivo está acima do limite superior da distribuição  $\chi^2$ , o modelo não é capaz de explicar os desvios experimentais satisfatoriamente e os erros de predição são significativamente maiores que os experimentais. Por outro lado, quando está abaixo do limite inferior, o modelo se ajusta excepcionalmente bem aos dados, indicando uma possível superparametrização [\(KOBER, 2019;](#page-102-6) [SCHWAAB e PINTO, 2007a\)](#page-103-5).

Acessoriamente a isso, costuma-se avaliar a qualidade do ajuste do modelo através do cálculo do coeficiente de correlação  $(\rho^m)$  entre os valores experimentais e calculados, na forma da Equação [\(2.23\)](#page-36-0), onde  $\bar{y}^e$  e  $\bar{y}^m$  são os vetores com a média aritmética de cada variável dependente obtida experimentalmente e calculada pelo modelo, respectivamente. Se o mesmo é superior a  $0,9$ , o modelo é considerado satisfatório; em contrapartida, é
importante que o usuário perceba que valores inferiores a 0,9 podem indicar tanto um desajuste do modelo quanto a existência de erros experimentais excessivos [\(SCHWAAB](#page-103-0) [e PINTO, 2007a\)](#page-103-0).

<span id="page-36-2"></span>
$$
\rho^{\rm m} = \frac{\sum_{i=1}^{\rm NE} (y_i^{\rm e} - \bar{y}_i^{\rm e}) (y_i^{\rm m} - \bar{y}_i^{\rm m})}{\sqrt{\left[\sum_{i=1}^{\rm NE} (y_i^{\rm e} - \bar{y}_i^{\rm e})^2\right] \left[\sum_{i=1}^{\rm NE} (y_i^{\rm m} - \bar{y}_i^{\rm m})^2\right]}}
$$
(2.23)

Uma avaliação conjunta, portanto, do teste chi-quadrado e do coeficiente de correlação é essencial para uma interpretação correta a respeito da qualidade do modelo.

#### Qualidade das estimativas paramétricas

Como discutido ao longo deste capítulo, medidas obtidas através de observações experimentais estão, inerentemente, sujeitas a erros e, portanto, são apenas aproximações dos valores reais e desconhecidos. Como consequência disso, os parâmetros estimados por meio desse procedimento tamb´em apresentam um grau de incerteza, que pode conter informações fundamentais a respeito do sistema estudado. Mostra-se necessária, mais uma vez, a caracterização dos erros dos parâmetros [\(SANTOS e PINTO, 1998;](#page-103-1) [SCHWAAB](#page-103-0) [e PINTO, 2007a\)](#page-103-0).

Segundo [Bard](#page-102-0) [\(1974\)](#page-102-0), em problemas em que a função objetivo é formulada assumindo que as variáveis independentes não estão sujeitas a erros experimentais consideráveis, as incertezas paramétricas podem ser contabilizadas através da matriz de covariâncias dos parâmetros  $(V_{\theta})$  dada pela Equação [\(2.24\)](#page-36-0). Observe, ainda, que essa equação apresenta de forma explícita como a incerteza experimental se transforma em paramétrica, a partir da função objetivo e do modelo considerado [\(SCHWAAB e PINTO, 2007a\)](#page-103-0).

<span id="page-36-0"></span>
$$
V_{\theta} = H_{\theta}^{-1} G_Y V_Y G_Y^T H_{\theta}^{-1}
$$
\n
$$
(2.24)
$$

onde  $H_{\theta}$  e  $G_Y$  são definidas de acordo com as Equações [\(2.14\)](#page-32-0) e [\(2.25\)](#page-36-1), respectivamente. Sua validade pressupõe que os erros experimentais e paramétricos sejam pequenos, estando condicionada, assim, à legitimidade dessas considerações.

<span id="page-36-1"></span>
$$
G_{Y} = \frac{\partial \left[\nabla_{\theta} F_{Obj}\right]}{\partial y^{e}} = \begin{bmatrix} \frac{\partial^{2} F_{Obj}}{\partial \theta_{1} \partial y_{1,1}^{e}} & \frac{\partial^{2} F_{Obj}}{\partial \theta_{1} \partial y_{1,2}^{e}} & \cdots & \frac{\partial^{2} F_{Obj}}{\partial \theta_{1} \partial y_{N_{E,NY}}^{e}} \\ \frac{\partial^{2} F_{Obj}}{\partial \theta_{2} \partial y_{1,1}^{e}} & \frac{\partial^{2} F_{Obj}}{\partial \theta_{2} \partial y_{1,2}^{e}} & \cdots & \frac{\partial^{2} F_{Obj}}{\partial \theta_{2} \partial y_{N_{E,NY}}^{e}} \\ \vdots & \vdots & \ddots & \vdots \\ \frac{\partial^{2} F_{Obj}}{\partial \theta_{NP} \partial y_{1,1}^{e}} & \frac{\partial^{2} F_{Obj}}{\partial \theta_{NP} \partial y_{1,2}^{e}} & \cdots & \frac{\partial^{2} F_{Obj}}{\partial \theta_{NP} \partial y_{N_{E,NY}}^{e}} \end{bmatrix}
$$
(2.25)

Novamente, quando a função objetivo é definida especialmente na forma da Equação  $(2.7)$ , ou seja, nas ausências de erros nas variáveis independentes e de correlação entre os experimentos, os elementos  $h_{r,s}$  da matriz Hessiana podem ser calculados a partir da Equação [\(2.17\)](#page-32-1). Acessoriamente, como visto anteriormente na seção [2.2.2,](#page-31-0) ao admitir que a diferença entre os valores experimentais e os calculados pelo modelo é pequena e flutua aleatoriamente ao redor do valor zero, o segundo termo da Equação  $(2.17)$  pode ser desprezado, resultando na Equação [\(2.18\)](#page-33-0); essa aproximação é denominada aproximação de Gauss. Convém, ainda, a definição de  $B$ , que representa a matriz de sensibilidades do modelo, na forma:

<span id="page-37-0"></span>
$$
B = \left[\frac{\partial y_{1,1}^{m}}{\partial \theta}\right] = \begin{bmatrix} \frac{\partial y_{1,1}^{m}}{\partial \theta_{1}} & \frac{\partial y_{1,1}^{m}}{\partial \theta_{2}} & \cdots & \frac{\partial y_{1,1}^{m}}{\partial \theta_{NP}} \\ \frac{\partial y_{2,1}^{m}}{\partial \theta_{1}} & \frac{\partial y_{2,1}^{m}}{\partial \theta_{2}} & \cdots & \frac{\partial y_{2,1}^{m}}{\partial \theta_{NP}} \\ \vdots & \vdots & \ddots & \vdots \\ \frac{\partial y_{NY,NE}^{m}}{\partial \theta_{1}} & \frac{\partial y_{NY,NE}^{m}}{\partial \theta_{2}} & \cdots & \frac{\partial y_{NY,NE}^{m}}{\partial \theta_{NP}} \end{bmatrix}
$$
(2.26)

Como resultado, substituindo-se [\(2.26\)](#page-37-0) em [\(2.18\)](#page-33-0), a matriz Hessiana pode ser expressa conforme a equação a seguir.

$$
H_{\theta} \approx 2 B^{T} V_{Y}^{-1} B \qquad (2.27)
$$

Dada essa consideração, é possível reescrever a Equação [\(2.24\)](#page-36-0) na forma da [\(2.28\)](#page-37-1), de modo que a matriz de covariâncias paramétricas possa ser obtida apenas utilizando as derivadas de primeira ordem do modelo em relação aos parâmetros, o que diminui consideravelmente o custo computacional associado ao procedimento [\(BARD, 1974\)](#page-102-0). E´ importante notar que, para modelos lineares, a matriz B n˜ao depende dos valores dos parˆametros, contrariamente ao que ocorre com modelos n˜ao-lineares, o que tem um efeito consider´avel sobre procedimentos de planejamento sequencial de experimentos. Ainda, ao utilizá-la para modelos lineares, o termo desprezado na Equação  $(2.17)$  é de fato nulo, tornando-se exata especialmente nesse caso [\(SCHWAAB e PINTO, 2007a\)](#page-103-0).

<span id="page-37-1"></span>
$$
V_{\theta} = 2 H_{\theta}^{-1} = [B^T V_Y^{-1} B]^{-1}
$$
 (2.28)

Os elementos da diagonal da matriz  $V_{\theta}$  correspondem às variâncias de cada estimativa dos parâmetros, as quais podem ser usadas para a definição de intervalos de confiança [\(SCHWAAB, 2007\)](#page-103-2). Supondo, para isso, que os parâmetros ótimos estimados  $\theta^{est}$  sigam uma distribuição normal, os intervalos podem ser determinados a partir do teste t-Student, conforme apresentado na Equação  $(2.29)$ .

<span id="page-38-0"></span>
$$
\theta_i^{\text{est}} + t_{\text{GL}} \left( \frac{1 - \alpha}{2} \right) \sqrt{\nu_{\text{ii}}} < \theta_i < \theta_i^{\text{est}} + t_{\text{GL}} \left( \frac{1 + \alpha}{2} \right) \sqrt{\nu_{\text{ii}}} \tag{2.29}
$$

onde  $\nu_{ii}$  é o elemento ii da matriz de covariâncias dos parâmetros, que corresponde à variância do parâmetro  $\theta_i$ ; e  $t_{GL}$   $\left(\frac{1-\alpha}{2}\right)$  $\frac{-\alpha}{2}$ ) e  $t_{GL}$   $\left(\frac{1+\alpha}{2}\right)$  $\frac{1+\alpha}{2}$ ) são, respectivamente, os limites inferior e superior da variável com distribuição t-Student com  $GL$  graus de liberdade.

Mesmo quando a matriz dos erros experimentais é diagonal, ou seja, as medidas experimentais são independentes, para modelos não-lineares nos parâmetros a matriz de covariâncias das estimativas é cheia. Os elementos fora da diagonal, por sinal, são as covariâncias para cada par de parâmetros [\(SCHWAAB, 2007\)](#page-103-2).

Para facilitar a análise dessa dependência são calculadas as correlações entre as estimativas dos parâmetros  $(\rho_{ij})$ , por meio da equação a seguir, onde  $\nu_{ij}$ ,  $\nu_{ii}$  e  $\nu_{jj}$  são elementos da matriz  $V_{\theta}$ . Essas, por sinal, podem assumir valores absolutos entre zero e um; quanto mais próximos da unidade forem esses valores, mais correlacionados serão os parâmetros.

$$
\rho_{ij} = \frac{\nu_{ij}}{\sqrt{\nu_{ii}\nu_{jj}}}
$$
\n(2.30)

De um modo geral, a correlação é indesejada, pois compromete a avaliação da importância dos parâmetros e dificulta a minimização da função objetivo. Assim, quando induzidas por experimentos mal planejados ou modelos escritos de forma inadequada, os problemas podem ser resolvidos por meio da escolha adequada de experimentos e técnicas de reparametrização. Entretanto, quando fruto de características intrínsecas do modelo e dos dados, a correlação se torna inevitável [\(ALBERTON, 2010\)](#page-102-1).

Tratando-se de modelos multiparamétricos, entretanto, a utilização da Equação  $(2.29)$  é pouco representativa da incerteza paramétrica, já que não apresenta informação alguma a respeito dos elementos fora da diagonal da matriz  $V_{\theta}$ . A fim de contornar esse problema, faz-se necessário o uso de ferramentas numéricas para a construção de regiões de confiança dos parâmetros, nas quais a avaliação dos parâmetros ocorre de forma simultânea [\(ALBERTON, 2010\)](#page-102-1). Para isso, deve-se, essencialmente, determinar o conjunto de parˆametros, ao redor do ponto de m´ınimo, que resultam em valores que n˜ao podem ser ditos estatisticamente diferentes da função no ponto de mínimo [\(SCHWAAB, 2005\)](#page-103-3). Admitindo que os desvios dos parâmetros seguem uma distribuição normal e que é válida a aproximação quadrática da função objetivo, a região de confiança dos parâmetros tem a forma de uma hiperelipse, dada pela Equação [\(2.31\)](#page-38-1) [\(BARD, 1974;](#page-102-0) [SCHWAAB e PINTO,](#page-103-0) [2007a\)](#page-103-0).

<span id="page-38-1"></span>
$$
F_{\text{Obj}}(\theta) - F_{\text{Obj}}(\theta^{\text{est}}) = \left(\theta - \theta^{\text{est}}\right)^{\text{T}} V_{\theta}^{-1} \left(\theta - \theta^{\text{est}}\right)
$$
\n(2.31)

Como os parâmetros seguem uma distribuição normal, espera-se que ambos os lados

da Equação [\(2.31\)](#page-38-1) sigam a distribuição  $\chi^2$  com NP graus de liberdade. Assim, utilizando o limite superior da distribuição chi-quadrado, é possível definir a região de confiança dos parâmetros que satisfazem as inequações abaixo:

$$
F_{Obj}(\theta) - F_{Obj}(\theta^{\text{est}}) \le \chi^2_{NP,\alpha}
$$
\n(2.32a)\n  
\nou

<span id="page-39-0"></span>
$$
\left(\theta - \theta^{\text{est}}\right)^{\text{T}} \mathbf{V}_{\theta}^{-1} \left(\theta - \theta^{\text{est}}\right) \leq \chi^2_{\text{NP},\alpha} \tag{2.32b}
$$

Em muitos casos, porém, apenas uma aproximação da matriz  $V<sub>Y</sub>$  está disponível e, por isso, é conveniente dividir ambos os lados da Equação [\(2.32b\)](#page-39-0) pelo valor da função objetivo no ponto de mínimo. Como visto anteriormente, quando a  $F_{Obj}$  é obtida pelo método da máxima verossimilhança para uma distribuição normal, ela também segue  $\chi^2$ , com  $NEXNY-NP$  graus de liberdade. Dessa forma, a razão resulta em uma distribuição F de Fisher e, de um ponto de vista mais rigoroso, a região de confiança pode ser determinada pela Equa¸c˜ao [\(2.33\)](#page-39-1) [\(BATES e WATTS, 1988;](#page-102-2) [SCHWAAB e PINTO, 2007a\)](#page-103-0).

<span id="page-39-1"></span>
$$
\left(\theta - \theta^{\text{est}}\right)^{\text{T}} \mathbf{V}_{\theta}^{-1} \left(\theta - \theta^{\text{est}}\right) \leq \mathbf{F}_{\text{Obj}} \left(\theta^{\text{est}}\right) \left(\frac{\text{NP}}{\text{NE} \times \text{NY} - \text{NP}}\right) \mathbf{F}_{\text{NP},\text{NE} \times \text{NY} - \text{NP}}^{\alpha} \tag{2.33}
$$

onde a razão entre  $NP$  e  $NE \times NY - NP$  aparece para normalizar as duas distribuições que têm graus de liberdade distintos.

Embora as regiões obtidas por meio das Equações  $(2.32b)$  e  $(2.33)$  sejam exatas apenas para modelos lineares nos parˆametros, quando os erros experimentais seguem a distribuição normal, essas regiões são simétricas em relação ao ponto ótimo estimado, facilitando, assim, a interpretação geométrica [\(BARD, 1974;](#page-102-0) [SCHWAAB e PINTO, 2007a\)](#page-103-0). Contudo, [Schwaab](#page-103-4) et al. [\(2008a\)](#page-103-4) demonstraram que, apesar de a aproximação elíptica ser muito usada para modelos não-lineares, devido à sua simplicidade, em geral as regiões de confiança paramétrica assumem formas complexas, que podem incluir até mesmo regiões n˜ao convexas e desconexas. Al´em disso, o ponto estimado n˜ao necessariamente se encontra no centro da região de confiança.

Então, uma forma mais adequada para definí-la, denominada de razão de veros-similhança, é feita por meio da Equação [\(2.34\)](#page-39-2). Por mais que esteja fundamentada nas mesmas hipóteses fundamentais que geraram as demais equações, não restringe a forma da região de confiança à elíptica [\(SCHWAAB e PINTO, 2007a\)](#page-103-0).

<span id="page-39-2"></span>
$$
F_{Obj}(\theta) \leq F_{Obj}(\theta^{\text{est}}) \left[ 1 + \left( \frac{NP}{NE \times NY - NP} \right) F_{NP,NE \times NY - NP}^{\alpha} \right]
$$
 (2.34)

A obtenção da região de verossimilhança, por meio da equação acima, pode constituir uma tarefa numérica muito extensiva, já que a obtenção de seu contorno, para problemas

que envolvem modelos com mais de dois parâmetros, requer a avaliação de um número muito grande de pontos para produzir um resultado satisfatório [\(SCHWAAB](#page-103-4) et al., [2008a\)](#page-103-4). Felizmente, essa dificuldade pode ser atenuada quando o método de enxame de partículas  $\acute{e}$  utilizado para a otimização da função objetivo.

Como visto na seção [2.2.2,](#page-31-0) a aplicação de métodos heurísticos requer a realização de um número muito grande de avaliações da função objetivo, o que até então foi visto como um problema que demanda grande esforço computacional. Entretanto, a utilização desses pontos para determinar a região de confiança é imediata, já que basta comparar o valor da função objetivo obtida com o limite definido pela Equação [\(2.34\)](#page-39-2) para saber se o conjunto de parâmetros deve ser incluído ou não na região [\(SCHWAAB e PINTO, 2007a\)](#page-103-0). Mais uma vez, a principal desvantagem do método é transformada em vigor.

### Qualidade das previsões do modelo

Como mencionado anteriormente, ao considerar válida a hipótese do modelo perfeito, as fontes de desvios entre os dados experimentais e os calculados pelo modelo têm origem nos erros experimentais inerentes ao processo e, consequentemente, nas incertezas associadas `as estimativas paramétricas [\(KOBER, 2019\)](#page-102-3). Em decorrência disso, as predições dos modelos também apresentam certo grau de incerteza. Para caracterizá-las é necessária, então, a determinação da matriz de covariâncias de predição  $\hat{V}_Y$ , dada pela Equação [\(2.35\)](#page-40-0) [\(BARD,](#page-102-0) [1974\)](#page-102-0).

<span id="page-40-0"></span>
$$
\hat{\mathbf{V}}_{\mathbf{Y}} = \mathbf{B} \mathbf{V}_{\theta} \mathbf{B}^{\mathrm{T}} + \mathbf{V}_{\mathbf{Y}} \tag{2.35}
$$

Analisando a equação acima, observa-se que a matriz de covariâncias de predição contabiliza os erros associados à aquisição de dados experimentais e à estimação de parâmetros, por meio das matrizes  $V_Y$  e  $V_\theta$  respectivamente, para a predição em condições ainda não avaliadas, através da matriz  $B$ . É reforçada, portanto, a importância da obtenção de medidas experimentais com a maior precisão possível, pois esses erros se propagarão indefinidamente para o futuro quando o modelo for utilizado em simulações, projeto e otimização de processos [\(KOBER, 2019;](#page-102-3) [SCHWAAB e PINTO, 2007a\)](#page-103-0).

De forma similar à utilizada para a definição dos intervalos de confiança dos parâmetros, expressões como a apresentada na Equação [\(2.35\)](#page-40-0) permitem definir os intervalos de confiança de predição do modelo. Esses, por sinal, podem ser utilizados para a detecção de pontos experimentais suspeitos, que n˜ao podem ser explicados pela modelagem do problema e, adicionalmente, para definir a região de utilização do modelo, onde o modelo e a medida experimental são equivalentes do ponto de vista estatístico.

### 2.2.4 Correlação entre as Estimativas dos Parâmetros

Em particular, tratando-se de processos de estimação de parâmetros de modelos cinéticos, uma alta correlação paramétrica frequentemente é observada. Além de comprometer a análise individual da significância dos parâmetros, um alto grau de correlação torna o procedimento de minimização da função objetivo extremamente difícil, e por esse motivo é indesejado.

Como visto anteriormente, no que se refere a modelos multiparamétricos, a utilização da Equação [\(2.29\)](#page-38-0) é pouco representativa da incerteza paramétrica, pois não apresenta informação alguma sobre os elementos fora da diagonal da matriz  $V_\theta$ . Desse modo, é possível que conclus˜oes errˆoneas a respeito do conjunto de parˆametros que s˜ao estatisticamente equivalentes sejam tomadas quando essa equação é utilizada. A fim de contornar esse problema, a construção das regiões de confiança dos parâmetros com base nas Equações  $(2.32b)$ ,  $(2.33)$  e  $(2.34)$  é preferível. A Figura [2.5](#page-41-0) exemplifica uma situação em que há uma alta correlação entre os parâmetros do modelo, evidenciando como a utilização, meramente, de intervalos de confiança se mostra insuficiente. A correlação entre os parâmetros estimados faz com que a elipse definida pelas Equações [\(2.32b\)](#page-39-0) e [\(2.33\)](#page-39-1) fique inclinada. O retângulo pontilhado representa a região definida pelos intervalos de confiança.

<span id="page-41-0"></span>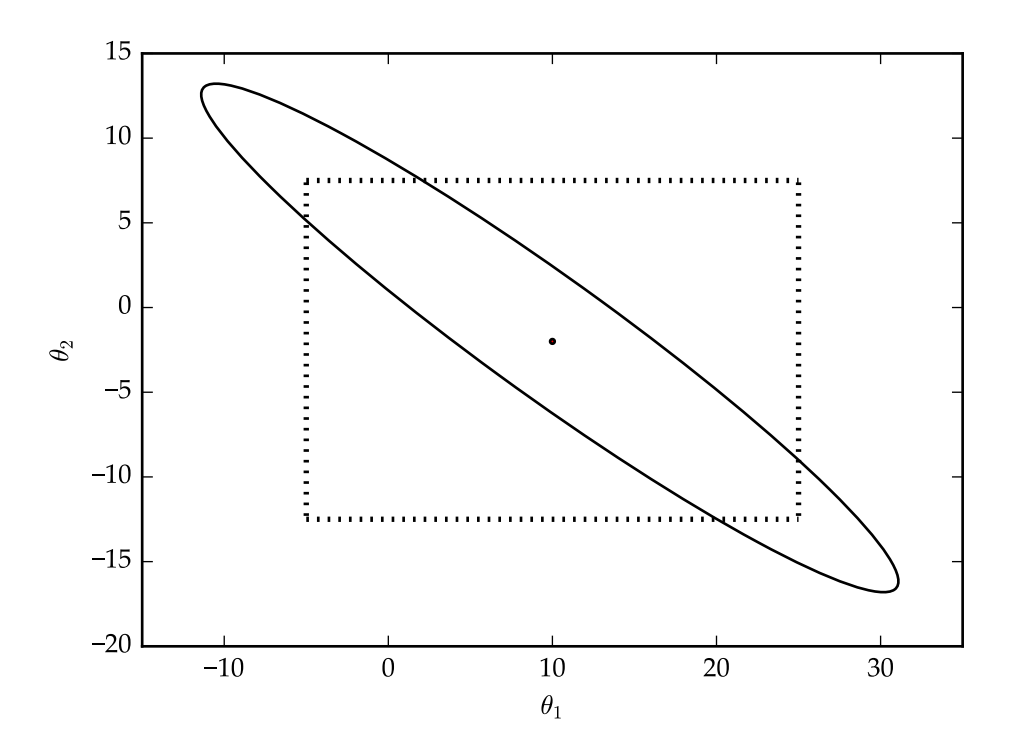

FIGURA 2.5: Comparação entre a região de confiança elíptica e a região determinada somente pelos intervalos de confiança.

Por mais que às vezes sejam inevitáveis, justamente por resultarem de características intrínsecas aos modelos, o que é comum em modelos não-lineares como o de Arrhenius, quando induzidas por experimentos mal planejados ou representações inadequadas dos

modelos, os problemas podem ser resolvidos ou reduzidos a partir da escolha adequada de experimentos e de técnicas de reparametrização (Seção [2.3\)](#page-42-0).

# <span id="page-42-0"></span>2.3 Reparametrização da Equação de Arrhenius

O estudo sistemático da cinética das reações químicas começou a ganhar força em meados do século XIX [\(LOGAN, 1982\)](#page-103-5). Em meio a inúmeras equações que foram desenvolvidas para tentar descrever a dependˆencia da taxa reacional com a temperatura, surgiu uma das mais importantes e conhecidas nos dias atuais, a Equação de Arrhenius:

<span id="page-42-1"></span>
$$
k = k_0 \exp\left(-\frac{E}{RT}\right) \tag{2.36}
$$

onde k é a constante da taxa de reação,  $T$  é a temperatura absoluta,  $R$  é a constante dos gases ideais,  $k_0$  é o fator de frequência (ou pré-exponencial) e E é a energia de ativação; os dois últimos são inferidos através do procedimento de estimação de parâmetros.

Por mais que forneça ajustes muito bons para grande parte das reações, infelizmente, a estrutura matemática intrínseca dessa equação, envolvendo a exponenciação do inverso da temperatura absoluta, introduz uma forte dependência entre os parâmetros  $k_0$  e E. Essa dependência, conhecida como correlação paramétrica, torna a etapa de minimização da função objetivo e a obtenção dos valores corretos dos parâmetros do modelo muito complicadas [\(SCHWAAB](#page-103-6) et al., [2008b\)](#page-103-6).

A fim de superar essa dificuldade, vários trabalhos na literatura sugeriram a reparametrização da equação de Arrhenius através da inclusão de uma variável de referência,  $T_{ref}$ , de modo que a Equação [\(2.36\)](#page-42-1) possa ser reescrita, por exemplo, nas formas das Equações [\(2.37](#page-42-2) a-d) [\(HIMMELBLAU, 1970;](#page-102-4) [SCHWAAB](#page-103-6) et al., [2008b\)](#page-103-6). Essencialmente, a reparametrização busca representar um mesmo modelo mas utilizando uma estrutura matemática diferente, em que apenas a relação entre os parâmetros é modificada.

<span id="page-42-3"></span>
$$
k = k_{T_{ref}} \exp\left[-\frac{E}{R}\left(\frac{1}{T} - \frac{1}{T_{ref}}\right)\right]
$$
 (2.37a)

$$
k = \exp\left[A - \frac{E}{R}\left(\frac{1}{T} - \frac{1}{T_{ref}}\right)\right]
$$
 (2.37b)

$$
k = k_{T_{ref}} \exp\left[B\left(\frac{T - T_{ref}}{T}\right)\right]
$$
 (2.37c)

<span id="page-42-2"></span>
$$
k = \exp\left[A + B\left(\frac{T - T_{ref}}{T}\right)\right]
$$
 (2.37d)

onde  $k_{T_{ref}}$ , A e B são os parâmetros. O primeiro corresponde à constante da taxa reacional na temperatura de referência e o último ao número de Arrhenius.

Como a qualidade do ajuste é invariante à reparametrização utilizada, ou seja, o valor de  $k$  e  $E$ , bem como da função objetivo, são preservados, então, igualando a Equação  $(2.36)$  às Equações  $(2.37 \text{ a-d})$  $(2.37 \text{ a-d})$ :

$$
k_{T_{ref}} = k_0 \exp\left(-\frac{E}{RT_{ref}}\right) \tag{2.38}
$$

$$
A = \ln(k_{\text{ref}}) = \ln(k_0) - \frac{E}{RT_{\text{ref}}}
$$
\n(2.39)

$$
B = \frac{E}{RT_{ref}}\tag{2.40}
$$

Como dito anteriormente, a introdução da temperatura de referência permite a redução da correlação paramétrica e, consequentemente, a redução dos esforços requeridos para a estimação dos parâmetros do modelo, bem como a melhora da representação elíptica da região de confiança dos parâmetros estimados. Nesse aspecto, pouca atenção tem sido dada na literatura ao valor dessa variável de referência, que usualmente é definida de forma arbitr´aria como o valor central da faixa de temperatura considerada nos experimentos [\(HIMMELBLAU, 1970\)](#page-102-4). [Schwaab e Pinto](#page-103-7) [\(2007b\)](#page-103-7), entretanto, mostraram, analiticamente e numericamente, que a própria definição da temperatura de referência permite eliminar a correlação dos modelos cinéticos. [Veglio](#page-104-0) et al. [\(2001\)](#page-104-0), também, sugeriram que deveria ser calculada de forma que seu inverso fosse igual à média dos inversos das temperaturas experimentais (Equação [2.41\)](#page-43-0); entretanto, não há garantia alguma de que a obtida por essa equação seja mais adequada do que o valor médio.

<span id="page-43-0"></span>
$$
\frac{1}{T_{ref}} = \frac{1}{NE} \sum_{i=1}^{N} \frac{1}{T_i}
$$
\n(2.41)

Em problemas envolvendo uma única constante cinética, [Schwaab e Pinto](#page-103-7) [\(2007b\)](#page-103-7) propuseram um procedimento numérico para determinar o melhor valor de  $T_{ref}$  que faz com que a correlação ( $\rho$ ) entre os parâmetros  $k_0$  e E seja igual a zero. O cálculo do valor ótimo para essa variável pode ser feito implicitamente por meio da Equação [\(2.42\)](#page-43-1). Vale ressaltar que essa equação é função apenas da temperatura de referência, uma vez que os valores de  $x^e$  e  $y^e$  são fixos, e, consequentemente, os parâmetros ótimos também o são.

<span id="page-43-1"></span>
$$
\rho(\mathbf{x}^{\mathbf{e}}, \mathbf{y}^{\mathbf{e}}, \theta, \mathbf{T}_{\text{ref}}) = 0 \tag{2.42}
$$

Esse método consiste basicamente em três etapas: fornecimento de uma estimativa inicial para  $T_{ref}$ , que a princípio pode ser o valor médio da faixa de temperatura experimental; estimação dos parâmetros, dados o conjunto de informações experimentais disponíveis e o valor de  $T_{ref}$ ; e resolução da Equação [\(2.42\)](#page-43-1) para  $T_{ref}$ . Um procedimento numérico adequado pode ser usado na terceira etapa a fim de buscar o valor de  $T_{ref}$  que leve a parâmetros não correlacionados, mas é possível variar  $T_{ref}$  e observar como a correlação

paramétrica é influenciada por essa mudança [\(SCHWAAB, 2007\)](#page-103-2).

Considerando a reparametrização proposta pela Equação [\(2.37a\)](#page-42-3), por exemplo, e comparando-a para dois valores distintos para a variável de referência  $(T_{ref_0}$  e  $T_{ref_1})$ :

$$
k = k_{T_{ref_0}} \exp\left[-\frac{E_0}{R}\left(\frac{1}{T} - \frac{1}{T_{ref_0}}\right)\right] = k_{T_{ref_1}} \exp\left[-\frac{E_1}{R}\left(\frac{1}{T} - \frac{1}{T_{ref_1}}\right)\right]
$$
(2.43)

então, é possível concluir que:

$$
E_1 = E_0 \tag{2.44a}
$$

$$
k_{T_{ref_1}} = k_{T_{ref_0}} \exp\left[-\frac{E_0}{R} \left(\frac{1}{T_{ref_1}} - \frac{1}{T_{ref_0}}\right)\right]
$$
 (2.44b)

Ou seja, em outras palavras, se conhecidas as estimativas dos parâmetros  $(k_{T_{ref_0}})$ e  $E_0$ ) para uma dada temperatura de referência  $T_{ref_0}$  inicial, é possível atualizá-las instantaneamente quando o valor dessa variável muda para  $T_{ref_1}$ .

e

Entretanto, quando modelos contendo mais de uma constante cinética são considerados, a dimensão do problema aumenta consideravelmente. Portanto, não é possível garantir que o esquema para determinação da temperatura de referência proposto anteriormente possa remover simultaneamente as correlações existentes. Nesses casos, segundo [Schwaab](#page-103-6) [et al.](#page-103-6) [\(2008b\)](#page-103-6), a definição de uma norma para a matriz de correlação paramétrica que leva em conta o grau de dependência entre os pares de parâmetros pode ser necessária. Algumas delas, por sinal, foram avaliadas por esses pesquisadores. Independentemente da norma selecionada, o procedimento consiste em buscar os valores das temperaturas de referência que a minimizam, de acordo com o fluxograma apresentado na Figura [2.6.](#page-45-0)

Inicialmente, assim como para o caso em que o modelo analisado apresenta uma única constante cinética, é necessário fornecer estimativas iniciais para as temperaturas de referências. Depois, a estimação dos parâmetros pode ser realizada com o auxílio de um procedimento num´erico adequado. Como, novamente, o desempenho do modelo não é afetado pela reparametrização, a otimização da temperatura de referência pode ser realizada sem perturbar as previsões do modelo. Apesar dos valores dos parâmetros mudarem, nenhuma reestimação se mostra necessária, a menos que se deseje construir a região de confiança dos parâmetros nessa nova temperatura de referência.

O cálculo da matriz de covariância das estimativas dos parâmetros,  $V$ , nas tempe-raturas de referência atualizadas pode ser feito com base na Equação [\(2.45\)](#page-45-1) [\(SCHWAAB](#page-103-6)  $et al., 2008b, onde V^* é a matrix de covariância das estimativas paramétricas calculada$  $et al., 2008b, onde V^* é a matrix de covariância das estimativas paramétricas calculada$ para uma  $T^*_{ref}$  inicial. A matriz  $G$ , por sua vez, é definida pela Equação [\(2.46\)](#page-45-2), em que g é a função que relaciona as estimativas dos parâmetros atualizados  $(\theta)$  com aqueles calculados inicialmente  $(\theta^*)$  a uma  $T^*_{ref}$   $(\theta^*)$ , ou seja,  $\theta = g(\theta^*)$ .

<span id="page-45-0"></span>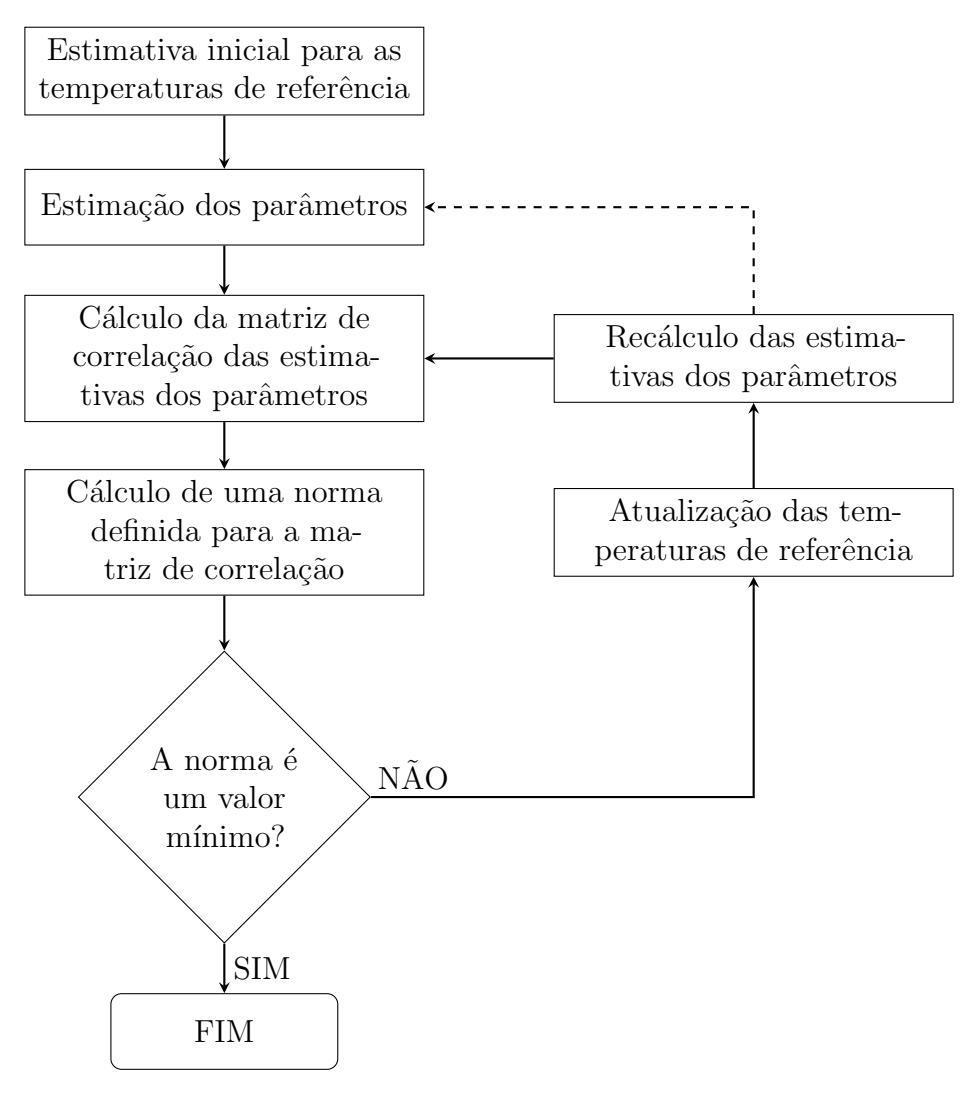

FIGURA 2.6: Fluxograma do procedimento de estimação de parâmetros em duas etapas com otimização da temperatura de referência (adaptado de Schwaab et al., 2008b).

<span id="page-45-2"></span><span id="page-45-1"></span>
$$
V = GT V* G
$$
\n
$$
G = \begin{bmatrix}\n\frac{\partial g_1}{\partial \theta_1^*} & \frac{\partial g_2}{\partial \theta_1^*} & \dots & \frac{\partial g_{NP}}{\partial \theta_1^*} \\
\frac{\partial g_1}{\partial \theta_2^*} & \frac{\partial g_2}{\partial \theta_2^*} & \dots & \frac{\partial g_{NP}}{\partial \theta_2^*} \\
\vdots & \vdots & \ddots & \vdots \\
\frac{\partial g_1}{\partial \theta_{NP}^*} & \frac{\partial g_2}{\partial \theta_{NP}^*} & \dots & \frac{\partial g_{NP}}{\partial \theta_{NP}^*}\n\end{bmatrix}
$$
\n(2.46)

 $\acute{E}$  válido observar que o cálculo da matriz V atualizada requer um mínimo de esforço computacional adicional, tendo em vista que depende apenas da matriz de covariância calculada para uma temperatura de referência inicial  $T_{ref_0}$  e das relações entre os parâmetros iniciais  $(\theta^*)$  e os atualizados  $(\theta)$ .

# <span id="page-46-0"></span>Capítulo 3

# Modelagem Matemática e Metodologia

A seguir será apresentada a metodologia utilizada. A ordem das seções iniciais (3.1 a 3.3) foi escolhida de acordo com a sequência lógica do algoritmo. Inicialmente, é realizada a leitura dos valores de entrada: dados experimentais; número de condições experimentais; número de variáveis independentes e dependentes; número de parâmeros do modelo; limites inferior e superior de busca dos parâmetros para o método de Enxame de Partículas; número de iterações e de partículas do Enxame; fatores de inércia, cognitivo e social do Enxame; tolerância do passo e da função objetivo para o método de Gauss-Newton; número máximo de iterações do Gauss-Newton; e grau de confiança.

Na sequência a modelagem do problema deve ser definida. Essa etapa depende unicamente do usuário, uma vez que a estrutura dos modelos matemáticos apresentam particularidades. A seguir entra-se de fato no procedimento de estimação de parâmetro, em que a função objetivo de mínimos quadrados ponderados é definida e minimizada, seguida da interpretação estatística adequada dos resultados.

Nas seções seguintes são apresentadas as metodologias empregadas para a reparametrização da equação de Arrhenius, otimização das variáveis de referência e propagação dos erros dos parâmetros, as quais são incorporadas à definição da estrutura do modelo. Por fim, é apresentada a lógica seguida na escrita do código.

### 3.1 Dados Experimentais

Os dados experimentais de Magalhães [\(2019\)](#page-103-8) da reação de hidrodessulfurização simultânea de DBT e 4,6-DMDBT utilizando catalisador  $NiMoP/Al<sub>2</sub>O<sub>3</sub>$  foram usados neste trabalho. Os dados disponíveis são: temperatura reacional; pressão; velocidade espacial horária mássica (WHSV); concentrações de DBT e 4,6-DMDBT na entrada do reator; conversões de DBT e 4,6-DMDBT; rendimentos em BF, CHB, MCHT e DMDCH; e implicitamente, as variâncias experimentais para as variáveis de saída. Esses dados estão apresentados no Apêndice [A.](#page-105-0)

# <span id="page-47-0"></span>3.2 Modelagem Cinética

Com base na revisão apresentada, especialmente na Seção [2.1.1,](#page-21-0) foram propostos, inicialmente, cinco modelos cinéticos para investigação, todos baseados na lei de potências. O Modelo I, identificado por HDS Global de Enxofre Total (HDSg-St), apresenta em sua estrutura apenas a concentração total de enxofre, ou seja, as concentrações de enxofre provenientes do DBT e do 4,6-DMDBT s˜ao somadas e, portanto, avaliadas conjuntamente. Esse modelo é o mais utilizado com cargas reais industriais. O Modelo II, por sua vez, denominado HDS Global de DBT (HDSg-DBT), diferentemente do modelo anterior, considera apenas a concentração de enxofre proveniente do DBT. Do mesmo modo, o Modelo III, apelidado por HDS Global de 4,6-DMDBT (HDSg-DMDBT), considera somente a concentração de 4,6-DMDBT. Os dois últimos modelos, além de considerarem as concentrações dos reagentes, incorporam às suas estruturas as informações sobre os produtos majorit´arios. O Modelo IV, HDS Individual do DBT (HDSi-DBT), apresenta em seu esquema reacional as concentrações de bifenil (BF) e cicloexilbenzeno (CHB), também. O Modelo V, de forma semelhante ao anterior, é chamado de HDS Individual do 4,6-DMDBT (HDSi-DMDBT) e traz informações sobre as concentrações de metilcicloexiltolueno (MCHT) e dimetildicicloexano (DMDCH). A seguir ser˜ao apresentados, detalhadamente, os modelos utilizados neste trabalho, bem como os balanços molares para cada uma das espécies. Interessante ressaltar que por mais que os experimentos tenham avaliado a HDS simultânea do DBT e do 4,6-DMDBT, como a modelagem matemática aplicada neste trabalho é de lei de potências e em sua estrutura não há termos referentes à adsorção e competição entre as moléculas, modelos separados para ambas as moléculas foram estudados.

### 3.2.1 HDS Global

### Modelo I: HDSg-St

Em linhas gerais, a HDS global considera apenas a convers˜ao de reagente, sendo bastante usual na presença de cargas reais que apresentam uma grande diversidade de compostos sulfurados, em que a identificação e quantificação individualizada de seus compostos é uma tarefa ´ardua. Sendo assim, uma das abordagens para esse tipo de modelagem utiliza a concentração de enxofre total para a estimação dos parâmetros, que, para este trabalho,  $\acute{e}$  resultado da soma das concentrações de enxofre provenientes do DBT e do 4,6-DMDBT. Assim, a partir do balanço molar para o composto sulfurado em um reator tubular de fluxo pistonado operando em modo estacionário e isotérmico, bem como considerando

um modelo unidimensional (sem variações radiais e angulares) e pseudo-homogêneo (sem distinção entre fases sólida, líquida e gasosa), vazão volumétrica constante, limitações difusionais intra e extrapartícula desprezíveis, e atividade do catalisador constante, a equação diferencial que determina a taxa global de reação é dada pela Equação [\(3.1\)](#page-48-0), onde  $m_{cat}$ é massa de catalisador em kg, $r_{[HDSg-St]}$ é a taxa de reação heterogênea em mol $\rm h^{-1}$  $\text{kg}_{cat}^{-1}$  e  $F_{St}$  é a vazão molar de enxofre total em mol h<sup>-1</sup>.

<span id="page-48-0"></span>
$$
\mathbf{r}_{\text{[HDSg-St]}} = -\frac{\mathrm{d}\mathbf{F}_{\text{St}}}{\mathrm{d}\mathbf{m}_{\text{cat}}} \tag{3.1}
$$

Do mesmo modo, a equação da taxa de reação empregando o modelo de lei de potências pode ser expressa pela Equação  $(3.2)$ . Vale ressaltar que inúmeros trabalhos reportados na literatura têm considerado a reação de pseudoprimeira ordem em relação ao composto sulfurado [\(MELLO](#page-103-9) *et al.*, [2018\)](#page-103-9). Essa aproximação, por sinal, foi utilizada ao longo do presente trabalho.

<span id="page-48-1"></span>
$$
r_{[HDSg-St]} = k_{global}C_{St}C_{H_2}^n
$$
\n(3.2)

onde  $k_{global}$  é a velocidade específica da reação global em mol<sup>−n</sup> L<sup>n+1</sup> kg $_{cat}^{-1}$  h<sup>−1</sup>,  $C_{H_2}$  é a concentração de hidrogênio em mol L<sup>-1</sup> e n é a ordem da reação em relação ao hidrogênio.

Substituindo-a na Equação [\(3.1\)](#page-48-0) e fazendo as devidas manipulações (dedução apresentada no Apêndice [B\)](#page-107-0), o modelo para a HDS global de enxofre total é obtido (Equação [3.3\)](#page-48-2), onde  $\rho$  é a densidade da carga em kg L<sup>-1</sup> e  $\tau$  é o tempo espacial em h.

<span id="page-48-2"></span>
$$
-\frac{dC_{St}}{d\tau} = \rho k_{global} C_{St} C_{H_2}^{n}
$$
\n(3.3)

#### Modelo II: HDSg-DBT

De forma semelhante à desenvolvida para o primeiro, o modelo para a HDS global do DBT é dado pela Equação [\(3.4\)](#page-48-3). Nesse caso, apenas os dados experimentais referentes às concentrações de DBT e hidrogênio são necessários.

<span id="page-48-3"></span>
$$
-\frac{\mathrm{dC}_{\mathrm{DBT}}}{\mathrm{d}\tau} = \rho \mathrm{k}_{\mathrm{global}} \mathrm{C}_{\mathrm{DBT}} \mathrm{C}_{\mathrm{H}_2}^{\mathrm{n}} \tag{3.4}
$$

onde  $C_{DBT}$  é a concentração de DBT em mol L<sup>−1</sup>.

### Modelo III: HDSg-DMDBT

Do mesmo modo, o modelo para a HDS global do 4,6-DMDBT é dado pela Equação [\(3.5\)](#page-48-4). Novamente, nesse caso, apenas os dados experimentais referentes às concentrações de 4,6-DMDBT e hidrogênio são necessários.

<span id="page-48-4"></span>
$$
-\frac{\mathrm{dC}_{4,6-DMDBT}}{\mathrm{d}\tau} = \rho k_{\mathrm{global}} C_{4,6-DMDBT} C_{H_2}^n \tag{3.5}
$$

onde  $C_{4,6-DMDBT}$  é a concentração de DBT em mol L<sup>-1</sup>.

### 3.2.2 HDS Individual

### Modelo IV: HDSi-DBT

Diferentemente do que ocorre para a HDS global, para os modelos em que são consideradas as etapas reacionais é necessário quantificar não somente os compostos sulfurados mas também os produtos, uma vez que essa abordagem analisa a quantidade de reagente consumido e de produtos formados. Nesse sentido, como discutido anteriormente, trabalhos na literatura sugerem que o DBT pode reagir via rota DDS e HID, formando, respectivamente, BF e CHB [\(ROLLMANN, 1977;](#page-103-10) [STANISLAUS](#page-104-1) et al., [2010;](#page-104-1) [VANRYSSELBERGHE](#page-104-2) [e FROMENT, 1996\)](#page-104-2). O BF, ainda, pode ser hidrogenado a CHB; no entanto, essa reação secundária só ocorre em situações em que a concentração de DBT no meio reacional é baixa, tendo em vista que o BF apresenta menor constante de equilíbrio de adsorção que o DBT [\(STANISLAUS](#page-104-1) et al., [2010;](#page-104-1) [TOPSØE](#page-104-3) et al., [2005\)](#page-104-3). Desse modo, um esquema reacional muito utilizado para representar a HDS individual de DBT está apresentado na Figura [3.1.](#page-49-0)

<span id="page-49-0"></span>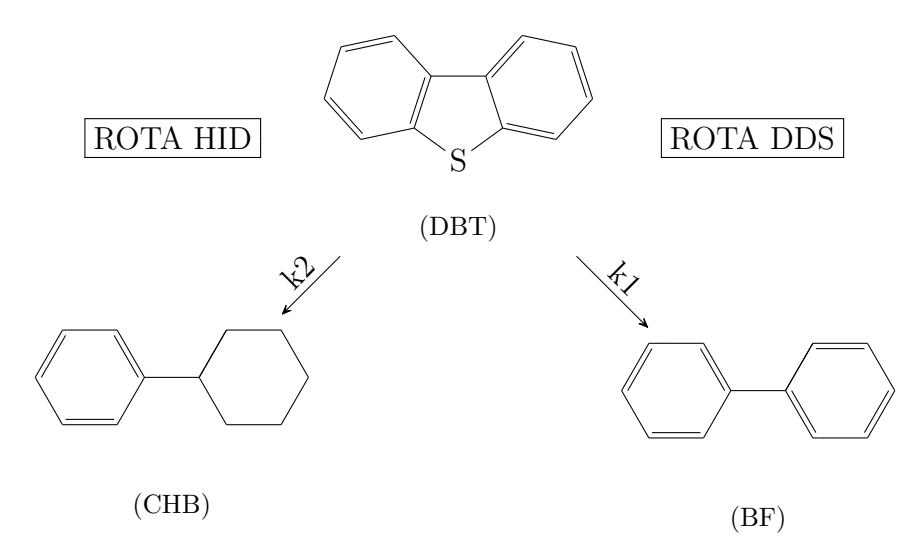

Figura 3.1: Esquema reacional da HDS de DBT.

Com base no esquema reacional apresentado, o balanço molar para o reagente e produtos é dado pelas Equações [\(3.6](#page-49-1) a-c), onde  $r_1$  é taxa de hidrogenólise do DBT resultando em BF e  $r_2$  a taxa de hidrogenação do DBT formando CHB.

$$
\frac{\mathrm{dC}_{\mathrm{DBT}}}{\mathrm{d}\tau} = -\mathbf{r}_1 - \mathbf{r}_2 \tag{3.6a}
$$

$$
\frac{dC_{BF}}{d\tau} = r_1 \tag{3.6b}
$$

<span id="page-49-1"></span>
$$
\frac{\text{dC}_{\text{CHB}}}{\text{d}\tau} = r_2 \tag{3.6c}
$$

Admitindo-se um modelo de lei de potências, as taxas de reação podem ser expressas pelas Equações [\(3.7](#page-50-0) a-b). Novamente, é importante ressaltar que as ordens parciais em relação ao composto sulfurado são iguais a um, em consonância com as informações disponíveis na literatura.

$$
\mathbf{r}_1 = \rho \mathbf{k}_1 \mathbf{C}_{\text{DBT}} \mathbf{C}_{\text{H}_2}^{\mathbf{n}_1} \tag{3.7a}
$$

<span id="page-50-0"></span>
$$
\mathbf{r}_2 = \rho \mathbf{k}_2 \mathbf{C}_{\text{DBT}} \mathbf{C}_{\text{H}_2}^{\text{n}_2} \tag{3.7b}
$$

Substituindo-se as expressões das taxas nas Equações [\(3.6](#page-49-1) a-c), o balanço para a HDS individual do DBT é obtido (Equações  $(3.8 \text{ a-c})$  $(3.8 \text{ a-c})$ ).

$$
-\frac{dC_{\rm DBT}}{d\tau} = \rho k_1 C_{\rm DBT} C_{\rm H_2}^{n_1} + \rho k_2 C_{\rm DBT} C_{\rm H_2}^{n_2}
$$
(3.8a)

$$
\frac{\mathrm{dC}_{\mathrm{BF}}}{\mathrm{d}\tau} = \rho k_1 \mathrm{C}_{\mathrm{DBT}} \mathrm{C}_{\mathrm{H}_2}^{n_1} \tag{3.8b}
$$

<span id="page-50-1"></span>
$$
\frac{\mathrm{dC}_{\mathrm{CHB}}}{\mathrm{d}\tau} = \rho k_2 \mathrm{C}_{\mathrm{DBT}} \mathrm{C}_{\mathrm{H}_2}^{\mathrm{n}_2} \tag{3.8c}
$$

onde  $\rho$  é a densidade da carga em kg L<sup>-1</sup>,  $k_i$  são as velocidades específicas das reações individuais e  $n_i$  são as ordens das reações em relação ao hidrogênio.

### Modelo V: HDSi-DMDBT

De forma semelhante à desenvolvida para o DBT, o modelo para a HDS individual do 4,6-DMDBT pode ser determinado. Como discutido anteriormente, trabalhos na literatura têm sugerido que a reação de HDS do 4,6-DMDBT ocorre, especialmente, via rota HID, tendo em vista os efeitos de impedimento estérico dos grupamentos metila [\(RABARIHOELA-](#page-103-11)[RAKOTOVAO](#page-103-11) et al., [2004;](#page-103-11) [STANISLAUS](#page-104-1) et al., [2010\)](#page-104-1). Assim, um esquema reacional utilizado para representá-la está apresentado na Figura [3.2.](#page-50-2)

<span id="page-50-2"></span>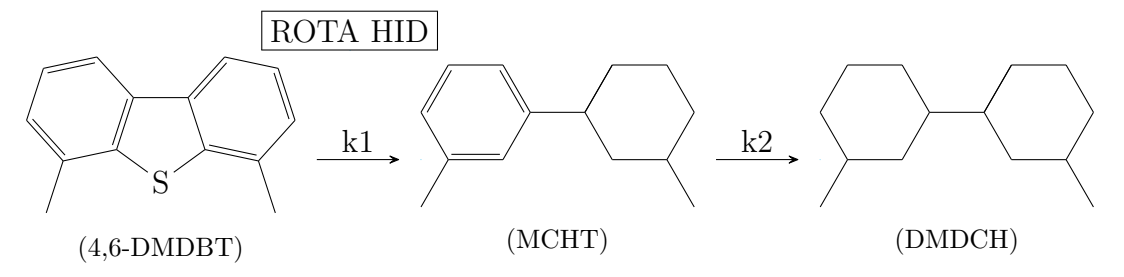

Figura 3.2: Esquema reacional da HDS de 4,6-DMDBT.

Com base na rota química apresentada, o balanço molar pode ser desenvolvido para o reagente e produtos, dado pelas Equações [\(3.9](#page-51-0) a-c), onde  $r_1$  é taxa de hidrogenólise do 4,6-DMDBT resultando em MCHT e  $r_2$  a taxa de hidrogenação do MCHT formando DMDCH.

$$
\frac{\mathrm{dC}_{4,6-DMDBT}}{\mathrm{d}\tau} = -\mathrm{r}_1\tag{3.9a}
$$

$$
\frac{dC_{MCHT}}{d\tau} = r_1 - r_2 \tag{3.9b}
$$

<span id="page-51-0"></span>
$$
\frac{\text{d}C_{\text{DMDCH}}}{\text{d}\tau} = r_2 \tag{3.9c}
$$

Admitindo-se um modelo de lei de potências, as taxas de reação podem ser expressas pelas Equações [\(3.10](#page-51-1) a-b).

$$
r_1 = \rho k_1 C_{4,6-DMDBT} C_{H_2}^{n_1}
$$
 (3.10a)

<span id="page-51-1"></span>
$$
\mathbf{r}_2 = \rho \mathbf{k}_2 \mathbf{C}_{\text{MCHT}} \mathbf{C}_{\text{H}_2}^{\text{n}_2} \tag{3.10b}
$$

Substituindo-se as expressões das taxas nas Equações [\(3.9](#page-51-0) a-c), o balanço para a HDS individual do  $4,6$ -DMDBT é obtido (Equações  $(3.11 \text{ a-c})$  $(3.11 \text{ a-c})$ ).

$$
-\frac{dC_{4,6-DMDBT}}{d\tau} = \rho k_1 C_{4,6-DMDBT} C_{H_2}^{n_1}
$$
 (3.11a)

$$
\frac{dC_{MCHT}}{d\tau} = \rho k_1 C_{4,6-DMDBT} C_{H_2}^{n_1} - \rho k_2 C_{MCHT} C_{H_2}^{n_2}
$$
\n(3.11b)

<span id="page-51-2"></span>
$$
\frac{dC_{\text{DMDCH}}}{d\tau} = \rho k_2 C_{\text{MCHT}} C_{\text{H}_2}^{\text{n}_2}
$$
\n(3.11c)

onde  $\rho$  é a densidade da carga em kg L<sup>-1</sup>,  $k_i$  são as velocidades específicas das reações individuais e  $n_i$  são as ordens das reações em relação ao hidrogênio.

### 3.3 Estimação de Parâmetros

Como apresentado no Capítulo [2,](#page-20-0) o procedimento de estimação de parâmetros consiste, basicamente, em ajustar os valores dos parˆametros de tal forma que as previs˜oes do modelo avaliado sejam as mais próximas possíveis dos valores medidos experimentalmente. Para isso, faz-se necessária, inicialmente, a definição de uma função objetivo adequada ao problema, cuja atribuição leve em consideração as características das incertezas experimentais. Nesse sentido, uma vez que os experimentos foram realizados em escala laboratorial, neste trabalho é possível assumir que as medidas das variáveis independentes são realizadas com alto n´ıvel de precis˜ao, de forma que o desvio entre os valores medidos e os valores calculados

pelo modelo dessas variáveis seja desprezado. Além disso, é válido considerar que as medidas das variáveis de saída são feitas independentemente, de modo que a matriz de correlação é diagonal e dada pela Equação [\(2.8\)](#page-29-1). Desse modo, a função objetivo utilizada neste trabalho se reduz à função de mínimos quadrados ponderados, expressa a seguir.

$$
F_{Obj}(\theta) = \sum_{i=1}^{NE} \sum_{j=1}^{NY} \frac{\left[ y_{ij}^{e} - y_{ij}^{m}(x_{i}^{e}; \theta) \right]^{2}}{\sigma_{ij}^{2}}
$$
(2.9)

onde  $NY$  e  $NE$  são, respectivamente, os números de variáveis dependentes do modelo e de experimentos realizados,  $\theta$  é o vetor de parâmetros e  $\sigma_{ij}^2$  é a variância experimental da variável j no experimento i. Para a construção da métrica adequada foi utilizado o maior valor de variância obtido a partir de réplicas para cada um dos compostos medidos.

Uma vez definida a função objetivo, a segunda etapa do procedimento de estimação de parâmetros consiste na sua minimização, de forma que se obtenham os valores ótimos para os parâmetros. A princípio, essa etapa pode ser realizada por meio de qualquer método de otimização; porém, a alta correlação entre os parâmetros e a presença de múltiplos mínimos locais tornam essa etapa não trivial. Por se tratar de um modelo não-linear nos parâmetros, o de lei de potências exige o uso de métodos numéricos para a sua minimização e, como visto na Seção [2.2.2,](#page-31-0) uma alternativa interessante para a resolução desses problemas apresentados consiste na combinação do método de Enxame de Partículas com o de Gauss-Newton.

Inicialmente, por meio do Enxame de Partículas, é realizada uma grande quantidade de avaliações da função objetivo no espaço de busca (a ser definido pelo pesquisador, com base em informações prévias), de modo a aumentar a probabilidade de obtenção do mínimo global. Nessa etapa foi utilizado um fator de inércia  $w$  igual a 0,75 e constante ao longo do cálculos, parâmetros cognitivos e sociais iguais a 1,5, e um número de partículas e iterações iguais a 1000 e 300, respectivamente. Na sequência, o método de Gauss-Newton utiliza o melhor ponto obtido como estimativa inicial, realizando um aperfeiçoamento da solução e fornecendo a matriz de covariâncias das estimativas dos parâmetros. O número máximo de iterações, e as tolerâncias do passo e da função objetivo para o método de Gauss-Newton foram iguais a  $100$ ,  $10^{-10}$  e  $10^{-8}$ , respectivamente.

Realizada a otimização, a análise estatística dos resultados é a etapa subsequente. Essa avaliação revela se a hipótese do modelo perfeito foi de fato satisfeita, o que indica que o mesmo é apropriado para representar o fenômeno estudado, bem como fornece a qualidade dos parâmetros estimados e das predições. Nesse aspecto, a determinação do intervalo de confiança para a função objetivo permite avaliar a adequação do modelo, por meio da comparação entre os erros de modelagem obtidos e os desvios experimentais admissíveis. A Equação [\(2.22\)](#page-35-0) traz a abordagem aplicada neste trabalho, em que  $\alpha$  é o nível de confiança exigido pelo pesquisador (igual a 0,95, neste caso) e  $F_{Obj}(\theta^{est})$  é o valor

da função objetivo no ponto de mínimo.

$$
\chi_{\rm GL}^2\left(\frac{1-\alpha}{2}\right) \leq F_{\rm Obj}(\theta^{\rm est}) \leq \chi_{\rm GL}^2\left(\frac{1+\alpha}{2}\right) \tag{2.22}
$$

Somado a isso, a qualidade do ajuste do modelo pode ser avaliada através do cálculo de correlação entre os valores experimentais e calculados, na forma da Equação  $(2.23)$ , onde  $\bar{y}^e$  e  $\bar{y}^m$  são os vetores com a média aritmética de cada variável dependente obtida experimentalmente e calculada pelo modelo, respectivamente. Portanto, uma avaliação conjunta de ambos foi utilizada e será debatida no Capítulo [4.](#page-61-0)

$$
\rho^{\rm m} = \frac{\sum_{i=1}^{\rm NE} (y_i^{\rm e} - \bar{y}_i^{\rm e}) (y_i^{\rm m} - \bar{y}_i^{\rm m})}{\sqrt{\left[\sum_{i=1}^{\rm NE} (y_i^{\rm e} - \bar{y}_i^{\rm e})^2\right] \left[\sum_{i=1}^{\rm NE} (y_i^{\rm m} - \bar{y}_i^{\rm m})^2\right]}}
$$
(2.23)

Como discutido precedentemente, os parâmetros estimados também apresentam um grau de incerteza, que é fruto da imprecisão das medidas experimentais. Assim, para a adequada caracterização dos erros dos parâmetros, inicialmente, uma abordagem a ser utilizada está pautada na determinação do intervalo de confiança dos parâmetros, com base na Equação [\(2.29\)](#page-38-0), onde  $\nu_{ii}$  é o elemento ii da matriz de covariâncias dos parâmetros, que corresponde à variância do parâmetro  $\theta_i$ ; e  $t_{GL}$   $\left(\frac{1-\alpha}{2}\right)$  $\frac{-\alpha}{2}$ ) e  $t_{GL}$   $\left(\frac{1+\alpha}{2}\right)$  $\frac{1+\alpha}{2}$ ) são, respectivamente, os limites inferior e superior da variável com distribuição t-Student com GL graus de liberdade.

$$
\theta_i^{\text{est}} + t_{\text{GL}} \left( \frac{1 - \alpha}{2} \right) \sqrt{\nu_{\text{ii}}} < \theta_i < \theta_i^{\text{est}} + t_{\text{GL}} \left( \frac{1 + \alpha}{2} \right) \sqrt{\nu_{\text{ii}}} \tag{2.29}
$$

Por mais que a definição dos intervalos de confiança dos parâmetros seja interessante a título de comparação, é válido observar que nenhuma informação a respeito dos elementos fora da diagonal da matriz de covariância é considerada. A fim de contornar esse problema, a utilização da Equação [\(2.34\)](#page-39-2) para a construção da região de verossimilhança é mais adequada, já que a avaliação dos parâmetros ocorre de forma simultânea. Nesse caso, os pontos examinados na etapa de minimização da função objetivo pelo método de Enxame de Partículas que satisfazem a equação a seguir são selecionados para a construção dessa região.

$$
F_{Obj}(\theta) \leq F_{Obj}(\theta^{\text{est}}) \left[ 1 + \left( \frac{NP}{NE \times NY - NP} \right) F_{NP,NE \times NY - NP}^{\alpha} \right]
$$
 (2.34)

Por fim, conhecidas as matrizes de sensibilidade e de covariância paramétrica, dadas pelas Equações [\(2.26\)](#page-37-0) e [\(2.28\)](#page-37-1), respectivamente, a matriz de covariância de predição pode ser determinada. A equação a seguir, por sinal, é responsável por isso.

$$
\hat{\mathbf{V}}_{\mathbf{Y}} = \mathbf{B} \mathbf{V}_{\theta} \mathbf{B}^{\mathrm{T}} + \mathbf{V}_{\mathbf{Y}} \tag{2.35}
$$

Nesta seção, portanto, foram apresentados os procedimentos básicos usados nas estimações de parâmetros realizadas neste trabalho.

# <span id="page-54-2"></span>3.4 Técnicas de Reparametrização - Estudo de Caso

Os fundamentos que embasam a técnica de reparametrização da equação de Arrhenius foram amplamente discutidos na Seção [2.3.](#page-42-0) Como visto, o principal objetivo com a introdução da temperatura de referência está associado à possibilidade de redução da correlação paramétrica e, consequentemente, dos esforços requeridos para a estimação dos parâmetros do modelo. Nesse sentido, neste trabalho foram avaliados os desempenhos de duas reparametrizações propostas na literatura. A primeira, denominada reparametrização A, insere a concentração de hidrogênio e a ordem em relação ao mesmo dentro da exponencial e está apresentada nas Equações [\(3.12](#page-54-0) a-c). Observe que, além da inserção da temperatura de referência, nesse caso, foi introduzida a concentração de hidrogênio de referência.

$$
r_{\rm HDS} = \rho \exp\left[A_{\rm refi} - \frac{E_i}{R} \left(\frac{1}{T} - \frac{1}{T_{\rm refi}}\right) + n_i \ln\left(\frac{C_{H_2}}{C_{H_2, \rm refi}}\right)\right] C_i \tag{3.12a}
$$

$$
A_{refi} = a_i - \frac{E_i}{RT_{refi}} + n_i \ln(C_{H_2,refi})
$$
\n(3.12b)

<span id="page-54-0"></span>
$$
\ln(k_{0,i}) = a_i \tag{3.12c}
$$

onde  $\rho$  é a densidade da carga em kg L<sup>-1</sup>,  $A_{refi}$  é um parâmetro do modelo,  $E_i$  é a energia de ativação aparente em J mol<sup>-1</sup>, R é a constante universal dos gases em J mol<sup>-1</sup> K<sup>-1</sup>, T é a temperatura em K,  $T_{refi}$  é a temperatura de referência em K,  $n_i$  é a ordem de reação em relação ao hidrogênio,  $C_{H_2}$  é a concentração de hidrogênio em mol  $\mathrm{L}^{-1},$   $C_{H_2,refi}$  é a concentração de hidrogênio de referência em mol  $L^{-1}$  e  $k_0$  é o fator pré-exponencial da equação de Arrhenius, que apresenta as mesmas unidades de  $k$ .

A segunda, chamada de reparametrização B, está apresentada nas Equações  $(3.13 \text{ a-c})$  $(3.13 \text{ a-c})$ , onde  $a_i$  e  $b_i$  são parâmetros do modelo.

$$
k_i = \exp\left[-a_i + b_i \left(1 - \frac{T_{ref}}{T}\right)\right]
$$
 (3.13a)

$$
E_i = -RT_{refi}b_i
$$
 (3.13b)

<span id="page-54-1"></span>
$$
\ln(k_{0,i}) = b_i - a_i \tag{3.13c}
$$

Para determinar a influência dessas técnicas na correlação entre os parâmetros foi realizado um estudo de casos para o modelo da HDS individual de DBT (Modelo

IV), apresentado na seção [3.2.](#page-47-0) Esse modelo-base foi dividido em três: Modelo IV.1: HDSi-DBT-A-Vm, cuja reparametrização proposta é a A; Modelo IV.2: HDSi-DBT-B-Vm, em que a reparametrização B foi utilizada; e Modelo IV.3: HDSi-DBT-s, em que nenhuma reparametrização foi utilizada e, então, a expressão para a constante cinética de reação é dada pela Equação [\(2.36\)](#page-42-1). Importante ressaltar que as variáveis de referência para os dois primeiros submodelos nesta etapa são calculadas pela média aritmética das temperaturas e concentrações de hidrogênio experimentais.

Substituindo-se as definições das reparametrizações propostas nas equações do modelo-base são obtidas as expressões para cada um dos submodelos. O Modelo IV.1, então, fica na forma:

$$
-\frac{dC_{\rm DBT}}{d\tau} = \rho \exp\left[A_{\rm ref1} - \frac{E_1}{R} \left(\frac{1}{T} - \frac{1}{T_{\rm ref1}}\right) + n_1 \ln\left(\frac{C_{H_2}}{C_{H_2, \rm ref1}}\right)\right] C_{\rm DBT} + \rho \exp\left[A_{\rm ref2} - \frac{E_2}{R} \left(\frac{1}{T} - \frac{1}{T_{\rm ref2}}\right) + n_2 \ln\left(\frac{C_{H_2}}{C_{H_2, \rm ref2}}\right)\right] C_{\rm DBT}
$$
\n(3.14a)

$$
\frac{dC_{BF}}{d\tau} = \rho \exp\left[A_{ref1} - \frac{E_1}{R} \left(\frac{1}{T} - \frac{1}{T_{ref1}}\right) + n_1 \ln\left(\frac{C_{H_2}}{C_{H_2,ref1}}\right)\right] C_{DBT}
$$
(3.14b)

<span id="page-55-0"></span>
$$
\frac{dC_{\text{CHB}}}{d\tau} = \rho \exp\left[A_{\text{ref2}} - \frac{E_2}{R}\left(\frac{1}{T} - \frac{1}{T_{\text{ref2}}}\right) + n_2 \ln\left(\frac{C_{H_2}}{C_{H_2,\text{ref2}}}\right)\right] C_{\text{DBT}} \tag{3.14c}
$$

onde os parâmetros a serem estimados de imediato são  $A_{ref1}, E_1, n_1, A_{ref2}, E_2$  e  $n_2$ .

De modo semelhante ao feito para a reparametrização A, para o Modelo IV.2:

$$
-\frac{dC_{\text{DBT}}}{d\tau} = \rho \exp\left[-a_1 + b_1 \left(1 - \frac{T_{\text{ref1}}}{T}\right)\right] C_{\text{DBT}} C_{\text{H}_2}^{n_1} + \rho \exp\left[-a_2 + b_2 \left(1 - \frac{T_{\text{ref2}}}{T}\right)\right] C_{\text{DBT}} C_{\text{H}_2}^{n_2}
$$
\n(3.15a)

$$
\frac{dC_{BF}}{d\tau} = \rho \exp\left[-a_1 + b_1 \left(1 - \frac{T_{ref1}}{T}\right)\right] C_{DBT} C_{H_2}^{n_1}
$$
\n(3.15b)

$$
\frac{\mathrm{dC}_{\mathrm{CHB}}}{\mathrm{d}\tau} = \rho \exp\left[-a_2 + b_2 \left(1 - \frac{T_{\mathrm{ref2}}}{T}\right)\right] \mathrm{C}_{\mathrm{DBT}} \mathrm{C}_{\mathrm{H}_2}^{\mathrm{n}_2} \tag{3.15c}
$$

<span id="page-55-1"></span>em que os parâmetros a serem estimados são  $a_1, b_1, n_1, a_2, b_2 \in n_2$ .

Novamente, para o Modelo IV.3:

$$
-\frac{dC_{\rm DBT}}{d\tau} = \rho k_{0,1} \exp\left(-\frac{E_1}{RT}\right) C_{\rm DBT} C_{H_2}^{n_1} + \rho k_{0,2} \exp\left(-\frac{E_2}{RT}\right) C_{\rm DBT} C_{H_2}^{n_2}
$$
 (3.16a)

$$
\frac{\mathrm{dC}_{\mathrm{BF}}}{\mathrm{d}\tau} = \rho \,\mathbf{k}_{0,1} \, \exp\left(-\frac{\mathbf{E}_1}{\mathrm{RT}}\right) \mathbf{C}_{\mathrm{DBT}} \mathbf{C}_{\mathrm{H}_2}^{\mathrm{n}_1} \tag{3.16b}
$$

$$
\frac{\mathrm{dC}_{\mathrm{CHB}}}{\mathrm{d}\tau} = \rho \mathrm{k}_{0,2} \exp\left(-\frac{\mathrm{E}_2}{\mathrm{RT}}\right) \mathrm{C}_{\mathrm{DBT}} \mathrm{C}_{\mathrm{H}_2}^{\mathrm{n}_2} \tag{3.16c}
$$

<span id="page-56-1"></span>Nesse último caso, os parâmetros  $k_{0,1}$ ,  $E_1$ ,  $n_1$ ,  $k_{0,2}$ ,  $E_2$  e  $n_2$  são estimados. De posse dos submodelos apresentados acima, a metodologia de estimação de parâmetros foi empregada, de modo que os cálculos dos parâmetros ótimos, bem como das matrizes de covariância e correlação paramétrica para os três casos foram realizados. Além disso, a região de confiança foi construída, facilitando a comparação entre as diferentes reparametrizações propostas.

# 3.5 Otimização das Variáveis de Referência - Estudo de Caso

Como visto anteriormente, pouca atenção tem sido dada na literatura ao valor das variáveis de referência incorporadas às reparametrizações dos modelos. Nesse aspecto, neste trabalho foi implementado um procedimento semelhante ao proposto por [Schwaab](#page-103-6) et al. [\(2008b\)](#page-103-6), cuja intenção é justamente quantificar a importância da correta definição das variáveis de referência na diminuição da correlação paramétrica. Desse modo, avaliadas as duas reparametrizações propostas na seção [3.4,](#page-54-2) esse procedimento para o modelo da HDS individual de DBT foi aplicado.

Em problemas envolvendo mais de uma constante cinética, é necessário definir, inicialmente, uma norma para a matriz de correlação dos parâmetros estimados, a fim de otimizar as variáveis de referência. A norma utilizada neste trabalho é dada pela soma dos quadrados de todas as correlações paramétricas, calculada de acordo com a Equação [\(3.17\)](#page-56-0). E importante ressaltar que outras podem ser propostas, a depender dos interesses ´ do pesquisador [\(SCHWAAB](#page-103-6) et al., [2008b\)](#page-103-6); no entanto, independentemente da escolha, o procedimento consiste em buscar os valores das temperaturas e concentrações de hidrogênio de referência que minimizem a medida da correlação.

<span id="page-56-0"></span>
$$
Normal = \sum_{i=1}^{NP-1} \sum_{j=i+1}^{NP} \rho_{ij}^2
$$
\n(3.17)

Novamente, como o desempenho do modelo não é afetado pela reparametrização, a otimização pode ser realizada sem perturbar as previsões do modelo.

Desse modo, considerando a HDS individual de DBT, para um caso em que a reparametrização A é adotada, e sejam $A^*_{refi},\,E^*_i$  e  $n^*_i$ os parâmetros estimados a uma temperatura e concentração de referência  $T^*_{refi}$  e  $C^*_{H_2,refi}$ , respectivamente, então, os

parâmetros atualizados  $A_{refi}$ ,  $E_i$  e  $n_i$  quando novas variáveis de referência ( $T_{refi}$  e  $C_{H_2,refi}$ ) são utilizadas podem ser obtidos por meio das Equações [\(3.18](#page-57-0) a-f).

$$
A_{ref1} = A_{ref1}^* + \frac{E_1^*}{R} \left( \frac{1}{T_{ref1}^*} - \frac{1}{T_{ref1}} \right) + n_1^* \ln \left( \frac{C_{H_2,ref1}}{C_{H_2,ref1}^*} \right)
$$
(3.18a)

$$
A_{ref2} = A_{ref2}^* + \frac{E_2^*}{R} \left( \frac{1}{T_{ref2}^*} - \frac{1}{T_{ref2}} \right) + n_2^* \ln \left( \frac{C_{H_2,ref2}}{C_{H_2,ref2}^*} \right)
$$
(3.18b)

$$
E_1 = E_1^* \t\t(3.18c)
$$

$$
E_2 = E_2^* \tag{3.18d}
$$

$$
n_1 = n_1^* \t\t(3.18e)
$$

<span id="page-57-0"></span>
$$
n_2 = n_2^* \tag{3.18f}
$$

De forma semelhante, para um caso em que a reparametrização B é adotada, e sejam  $a_i^*, b_i^*$  e  $n_i^*$  os parâmetros estimados a uma temperatura de referência  $T^*_{refi}$ , então, os parâmetros atualizados  $a_i$ ,  $b_i$  e  $n_i$  quando novas variáveis de referência  $(T_{refi})$  são utilizadas podem ser obtidos por meio das Equações [\(3.19](#page-57-1) a-f).

$$
b_1 = \frac{b_1^* T_{ref1}^*}{T_{ref1}}
$$
\n(3.19a)

$$
b_2 = \frac{b_2^* T_{ref2}^*}{T_{ref2}}
$$
 (3.19b)

$$
a_1 = a_1^* + b_1 - b_1^* \tag{3.19c}
$$

$$
a_2 = a_2^* + b_2 - b_2^* \tag{3.19d}
$$

$$
n_1 = n_1^* \t\t(3.19e)
$$

<span id="page-57-1"></span>
$$
n_2 = n_2^* \tag{3.19f}
$$

As matrizes de covariância paramétrica podem ser atualizadas conforme a Equação  $(2.45)$ , em que a matriz G contabiliza as derivadas das Equações  $(3.18 \text{ a-f})$  $(3.18 \text{ a-f})$  e  $(3.19 \text{ a}^{-1})$  $(3.19 \text{ a}^{-1})$ a-f), para as reparametrizações A e B, respectivamente, em relação a cada um dos parâmetros. Observe então que o recálculo da matriz de covariância dos parâmetros estimados, quando as variáveis de referência são alteradas, não requer um significativo esforço computacional adicional, sendo portanto imediato. Com base nisso, a determinação das variáveis otimizadas pode ser realizada variando os valores dentro de uma região de busca bem estabelecida pelo pesquisador e, adicionalmente, contabilizando as matrizes de covariância e correlação atualizadas. Feito isso, basta calcular a norma definida e

determinar o conjunto de variáveis de referência que a minimiza.

Os modelos para a HDS individual do DBT cujas variáveis de referência foram otimizadas receberam as seguintes nomenclaturas: Modelo IV.4: HDSi-DBT-A-Vo e Modelo IV.5: HDSi-DBT-B-Vo, em que as reparametrizações A e B foram utilizadas, respectivamente. Por fim, determinada a melhor reparametrização e a eficácia do procedimento de otimização das variáveis de referência na redução da correlação paramétrica, os demais modelos-base (HDSg-St, HDSg-DBT, HDSg-DMDBT e HDSi-DMDBT) foram avaliados. Para isso, cada um dos modelos foi subdivido em dois, com otimização e sem otimização das variáveis de referência. A Tabela [3.1](#page-58-0) resume a nomenclatura adotada para cada um dos submodelos avaliados neste trabalho.

<span id="page-58-0"></span>

| Modelo-base | Submodelo              | Descrição                                                                                    |  |
|-------------|------------------------|----------------------------------------------------------------------------------------------|--|
| Modelo I:   | I.1: HDSg-St-A-Vm      | HDS Global de Enxofre Total com Reparametrização<br>A e Variáveis de Referência Médias       |  |
| $HDSg-St$   | I.2: HDSg-St-A-Vo      | HDS Global de Enxofre Total com Reparametrização<br>A e Variáveis de Referência Otimizadas   |  |
| Modelo II:  | II.1: HDSg-DBT-A-Vm    | HDS Global do DBT com Reparametrização A e<br>Variáveis de Referência Médias                 |  |
| HDSg-DBT    | II.2: HDSg-DBT-A-Vo    | HDS Global do DBT com Reparametrização A e<br>Variáveis de Referência Otimizadas             |  |
| Modelo III: | III.1: HDSg-DMDBT-A-Vm | HDS Global do 4,6-DMDBT com Reparametrização<br>A e Variáveis de Referência Médias           |  |
| HDSg-DMDBT  | III.2: HDSg-DMDBT-A-Vo | HDS Global do 4,6-DMDBT com Reparametrização<br>A e Variáveis de Referência Otimizadas       |  |
|             | IV.1: HDSi-DBT-A-Vm    | HDS Individual do DBT com Reparametrização A e<br>Variáveis de Referência Médias             |  |
| Modelo IV:  | IV.2: HDSi-DBT-B-Vm    | HDS Individual do DBT com Reparametrização B e<br>Variáveis de Referência Médias             |  |
| HDSi-DBT    | IV.3: HDSi-DBT-s       | HDS Individual do DBT sem Reparametrização                                                   |  |
|             | IV.4: HDSi-DBT-A-Vo    | HDS Individual do DBT com Reparametrização A e<br>Variáveis de Referência Otimizadas         |  |
|             | IV.5: HDSi-DBT-B-Vo    | HDS Individual do DBT com Reparametrização B e<br>Variáveis de Referência Otimizadas         |  |
| Modelo V:   | V.1: HDSi-DMDBT-A-Vm   | HDS Individual do 4,6-DMDBT com Reparame-<br>trização A e Variáveis de Referência Médias     |  |
| HDSi-DMDBT  | V.2: HDSi-DMDBT-A-Vo   | HDS Individual do 4,6-DMDBT com Reparame-<br>trização A e Variáveis de Referência Otimizadas |  |

TABELA 3.1: Nomenclatura dos submodelos avaliados.

# 3.6 Propagação dos Erros dos Parâmetros

Tratando-se da modelagem cinética de reações químicas, a determinação dos parâmetros da Equação de Arrhenius (E e  $k_0$ ) é fundamental, assim como o conhecimento dos erros associados às suas estimações. No entanto, diferentemente do que ocorre para modelos cuja reparametrização não foi empregada, quando essas técnicas são utilizadas os parâmetros estimados diretamente pelo procedimento, por vezes, não são os parâmetros originais da Equação de Arrhenius (como apresentado nas Equações [\(3.12](#page-54-0) a-c) e [\(3.13](#page-54-1) a-c)). Desse modo, a realização da **propagação dos erros dos parâmetros** se mostra necessária.

Inicialmente, conhecidos os parâmetros estimados com a forma reparametrizada, assim como as expressões que os relacionam aos parâmetros  $E e k_0$ , a determinação desses últimos é imediata. De forma semelhante, de posse da matriz de covariância paramétrica inicial  $(V_{\theta})$ , a matriz de covariâncias dos parâmetros da forma tradicional da equação de Arrhenius (V $_{\theta,trad}$ ) pode ser determinada por meio da Equação [\(3.20\)](#page-59-0).

<span id="page-59-0"></span>
$$
V_{\theta, \text{trad}} = PV_{\theta}P^{T} \tag{3.20}
$$

onde P é a matriz das derivadas das expressões que relacionam os parâmetros da equação original de Arrhenius com os da forma reparametrizada em relação a cada um dos parâmetros da forma reparametrizada.

Para o caso em que a reparametrização A foi adotada, a expressão que relaciona o logaritmo do fator pré-exponencial,  $\ln(k_0)$ , com os demais parâmetros estimados é dada pela Equação [\(3.21\)](#page-59-1), ou seja, conhecidos os parâmetros  $A_{refi}$ ,  $E_i$  e n<sub>i</sub>, o cálculo de  $k_{0,i}$ pode ser prontamente realizado.

<span id="page-59-1"></span>
$$
\ln (k_{0,i}) = A_{refi} + \frac{E_i}{RT_{refi}} - n_i \ln (C_{H_{2,refi}})
$$
\n(3.21)

Similarmente, considerando a reparametrização B, a determinação da energia de ativação aparente e de  $ln(k_0)$  pode ser feita pelas Equações [\(3.22\)](#page-59-2) e [\(3.23\)](#page-59-3), respectivamente.

<span id="page-59-2"></span>
$$
E_i = -RT_{refi}b_i \tag{3.22}
$$

<span id="page-59-3"></span>
$$
\ln (k_{0,i}) = b_i - a_i \tag{3.23}
$$

# 3.7 Estrutura do Código

O algoritmo começa com a leitura dos arquivos de entrada ("variaveis estimacao.py" e "dados exp estimacao.txt"), conforme o modelo a ser avaliado. Em seguida, são alocadas na memória as variáveis pertinentes ao procedimento, bem como os dados experimentais.

O algoritmo compila o arquivo.py contendo o modelo avaliado ("modelo estimacao.py"). Na sequência, é criado um arquivo para salvar os dados referentes ao enxame de

partículas ("PSO\_ALL\_estima.dat") e é definida a função que retorna o valor da função objetivo de mínimos quadrados ponderados por variância experimental. Definida a métrica, o método de enxame de partículas minimiza essa função e retorna os valores dos parâmetros e da função objetivo encontrados. Esse conjunto de parâmetros é utilizado como estimativa inicial para o método de Gauss-Newton que faz a otimização.

Estimados os parâmetros, a interpretação estatística dos dados é realizada. São calculados os graus de liberdade para as distribuições utilizadas, bem como  $\chi^2_{min}$ ,  $\chi^2_{max}$  e o limite da função objetivo para a construção da região de confiança de verossimilhança. As variáveis de saída calculadas pelo modelo adotando os parâmetros do Gauss-Newton são determinadas. Os coeficientes de correlação entre os dados calculados e observados são obtidos, seguido das matrizes de covariância e correlação paramétrica, e de covariância de predição. Os intervalos de t-Student, então, são calculados com base nos termos da diagonal principal da matriz de covariância dos parâmetros. Feito isso, é criado um arquivo para salvar os dados referentes à região de verossimilhança. Para isso, os dados obtidos na otimização da função objetivo pelo enxame, salvos no arquivo "PSO\_ALL\_estima.dat", são comparados ao limite da função objetivo de verossimilhança. Caso atendam ao critério, são salvos no arquivo "PSO estima veross.dat".

Gráficos das regiões de confiança de verossimilhança, bem como dos intervalos de confiança para os parâmetros e dos ajustes do modelo aos dados experimentais são plotados. Um arquivo "REPORT\_estima.dat" com os resultados da estimação é gerado.

O código completo se encontra no Apêndice [C.](#page-108-0)

# <span id="page-61-0"></span>Capítulo 4

# Resultados e Discussão

Neste capítulo serão apresentados os resultados obtidos ao longo do trabalho. Inicialmente, um estudo de casos é apresentado para a estimação de parâmetros da reação de HDS individual de DBT, seguindo uma discussão sobre a melhor reparametrização da equação de Arrhenius e as variáveis de referência ótimas para obtenção de parâmetros não correlacionados. Na sequência, são avaliados outros quatro modelos de HDS, como apresentado no Capítulo [3.](#page-46-0) Códigos para avaliação da propagação do erro nos parâmetros e simulação de reator de fluxo pistonado, operando em modo estacionário e isotérmico, foram implementados em linguagem Python (Apêndice [D\)](#page-125-0).

# 4.1 Estimação de Parâmetros

### <span id="page-61-1"></span>4.1.1 Técnicas de Reparametrização - Estudo de Caso

Para determinar a influência da técnica de reparametrização na correlação dos parâmetros, foi realizado um estudo de casos para o modelo da HDS individual de DBT. Esse modelobase foi dividido em três: Modelo IV.1, cuja reparametrização proposta é a A; Modelo IV.2, em que a reparametrização B foi empregada; e Modelo IV.3, em que nenhuma reparametrização foi utilizada. Vale ressaltar que as variáveis de referências incorporadas aos dois primeiros são calculadas pela média aritmética entre seus respectivos valores experimentais, ou seja,  $T_{ref1} = 553.2 \text{ K}$  e  $C_{H_2, ref_1} = 0.2941 \text{ mol } L^{-1}$ . A seguir, portanto, estão apresentados os resultados obtidos com a estimação dos parâmetros para cada um desses submodelos.

Sabe-se *a priori* que a qualidade do ajuste do modelo é invariante à reparametrização adotada e pode ser avaliada por meio da determinação do intervalo de confiança para a função objetivo e do cálculo da correlação entre os valores experimentais e calculados, dados pelas Equações [\(2.22\)](#page-35-0) e [\(2.23\)](#page-36-2), respectivamente. Os ajustes do modelo para o reagente e produtos se encontram nas Figuras  $4.1$  a  $4.3$ , e o intervalo de confiança está apresentado na Tabela [4.1.](#page-63-0)

<span id="page-62-0"></span>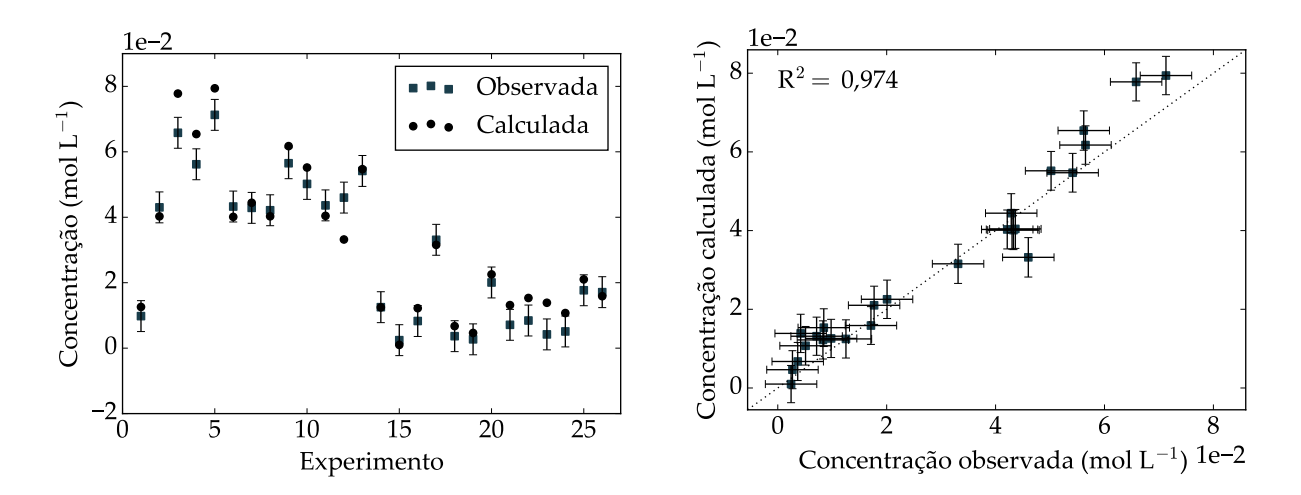

FIGURA 4.1: Ajuste do Modelo IV aos dados experimentais de DBT: (a) número do experimento versus concentração calculada e observada; (b) concentração observada versus calculada.

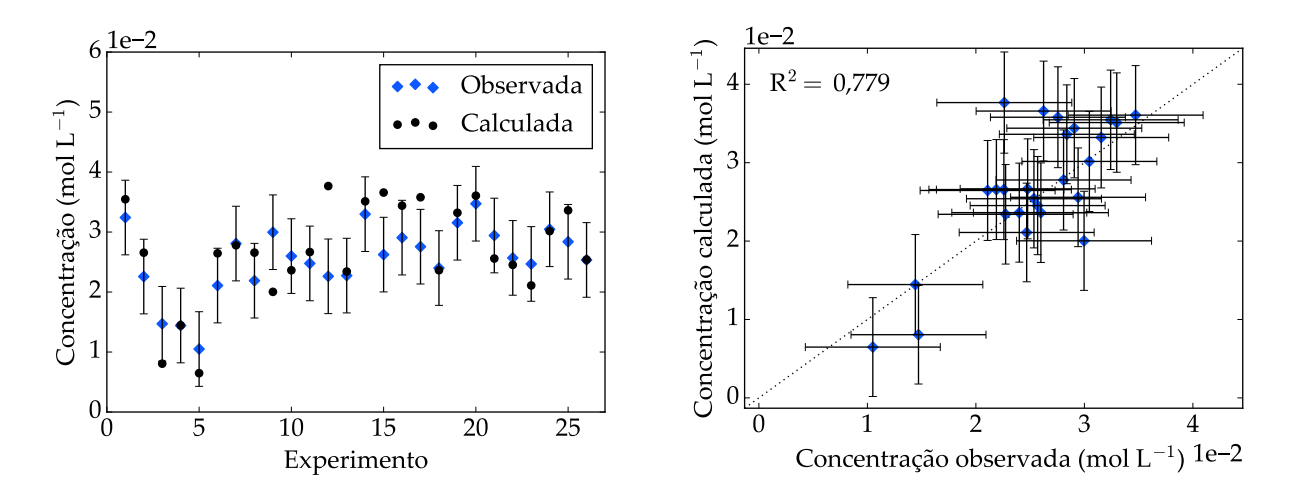

FIGURA 4.2: Ajuste do Modelo IV aos dados experimentais de BF: (a) número do experimento versus concentração calculada e observada; (b) concentração observada versus calculada.

<span id="page-62-1"></span>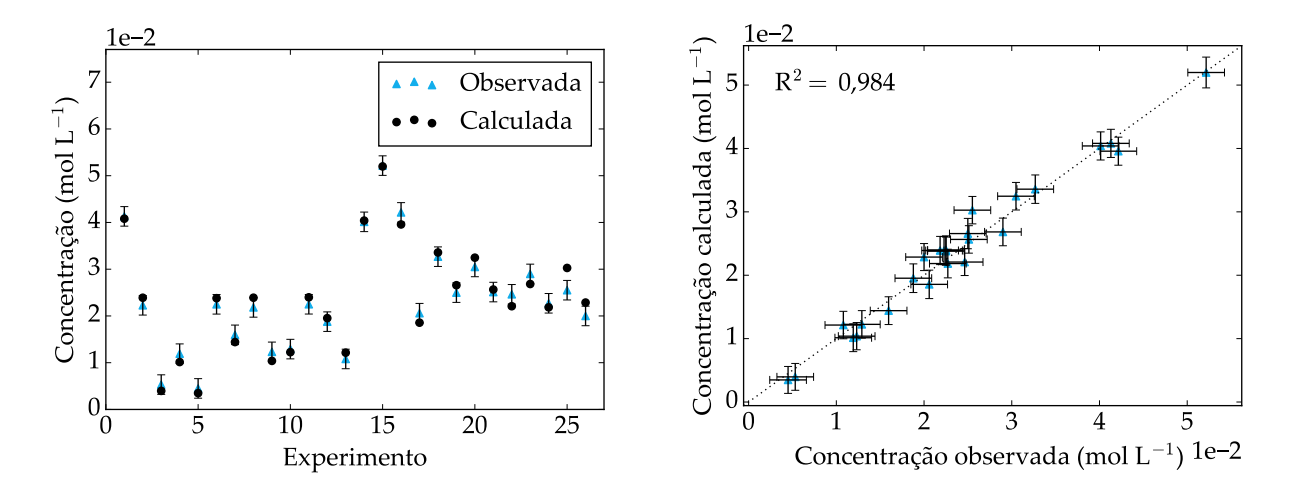

FIGURA 4.3: Ajuste do Modelo IV aos dados experimentais de CHB: (a) número do experimento versus concentração calculada e observada; (b) concentração observada versus calculada.

| Modelo |         | $\Lambda$ <i>min</i> | $\Lambda max$ |
|--------|---------|----------------------|---------------|
|        | 302 967 | 50.428               | 97,353        |

TABELA 4.1: Análise da função objetivo para o Modelo IV.

<span id="page-63-0"></span>Observe que a função objetivo encontrada é maior que o limite superior da distribuição  $\chi^2$ , de modo que a princípio a hipótese do modelo perfeito não é satisfeita, o que indica que este deve ser aperfeiçoado; entretanto, é possível que os erros experimentais estejam subestimados. Acessoriamente, a partir das Figuras [4.1](#page-62-0) a [4.3,](#page-62-1) pode-se verificar um coeficiente de determinação maior que 0,9 para o DBT e CHB, indicando, portanto, certa capacidade do modelo se ajustar aos dados experimentais referentes a essas espécies. Em contrapartida, o ajuste para o BF apresentou um coeficiente de determinação igual a 0,779, que a princípio indica uma baixa correlação entre os dados experimentais e aqueles calculados pelo modelo. Acredita-se que isso tenha ocorrido pois, como o erro relativo da concentração experimental desse produto é muito superior ao dos demais, o procedimento de estimação de parâmetros favoreceu o ajuste das outras variáveis em detrimento dessa. Interessante notar também que, por mais que o  $R^2$  para o BF seja inferior a 0,8, apenas os valores observados para os experimentos  $9, 12, 15$  e  $17$  são estatisticamente diferentes dos calculados, quando os desvios-padrões experimentais e de predição são considerados. Isso ocorre pois o cálculo do coeficiente de determinação não leva em consideração o erro experimental.

#### Modelo IV.1: HDSi-DBT-A-Vm

Como apresentado na Seção [3.4,](#page-54-2) as expressões para o Modelo IV.1 são dadas pelas Equações [\(3.14](#page-55-0) a-c), onde os parâmetros a serem estimados de imediato são  $A_{ref1}, E_1, n_1, A_{ref2}, E_2$ e  $n_2$ . Os valores obtidos após a estimação estão apresentados na Tabela [4.2,](#page-63-1) juntamente aos intervalos de confiança de t-Student.

<span id="page-63-1"></span>

| Parâmetros                    | Modelo IV.1 |           | Limite inferior Limite superior |
|-------------------------------|-------------|-----------|---------------------------------|
|                               |             | t-Student | t-Student                       |
| $A_{ref1}$                    | 1,387       | 1,344     | 1,430                           |
| $A_{ref2}$                    | 1,213       | 1,187     | 1,240                           |
| $E_1$ (kJ mol <sup>-1</sup> ) | 103,106     | 95,991    | 110,221                         |
| $E_2$ (kJ mol <sup>-1</sup> ) | 125,183     | 120,143   | 130,222                         |
| $n_1$                         | $-0,616$    | $-0,740$  | $-0,492$                        |
| n <sub>2</sub>                | 0,167       | 0,080     | 0,255                           |

TABELA 4.2: Parâmetros estimados para o Modelo IV.1.

Os intervalos foram construídos com base na Equação [\(2.29\)](#page-38-0), onde as variâncias paramétricas são os elementos da diagonal da matriz de covariância, apresentada na Tabela [4.3.](#page-64-0) É válido observar que, segundo o teste de t-Student, todos os parâmetros estimados são significativos, uma vez que em nenhum dos intervalos de confiança o zero

está incluso. Além disso, nota-se que o valor do parâmetro  $n_1$  é menor que  $n_2$ , indicando uma maior dependência da reação de formação de CHB em relação à pressão de hidrogênio; resultado coerente com o fato do produto ser formado a partir da rota de hidrogenação. A ordem negativa para formação de BF sugere que o modelo de lei de potências pode ser adequado para representar os dados obtidos experimentalmente, mas não é condizente com o esperado, uma vez que menores concentrações de hidrogênio favoreceriam a reação - previsão pouco razoável para esse sistema. Quanto às energias de ativação aparentes encontradas nesse trabalho, a associada à rota HID  $(E_2)$ , de formação de CHB, está de acordo com a apresentada na literatura [\(MELLO](#page-103-9) *et al.*, [2018\)](#page-103-9). A divergência, por sua vez, entre o valor de E<sup>1</sup> pode estar associada ao fato de que o trabalho citado n˜ao avaliou a reação simultânea de DBT e 4,6-DMDBT, e sim a HDS de cada um dos compostos separadamente, bem como ao fato de que os catalisadores utilizados são diferentes. Efeitos de competição, que podem ser significativos no presente trabalho, não eram relevantes nos experimentos de [Mello](#page-103-9) *et al.* [\(2018\)](#page-103-9). Por sinal, essa divergência pode ser um indício de que os efeitos competitivos são de fato importantes, sendo necessário, portanto, um modelo que contemple a competição por sítios em sua formulação.

TABELA 4.3: Matriz de covariância dos parâmetros para o Modelo IV.1.

<span id="page-64-0"></span>

|                | $A_{ref1}$   | $A_{ref2}$  | $E_1$                                                          | $E_2$       | $n_1$                  | n <sub>2</sub> |
|----------------|--------------|-------------|----------------------------------------------------------------|-------------|------------------------|----------------|
| $A_{ref1}$     | $4,694E-04$  | $1,163E-04$ | $-4.656E-03$                                                   | $1,526E-02$ | 3,387E-04              | 1,547E-04      |
| $A_{ref2}$     | $1,163E-04$  | 1,822E-04   | $9,997E-03$ $-5,813E-04$                                       |             | $9,120E-05$ -2,045E-08 |                |
| $E_1$          | $-4,656E-03$ |             | 9,997E-03 1,274E+01 4,689E+00 -7,555E-02 -2,169E-02            |             |                        |                |
| E <sub>2</sub> | $1,526E-02$  |             | $-5,813E-04$ $4,689E+00$ $6,392E+00$ $-1,023E-02$ $-2,279E-02$ |             |                        |                |
| n <sub>1</sub> | 3.387E-04    |             | $9,120E-05$ $-7,555E-02$ $-1,023E-02$ $3,878E-03$              |             |                        | $1,209E-03$    |
| n <sub>2</sub> |              |             | 1,547E-04 -2,045E-08 -2,169E-02 -2,279E-02 1,209E-03           |             |                        | 1,930E-03      |

Como visto anteriormente, a construção da região de verossimilhança é mais adequada para a avaliação da significância dos parâmetros, uma vez que informação alguma a respeito dos elementos fora da diagonal principal da matriz de covariância é considerada ao determinar os intervalos de confiança. A Figura [4.4](#page-65-0) apresenta algumas dessas regiões construídas com base na Equação [\(2.34\)](#page-39-2), onde o retângulo em azul representa o intervalo de confiança para os parâmetros; o ponto em azul, o par de parâmetros ótimos estimados; e os círculos pretos vazados, os pontos que satisfazem essa inequação e, portanto, pertencem à região de verossimilhança.

A partir das regiões de confiança e da matriz de correlação paramétrica apresentada na Tabela [4.4,](#page-65-1) observa-se uma média interdependência entre alguns dos pares de parâmetros, dado que os eixos das regiões construídas estão inclinados em relação aos eixos dos parâmetros. Neste caso, os maiores valores observados estão associados aos pares  $(A_{ref1}$  e  $(A_{ref2})$ ,  $(E_1 \in E_2)$ ,  $(E_1 \in n_1) \in (n_1 \in n_2)$ , em que as correlações são iguais a 0,398, 0,520, -0,340 e 0,442, respectivamente. Além disso, com base na região de verossimilhança para  $n_1$  e  $n_2$ , a ordem em relação ao hidrogênio para a reação de formação do CHB (n<sub>2</sub>) é estatisticamente não-significativa, dado que a elipse construída para o par  $(n_1 \n e n_2)$  inclui o zero para o segundo parâmetro.

<span id="page-65-0"></span>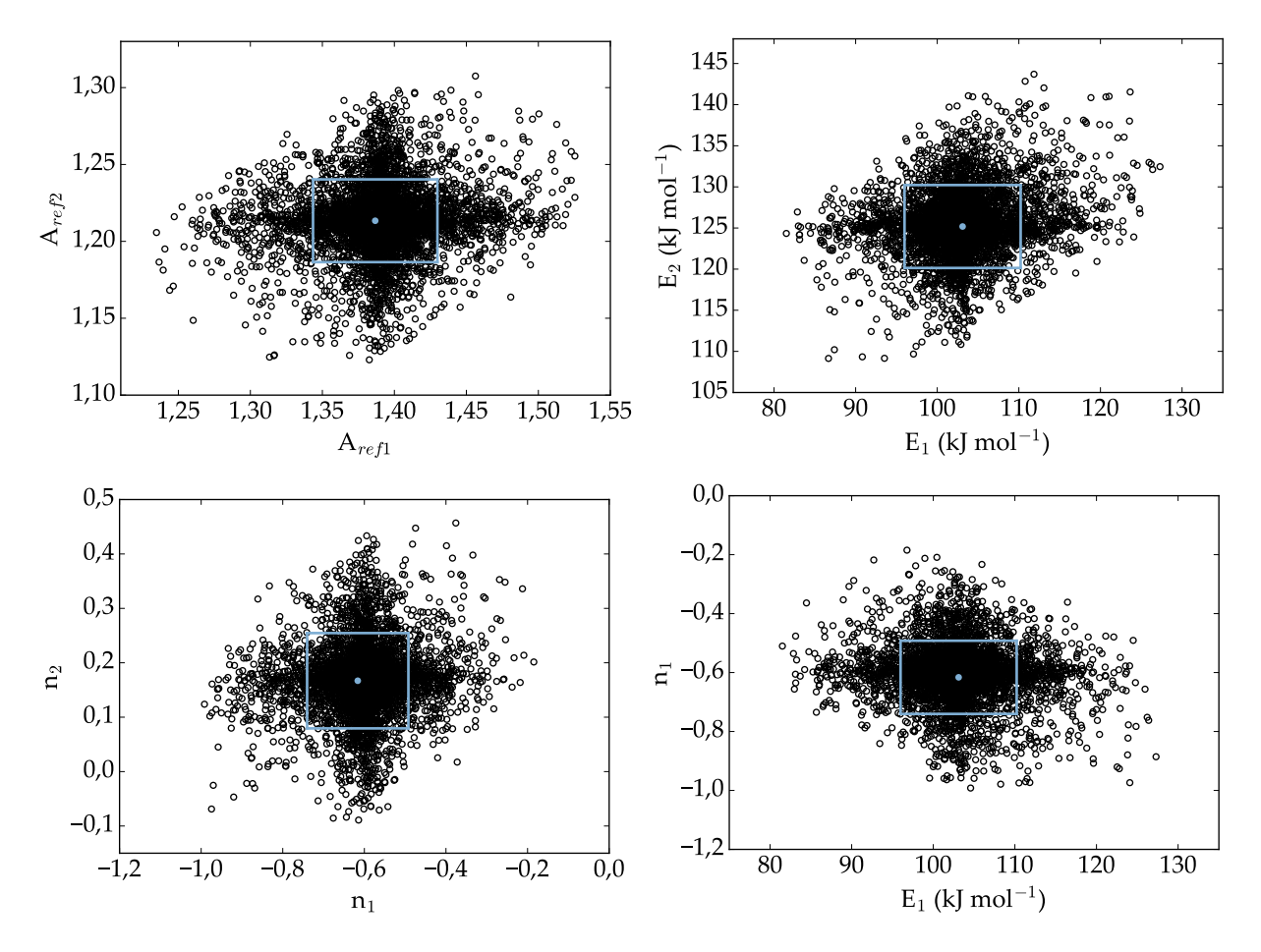

<span id="page-65-1"></span>FIGURA 4.4: Regiões de confiança dos parâmetros do Modelo IV.1 em que foram usadas as variáveis de referência médias,  $T_{ref1} = T_{ref2} = 553, 2 \text{ K}$  e  $C_{H_2, ref1} = C_{H_2, ref2} = 0, 2941 \text{ mol } L^{-1}$ .

|                | $A_{ref1}$ | $A_{ref2}$ | $E_1$    | E <sub>2</sub> | n <sub>1</sub> | n <sub>2</sub> |
|----------------|------------|------------|----------|----------------|----------------|----------------|
| $A_{ref1}$     | 1,000      | 0,398      | $-0,060$ | 0.279          | 0,251          | 0,162          |
| $A_{ref2}$     | 0,398      | 1,000      | 0,208    | $-0.017$       | 0,109          | 0,000          |
| $E_1$          | $-0,060$   | 0,208      | 1,000    | 0,520          | $-0,340$       | $-0,138$       |
| E <sub>2</sub> | 0.279      | $-0.017$   | 0,520    | 1,000          | $-0,065$       | $-0,205$       |
| n <sub>1</sub> | 0,251      | 0,109      | $-0,340$ | $-0.065$       | 1,000          | 0,442          |
| n <sub>2</sub> | 0.162      | 0,000      | $-0,138$ | $-0.205$       | 0,442          | 1,000          |

TABELA 4.4: Matriz de correlação paramétrica para o Modelo IV.1.

### Modelo IV.2: HDSi-DBT-B-Vm

Do mesmo modo, as expressões para o Modelo IV.2 são dadas pelas Equações [\(3.15](#page-55-1) a-c), onde os parâmetros  $a_1$ ,  $b_1$ ,  $a_2$ ,  $b_2$ ,  $n_1$  e  $n_2$  são estimados. Os valores obtidos estão apresentados na Tabela [4.5,](#page-66-0) assim como os intervalos de confiança de t-Student. <span id="page-66-0"></span>Novamente, esses intervalos foram construídos com base na Equação [\(2.29\)](#page-38-0), onde as variâncias paramétricas são os elementos da diagonal da matriz de covariância, apresentada na Tabela [4.6.](#page-66-1)

| Parâmetros     | Modelo IV.2 | t-Student | Limite inferior Limite superior<br>t-Student |
|----------------|-------------|-----------|----------------------------------------------|
| $a_1$          | $-0,633$    | $-0,801$  | $-0,465$                                     |
| b <sub>1</sub> | 22,418      | 20,871    | 23,965                                       |
| $a_2$          | $-1,418$    | $-1,528$  | $-1,307$                                     |
| b <sub>2</sub> | 27,218      | 26,122    | 28,313                                       |
| $n_1$          | $-0,616$    | $-0,740$  | $-0,492$                                     |
| n <sub>2</sub> | 0,167       | 0,080     | 0,255                                        |

TABELA 4.5: Parâmetros estimados para o Modelo IV.2.

TABELA 4.6: Matriz de covariância dos parâmetros para o Modelo IV.2.

<span id="page-66-1"></span>

|                | $a_1$              | $D_1$                                               | $a_2$       | b <sub>2</sub> | n <sub>1</sub>                         | n <sub>2</sub> |
|----------------|--------------------|-----------------------------------------------------|-------------|----------------|----------------------------------------|----------------|
| $a_1$          | 7,107E-03          | 2,112E-02                                           | 2,227E-03   |                | $-5,946E-04$ $-5,085E-03$ $-1,634E-03$ |                |
| b <sub>1</sub> | 2,112E-02          | $6,022E-01$                                         | 3,599E-03   |                | 2,217E-01 -1,643E-02 -4,717E-03        |                |
| a <sub>2</sub> | 2,227E-03          | 3,599E-03                                           | 3,073E-03   |                | 6,190E-03 -1,570E-03 -2,362E-03        |                |
|                | $b_2$   -5,946E-04 | 2,217E-01                                           | $6,190E-03$ |                | $3,022E-01$ $-2,224E-03$ $-4,954E-03$  |                |
|                | $n_1$   -5,085E-03 | $-1,643E-02$ $-1,570E-03$ $-2,224E-03$ $3,878E-03$  |             |                |                                        | $1,209E-03$    |
|                |                    | $n_2$   -1,634E-03 -4,717E-03 -2,362E-03 -4,954E-03 |             |                | $1,209E-03$                            | 1,930E-03      |

 $\hat{E}$  possível observar que todos os parâmetros estimados, segundo o teste de t-Student, mais uma vez são significativos e que as ordens em relação ao hidrogênio  $(n_1 e n_2)$  e seus respectivos intervalos de confiança são exatamente iguais aos obtidos para o submodelo IV.1. Esse resultado é esperado, pois os parâmetros originais da equação de Arrhenius independem da reparametrização utilizada. Acessoriamente a isso, a avaliação simultânea dos parâmetros estimados foi realizada por meio da construção da região de verossimilhança. Na Figura [4.5](#page-66-2) encontram-se algumas dessas regiões construídas ao longo do procedimento.

<span id="page-66-2"></span>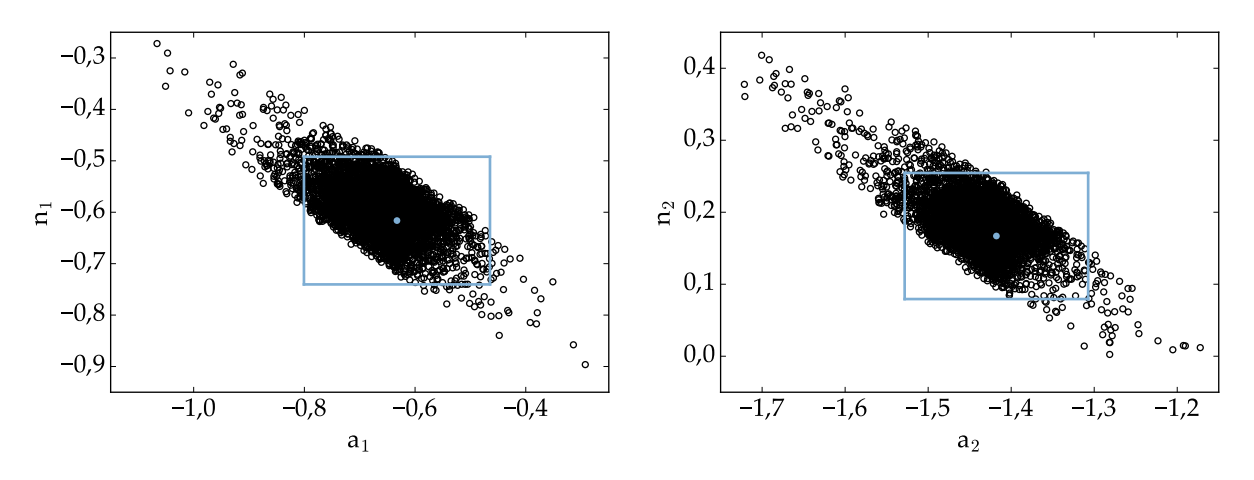

FIGURA 4.5: Regiões de confiança dos parâmetros do Modelo IV.2 em que foram usadas as variáveis de referência médias,  $T_{ref1} = T_{ref2} = 553, 2$  K.

A partir da Figura [4.5](#page-66-2) e da Tabela [4.7,](#page-67-0) é possível identificar a existência de uma alta interdependência entre alguns dos pares de parâmetros, especialmente  $(a_1 \nvert a_1) \nvert (a_2)$ e  $n_2$ ), em que as correlações são iguais a -0,969 e -0,970, respectivamente. Neste caso, portanto, em que a forma reparametrizada não insere a ordem em relação ao hidrogênio dentro da exponencial, maiores correlações são esperadas em relação às obtidas para a reparametrização A.

|                | a <sub>1</sub> | $b_1$    | a <sub>2</sub> | b <sub>2</sub> | n <sub>1</sub> | n <sub>2</sub> |
|----------------|----------------|----------|----------------|----------------|----------------|----------------|
| a <sub>1</sub> | 1,000          | 0,323    | 0,477          | $-0,013$       | $-0,969$       | $-0,441$       |
| $b_1$          | 0,323          | 1,000    | 0,084          | 0,520          | $-0,340$       | $-0,138$       |
| a <sub>2</sub> | 0,477          | 0,084    | 1,000          | 0,203          | $-0,455$       | $-0,970$       |
| $b_2$          | $-0,013$       | 0,520    | 0,203          | 1,000          | $-0,065$       | $-0,205$       |
| $n_1$          | $-0,969$       | $-0,340$ | $-0,455$       | $-0,065$       | 1,000          | 0,442          |
| $n_2$          | $-0,441$       | $-0,138$ | $-0,970$       | $-0,205$       | 0,442          | 1,000          |

<span id="page-67-0"></span>TABELA 4.7: Matriz de correlação paramétrica para o Modelo IV.2.

### Modelo IV.3: HDSi-DBT-s

Como visto anteriormente, o Modelo IV.3 aborda a HDS individual de DBT cuja equação de Arrhenius aparece na sua forma tradicional. As expressões para esse modelo são dadas pelas Equações [\(3.16](#page-56-1) a-c), onde os parâmetros a serem estimados de imediato são  $k_{0.1}$ ,  $k_{0.2}$ ,  $E_1, E_2, n_1$  e n<sub>2</sub>. Os valores obtidos após a estimação estão apresentados na Tabela [4.8.](#page-67-1) Os parâmetros sem significância estatística foram destacados em negrito.

<span id="page-67-1"></span>

| Parâmetros                                                                                                    | Modelo IV.3 |           | Limite inferior Limite superior |
|----------------------------------------------------------------------------------------------------|-------------|-----------|---------------------------------|
|                                                                                                    |             | t-Student | t-Student                       |
| $\overline{\mathbf{k}_{0,1} (10^{10} \mathrm{L}^{n_1} \mathrm{mol}^{-n_1} \mathrm{h}^{-1} \mathrm{kg}^{-1}_{cat})}$                    | 1,025       | $-0,514$  | 2,564                           |
| $k_{0.2}$ (10 <sup>12</sup> L <sup>n<sub>2</sub></sup> mol <sup>-n<sub>2</sub></sup> h <sup>-1</sup> kg <sup>-1</sup> <sub>cat</sub> ) | 2,731       | $-0,215$  | 5,676                           |
| $E_1$ (kJ mol <sup>-1</sup> )                                                                                                    | 103,106     | 95,991    | 110,221                         |
| $E_2$ (kJ mol <sup>-1</sup> )                                                                                                    | 125,183     | 120,143   | 130,222                         |
| $n_1$                                                                                                    | $-0,616$    | $-0,740$  | $-0,492$                        |
| $n_2$                                                                                                    | 0,167       | 0,080     | 0,255                           |

TABELA 4.8: Parâmetros estimados para o Modelo IV.3.

A Tabela [4.9](#page-68-0) apresenta a matriz de covariância paramétrica, necessária à construção dos intervalos de confiança. Observe que, diferentemente do que ocorreu para os modelos reparametrizados, dois parâmetros ( $k_{0,1}$  e  $k_{0,2}$ ) são não-significativos.

Adicionalmente, a avaliação simultânea dos parâmetros estimados foi realizada por meio da construção da região de verossimilhança. Duas dessas regiões estão apresentadas na Figura [4.6.](#page-68-1)

<span id="page-68-0"></span>

|           | $k_{0,1}$   | $k_{0,2}$                                                               | $E_1$                                     | E <sub>2</sub> | $n_1$ | n <sub>2</sub> |
|-----------|-------------|-------------------------------------------------------------------------|-------------------------------------------|----------------|-------|----------------|
| $k_{0.1}$ | $5,957E-01$ | $6,182E-01$ $2,739E+00$ $1,048E+00$ $-1,163E-02$ $-3,160E-03$           |                                           |                |       |                |
| $k_{0.2}$ | $6,182E-01$ | $2,183E+00$                                                             | 2,739E+00 3,717E+00 -1,786E-03 -7,078E-03 |                |       |                |
|           |             | $E_1$ 2,739E+00 2,739E+00 1,274E+01 4,689E+00 -7,555E-02 -2,169E-02     |                                           |                |       |                |
|           |             | $E_2$   1,048E+00 3,717E+00 4,689E+00 6,392E+00 -1,023E-02 -2,279E-02   |                                           |                |       |                |
|           |             | $n_1$   -1,163E-02 -1,786E-03 -7,555E-02 -1,023E-02 3,878E-03 1,209E-03 |                                           |                |       |                |
|           |             | $n_2$   -3,160E-03 -7,078E-03 -2,169E-02 -2,279E-02 1,209E-03           |                                           |                |       | 1,930E-03      |

TABELA 4.9: Matriz de covariância dos parâmetros para o Modelo IV.3.

<span id="page-68-1"></span>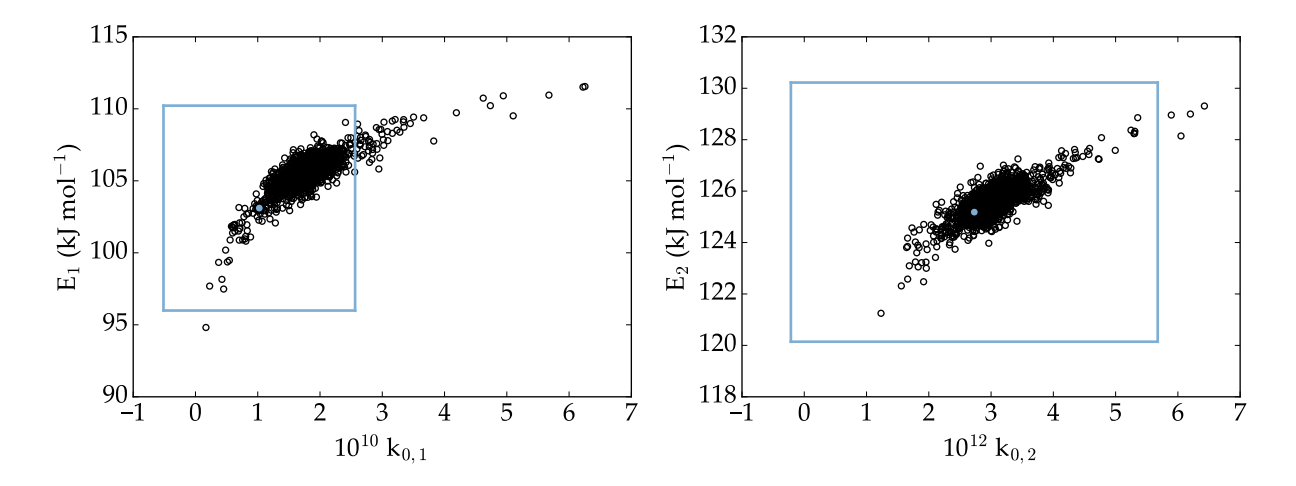

FIGURA 4.6: Regiões de confiança dos parâmetros do Modelo IV.3.

A partir dos resultados observados na Figura [4.6](#page-68-1) e na Tabela [4.10,](#page-69-0) constata-se uma altíssima interdependência entre os pares de parâmetros ( $k_{0,1}$  e  $E_1$ ) e ( $k_{0,2}$  e  $E_2$ ), uma vez que as regiões de confiança obtidas são estreitas e curvas. Esse resultado era esperado, pois, como visto na Seção [2.3,](#page-42-0) por mais que forneça ajustes muito bons para grande parte das reações, a estrutura matemática intrínseca da equação de Arrhenius, envolvendo a exponenciação do inverso da temperatura, introduz uma forte dependência entre os parâmetros  $k_0$  e E. Para a forma tradicional da equação, a aproximação elíptica é completamente inadequada e a análise apenas do intervalo de confiança leva à conclusão errônea de que os parâmetros  $k_{0,i}$  não são significativos, como mostra a Figura [4.6.](#page-68-1) Além disso, não necessariamente o par de parâmetros ótimos se encontra no centro da região construída. Confirma-se a menor robustez da metodologia de intervalo de confiança de t-Student em comparação à análise da região de confiança com a função limite de Fisher.

#### Considerações sobre a reparametrização da equação de Arrhenius

O estudo de casos realizado reitera, mais uma vez, que a utilização de reparametrizações adequadas possibilita a redução da correlação paramétrica e, consequentemente, dos esforços requeridos para a estimação dos parâmetros do modelo. Nesse aspecto, dentre as duas avaliadas neste trabalho, a reparametrização A se mostrou mais eficiente, apresentando valores de correlação menores quando comparada à B.

|                | $K_{0.1}$ | $k_{0,2}$ | $E_1$    | E <sub>2</sub> | n <sub>1</sub> | n <sub>2</sub> |
|----------------|-----------|-----------|----------|----------------|----------------|----------------|
| $k_{0,1}$      | 1,000     | 0,542     | 0,994    | 0,537          | $-0,242$       | $-0.093$       |
| $k_{0.2}$      | 0,542     | 1,000     | 0,519    | 0,995          | $-0,019$       | $-0,109$       |
| E <sub>1</sub> | 0.994     | 0.519     | 1,000    | 0,520          | $-0,340$       | $-0.138$       |
| E <sub>2</sub> | 0,537     | 0,995     | 0,520    | 1,000          | $-0,065$       | $-0,205$       |
| n <sub>1</sub> | $-0.242$  | $-0,019$  | $-0,340$ | $-0,065$       | 1,000          | 0,442          |
| n <sub>2</sub> | $-0.093$  | $-0,109$  | $-0,138$ | $-0,205$       | 0,442          | 1,000          |

<span id="page-69-0"></span>TABELA 4.10: Matriz de correlação paramétrica para o Modelo IV.3.

### 4.1.2 Otimização das Variáveis de Referência - Estudo de Caso

Estimados os parâmetros dos submodelos IV.1 a IV.3 e construídas as respectivas regiões de confiança, os procedimentos para otimização das variáveis de referência e de estimação dos parˆametros foram aplicados. Para isso, foi realizado um estudo de casos para o modelo da HDS individual de DBT e os dados obtidos na Seção [4.1.1](#page-61-1) referentes aos modelos reparametrizados foram utilizados como entrada para esse algoritmo. Esse modelo-base foi dividido em dois: Modelo IV.4: HDSi-DBT-A-Vo, cuja reparametrização proposta é a A; e Modelo IV.5: HDSi-DBT-B-Vo, em que a reparametrização B foi empregada. A seguir, portanto, estão apresentados os resultados obtidos.

### Modelo IV.4: HDSi-DBT-A-Vo

Conhecida a matriz de covariância paramétrica obtida para o Modelo IV.1 (Tabela [4.3\)](#page-64-0), e de posse do valor das variáveis de referência utilizadas e do vetor dos parâmetros estimados (Tabela [4.2\)](#page-63-1), o procedimento de otimização das variáveis foi aplicado. Para isso, a norma utilizada e a ser minimizada é dada pela Equação [\(3.17\)](#page-56-0), cuja matriz de covariância atualizada foi calculada com base na Equação [\(2.45\)](#page-45-1). As variáveis de referência obtidas foram  $T_{ref1} = 549,1 \text{ K}$ ,  $T_{ref2} = 551,3 \text{ K}$ ,  $C_{H_2,ref1} = 0,2534 \text{ mol } L^{-1}$  e  $C_{H_2,ref2} = 0,2866$ mol L<sup>−</sup><sup>1</sup> , cuja norma foi igual a 0,84. Observa-se que, por se tratar de um problema com mais de uma constante cinética, a obtenção de parâmetros correlacionados é inevitável.

Feito isso, o procedimento de estimação de parâmetros foi aplicado. Como apresen-tado na Seção [3.4,](#page-54-2) as expressões para o Modelo IV.4 são dadas pelas Equações [\(3.14](#page-55-0) a-c) e os valores obtidos após a estimação estão apresentados na Tabela [4.11,](#page-70-0) assim como os intervalos de confiança de t-Student. Tendo em vista que os parâmetros  $E_1, E_2, n_1$  e  $n_2$ não dependem das variáveis de referência utilizadas, os valores foram idênticos aos obtidos para o Modelo IV.1.

A Tabela [4.12](#page-70-1) traz informações a respeito da matriz de covariância paramétrica, utilizada para construção dos intervalos de confiança de t-Student. Adicionalmente, as regiões de confiança foram construídas e na Figura [4.7](#page-70-2) são apresentadas as referentes aos mesmos pares de parâmetros avaliados para o Modelo IV.1.

<span id="page-70-0"></span>

| Parâmetros                    | Modelo IV.4 | Limite inferior | Limite superior |
|-------------------------------|-------------|-----------------|-----------------|
|                               |             | t-Student       | t-Student       |
| $A_{ref1}$                    | 1,313       | 1,270           | 1,356           |
| $A_{ref2}$                    | 1,113       | 1,086           | 1,140           |
| $E_1$ (kJ mol <sup>-1</sup> ) | 103,106     | 95,991          | 110,221         |
| $E_2$ (kJ mol <sup>-1</sup> ) | 125,183     | 120,143         | 130,222         |
| $n_1$                         | $-0,616$    | $-0,740$        | $-0,492$        |
| n <sub>2</sub>                | 0,167       | 0,080           | 0,255           |

TABELA 4.11: Parâmetros estimados para o Modelo IV.4.

TABELA 4.12: Matriz de covariância dos parâmetros para o Modelo IV.4.

<span id="page-70-1"></span>

|                | $A_{ref1}$   | $A_{ref2}$   | $E_1$                                  | E <sub>2</sub>          | $n_1$                     | n <sub>2</sub>         |
|----------------|--------------|--------------|----------------------------------------|-------------------------|---------------------------|------------------------|
| $A_{ref1}$     | $4,663E-04$  | 7,931E-05    | $-1,388E-02$                           | $9,241E-03$             | $-1,175E-04$              | $9,522E-06$            |
| $A_{ref2}$     | 7,931E-05    | 1,872E-04    | $6,953E-03$                            | $-4,906E-03$            |                           | $6,785E-05$ -3,237E-05 |
| $E_1$          | $-1,388E-02$ | 6,953E-03    | $1,274E+01$                            | $4,689E+00$             | $-7,555E-02$ $-2,169E-02$ |                        |
| E <sub>2</sub> | $9,241E-03$  | $-4,906E-03$ |                                        | $4,689E+00$ $6,392E+00$ | $-1,023E-02$ $-2,279E-02$ |                        |
| n <sub>1</sub> | $-1,175E-04$ | $6,785E-05$  | $-7,555E-02$ $-1,023E-02$              |                         | 3,878E-03                 | 1,209E-03              |
| n <sub>2</sub> | $9,522E-06$  |              | $-3,237E-05$ $-2,169E-02$ $-2,279E-02$ |                         | 1,209E-03                 | 1,930E-03              |

<span id="page-70-2"></span>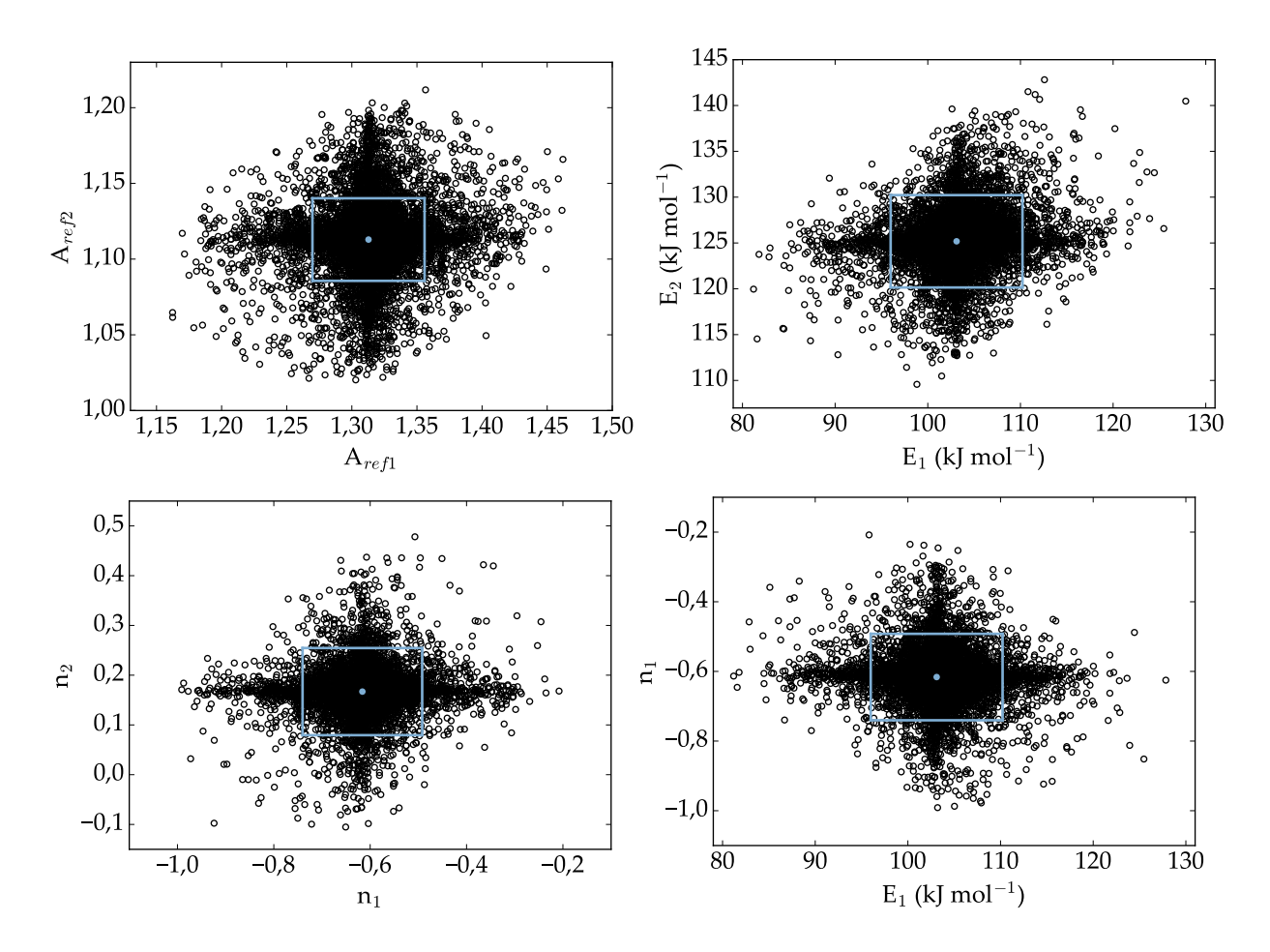

FIGURA 4.7: Regiões de confiança dos parâmetros do Modelo IV.4 em que foram usadas as variáveis de referência ótimas  $T_{ref1} = 549,1 \text{ K}$ ,  $T_{ref2} = 551,3 \text{ K}$ ,  $C_{H_2,ref1} = 0,2534 \text{ mol L}^{-1}$  e  $C_{H_2,ref2} = 0,2866 \text{ mol}$  $L^{-1}$ .

Ao analisar a Figura [4.7](#page-70-2) e a Tabela [4.13,](#page-71-0) observa-se que, mesmo após a otimização das variáveis de referência, a interdependência entre os quatro pares de parâmetros apresentados para o Modelo IV.1 permaneceu m´edia, dado que os eixos das elipses construídas estão inclinados em relação aos eixos dos parâmetros. Neste caso, dentre esses, apenas a correlação entre  $A_{ref1}$  e  $A_{ref2}$  foi reduzida de 0,398 (Modelo IV.1) para 0,268.

|                | $A_{ref1}$ | $A_{ref2}$ | $E_1$    | $E_2$    | n <sub>1</sub> | n <sub>2</sub> |
|----------------|------------|------------|----------|----------|----------------|----------------|
| $A_{ref1}$     | 1,000      | 0,268      | $-0,180$ | 0,169    | $-0,087$       | 0,010          |
| $A_{ref2}$     | 0.268      | 1,000      | 0,142    | $-0,142$ | 0,080          | $-0.054$       |
| $E_1$          | $-0,180$   | 0,142      | 1,000    | 0,520    | $-0,340$       | $-0.138$       |
| E <sub>2</sub> | 0,169      | $-0,142$   | 0,520    | 1,000    | $-0.065$       | $-0,205$       |
| n <sub>1</sub> | $-0.087$   | 0,080      | $-0.340$ | $-0,065$ | 1,000          | 0,442          |
| n <sub>2</sub> | 0,010      | $-0.054$   | $-0.138$ | $-0,205$ | 0,442          | 1,000          |

<span id="page-71-0"></span>TABELA 4.13: Matriz de correlação paramétrica para o Modelo IV.4.

#### Modelo IV.5: HDSi-DBT-B-Vo

De forma semelhante à realizada para o Modelo IV.4, conhecida a matriz de covariância paramétrica obtida para o Modelo IV.2 (Tabela [4.6\)](#page-66-1), e de posse do valor das variáveis de referência utilizadas e do vetor dos parâmetros estimados (Tabela [4.5\)](#page-66-0), o procedimento de otimiza¸c˜ao foi aplicado. Nesse caso, diferentemente do anterior, apenas temperaturas de referência são incorporadas à estrutura da forma reparametrizada da equação de Arrhenius e os valores ótimos obtidos foram  $T_{ref1} = 629.2 \text{ K}$  e  $T_{ref2} = 567.1 \text{ K}$ . A Figura [4.8](#page-71-1) ilustra a dependência da norma definida pela Equação [\(3.17\)](#page-56-0) com as temperaturas de referência.

<span id="page-71-1"></span>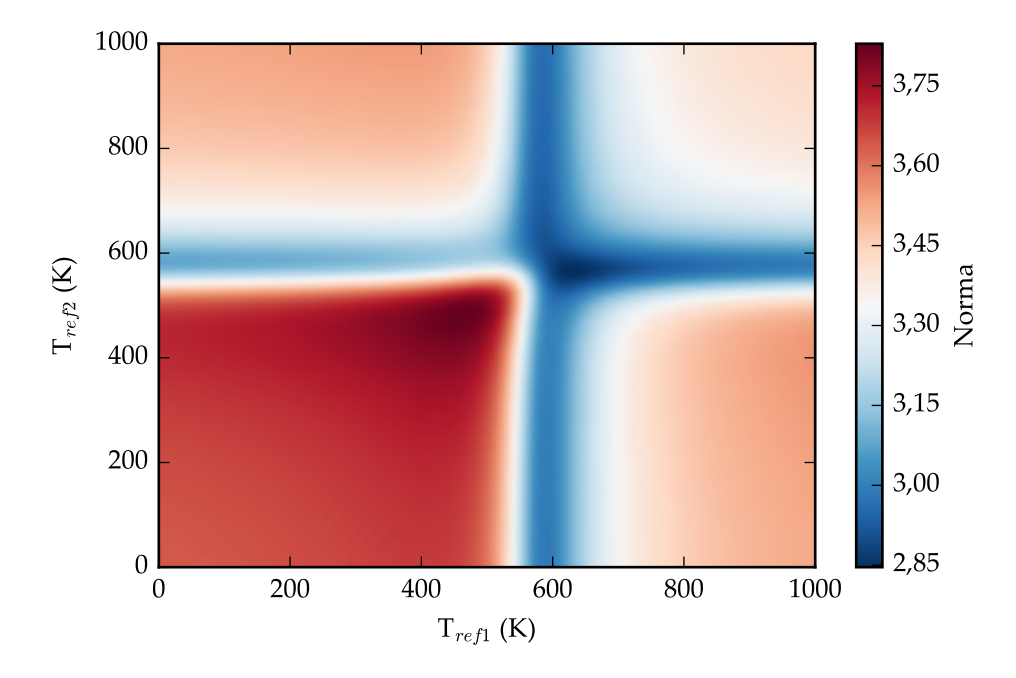

FIGURA 4.8: Norma (escala de cores) em função das temperaturas de referência do Modelo IV.5.
O par de temperaturas de referência ótimo, para o qual a norma é mínima, está representado em azul escuro. Reitera-se a importância da utilização de variáveis de referência otimizadas na redução da correlação paramétrica. Observe que o fato de o ponto mínimo, cuja norma foi igual a 2,85, estar localizado entre dois vales e próximo a um ponto de inflexão, dificulta consideravelmente a minimização da norma avaliada. Entretanto, a aplicação do método de enxame de partículas para a exploração da região avaliada pode facilitar a obtenção dos valores ótimos.

Então, a estimação dos parâmetros desse modelo foi realizada. As expressões para o Modelo IV.5 são dadas pelas Equações [\(3.15](#page-55-0) a-c) e o resultado obtido com estas temperaturas de referência está apresentado na Tabela [4.5.](#page-66-0)

| Parâmetros     | Modelo IV.5 |           | Limite inferior Limite superior |
|----------------|-------------|-----------|---------------------------------|
|                |             | t-Student | t-Student                       |
| $a_1$          | $-3,341$    | $-3,548$  | $-3,134$                        |
| b <sub>1</sub> | 19,709      | 18,349    | 21,070                          |
| $a_2$          | $-2,086$    | $-2,195$  | $-1,978$                        |
| b <sub>2</sub> | 26,549      | 25,480    | 27,618                          |
| $n_1$          | $-0,616$    | $-0,740$  | $-0,492$                        |
| n <sub>2</sub> | 0,167       | 0,080     | 0,255                           |

TABELA 4.14: Parâmetros estimados para o Modelo IV.5.

Como esperado, os parâmetros  $n_1$  e  $n_2$  são idênticos aos obtidos para o Modelo IV.2, pois não dependem das variáveis de referência utilizadas. Ademais, a Tabela [4.15](#page-72-0) traz informações a respeito da matriz de covariância paramétrica, utilizada para a determinação dos intervalos de t-Student e da matriz de correlação dos parâmetros.

<span id="page-72-0"></span>

| $a_1$              | $b_1$                                                                   | $a_2$ | $b_2$ | $n_1$ | n <sub>2</sub> |
|--------------------|-------------------------------------------------------------------------|-------|-------|-------|----------------|
|                    | $a_1$   1,080E-02 -4,540E-02 2,465E-03 -2,670E-02 -3,100E-03 -1,064E-03 |       |       |       |                |
| $b_1$   -4,540E-02 | $4,655E-01$ $-1,623E-03$ $1,901E-01$ $-1,444E-02$ $-4,147E-03$          |       |       |       |                |
|                    | $a_2$   2,465E-03 -1,623E-03 2,951E-03 -1,202E-03 -1,516E-03 -2,241E-03 |       |       |       |                |
|                    | $b_2$ -2,670E-02 1,901E-01 -1,202E-03 2,875E-01 -2,170E-03 -4,833E-03   |       |       |       |                |
|                    | $n_1$ -3,100E-03 -1,444E-02 -1,516E-03 -2,170E-03 3,878E-03 1,209E-03   |       |       |       |                |
|                    | $n_2$   -1,064E-03 -4,147E-03 -2,241E-03 -4,833E-03 1,209E-03 1,930E-03 |       |       |       |                |

TABELA 4.15: Matriz de covariância dos parâmetros para o Modelo IV.5.

As regiões de confiança foram construídas e na Figura [4.9](#page-73-0) são apresentadas as referentes aos mesmos pares de parâmetros para o Modelo IV.2. Observa-se que, mesmo após a otimização das variáveis de referência, a interdependência entre os parâmetros  $a_2$  e  $n_2$  permaneceu alta. Esse resultado pode ser confirmado por meio da matriz de correlação paramétrica apresentada na Tabela [4.16.](#page-73-1) Neste caso, a correlação entre  $a_1$  e  $n_1$  foi reduzida, consideravelmente, de -0,969 (Modelo IV.2) para -0,479.

<span id="page-73-0"></span>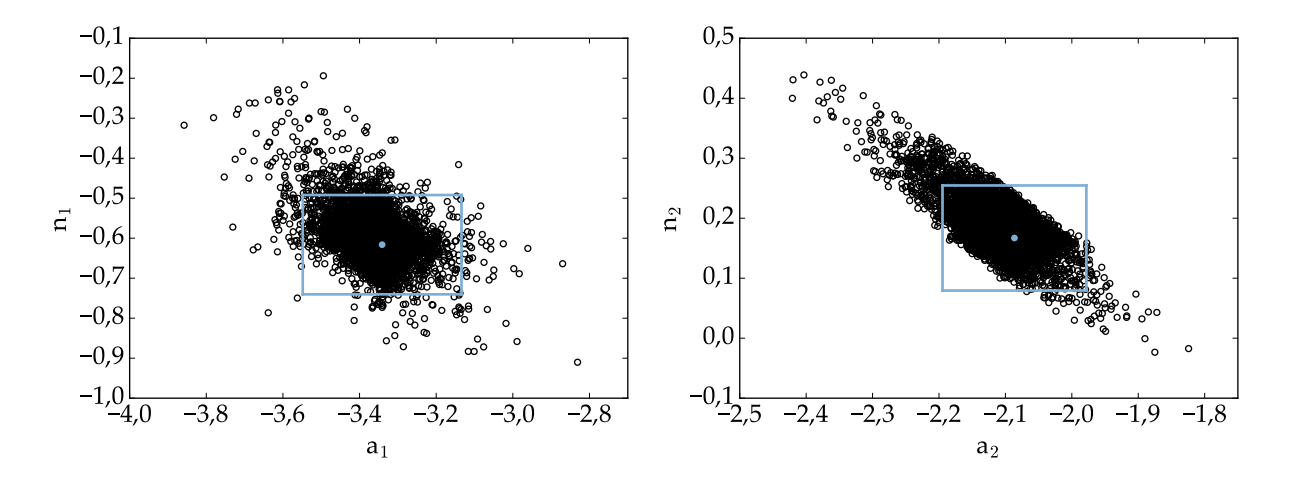

<span id="page-73-1"></span>FIGURA 4.9: Regiões de confiança dos parâmetros do Modelo IV.5 em que foram usadas as variáveis de referência ótimas,  $T_{ref1} = 629.2 \text{ K} e T_{ref2} = 567.1 \text{ K}.$ 

|                | a <sub>1</sub> | $b_1$    | a <sub>2</sub> | $b_2$    | $n_1$    | n <sub>2</sub> |
|----------------|----------------|----------|----------------|----------|----------|----------------|
| a <sub>1</sub> | 1,000          | $-0,641$ | 0,437          | $-0,479$ | $-0,479$ | $-0,233$       |
| b <sub>1</sub> | $-0,641$       | 1,000    | $-0,044$       | 0,520    | $-0,340$ | $-0,138$       |
| a              | 0,437          | $-0,044$ | 1,000          | $-0,041$ | $-0,448$ | $-0.939$       |
| b <sub>2</sub> | $-0.479$       | 0,520    | $-0,041$       | 1,000    | $-0,065$ | $-0,205$       |
| n <sub>1</sub> | $-0,479$       | $-0,340$ | $-0,448$       | $-0,065$ | 1,000    | 0,442          |
|                | $n_2$   -0,233 | $-0,138$ | $-0,939$       | $-0,205$ | 0,442    | 1,000          |

TABELA 4.16: Matriz de correlação paramétrica para o Modelo IV.5.

#### Considerações sobre a HDS individual de DBT

Na Figura [4.10](#page-74-0) são apresentadas as simulações em duas diferentes condições experimentais. Pode-se observar que na condição de menor conversão (a - Exp. 3), o modelo não se adequou de forma satisfatória aos dados experimentais; no entanto, para o experimento à alta temperatura (b - Exp. 18) os valores calculados foram mais próximos aos observados. Além disso, há uma inversão na seletividade dos produtos de acordo com a condição experimental simulada. Tal resultado está de acordo com o que foi abordado anteriormente, pois o acréscimo da pressão de hidrogênio, na simulação (b) em relação à (a), favorece a rota HID em detrimento da DDS e, consequentemente, aumenta o rendimento de CHB.

Como dito anteriormente, o conhecimento dos parâmetros da equação de Arrhenius na sua forma original são fundamentais à compreensão do fenômeno estudado. Assim, determinados os parâmetros da forma reparametrizada, as Equações  $(3.21)$  e  $(3.20)$  foram utilizadas para calcular o logaritmo dos fatores pré-exponenciais e os erros associados aos mesmos, respectivamente. Os valores obtidos são  $\ln(k_{0,1}) = 24{,}74 \pm 1{,}62$  e  $\ln(k_{0,2}) =$  $28.22 \pm 1.13$ . De forma semelhante, os gráficos das constantes de velocidade em função da temperatura (Figura [4.11\)](#page-74-1) podem ser obtidos.

<span id="page-74-0"></span>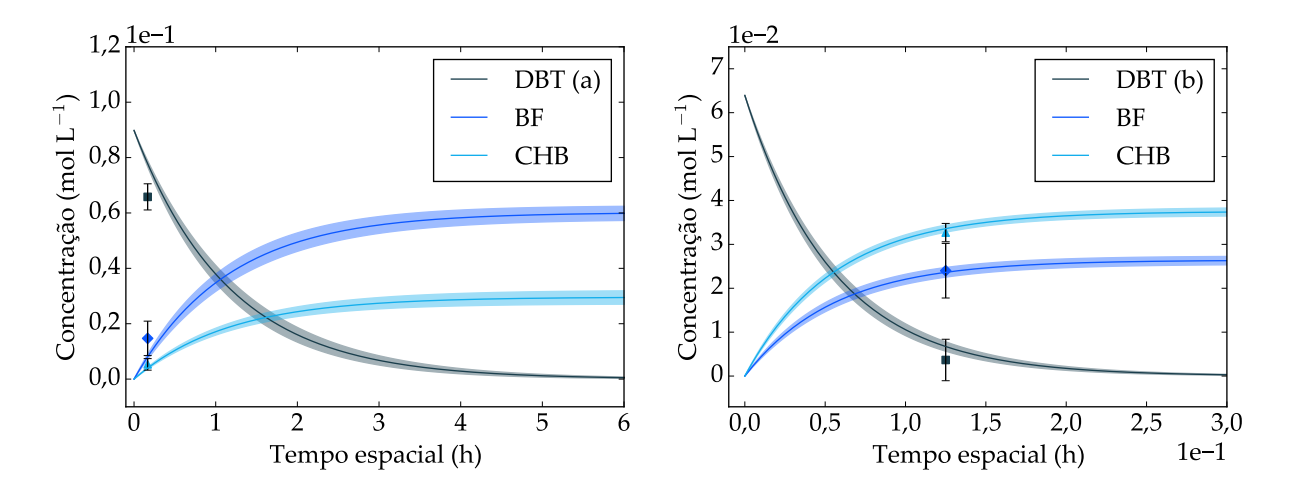

FIGURA 4.10: Simulações utilizando o Modelo IV.4: (a)  $T = 240^{\circ}\text{C}, P = 45 \text{ bar}, \text{WHSV} = 6 \text{ h}^{-1},$  $C_{S,DBT} = 3500$  ppm S,  $C_{S,4,6-DMDBT} = 1000$  ppm S; (b)  $T = 310^{\circ}\text{C}$ ,  $P = 60$  bar, WHSV = 8 h<sup>-1</sup>,  $C_{S,DBT} = 2500$  ppm S,  $C_{S,4,6-DMDBT} = 2000$  ppm S.

<span id="page-74-1"></span>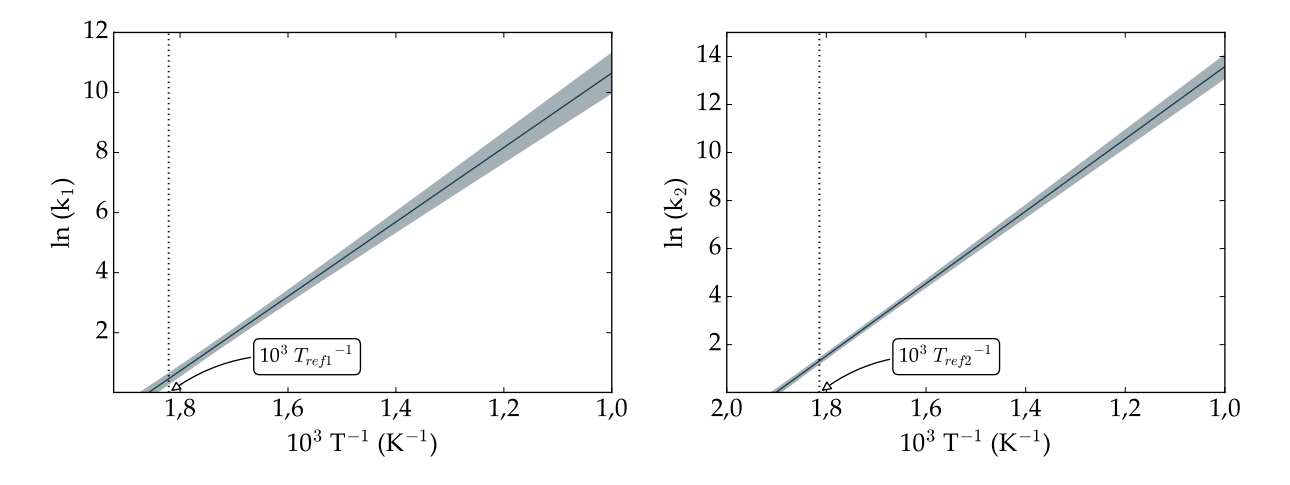

FIGURA 4.11: Propagação do erro para as constantes de velocidade associadas ao Modelo IV.4 em que  $T_{ref1} = 549,1 \text{ K} \text{ e } T_{ref2} = 551,3 \text{ K}.$ 

Observe que os erros para  $ln(k_1)$  e  $ln(k_2)$  são mínimos para o caso em que a temperatura reacional é igual às respectivas temperaturas de referências,  $T_{ref1} = 549,1$  K e  $T_{ref2} = 551,3$  K.

#### Considerações sobre a otimização das variáveis de referência

Implementado o procedimento de otimização das variáveis de referência para ambas as reparametrizações propostas, observou-se, no geral, uma diminuição na correlação paramétrica, tendo em vista a redução no valor da norma avaliada. Entretanto, para o Modelo IV.5 não foi possível diminuir o valor altíssimo associado ao par de parâmetros ( $a_2$ ) e n<sub>2</sub>). Nesse aspecto, concluiu-se que a reparametrização A é mais adequada do que a B, mas outras normas podem ser testadas [\(SCHWAAB](#page-103-0) et al., [2008b\)](#page-103-0).

#### 4.1.3 HDS Global

Determinada a melhor reparametrização  $(A)$ , assim como a eficácia do procedimento de otimização das variáveis de referência na redução da correlação dos parâmetros, os demais modelos apresentados no capítulo anterior foram avaliados. Dentre esses, os Modelos I, II e III apresentam uma abordagem em comum, a HDS Global, como discutido na Seção [3.2.1.](#page-47-0) A seguir, portanto, serão apresentados os resultados obtidos para cada um desses modelos separadamente.

#### Modelo I: HDSg-St

O Modelo I avalia a HDS global de enxofre total, cuja reparametrização A foi aplicada. Como mencionado anteriormente, essa abordagem é comumente utilizada com cargas reais, em que há uma grande diversidade de compostos sulfurados. Neste trabalho, a concentração de enxofre total é resultado da soma das concentrações de enxofre provenientes do DBT e 4,6-DMDBT, e a expressão geral para o modelo é dada pela Equação  $(4.1)$ , onde os parâmetros a serem estimados de imediato são  $A_{ref1}, E_1$  e  $n_1$ .

<span id="page-75-0"></span>
$$
-\frac{dC_{St}}{d\tau} = \rho \exp\left[A_{ref1} - \frac{E_1}{R} \left(\frac{1}{T} - \frac{1}{T_{ref1}}\right) + n_1 \ln\left(\frac{C_{H_2}}{C_{H_2,ref1}}\right)\right] C_{St}
$$
(4.1)

A Figura [4.12](#page-75-1) ilustra o desempenho do modelo. Acessoriamente, a Tabela [4.17](#page-76-0) traz informações sobre o valor mínimo para a função objetivo encontrada, assim como seu intervalo de confiança. É importante enfatizar que, apesar de a qualidade do ajuste do modelo não ser sensível à reparametrização, a depender das variáveis de referência  $T_{ref1}$  e  $C_{H_2,ref1}$  utilizadas, diferentes valores para o primeiro parâmetro podem ser obtidos. O mesmo não se aplica à energia de ativação aparente e à ordem em relação ao hidrogênio, as quais independem das variáveis empregadas.

<span id="page-75-1"></span>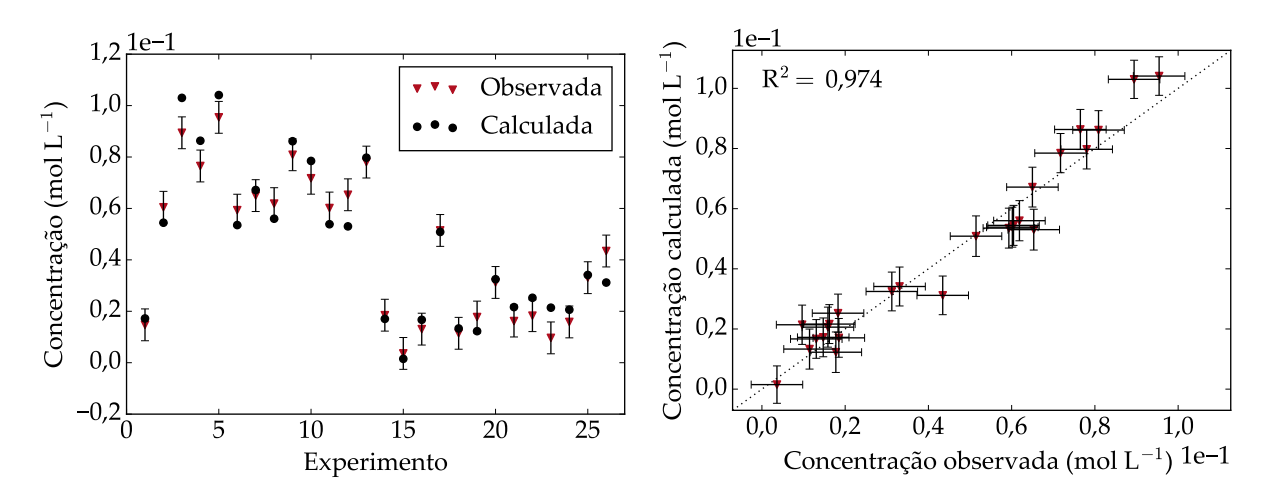

FIGURA 4.12: Ajuste do Modelo I aos dados experimentais de  $S_t$ : (a) número do experimento versus concentração calculada e observada; (b) concentração observada versus calculada.

| Modelo |         | $\chi_{min}$ | $\Lambda$ <i>max</i> |
|--------|---------|--------------|----------------------|
|        | 123,450 | 11.689       | 38,076               |

TABELA 4.17: Análise da função objetivo para o Modelo I.

<span id="page-76-0"></span>A partir da Figura [4.12,](#page-75-1) pode-se verificar um coeficiente de determinação maior que 0,9, indicando que o modelo se adequou de forma satisfatória aos dados experimentais. Entretanto, foi verificado que os valores calculados para os experimentos 3, 4, 5, 12, 23 e 26 (Apêndice [A\)](#page-105-0) foram estatisticamente diferentes dos obtidos experimentalmente. É interessante notar que dentre esses seis, os três primeiros foram realizados a temperaturas inferiores a 270 °C, em que foi observada uma baixa conversão dos compostos sulfurados. Além disso, ao comparar os experimentos  $25 e 26 e$  possível observar que as únicas variações existentes nas condições experimentais foram a concentração de enxofre total, a qual foi inferior para esse último, e a composição da carga sulfurada. Assim, como nesse caso a ordem em relação ao composto sulfurado foi considerada igual a um, esperava-se que, de fato, a concentração calculada de enxofre total na saída do reator fosse menor para o 26º, diferentemente do que foi obtido experimentalmente. Isso ocorreu porque a estrutura do modelo não faz distinção entre as moléculas sulfuradas; então, por mais que para o  $26^{\text{o}}$  experimento a concentração de 4,6-DMDBT tenha aumentado e a de DBT tenha diminuído em relação ao 25<sup>0</sup>, não foi possível avaliar esse efeito. Caso essa distinção fosse feita, acredita-se que a concentração na saída do reator para o último experimento seria de fato maior, uma vez que o 4,6-DMDBT é mais refratário à HDS do que o DBT.

<span id="page-76-1"></span>Para o submodelo I.1, em que as variáveis de referência são calculadas pelas respectivas médias aritméticas, ou seja,  $T_{ref1} = 553, 2 \text{ K}$  e  $C_{H_2,ref1} = 0, 2941 \text{ mol } L^{-1}$ , os valores obtidos após a estimação estão apresentados na Tabela [4.18.](#page-76-1) O parâmetro sem significância estatística foi destacado em negrito.

|                                                      | Modelo I.1 |           | Limite inferior Limite superior |
|------------------------------------------------------|------------|-----------|---------------------------------|
| Parâmetros                                           |            | t-Student | t-Student                       |
|                                                      | 1,922      | 1,884     | 1,959                           |
| $A_{ref1}$<br>E <sub>1</sub> (kJ mol <sup>-1</sup> ) | 113,362    | 106,678   | 120,047                         |
| $n_1$                                                | $-0,055$   | $-0,176$  | 0,067                           |

TABELA 4.18: Parâmetros estimados para o Modelo I.1.

Uma vez que o intervalo de confiança para  $n_1$  inclui o zero, a ordem em relação ao hidrogênio pode ser considerada nula. Acredita-se que, como a concentração de DBT ´e superior `a de 4,6-DMDBT e essa esp´ecie reage preferencialmente via rota DDS, a quantidade de hidrogênio presente na entrada do reator não tem efeito considerável sob a conversão dos compostos sulfurados, de modo que esse resultado seja plausível. Entretanto, retornando `a Figura [4.12,](#page-75-1) ao analisar o par de experimentos 11 e 12, nota-se que apenas a concentração de hidrogênio foi alterada e, mesmo assim, foi observada uma variação

na concentração de enxofre total experimental na saída do reator. Novamente, isso pode ter ocorrido pois o modelo não faz distinção entre as moléculas sulfuradas. Nesse caso, observa-se que para o experimento 12 a concentra¸c˜ao de 4,6-DMDBT aumentou e a de DBT diminuiu em relação ao 11. Assim, como o 4,6-DMDBT reage preferencialmente pela rota HID e a concentração de hidrogênio é menor para esse experimento, é de se esperar uma menor convers˜ao de enxofre total. Soma-se a isso o fato do 4,6-DMDBT ser menos reativo que o DBT.

A região de confiança de verossimilhança para esse modelo foi construída e está apresentada na Figura [4.13,](#page-77-0) onde o retângulo em azul representa o intervalo de confiança para os parˆametros; o ponto em azul, o par de parˆametros ´otimos estimados; e os c´ırculos pretos vazados, os pontos que satisfazem a Equação  $(2.34)$ .

<span id="page-77-0"></span>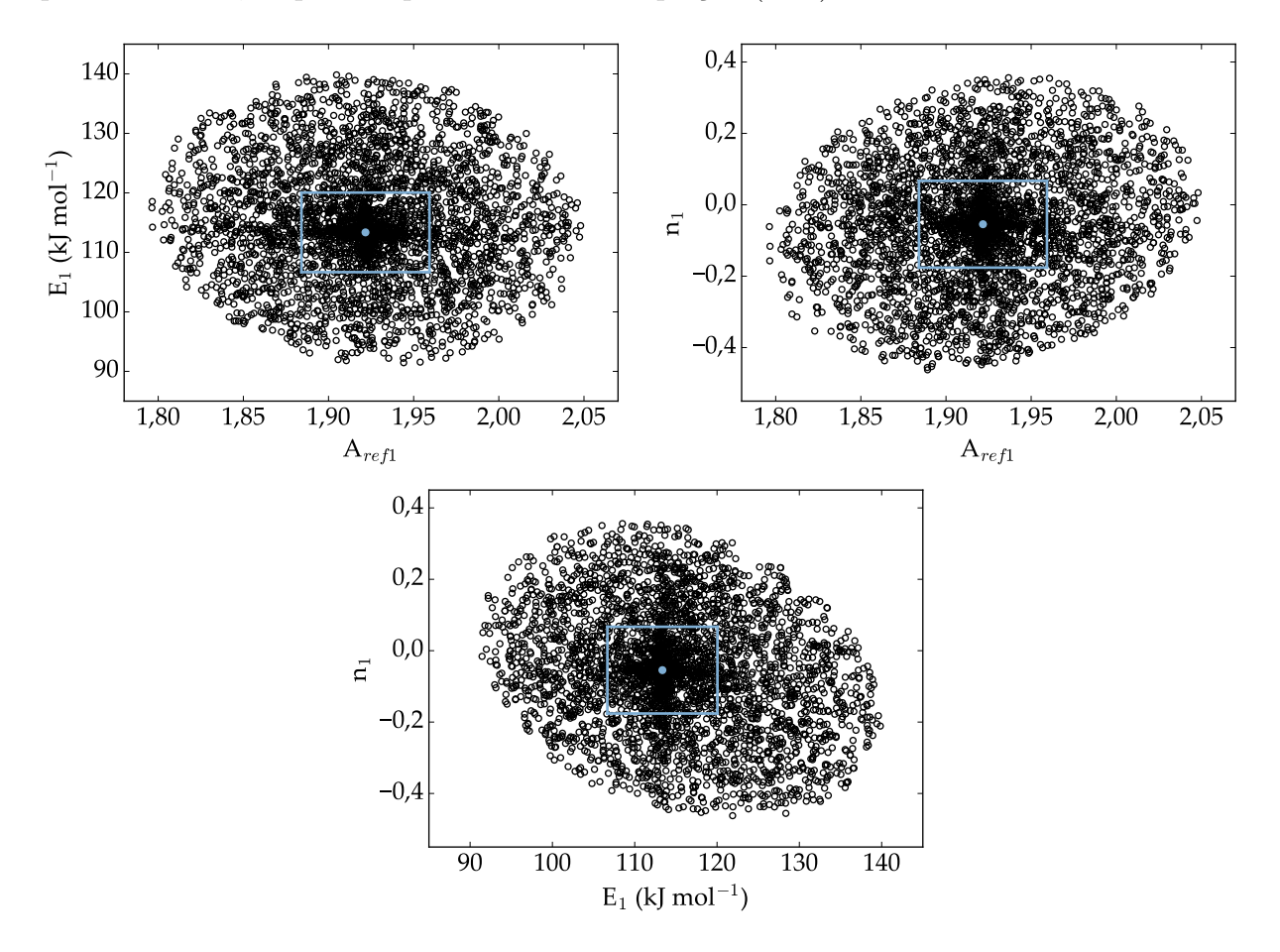

FIGURA 4.13: Regiões de confiança dos parâmetros do Modelo I.1 em que foram usadas as variáveis de referência médias,  $T_{ref1} = 553, 2 \text{ K}$  e  $C_{H_2,ref1} = 0, 2941 \text{ mol } L^{-1}$ .

A partir das regiões de confiança, observa-se uma baixa interdependência entre os parâmetros analisados. Neste caso, o maior valor observado está associado ao par de parâmetros ( $E_1$  e  $n_1$ ), como confirmado por meio da matriz de correlação dos parâmetros (Tabela [4.19\)](#page-78-0).

Apesar de a estimação ter ocorrido de forma satisfatória, como visto anteriormente, a utilização de variáveis de referência otimizadas pode reduzir ainda mais a correlação <span id="page-78-0"></span>entre os pares de parâmetros. Nesse aspecto, o procedimento semelhante ao descrito na Figura [2.6](#page-45-0) foi aplicado. Os valores para as variáveis otimizadas foram  $T_{ref1} = 553,5 \text{ K}$  e  $C_{H_2,ref1} = 0,2780 \text{ mol L}^{-1}$ , como mostrado na Figura [4.14.](#page-78-1) Nesse caso, a norma definida na Equação  $(3.17)$  é igual a 0,05.

|                | $A_{ref1}$ | $\rm E_{1}$ | $n_1$    |
|----------------|------------|-------------|----------|
| $A_{ref1}$     | 1,000      | $-0.061$    | 0,187    |
| Ŀ٦             | $-0,061$   | 1,000       | $-0,228$ |
| n <sub>1</sub> | 0.187      | $-0.228$    | 1,000    |

TABELA 4.19: Matriz de correlação paramétrica para o Modelo I.1.

<span id="page-78-1"></span>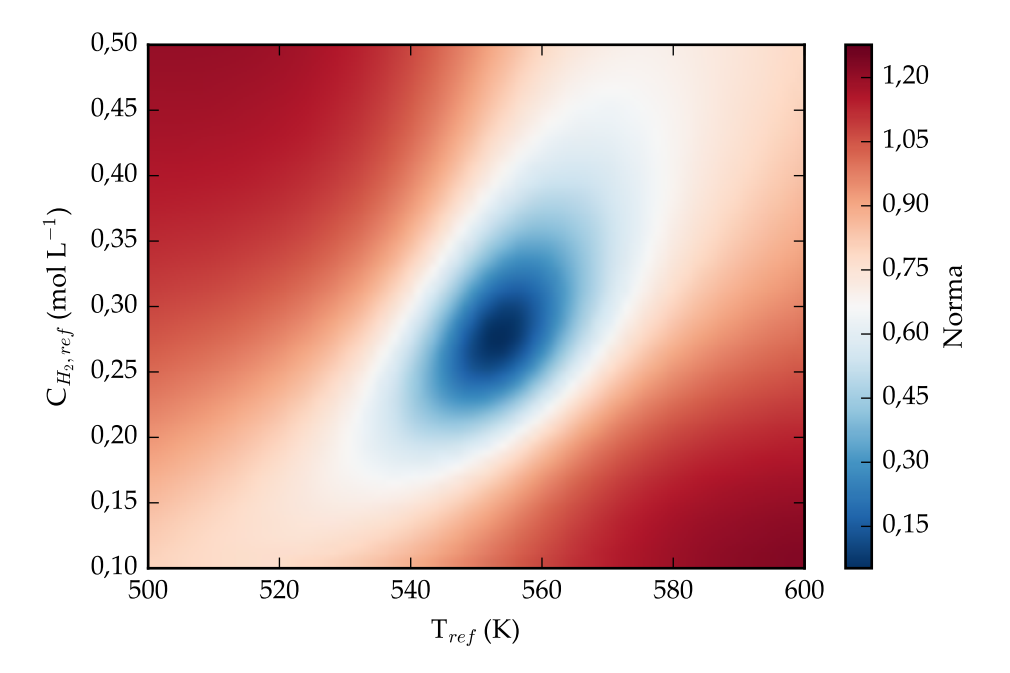

FIGURA 4.14: Norma (escala de cores) em função das variáveis de referência do Modelo I.

Feito isso, o submodelo I.2, em que as variáveis de referência otimizadas foram aplicadas, foi avaliado. Os valores obtidos após a estimação estão apresentados na Tabela [4.20.](#page-78-2) Observe que, como citado anteriormente, os parâmetros  $E_1$  e  $n_1$ , diferentemente do  $A_{ref1}$ , são idênticos aos obtidos para o Modelo I.1, pois são independentes das variáveis de referência utilizadas.

<span id="page-78-2"></span>

|                                                      |            |           | Limite inferior Limite superior |
|------------------------------------------------------|------------|-----------|---------------------------------|
| Parâmetros                                           | Modelo I.2 | t-Student | t-Student                       |
|                                                      | 1,937      | 1,901     | 1,974                           |
| $A_{ref1}$<br>E <sub>1</sub> (kJ mol <sup>-1</sup> ) | 113,362    | 106,678   | 120,047                         |
| $n_1$                                                | $-0,055$   | $-0,176$  | 0,067                           |

TABELA 4.20: Parâmetros estimados para o Modelo I.2.

A região de confiança de verossimilhança e a matriz de correlação dos parâmetros mais uma vez foram construídas, e estão apresentadas na Figura [4.15](#page-79-0) e na Tabela [4.21,](#page-79-1) respectivamente. A elipse inclinada para o par de parâmetros  $E_1$  e  $n_1$  indica que, mesmo após esse procedimento, a correlação paramétrica permanece semelhante à anterior. E possível observar, também, uma diminuição na correlação entre os demais pares de parˆametros em detrimento desse e, portanto, conclui-se que a norma aplicada neste trabalho não foi capaz de reduzir o maior valor de correlação paramétrica, de modo que a avaliação de outras possa ser interessante.

<span id="page-79-0"></span>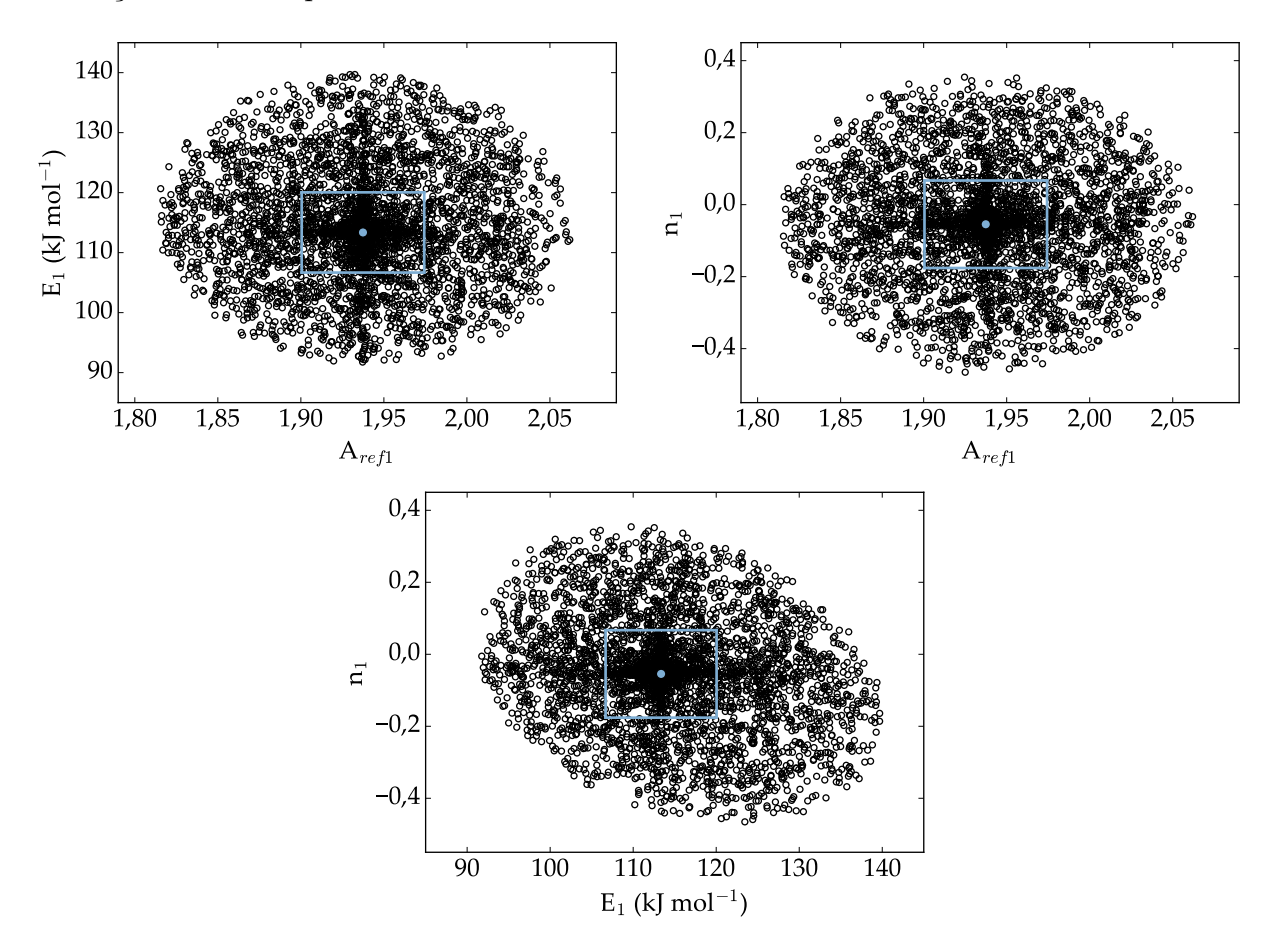

<span id="page-79-1"></span>FIGURA 4.15: Regiões de confiança dos parâmetros do Modelo I.2 em que foram usadas as variáveis de referência otimizadas,  $T_{ref1} = 553,5 \text{ K}$  e  $C_{H_2,ref1} = 0,2780 \text{ mol L}^{-1}$ .

|                | $A_{ref1}$ | E1       | n <sub>1</sub> |
|----------------|------------|----------|----------------|
| $A_{ref1}$     | 1,000      | 0,000    | 0,000          |
| $\rm E_{1}$    | 0,000      | 1,000    | $-0,228$       |
| n <sub>1</sub> | 0,000      | $-0,228$ | 1,000          |

TABELA 4.21: Matriz de correlação paramétrica para o Modelo I.2.

Determinados os parâmetros ótimos para o Modelo I, duas simulações em diferentes condições experimentais foram realizadas, como apresentado na Figura [4.16.](#page-80-0) Pode-se observar que novamente na condição de menor conversão (a - Exp. 3), o modelo não se adequou de forma satisfatória aos dados experimentais; no entanto, para o experimento à alta temperatura (b - Exp. 18) os valores calculados foram mais próximos aos observados. À temperatura de 240°C, o tempo espacial necessário para que a conversão se aproxime de 100  $\%$  é cerca de vinte vezes o requerido à temperatura de 310 $^{\circ}$ C.

<span id="page-80-0"></span>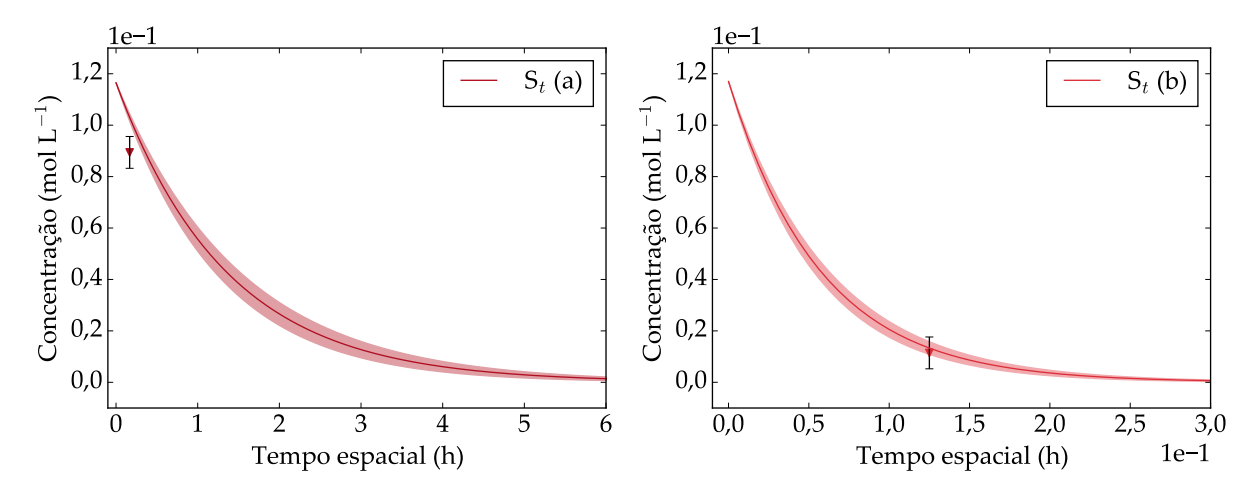

FIGURA 4.16: Simulações utilizando o Modelo I.2: (a)  $T = 240^{\circ}\text{C}$ ,  $P = 45$  bar, WHSV = 6 h<sup>-1</sup>,  $C_{DBT} = 3500$  ppm S,  $C_{4,6-DMDBT} = 1000$  ppm S; (b)  $T = 310^{\circ}\text{C}$ ,  $P = 60$  bar, WHSV = 8 h<sup>-1</sup>,  $C_{DBT} = 2500$  ppm S,  $C_{4,6-DMDBT} = 2000$  ppm S.

<span id="page-80-1"></span>As Equações [\(3.21\)](#page-59-0) e [\(3.20\)](#page-59-1) foram utilizadas para calcular o logaritmo do fator pré-exponencial e seu erro, respectivamente. O valor obtido é  $\ln(k_{0,1}) = 26{,}64 \pm 1{,}45$ . De forma semelhante, o gráfico da constante de velocidade em função da temperatura (Figura [4.17\)](#page-80-1) pode ser obtido.

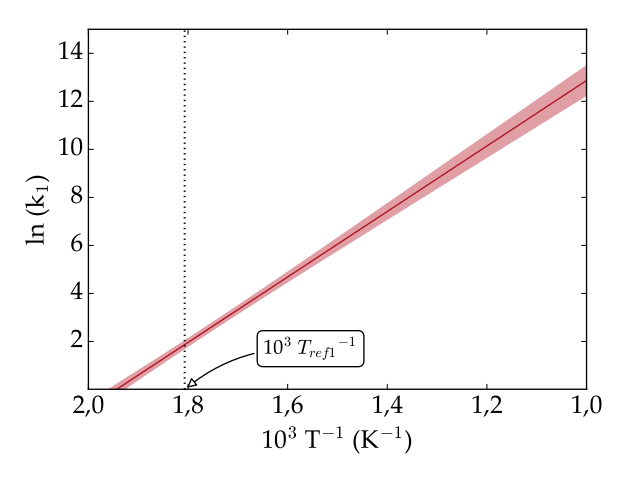

FIGURA 4.17: Propagação do erro para a constante de velocidade associada ao Modelo I em que  $T_{ref1}$ 553,5 K.

Observe que o erro para  $\ln(k_1)$  é mínimo para o caso em que a temperatura reacional é igual à temperatura de referência  $T_{ref1} = 553,5$  K. Nessas condições,  $\ln(k_1) = 1,87 \pm 1$ 0,15.

#### Modelo II: HDSg-DBT

O Modelo II avalia a HDS global do DBT, cuja reparametrização A foi aplicada. A expressão geral para o modelo é dada pela Equação [\(4.2\)](#page-81-0).

<span id="page-81-0"></span>
$$
-\frac{dC_{\rm DBT}}{d\tau} = \rho \exp\left[A_{\rm ref1} - \frac{E_1}{R} \left(\frac{1}{T} - \frac{1}{T_{\rm ref1}}\right) + n_1 \ln\left(\frac{C_{H_2}}{C_{H_2, \rm ref1}}\right)\right] C_{\rm DBT}
$$
(4.2)

<span id="page-81-1"></span>A Tabela [4.22](#page-81-1) traz informações sobre o valor mínimo para a função objetivo encontrada, assim como o seu intervalo de confiança. Adicionalmente, a Figura [4.18](#page-81-2) ilustra o desempenho do modelo.

TABELA 4.22: Análise da função objetivo para o Modelo II.

| М |         | $\wedge mn$ | $\curlywedge max$ |
|---|---------|-------------|-------------------|
|   | +37 744 | 11.689      | -38.076           |

<span id="page-81-2"></span>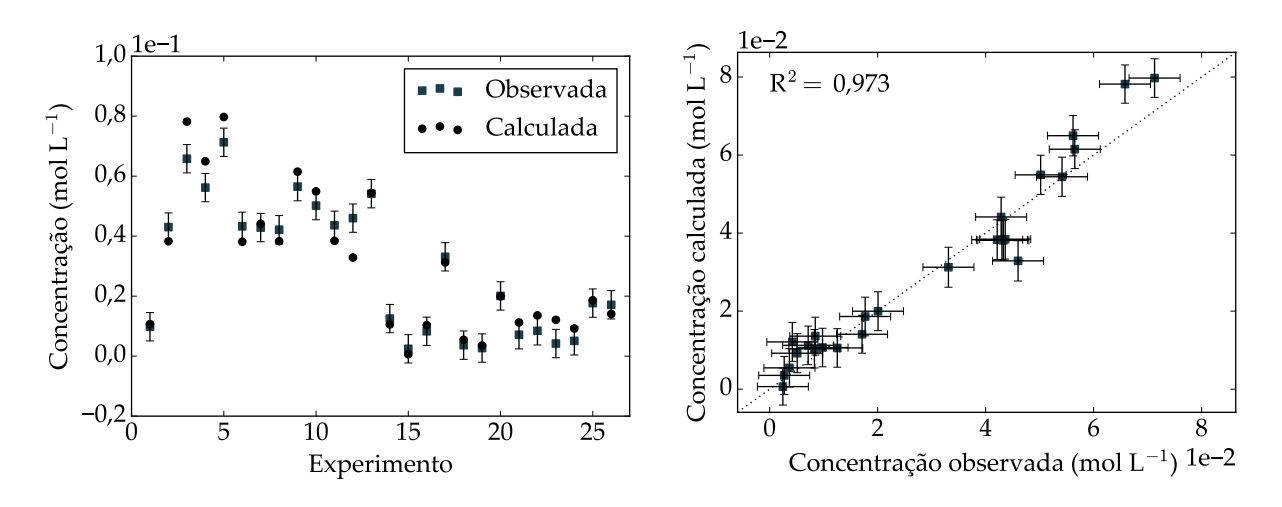

FIGURA 4.18: Ajuste do Modelo II aos dados experimentais de DBT: (a) número do experimento versus concentração calculada e observada; (b) concentração observada versus calculada.

De forma semelhante à obtida para o Modelo I, a função objetivo mínima é maior que o limite superior da distribuição  $\chi^2$ . Adicionalmente, a partir da Figura [4.18,](#page-81-2) pode-se verificar um coeficiente de determinação maior que 0,9, indicando que o modelo se adequou de forma satisfatória aos dados experimentais. Novamente, foi verificado que os valores calculados para os experimentos a temperaturas inferiores a 270°C foram estatisticamente diferentes dos observados. Além disso, diferentemente do que foi observado para o Modelo I, o ajuste desse modelo ao experimento 26 foi consideravelmente melhor, como consequência da avaliação separada das duas moléculas sulfuradas. Entretanto, as concentrações calculada e observada referentes ao  $12^{\circ}$  experimento permanecem distintas. Efeitos de competição entre as moléculas sulfuradas podem ser consideráveis nesse caso e devem ser explorados.

Para o submodelo II.1, em que as variáveis de referência são calculadas pelas respectivas médias aritméticas, ou seja,  $T_{ref1} = 553, 2 \text{ K}$  e  $C_{H_2,ref1} = 0, 2941 \text{ mol } L^{-1}$ , os valores obtidos após a estimação estão apresentados na Tabela [4.23.](#page-82-0) Segundo o teste de t-Student, os três parâmetros do modelo são estatisticamente significativos, uma vez que <span id="page-82-0"></span>o zero não está incluído nos intervalos de confiança. Além disso, a ordem negativa para o hidrogˆenio indica que a estrutura proposta pelo modelo de lei de potˆencias pode, de fato, n˜ao estar captando efeitos importantes e que o de Langmuir-Hinshelwood deve ser avaliado.

| Parâmetros                                           | Modelo II.1 |           | Limite inferior Limite superior |
|------------------------------------------------------|-------------|-----------|---------------------------------|
|                                                      |             | t-Student | t-Student                       |
|                                                      | 2,067       | 2,026     | 2,108                           |
| $A_{ref1}$<br>E <sub>1</sub> (kJ mol <sup>-1</sup> ) | 116,992     | 109,285   | 124,698                         |
| $n_1$                                                | $-0.226$    | $-0,351$  | $-0.102$                        |

TABELA 4.23: Parâmetros estimados para o Modelo II.1.

A região de verossimilhança foi construída e está apresentada na Figura [4.19.](#page-82-1) A matriz de correlação paramétrica (Tabela [4.24\)](#page-83-0), também, foi obtida.

<span id="page-82-1"></span>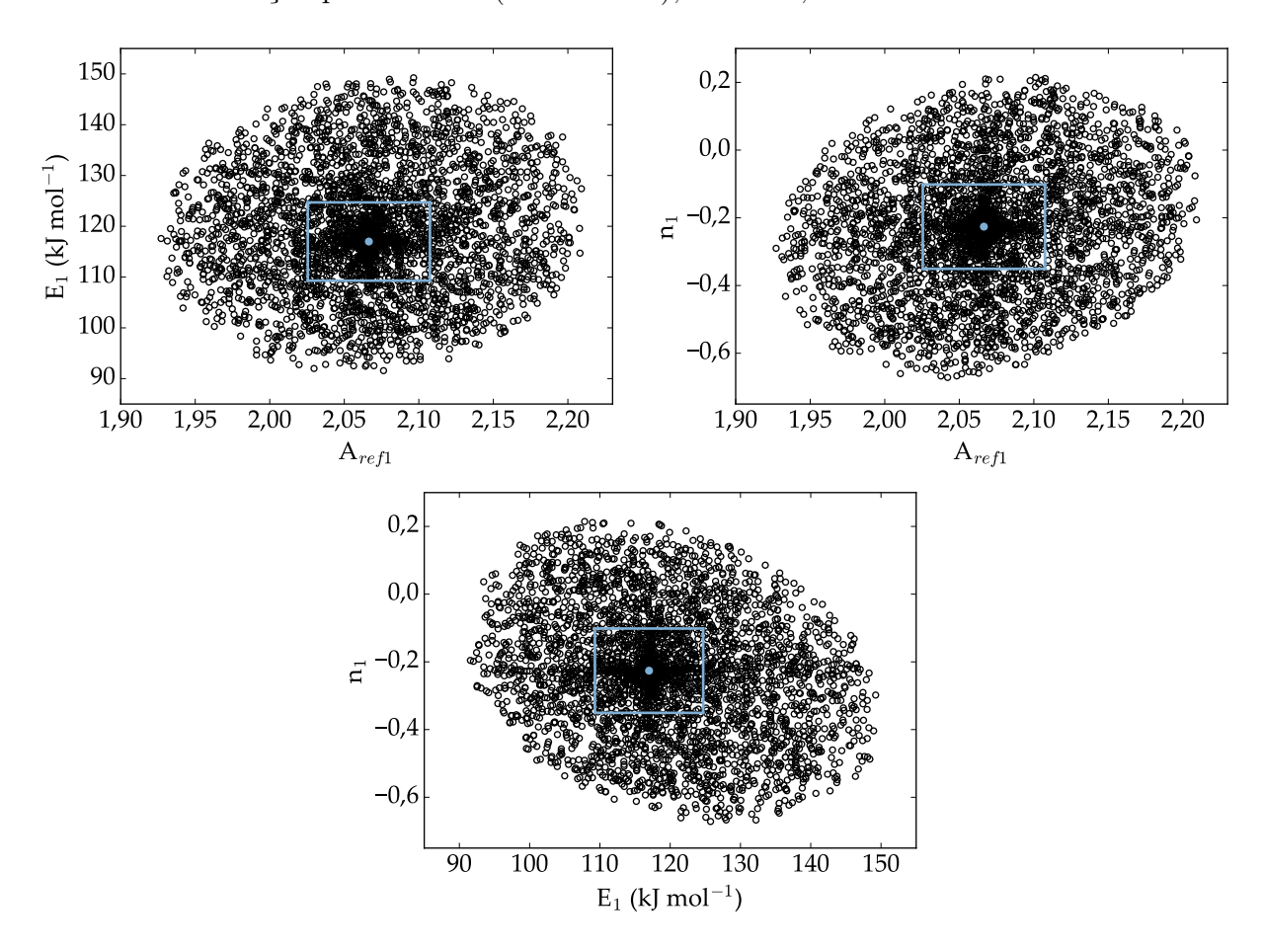

FIGURA 4.19: Regiões de confiança dos parâmetros do Modelo II.1 em que foram usadas as variáveis de referência médias,  $T_{ref1} = 553, 2 \text{ K}$  e  $C_{H_2, ref1} = 0, 2941 \text{ mol } L^{-1}$ .

Os resultados expressos na Figura [4.19](#page-82-1) e na Tabela [4.24](#page-83-0) indicam uma baixa correlação entre os parâmetros estimados. Neste caso, o maior valor observado está associado ao par  $(E_1 \nvert n_1)$ , em que a correlação negativa é de -0,252.

|                     | $A_{ref1}$ | $E_1$    | n <sub>1</sub> |
|---------------------|------------|----------|----------------|
| $\mathrm{A}_{ref1}$ | 1,000      | 0,179    | 0,189          |
| $\rm E_{1}$         | 0,179      | 1,000    | $-0,252$       |
| $n_1$               | 0,189      | $-0,252$ | 1,000          |

<span id="page-83-0"></span>TABELA 4.24: Matriz de correlação paramétrica para o Modelo II.1.

Depois, o procedimento semelhante ao descrito na Figura [2.6](#page-45-0) foi aplicado. Os valores para as variáveis otimizadas foram  $T_{ref1} = 549.9 \text{ K}$  e  $C_{H_2,ref1} = 0.2709 \text{ mol } L^{-1}$ , como mostrado na Figura [4.20.](#page-83-1) Nesse caso, a norma definida na Equação [\(3.17\)](#page-56-0) é igual a 0,06.

<span id="page-83-1"></span>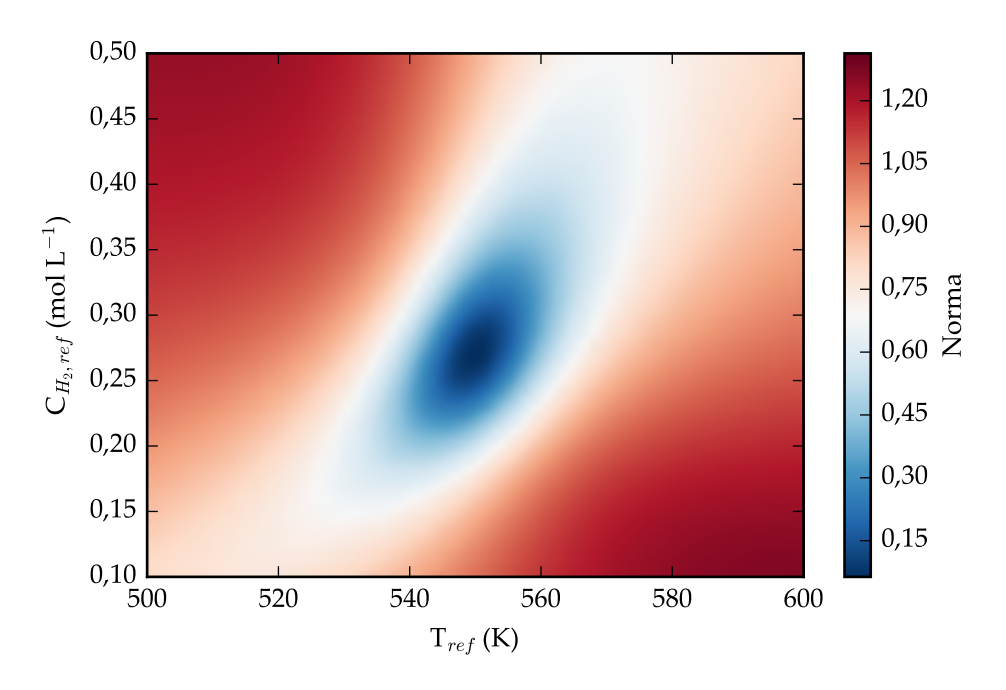

FIGURA 4.20: Norma (escala de cores) em função das temperaturas de referência do Modelo II.

<span id="page-83-2"></span>Feito isso, o submodelo II.2, em que as variáveis de referência otimizadas foram aplicadas, foi então avaliado. Os valores obtidos após a estimação estão apresentados na Tabela [4.25.](#page-83-2)

| Parâmetros                    | Modelo II.2 |           | Limite inferior Limite superior |
|-------------------------------|-------------|-----------|---------------------------------|
|                               |             | t-Student | t-Student                       |
| $A_{ref1}$                    | 1,935       | 1,896     | 1,974                           |
| $E_1$ (kJ mol <sup>-1</sup> ) | 116,992     | 109,285   | 124,698                         |
| $n_1$                         | $-0.226$    | $-0,351$  | $-0,102$                        |

TABELA 4.25: Parâmetros estimados para o Modelo II.2.

Além disso, a região de confiança e a matriz de correlação dos parâmetros foram construídas, e estão apresentadas na Figura [4.21](#page-84-0) e na Tabela [4.26,](#page-84-1) respectivamente.

<span id="page-84-0"></span>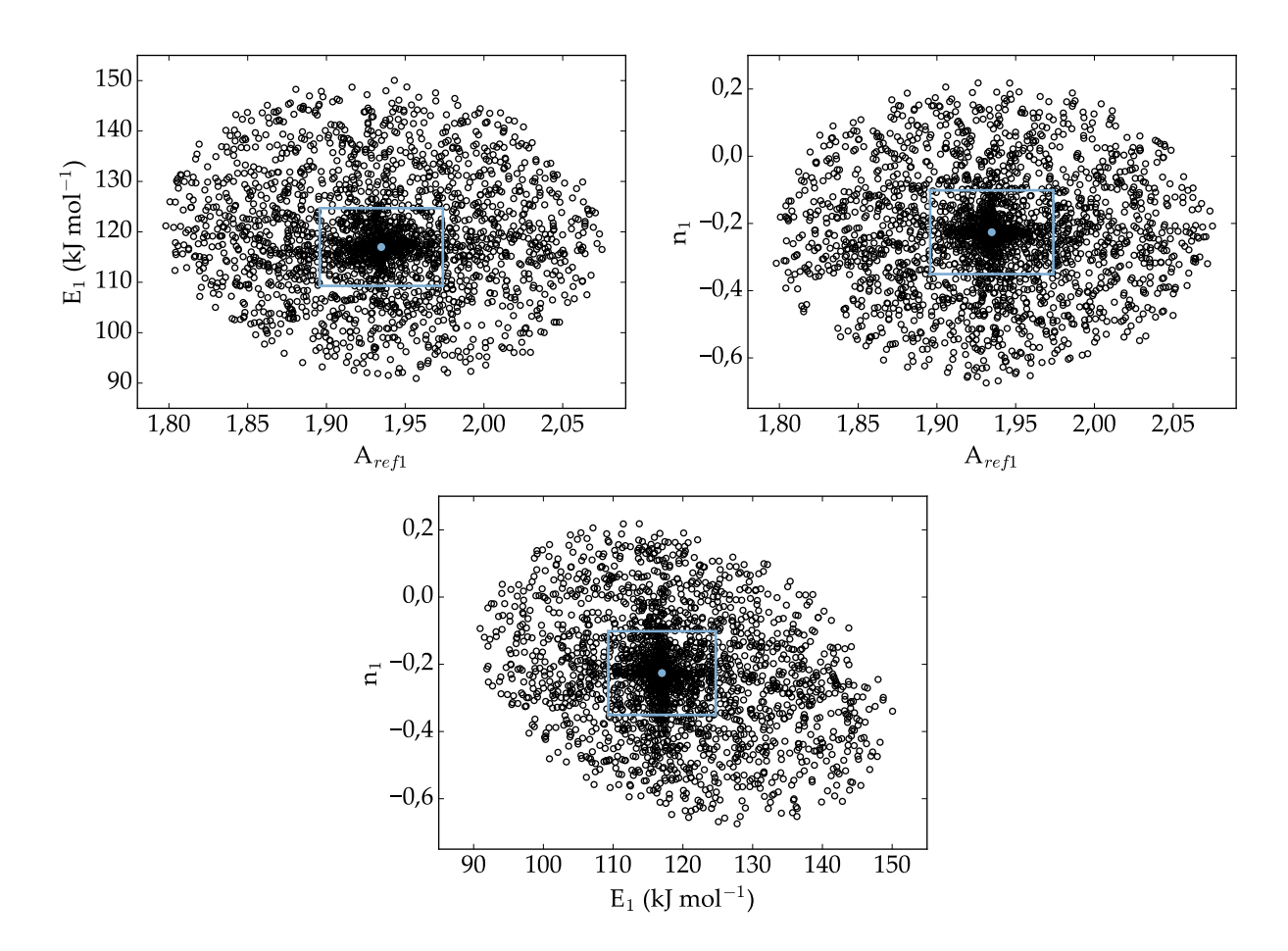

<span id="page-84-1"></span>FIGURA 4.21: Regiões de confiança dos parâmetros do Modelo II.2 em que foram usadas as variáveis de referência otimizadas,  $T_{ref1} = 549.9 \text{ K} e C_{H_2, ref_1} = 0.2709 \text{ mol } L^{-1}$ .

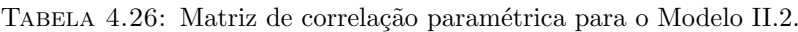

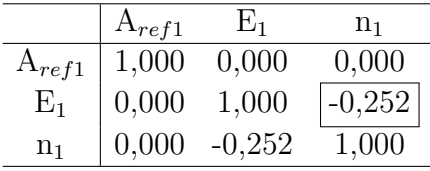

A elipse inclinada para o par de parâmetros  $E_1$  e  $n_1$  indica que, mesmo após esse procedimento, a correlação permanece razoável. Isso pode ser confirmado pela Tabela [4.26,](#page-84-1) em que é possível observar uma diminuição na correlação entre os demais pares de parâmetros em detrimento desse.

Determinados os parâmetros ótimos para o Modelo II, duas simulações em diferentes condições experimentais foram realizadas, como apresentado na Figura [4.22.](#page-85-0) Pode-se observar que na condição de menor conversão (a - Exp. 3), o modelo não se adequou de forma satisfatória aos dados experimentais; no entanto, para o experimento à alta temperatura (b - Exp. 18) os valores calculados foram mais próximos aos observados. Isso também foi observado para o modelo da HDS global de enxofre total. Acredita-se que isso tenha ocorrido pois em baixas temperaturas a adsorção das moléculas sulfuradas tende

a ser maior. Esse efeito, entretanto, não é captado pela estrutura do modelo de lei de potências. A temperatura de 240°C, o tempo espacial necessário para que a conversão se aproxime de 100 % é cerca de vinte vezes o requerido à temperatura de 310°C.

<span id="page-85-0"></span>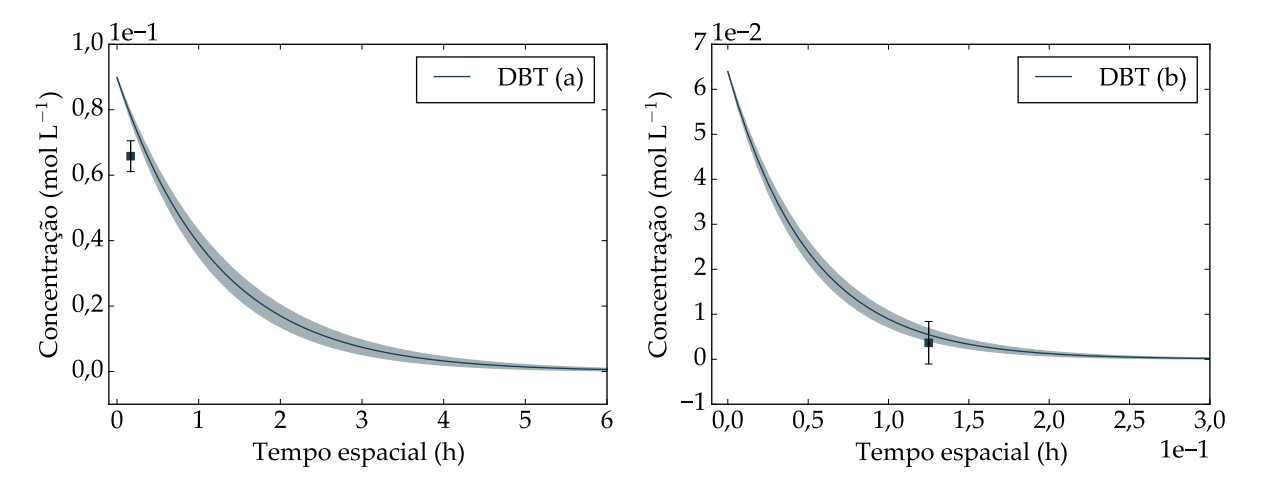

FIGURA 4.22: Simulações utilizando o Modelo II.2: (a)  $T = 240^{\circ}\text{C}$ ,  $P = 45$  bar, WHSV = 6 h<sup>-1</sup>,  $C_{DBT} = 3500$  ppm S,  $C_{4,6-DMDBT} = 1000$  ppm S; (b)  $T = 310^{\circ}\text{C}$ ,  $P = 60$  bar, WHSV = 8 h<sup>-1</sup>,  $C_{DBT} = 2500$  ppm S,  $C_{4,6-DMDBT} = 2000$  ppm S.

As Equações [\(3.21\)](#page-59-0) e [\(3.20\)](#page-59-1) foram utilizadas para calcular o logaritmo do fator pré-exponencial e o erro associado ao mesmo, respectivamente. O valor obtido é  $ln(k_{0,1})$  $27,82 \pm 1,68$ . De forma semelhante, o gráfico da constante de velocidade em função da temperatura (Figura [4.29\)](#page-90-0) pode ser obtido.

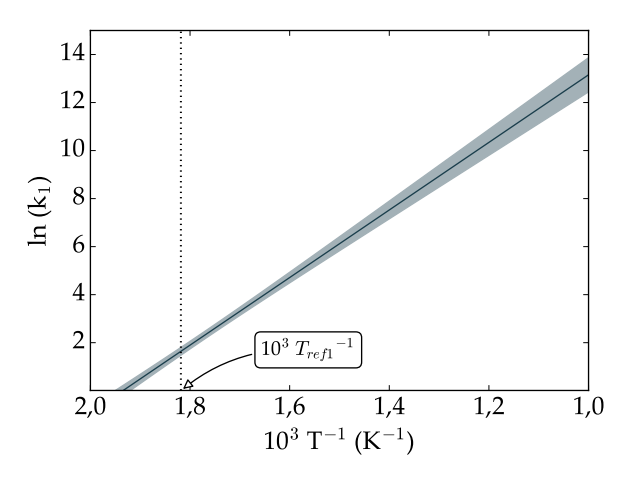

FIGURA 4.23: Propagação do erro para a constante de velocidade associada ao Modelo II em que  $T_{ref1} =$ 549,9 K.

Note que o erro para  $\ln(k_1)$  é mínimo para o caso em que a temperatura reacional é igual à temperatura de referência  $T_{ref1} = 549.9$  K. Nessas condições,  $\ln(k_1) = 1.64 \pm 0.16$ .

#### Modelo III: HDSg-DMDBT

O Modelo III avalia a HDS global do 4,6-DMDBT, cuja reparametrização A foi aplicada. Essa abordagem, de forma similar à utilizada para o anterior, considera apenas a concentração de enxofre proveniente do 4,6-DMDBT. A expressão geral para o modelo é dada pela Equação [\(4.3\)](#page-86-0), onde os parâmetros a serem estimados de imediato são  $A_{ref1}$ ,  $E_1$  e  $n_1$ .

<span id="page-86-0"></span>
$$
-\frac{dC_{4,6-DMDBT}}{d\tau} = \rho \exp\left[A_{ref1} - \frac{E_1}{R}\left(\frac{1}{T} - \frac{1}{T_{ref1}}\right) + n_1 \ln\left(\frac{C_{H_2}}{C_{H_2,ref1}}\right)\right]C_{4,6-DMDBT}
$$
(4.3)

<span id="page-86-1"></span>A Tabela [4.27](#page-86-1) traz informações sobre o valor mínimo para a função objetivo encontrada, assim como o intervalo de confiança para a mesma. Acessoriamente, a Figura [4.24](#page-86-2) ilustra o desempenho do modelo.

TABELA 4.27: Análise da função objetivo para o Modelo III.

| Modelo | $F_{obj}$ | $\chi^{2}_{min}$ | $\chi_{max}$ |
|--------|-----------|------------------|--------------|
| Ш      | 18,800    | 11,689 38,076    |              |

<span id="page-86-2"></span>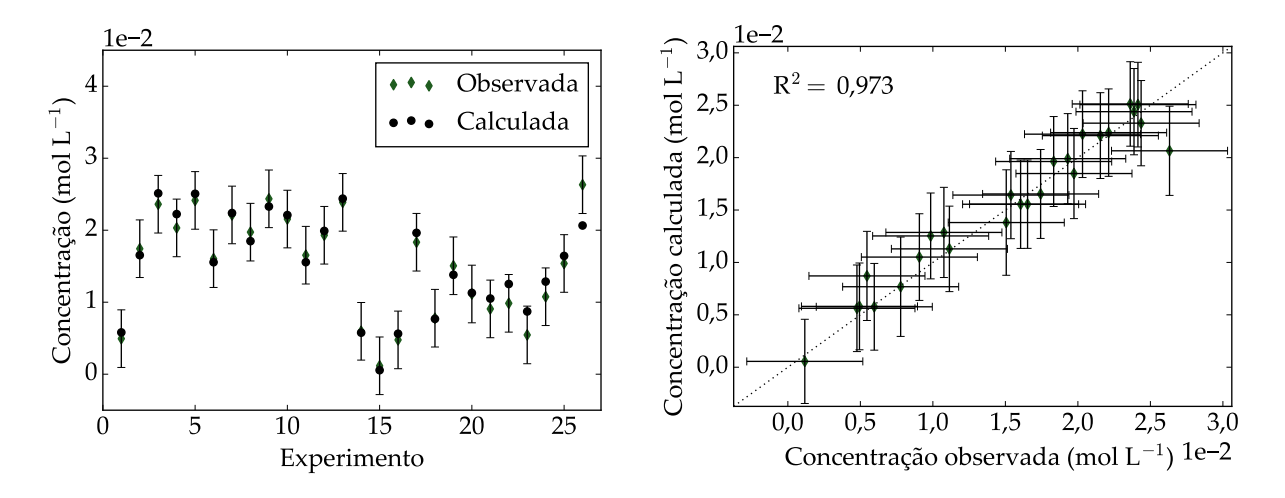

FIGURA 4.24: Ajuste do Modelo III aos dados experimentais de 4,6-DMDBT: (a) número do experimento versus concentração calculada e observada; (b) concentração observada versus calculada.

Diferentemente do que foi visto até então, a função objetivo mínima obtida está entre os limites da distribuição  $\chi^2$ , indicando que a hipótese do modelo perfeito pode ser aceita e que as diferenças entre os valores calculados e observados se dão unicamente por erros experimentais inerentes ao processo. Adicionalmente, a partir da Figura [4.24,](#page-86-2) pode-se verificar um coeficiente de determinação maior que 0,9, indicando que o modelo se adequou de forma satisfatória aos dados experimentais. Interessante notar que apenas a concentração calculada pelo modelo para o experimento 26 não está de acordo com o valor observado. Neste caso, foi utilizada uma maior concentração de enxofre proveniente do 4,6-DMDBT e observou-se uma menor convers˜ao do composto, indicando que, al´em do fato de ser menor reativo, efeitos competitivos entre as moléculas sulfuradas são mais significativos nessas condições. O modelo, no entanto, não foi capaz de captar a competição entre os reagentes pelos sítios ativos.

<span id="page-87-0"></span>Para o submodelo III.1, em que as variáveis de referência são calculadas pelas respectivas médias aritméticas, os valores obtidos após a estimação estão apresentados na Tabela [4.28.](#page-87-0)

| Parâmetros                                           | Modelo III.1 | t-Student | Limite inferior Limite superior<br>t-Student |
|------------------------------------------------------|--------------|-----------|----------------------------------------------|
|                                                      | 1,492        | 1,386     | 1,598                                        |
| $A_{ref1}$<br>E <sub>1</sub> (kJ mol <sup>-1</sup> ) | 124,112      | 108,953   | 139,270                                      |
| $n_1$                                                | 0,488        | 0.189     | 0,786                                        |

Tabela 4.28: Parˆametros estimados para o Modelo III.1.

Interessante observar que, segundo o teste de t-Student, os três parâmetros do modelo são estatisticamente significativos. Além disso, a energia de ativação aparente para o 4,6-DMDBT está de acordo com a descrita na literatura, a qual é superior à para o DBT [\(MELLO](#page-103-1) *et al.*, [2018\)](#page-103-1). A ordem para o hidrogênio nesse caso foi maior que a encontrada para o Modelo II, o que está de acordo com o observado experimentalmente. Uma vez que o 4,6-DMDBT reage primordialmente via rota HID, é esperada uma maior dependência em relação à concentração de hidrogênio.

<span id="page-87-1"></span>A região de verossimilhança foi construída e está apresentada na Figura [4.25.](#page-88-0) A partir das regiões de confiança e da matriz de correlação paramétrica (Tabela [4.29\)](#page-87-1), constata-se uma média interdependência entre os parâmetros  $A_{ref1}$  e  $E_1$ , em que a correlação negativa é de -0,608.

TABELA 4.29: Matriz de correlação paramétrica para o Modelo III.1.

|            | $A_{ref1}$ | E1       | $n_1$ |
|------------|------------|----------|-------|
| $A_{ref1}$ | 1,000      | $-0,608$ | 0,037 |
| $E_1$      | $-0,608$   | 1,000    | 0,036 |
| $n_1$      | 0,037      | 0,036    | 1,000 |

Portanto, visando à redução da correlação entre esse par de parâmetros, o proce-dimento semelhante ao descrito na Figura [2.6](#page-45-0) foi aplicado. Os valores para as variáveis otimizadas foram  $T_{ref1} = 564,3 \text{ K}$  e  $C_{H_2,ref1} = 0,2880 \text{ mol } L^{-1}$ , como mostrado na Figura [4.26.](#page-88-1) Observe que o valor mínimo, de 0,00, encontra-se em um vale.

<span id="page-88-0"></span>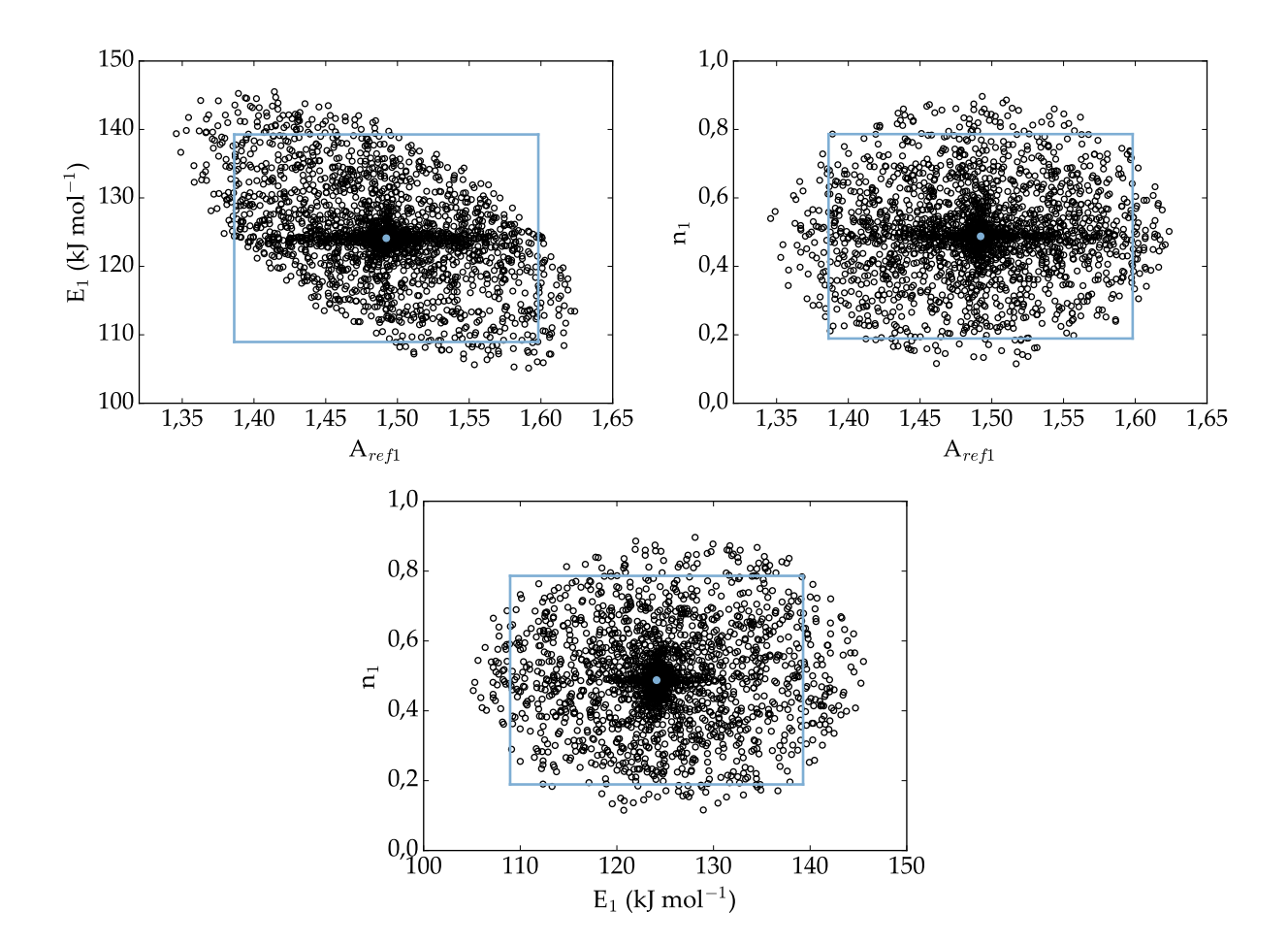

<span id="page-88-1"></span>FIGURA 4.25: Regiões de confiança dos parâmetros do Modelo III.1 em que foram usadas as variáveis de referência médias,  $T_{ref1} = 553,2 \text{ K}$  e  $C_{H_2,ref1} = 0,2941 \text{ mol } L^{-1}$ .

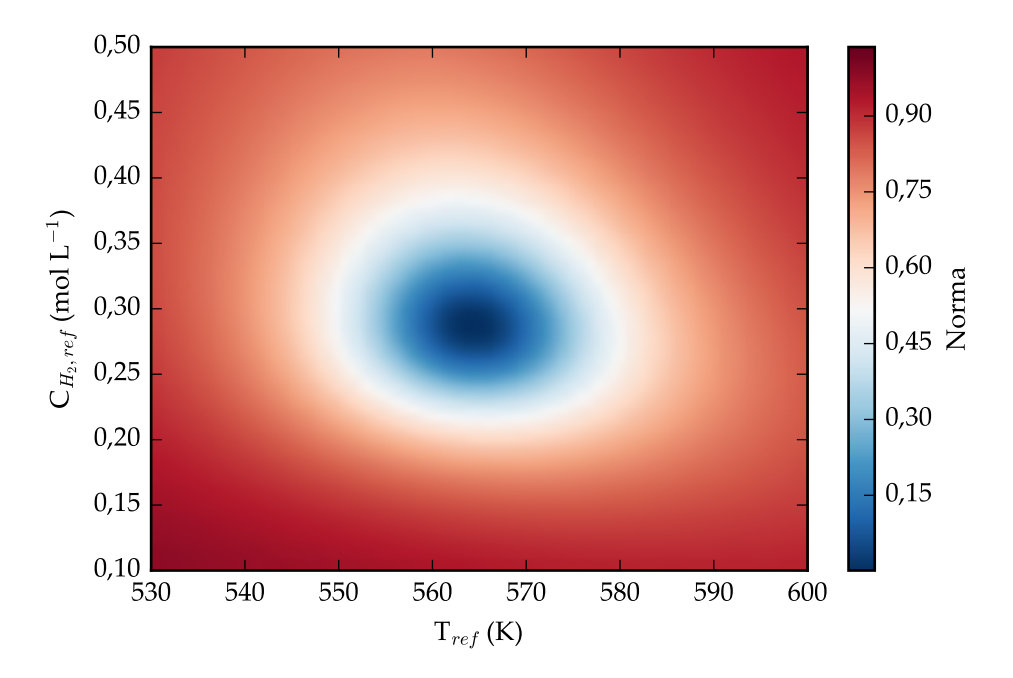

FIGURA 4.26: Norma (escala de cores) em função das variáveis de referência do Modelo III.

Assim, o submodelo III.2, em que as variáveis de referência otimizadas foram

<span id="page-89-0"></span>aplicadas, foi avaliado. Os valores obtidos após a estimação estão apresentados na Tabela [4.30.](#page-89-0)

| Parâmetros                                           | Modelo I.2 |           | Limite inferior Limite superior |
|------------------------------------------------------|------------|-----------|---------------------------------|
|                                                      |            | t-Student | t-Student                       |
|                                                      | 2,012      | 1,928     | 2,096                           |
| $A_{ref1}$<br>E <sub>1</sub> (kJ mol <sup>-1</sup> ) | 124,112    | 108,953   | 139,270                         |
| $n_1$                                                | 0,488      | 0,189     | 0,786                           |

TABELA 4.30: Parâmetros estimados para o Modelo III.2.

Além disso, a região de confiança foi construída e está apresentada na Figura [4.27.](#page-89-1)

<span id="page-89-1"></span>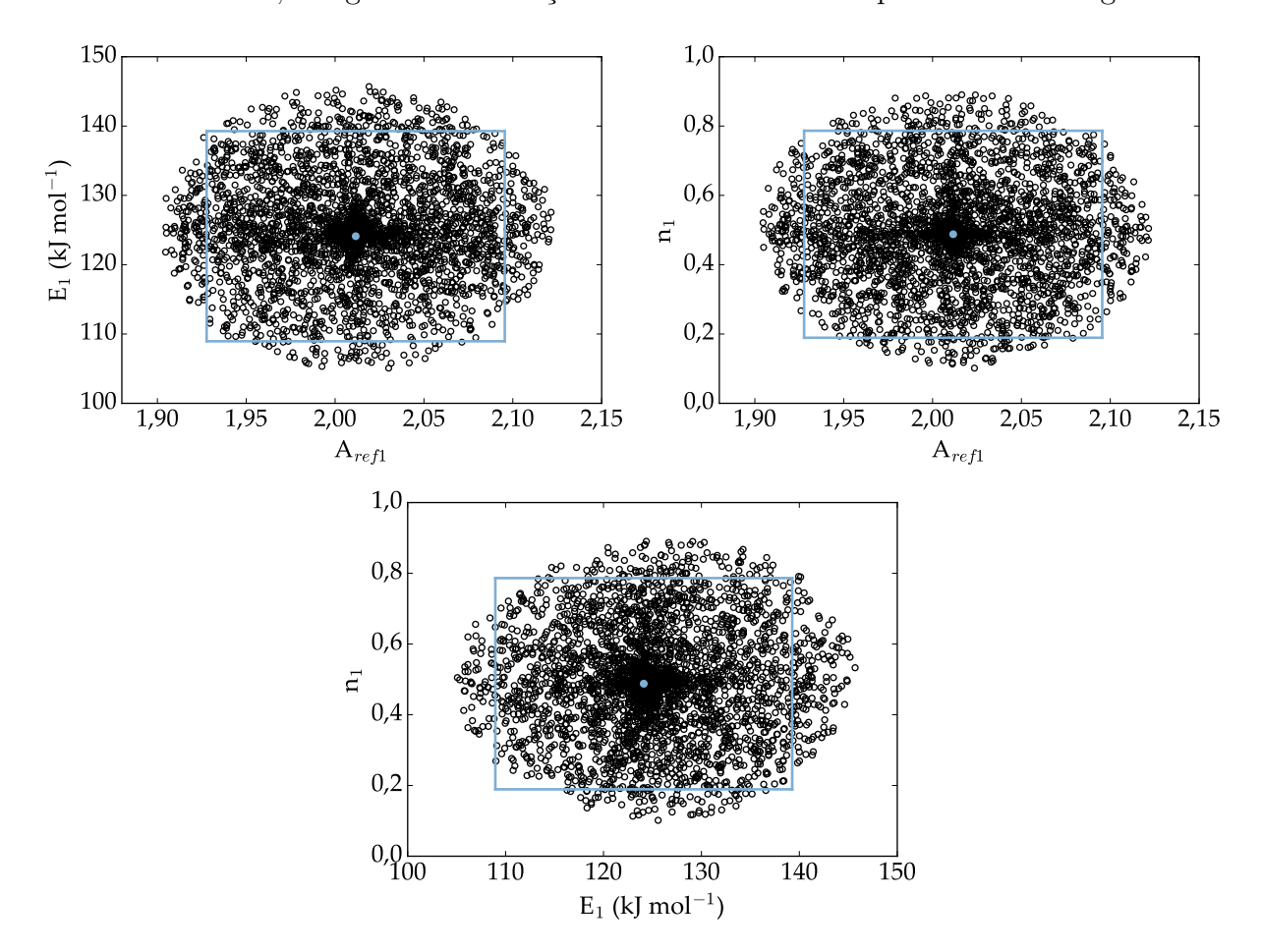

FIGURA 4.27: Regiões de confiança dos parâmetros do Modelo III.2 em que foram usadas as variáveis de referência otimizadas,  $T_{ref1} = 564.3 \text{ K} e C_{H_2, ref_1} = 0.2880 \text{ mol L}^{-1}.$ 

Após esse procedimento, a correlação entre o par  $A_{ref1}$  e  $E_1$  diminuiu substancialmente, o que pode ser confirmado comparando as Tabelas [4.29](#page-87-1) e [4.31.](#page-90-1)

Por fim, na Figura [4.28](#page-90-2) são apresentadas duas simulações em diferentes condições experimentais. Em ambas as condições o modelo se adequou de forma satisfatória aos dados experimentais. Comparando as simulações realizadas para esse modelo com as obtidas para a HDS global do DBT (Modelo II), percebe-se que em menores temperaturas reacionais a conversão de DBT é maior que a de 4,6-DMDBT. Isso ocorre pois o DBT é <span id="page-90-1"></span>mais reativo que o 4,6-DMDBT, bem como em temperaturas mais baixas as constantes de equilíbrio de adsorção são maiores, sendo a do 4,6-DMDBT maior do que a DBT. Essa diferença se reduz grandemente quando maiores temperaturas são usadas pois a conversão do DBT é alta, e por isso já não há uma competição e o 4,6-DMDBT pode reagir.

|                | $A_{ref1}$ | $\rm{E}_{1}$ | $n_1$ |
|----------------|------------|--------------|-------|
| $A_{ref1}$     | 1,000      | 0,000        | 0,000 |
| $E_1$          | 0,000      | 1,000        | 0,036 |
| n <sub>1</sub> | 0,000      | 0,036        | 1,000 |

TABELA 4.31: Matriz de correlação paramétrica para o Modelo III.2.

<span id="page-90-2"></span>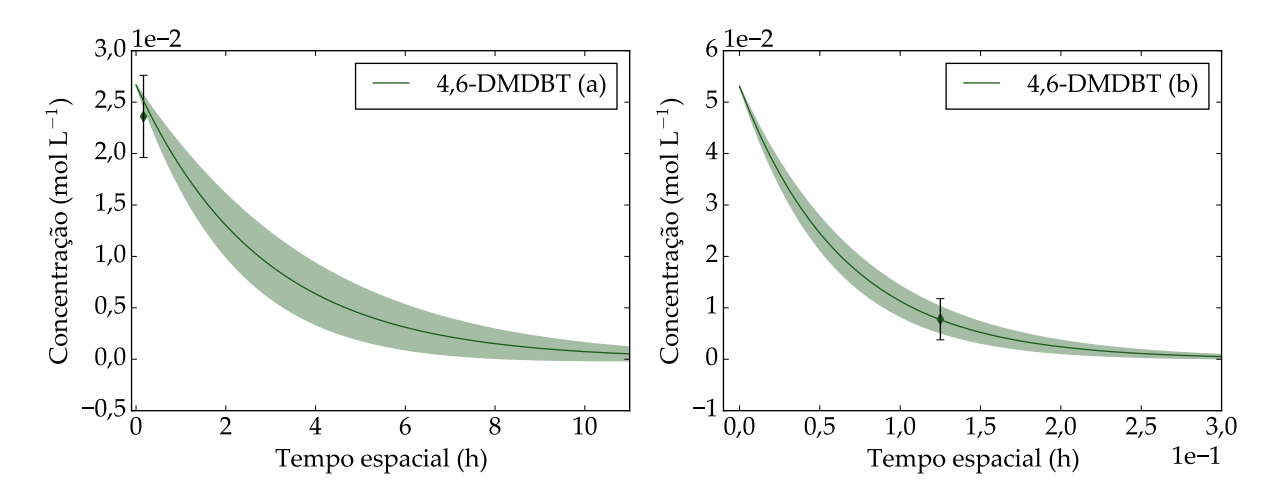

FIGURA 4.28: Simulações utilizando o Modelo III.2: (a)  $T = 240^{\circ}\text{C}, P = 45 \text{ bar}, \text{WHSV} = 6 \text{ h}^{-1},$  $C_{DBT} = 3500$  ppm S,  $C_{4,6-DMDBT} = 1000$  ppm S; (b)  $T = 310^{\circ}\text{C}$ ,  $P = 60$  bar, WHSV = 8 h<sup>-1</sup>,  $C_{DBT} = 2500$  ppm S,  $C_{4,6-DMDBT} = 2000$  ppm S.

<span id="page-90-0"></span>As Equações [\(3.21\)](#page-59-0) e [\(3.20\)](#page-59-1) foram utilizadas para calcular o logaritmo do fator pré-exponencial e o erro associado ao mesmo, respectivamente. O valor obtido é  $ln(k_{0,1}) =$  $27,86 \pm 3,13$ . De forma semelhante, o gráfico da constante de velocidade em função da temperatura (Figura [4.29\)](#page-90-0) pode ser obtido.

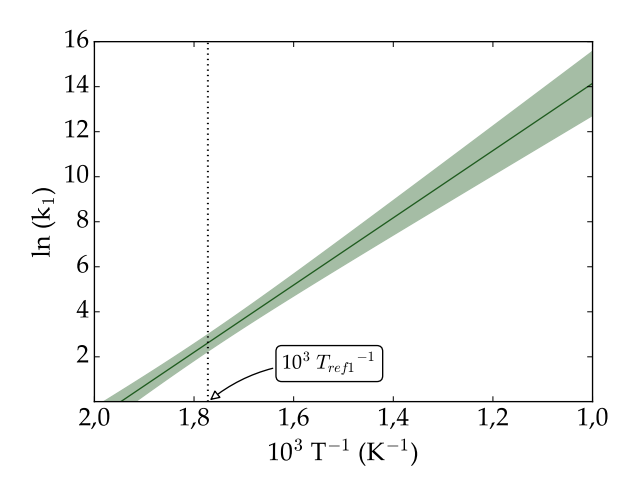

FIGURA 4.29: Propagação do erro para a constante de velocidade associada ao Modelo III em que  $T_{ref1}$ 564,3 K.

O erro para  $ln(k_1)$  é mínimo para o caso em que a temperatura reacional é igual à temperatura de referência $T_{ref1} = 564.3$  K. Nessas condições, ln( $k_1$ ) = 2,62 ± 0,37.

#### 4.1.4 HDS Individual

Como discutido na Seção [3.2.2,](#page-49-0) os modelos de **HDS Individual** levam em consideração as etapas reacionais, sendo necessária a quantificação dos compostos sulfurados reagentes e dos produtos. Nesse aspecto, os Modelos IV e V apresentam essa abordagem em comum, sendo que o primeiro já foi avaliado nas seções anteriores. A seguir, portanto, serão apresentados os resultados obtidos para o Modelo V.

#### Modelo V: HDSi-DMDBT

O Modelo V avalia a HDS individual do 4,6-DMDBT, cuja reparametrização A foi aplicada. A expressão geral para o modelo é dada pela Equação [\(4.4](#page-91-0) a-c), onde os parâmetros a serem estimados são  $A_{ref1}, E_1, n_1, A_{ref2}, E_2$  e  $n_2$ .

$$
-\frac{dC_{4,6-DMDBT}}{d\tau} = \rho \exp\left[A_{ref1} - \frac{E_1}{R} \left(\frac{1}{T} - \frac{1}{T_{ref1}}\right) + n_1 \ln\left(\frac{C_{H_2}}{C_{H_2,ref1}}\right)\right] C_{4,6-DMDBT}
$$
\n(4.4a)

$$
\frac{dC_{MCHT}}{d\tau} = \rho \exp\left[A_{ref1} - \frac{E_1}{R} \left(\frac{1}{T} - \frac{1}{T_{ref1}}\right) + n_1 \ln\left(\frac{C_{H_2}}{C_{H_2,ref1}}\right)\right] C_{4,6-DMDBT} \n- \rho \exp\left[A_{ref2} - \frac{E_2}{R} \left(\frac{1}{T} - \frac{1}{T_{ref2}}\right) + n_2 \ln\left(\frac{C_{H_2}}{C_{H_2,ref2}}\right)\right] C_{MCHT}
$$
\n(4.4b)

<span id="page-91-0"></span>
$$
\frac{dC_{\text{DMDCH}}}{d\tau} = \rho \exp\left[A_{\text{ref2}} - \frac{E_2}{R}\left(\frac{1}{T} - \frac{1}{T_{\text{ref2}}}\right) + n_2 \ln\left(\frac{C_{H_2}}{C_{H_2,\text{ref2}}}\right)\right] C_{\text{MCHT}} \tag{4.4c}
$$

<span id="page-91-1"></span>A Tabela [4.32](#page-91-1) apresenta informações sobre o valor mínimo para a função objetivo encontrada, assim como seu intervalo de confiança. Os ajustes do modelo para o reagente e produtos se encontram nas Figuras [4.30](#page-92-0) a [4.32,](#page-92-1) em que  $R^2$  é o coeficiente de determinação.

TABELA 4.32: Análise da função objetivo para o Modelo V.

| Modelo |         | $\lambda$ $min$ | $\curlywedge max$ |
|--------|---------|-----------------|-------------------|
|        | 408.573 | 50,428          | 97,353            |

<span id="page-92-0"></span>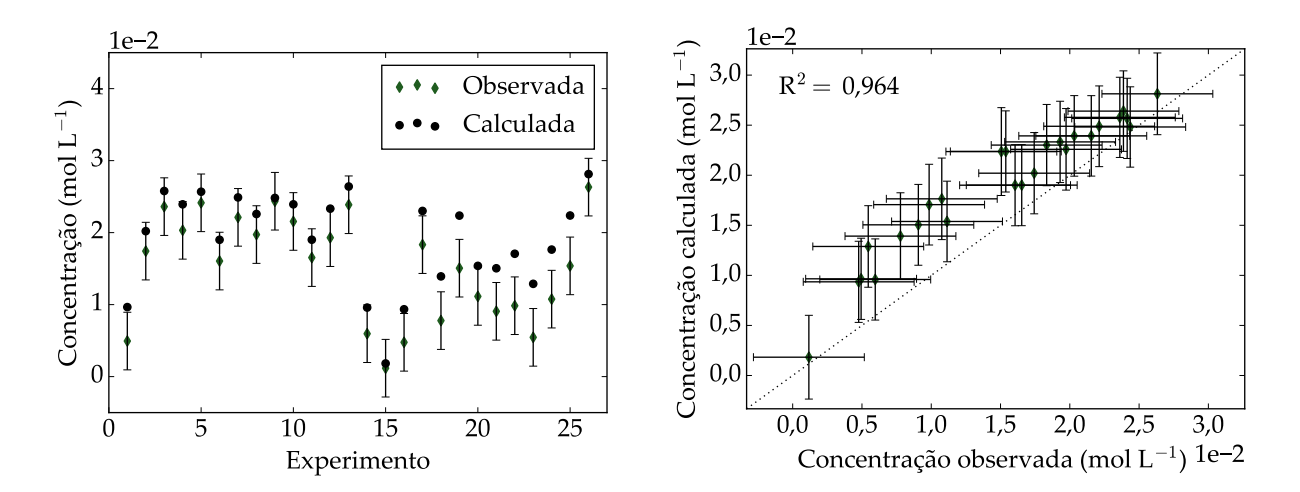

FIGURA 4.30: Ajuste do Modelo V aos dados experimentais de 4,6-DMDBT: (a) número do experimento versus concentração calculada e observada; (b) concentração observada versus calculada.

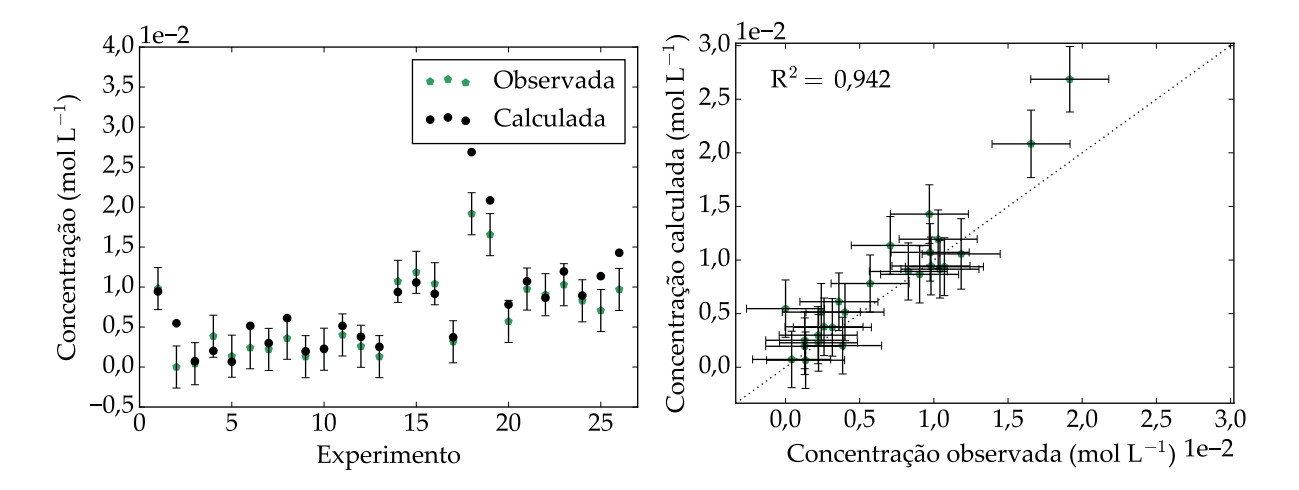

FIGURA 4.31: Ajuste do Modelo V aos dados experimentais de MCHT: (a) número do experimento versus concentração calculada e observada; (b) concentração observada versus calculada.

<span id="page-92-1"></span>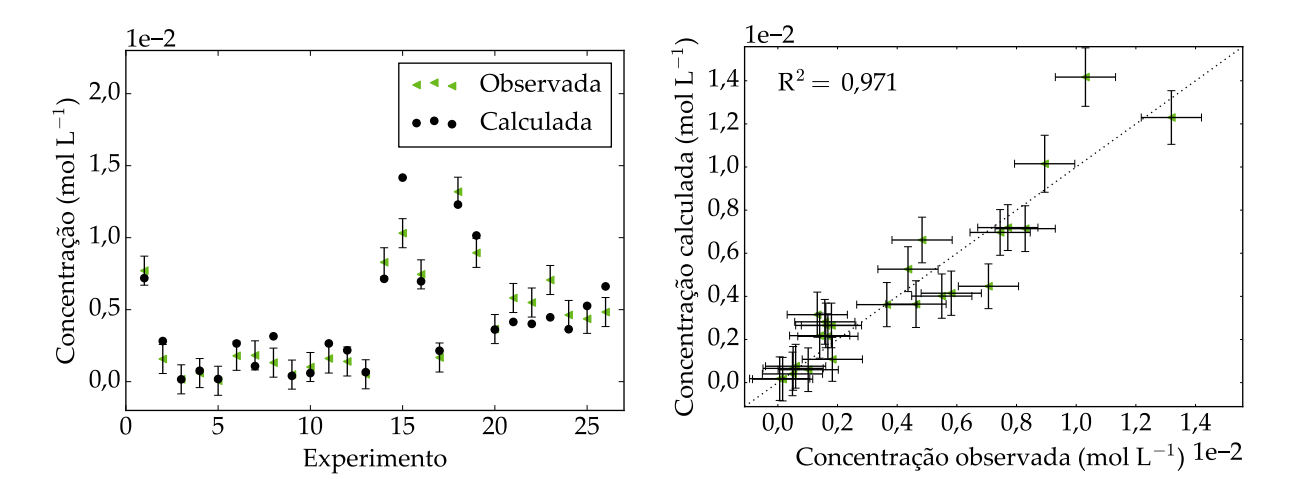

FIGURA 4.32: Ajuste do Modelo V aos dados experimentais de DMDCH: (a) número do experimento versus concentração calculada e observada; (b) concentração observada versus calculada.

Mais uma vez, a métrica obtida no procedimento de estimação de parâmetros é maior que o limite inferior da distribuição  $\chi^2$ , indicando que o modelo não é perfeito e/ou uma possível subestimação dos erros experimentais. Além disso, observa-se que o modelo não conseguiu representar bem especialmente os dados referentes à concentração de 4,6-DMDBT em condições em que a relação entre as concentrações de DBT e 4,6-DMDBT na entrada do reator é baixa, ou seja, quando a concentração de 4,6-DMDBT é alta.

Para o submodelo V.1, em que as variáveis de referência são calculadas pelas respectivas médias aritméticas, os valores obtidos após a estimação estão apresentados na Tabela [4.33.](#page-93-0) Os parˆametros estatisticamente n˜ao significativos est˜ao destacados em negrito. A ordem em relação ao hidrogênio para a reação de formação de MCHT  $(n_1)$ indica que um incremento na concentração de hidrogênio na entrada do reator favorece a conversão do 4,6-DMDBT e, consequentemente, a formação de MCHT, como apresentado na Figura [3.2.](#page-50-0)

<span id="page-93-0"></span>

| Parâmetros                    | Modelo V.1 | Limite inferior | Limite superior |
|-------------------------------|------------|-----------------|-----------------|
|                               |            | t-Student       | t-Student       |
| $A_{ref1}$                    | 1,033      | 0,977           | 1,088           |
| $A_{ref2}$                    | 1,684      | 1,613           | 1,754           |
| $E_1$ (kJ mol <sup>-1</sup> ) | 129,133    | 120,927         | 137,340         |
| $E_2$ (kJ mol <sup>-1</sup> ) | 29,957     | 21,731          | 38,183          |
| $n_1$                         | 0,588      | 0,418           | 0,759           |
| $\mathbf{n}_2$                | $-0,171$   | $-0,367$        | 0,025           |

TABELA 4.33: Parâmetros estimados para o Modelo V.1.

<span id="page-93-1"></span>A matriz de correlação dos parâmetros e a região de verossimilhança foram obtidas, e est˜ao apresentadas na Tabela [4.34](#page-93-1) e na Figura [4.33,](#page-94-0) respectivamente.

|                | $A_{ref1}$ | $A_{ref2}$ | $E_1$    | E <sub>2</sub> | n <sub>1</sub> | n <sub>2</sub> |
|----------------|------------|------------|----------|----------------|----------------|----------------|
| $A_{re1}$      | 1,000      | $-0,201$   | $-0,628$ | $-0,002$       | $-0,100$       | 0,047          |
| $A_{ref2}$     | $-0,201$   | 1,000      | $-0,201$ | $-0.635$       | 0,007          | $-0,178$       |
| $E_1$          | $-0.628$   | $-0,201$   | 1,000    | 0,048          | 0,056          | $-0,001$       |
| E <sub>2</sub> | $-0,002$   | $-0.635$   | 0,048    | 1,000          | 0,042          | $-0,128$       |
| $n_1$          | $-0,100$   | 0,007      | 0,056    | 0,042          | 1,000          | $-0,545$       |
| n <sub>2</sub> | 0,047      | $-0.178$   | $-0,001$ | $-0.128$       | $-0.545$       | 1,000          |

TABELA 4.34: Matriz de correlação paramétrica para o Modelo V.1.

Constata-se uma média interdependência entre os pares de parâmetros ( $A_{ref1}$  e  $E_1$ ),  $(A_{ref2} \in E_2)$  e  $(n_1 \in n_2)$ , em que as correlações negativas são de -0,628, -0,635 e -0,545, respectivamente. Nesse sentido, a utilização de variáveis de referência otimizadas pode reduzir a correlação entre esses pares de parâmetros e, por isso, o procedimento semelhante ao descrito na Figura [2.6](#page-45-0) foi aplicado novamente. Os valores para as variáveis otimizadas foram  $T_{ref1} = 564.6 \text{ K}$ ,  $T_{ref2} = 573.2 \text{ K}$ ,  $C_{H_2, ref1} = 0.2975 \text{ mol } L^{-1}$  e  $C_{H_2, ref2} = 0.3222$ mol L<sup>-1</sup>. Nesse caso, a norma definida na Equação [\(3.17\)](#page-56-0) é igual a 0,66.

<span id="page-94-0"></span>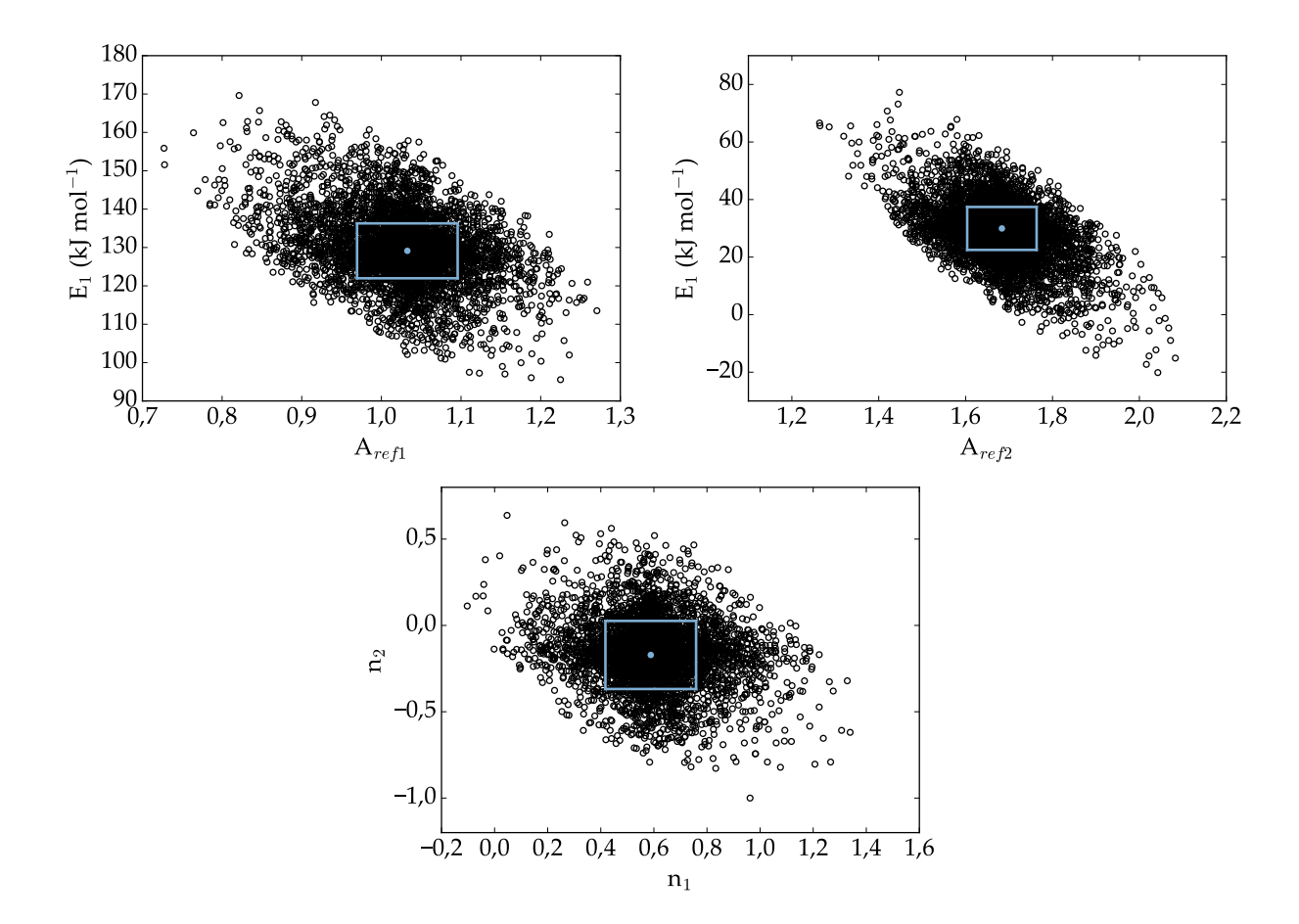

FIGURA 4.33: Regiões de confiança dos parâmetros do Modelo V.1 em que foram usadas as variáveis de referência médias,  $T_{ref1} = T_{ref2} = 553, 2 \text{ K}$  e  $C_{H_2,ref1} = C_{H_2,ref1} = 0, 2941 \text{ mol } L^{-1}$ .

<span id="page-94-1"></span>Desse modo, o submodelo V.2, em que as variáveis de referência otimizadas foram aplicadas, foi avaliado. Os valores obtidos após a estimação estão apresentados na Tabela [4.35.](#page-94-1) O parâmetro estatisticamente não significativo está destacado em negrito.

| Parâmetros                    | Modelo V.2 | Limite inferior | Limite superior |
|-------------------------------|------------|-----------------|-----------------|
|                               |            | t-Student       | t-Student       |
| $A_{re1}$                     | 1,606      | 1,559           | 1,654           |
| $A_{ref2}$                    | 1,895      | 1,826           | 1,965           |
| $E_1$ (kJ mol <sup>-1</sup> ) | 129,133    | 120,927         | 137,340         |
| $E_2$ (kJ mol <sup>-1</sup> ) | 29,957     | 21,731          | 38,183          |
| $n_1$                         | 0,588      | 0,418           | 0,759           |
| $\mathbf{n}_2$                | $-0,171$   | $-0,367$        | 0,025           |

TABELA 4.35: Parâmetros estimados para o Modelo V.2.

A região de confiança foi construída e algumas estão apresentadas na Figura [4.34.](#page-95-0) Constata-se que após o procedimento de otimização houve uma redução significativa entre os pares de parâmetros  $(A_{ref1} \in E_1)$ ,  $(A_{ref2} \in E_2)$  e  $(n_1 \in n_2)$  (plotados anteriormente no Modelo V.1), uma vez que a inclinação da elipse está menor quando comparada à obtida anteriormente. Esse resultado pode ser confirmado comparando a matriz de correlação

<span id="page-95-0"></span>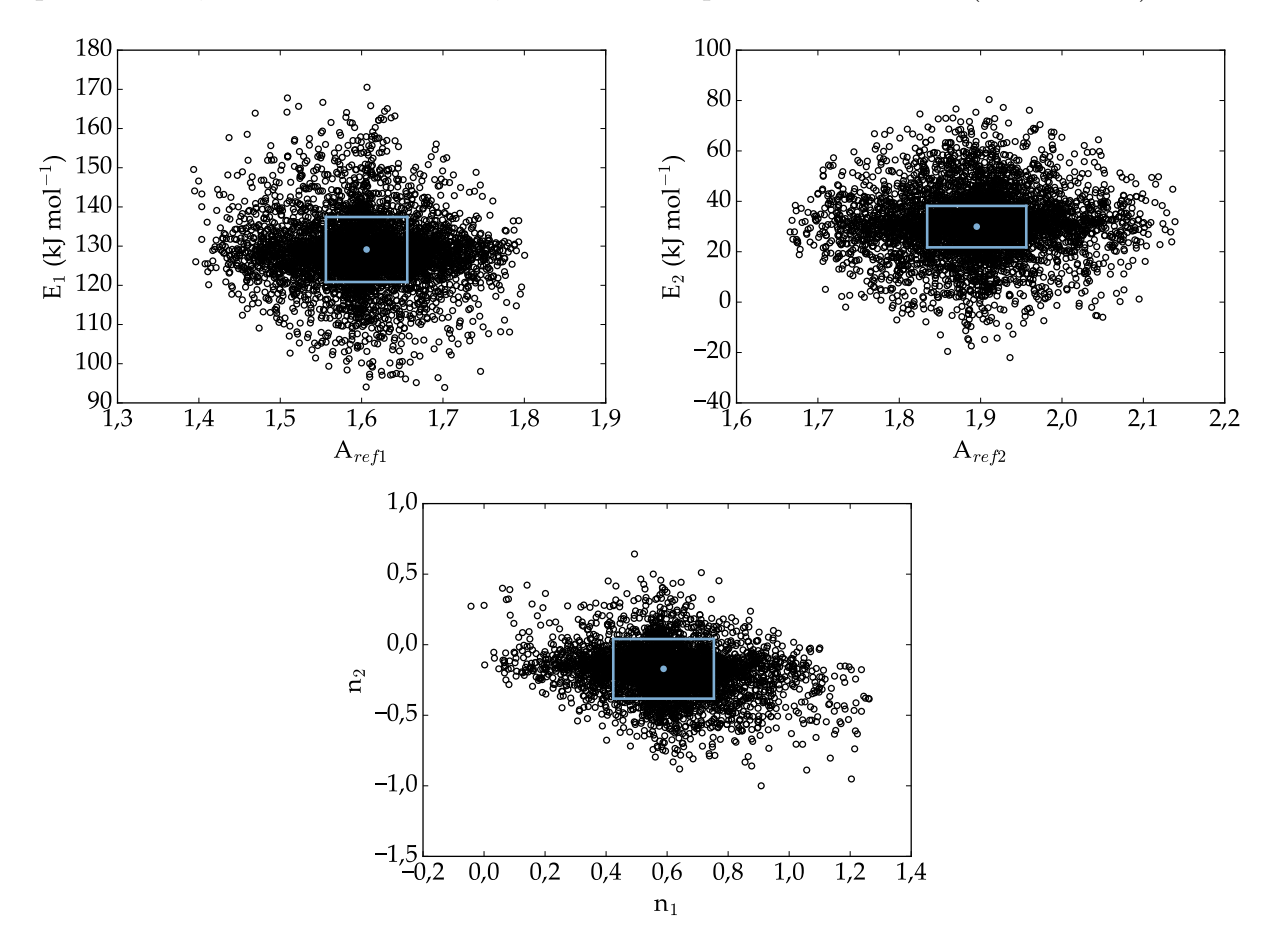

param´etrica, dada na Tabela [4.36,](#page-95-1) com a obtida para o Modelo V.1 (Tabela [4.34\)](#page-93-1).

<span id="page-95-1"></span>FIGURA 4.34: Regiões de confiança dos parâmetros do Modelo V.2 em que foram usadas as variáveis de referência médias,  $T_{ref1} = 564,6$  K,  $T_{ref2} = 573,2$  K,  $C_{H_2,ref1} = 0,2975$  mol L<sup>-1</sup> e  $C_{H_2,ref2} = 0,3222$  mol  $L^{-1}$ .

|                | $A_{ref1}$ | $A_{ref2}$ | $E_1$    | $E_2$    | n <sub>1</sub> | n <sub>2</sub> |
|----------------|------------|------------|----------|----------|----------------|----------------|
| $A_{re1}$      | 1,000      | $-0,505$   | $-0,206$ | $-0,171$ | $-0,028$       | 0,018          |
| $A_{ref2}$     | $-0,505$   | 1,000      | $-0,102$ | 0,088    | $-0,111$       | 0,013          |
| $E_1$          | $-0,206$   | $-0,102$   | 1,000    | 0,162    | 0.042          | $-0,003$       |
| E <sub>2</sub> | $-0,171$   | 0,088      | 0,162    | 1,000    | 0,467          | $-0,679$       |
| $n_1$          | $-0,028$   | $-0,111$   | 0,042    | 0,467    | 1,000          | $-0,530$       |
| n <sub>2</sub> | 0,018      | 0,013      | $-0,003$ | $-0.679$ | $-0,530$       | 1,000          |

TABELA 4.36: Matriz de correlação paramétrica para o Modelo V.2.

A Figura [4.35](#page-96-0) apresenta duas simulações em diferentes condições experimentais. Pode-se observar que na condição (a) o modelo se adequou de forma satisfatória aos dados experimentais, mas os valores simulados na Figura [4.35b](#page-96-0) s˜ao estatisticamente diferentes dos observados experimentalmente para o 4,6-DMDBT e MCHT. Além disso, em condições de maiores convers˜oes, ou seja, em altas temperaturas e press˜oes (Figura [4.35b](#page-96-0)), o MCHT formado é rapidamente hidrogenado a DMDCH. Isso ocorre pois a energia de ativação da reação de formação de DMDCH é baixa quando comparada à de MCHT.

<span id="page-96-0"></span>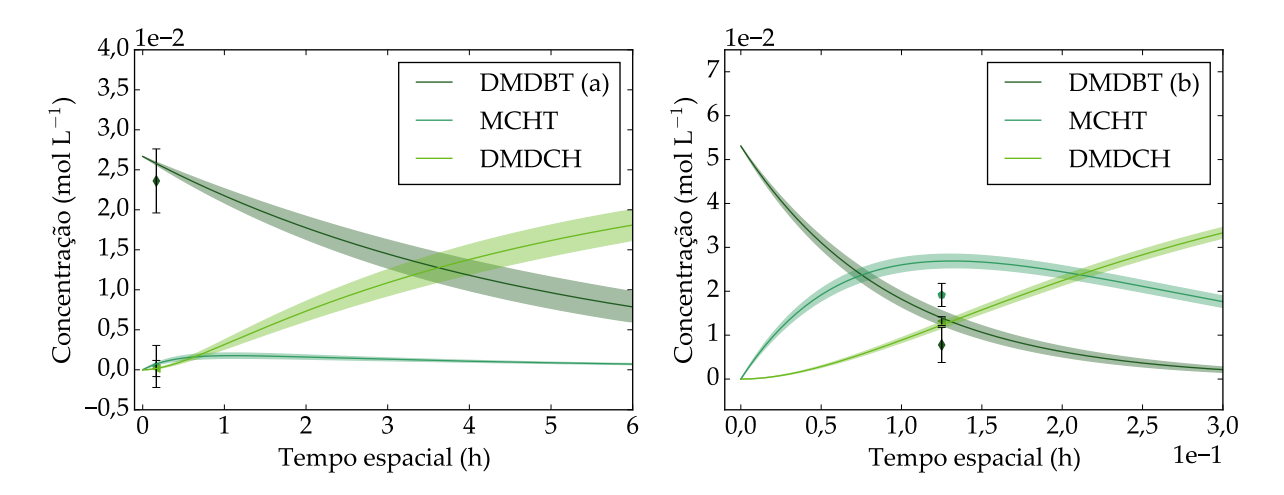

FIGURA 4.35: Simulações utilizando o Modelo III.2: (a)  $T = 240^{\circ}\text{C}, P = 45 \text{ bar}, \text{WHSV} = 6 \text{ h}^{-1},$  $C_{DBT} = 3500$  ppm S,  $C_{4,6-DMDBT} = 1000$  ppm S; (b)  $T = 310^{\circ}\text{C}$ ,  $P = 60$  bar, WHSV = 8 h<sup>-1</sup>,  $C_{DBT} = 2500$  ppm S,  $C_{4,6-DMDBT} = 2000$  ppm S.

Por fim, o cálculo dos logaritmos dos fatores pré-exponenciais e dos seus erros foram realizados por meio das Equações  $(3.21)$  e  $(3.20)$ , respectivamente. Os valores obtidos são  $ln(k_{0,1}) = 28,40 \pm 1,77$  e  $ln(k_{0,2}) = 8,38 \pm 0,28$ . O gráfico da constante de velocidade em função da temperatura (Figura [4.36\)](#page-96-1) pode ser obtido, também.

<span id="page-96-1"></span>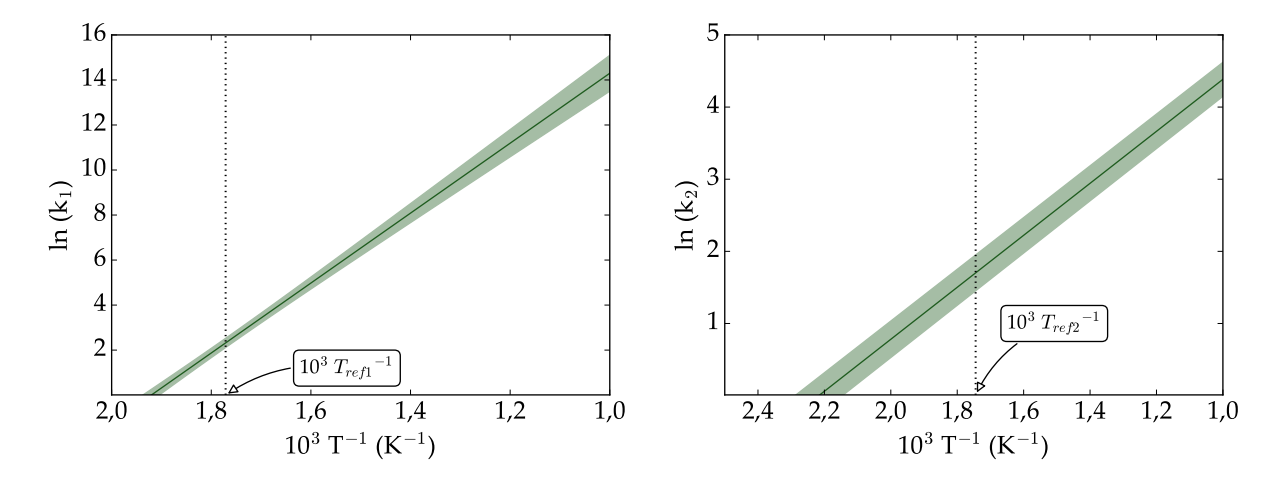

FIGURA 4.36: Propagação do erro para a constante de velocidade associada ao Modelo V.2 em que  $T_{ref1} = 564.6 \text{ K} \cdot T_{ref2} = 573.2 \text{ K}$ 

Os erros para  $\ln(k_1)$  e  $\ln(k_2)$  são mínimos para os casos em que a temperatura reacional é igual à temperatura de referência  $T_{ref1} = 564.6 \text{ K} e T_{ref2} = 573.2 \text{ K}$ , respectivamente. Nessas condições,  $\ln(k_1) = 2,32 \pm 0,21$  e  $\ln(k_2) = 1,70 \pm 0,25$ .

#### 4.2 Considerações Finais

Verificou-se que o modelo da HDS global considerando a concentração de enxofre total  $(Modeo I)$  se mostrou razoavel, uma vez que o modelo proposto se ajustou satisfatoriamente aos dados experimentais. Os desvios observados se devem especialmente ao fato de n˜ao haver uma distinção entre as moléculas sulfuradas presentes no meio reacional, de forma que uma variação na composição da carga de alimentação pode não ser captada pela estrutura do modelo. Por esse motivo, os modelos da HDS global considerando as concentrações de DBT e 4,6-DMDBT (Modelos II e III, respectivamente) separadamente foram avaliados. Foi constatado que a ordem em relação ao hidrogênio para o 4,6-DMDBT foi maior do que para o DBT, o que está de acordo com o observado experimentalmente, tendo em vista que o 4,6-DMDBT reage preferencialmente pela rota HID. No entanto, a ordem negativa para o DBT indica que o modelo de lei de potências pode não ser adequado para representar esse processo. Os desvios entre os dados observados e aqueles calculados pelos modelos para os experimentos a baixas temperaturas indicam que efeitos de adsorção das moléculas sulfuradas são importantes nessas condições.

Ademais, foram examinados os modelos individuais para o DBT e 4,6-DMDBT (Modelo IV e V, respectivamente), cujas etapas reacionais foram consideradas. Um estudo de casos para o primeiro foi realizado a fim de avaliar a influência da reparametrização e das variáveis de referência ótimas na correlação paramétrica. Nesse aspecto, observou-se que a adoção da reparametrização A associada à utilização das variáveis ótimas consegue diminuir consideravelmente a correlação paramétrica entre alguns pares de parâmetros em detrimento de outros. Isso pode ser confirmado com base no formato da região de verossimilhança. Para o submodelo cuja equação de Arrhenius em sua forma tradicional foi utilizada (Modelo IV.3), as regiões de confiança para os pares de parâmetros ( $k_{0,1}$  e  $E_1$ ) e (k<sub>0,2</sub> e  $E_2$ ) são curvas e estreitas, indicando uma altíssima interdependência; em contrapartida, para o Modelo IV.4, a aproximação elíptica se mostra válida e, portanto, uma avaliação separada de cada uma dos parâmetros do modelo pode ser feita. No mais, o modelo se mostrou adequado para representar os dados referentes ao DBT e CHB. Acredita-se que o fato de o erro relativo da concentração experimental do BF ser superior aos dos demais fez com que o procedimento de estimação de parâmetros favorecesse o ajuste das outras variáveis em detrimento dessa.

Por fim, quanto ao último modelo, observou-se que o modelo não conseguiu representar bem especialmente os dados referentes à concentração de 4,6-DMDBT em condições em que a razão entre as concentrações de DBT e 4,6-DMDBT é baixa. Nesses casos, efeitos de adsorção são importantes e devem ser contabilizados.

A Tabela [4.37](#page-98-0) apresenta, resumidamente, os parˆametros da forma tradicional da equação de Arrhenius obtidos para cada um dos modelos estudados utilizando a reparametrização A e as variáveis de referência ótimas. São destacados em negrito aqueles que não são significativos. A metodologia de propagação dos erros foi adotada, uma vez que o fator pré-exponencial da equação de Arrhenius não foi imediatamente estimado no procedimento utilizando esta reparametrização.

| Modelo      | Parâmetros da equação de Arrhenius |                    |  |  |
|-------------|------------------------------------|--------------------|--|--|
|             | $ln(k_{0,1})$                      | $26,64 \pm 1,45$   |  |  |
| I           | $E_1$ (kJ mol <sup>-1</sup> )      | $113,36 \pm 6,68$  |  |  |
|             | $n_1$                              | -0,05 $\pm$ 0,12   |  |  |
|             | $ln(k_{0,1})$                      | $27,82 \pm 1,68$   |  |  |
| $_{\rm II}$ | $E_1$ (kJ mol <sup>-1</sup> )      | $116,99 \pm 7,71$  |  |  |
|             | $n_1$                              | $-0.23 \pm 0.12$   |  |  |
|             | $ln(k_{0,1})$                      | $27,86 \pm 3,13$   |  |  |
| Ш           | $E_1$ (kJ mol <sup>-1</sup> )      | $124,11 \pm 15,16$ |  |  |
|             | n <sub>1</sub>                     | $0.49 \pm 0.30$    |  |  |
|             | $ln(k_{0,1})$                      | $24,74 \pm 1,62$   |  |  |
|             | $ln(k_{0,2})$                      | $28,22 \pm 1,13$   |  |  |
| IV          | $E_1$ (kJ mol <sup>-1</sup> )      | $103,11 \pm 7,12$  |  |  |
|             | $E_2$ (kJ mol <sup>-1</sup> )      | $125,18 \pm 5,04$  |  |  |
|             | $n_1$                              | $-0.62 \pm 0.12$   |  |  |
|             | n <sub>2</sub>                     | $0,17 \pm 0,09$    |  |  |
|             | $ln(k_{0,1})$                      | $28,40 \pm 1,77$   |  |  |
|             | $ln(k_{0,2})$                      | $8,38 \pm 0,28$    |  |  |
|             | $E_1$ (kJ mol <sup>-1</sup> )      | $129,13 \pm 8,21$  |  |  |
|             | $E_2$ (kJ mol <sup>-1</sup> )      | $29,96 \pm 8,23$   |  |  |
|             | n <sub>1</sub>                     | $0.59 \pm 0.17$    |  |  |
|             | n <sub>2</sub>                     | -0,17 $\pm$ 0,20   |  |  |

<span id="page-98-0"></span>TABELA 4.37: Parâmetros da forma tradicional da equação de Arrhenius.

## Capítulo 5

### **Conclusões**

A estimação dos parâmetros das reações de HDS simultânea de DBT e 4,6-DMDBT utilizando catalisador  $NiMoP/Al<sub>2</sub>O<sub>3</sub>$  foi realizada neste trabalho. Inicialmente, a fim de avaliar a importância da reparametrização e do uso de variáveis de referência ótimas na diminuição da correlação paramétrica, um estudo do modelo da HDS individual de DBT foi realizado. Constatou-se que, ao utilizar a reparametrização A com variáveis de referência  $(C_{H_2,ref}$  e  $T_{ref}$ ) otimizadas, as correlações diminuíram substancialmente, o que levou à obtenção de intervalos de confiança mais relevantes.

Desse modo, uma comparação entre a adequabilidade dos modelos de HDS global e HDS individual foi realizada. O primeiro considera apenas a conversão de reagente, sendo bastante usual na presença de cargas reais que apresentam uma grande diversidade de compostos sulfurados; o segundo considera as etapas reacionais, uma vez que é necessário quantificar n˜ao somente os reagentes mas tamb´em os produtos. Dentre esses apenas o Modelo III passou no teste  $\chi^2$ , indicando que nesse caso a hipótese do modelo perfeito pode ser aceita e que as diferenças entre os valores calculados e observados se dão unicamente por erros experimentais inerentes ao processo. Caso seja desej´avel investigar os efeitos de competição entre as moléculas sulfuradas e de adsorção aos sítios catalíticos, pode ser importante obter medidas experimentais mais precisas (ou mais medidas) do processo para o 4,6-DMDBT, uma vez que a pr´opria estrutura matem´atica do modelo de lei de potˆencias foi capaz de se ajustar excepcionalmente bem aos dados deste composto. A realização de um planejamento sequencial de experimentos, nesse caso, pode ser interessante.

Importante ressaltar, entretanto, que, por mais que as estimações dos parâmetros dos Modelos II e III tenham sido feitas separadamente - metodologia válida, uma vez que os modelos não contemplam efeitos de mistura tampouco de consumo de hidrogênio, o que faz com que as EDO's do DBT e do 4,6-DMDBT sejam independentes -, a mistura só é modelada utilizando-os em conjunto. Assim, caso a estimação dos parâmetros para a HDS global dos dois reagentes sulfurados fosse feita, a função objetivo mínima seria igual à soma das encontradas para os Modelos II e III, ou seja, 156,043. Nesse caso, os limites inferior e superior para a distribuição chi-quadrado seriam, respectivamente, 29,160 e 66,617. O mesmo é valido para a HDS individual das moléculas sulfuradas (Modelos IV e V). Nesse caso, a função objetivo mínima seria igual a 710,839 e os limites inferior e superior da distribuição chi-quadrado seriam, respectivamente, 112,671 e 179,114. Constata-se, portanto, que tanto o modelo global, considerando as equações para o DBT e 4,6-DMDBT, quanto o individual, considerando as equações para reagentes e produtos envolvidos nas reações de DBT e 4,6-DMDBT, devem ser aprimorados.

Ao mesmo tempo, observa-se que os modelos, mesmo n˜ao-perfeitos, apresentam uma representação razoavelmente boa dos dados, a depender da aplicação e da condição experimental. Com base nas simulações, foi observado que a temperaturas mais elevadas os modelos se ajustam bem aos dados experimentais; nesses casos, efeitos competitivos entre as moléculas sulfuradas são menos relevantes, o que corrobora com esse resultado.

No mais, para os modelos reparametrizados foram desenvolvidas rotinas de simulação com propaga¸c˜ao de erros, o que permite mostrar o comportamento do modelo em outras condições operacionais e, consequentemente, a confiabilidade esperada para cada um. Isso pode ser usado tanto para projeto de reatores (dimensionamento e combinação de leitos) quanto para a otimização de condições operacionais e planejamento de experimentos, no sentido de focar esforços na realização de experimentos em condições em que o modelo atual apresenta menor confiabilidade.

# Capítulo 6

## Sugestões para Trabalhos Futuros

- 1. Um vez que a modelagem cinética de lei de potência foi rejeitada, indicando que os experimentos têm precisão suficiente para denunciar efeitos de competição entre as moléculas sulfuradas, pretende-se aplicar a modelagem de Langmuir-Hinshelwood à HDS simultânea de DBT e 4,6-DMDBT.
- 2. Utilizar um planejamento sequencial de experimentos, com o intuito de avaliar os efeitos da inserção de novos dados experimentais na estimação de um maior número de parâmetros e favorecer a significância estatística dos parâmetros.
- 3. Propor uma alteração no algoritmo do Enxame de Partículas que explore a mudança do fator de inércia ao longo das iterações, de forma a facilitar a minimização da função objetivo bem como a construção de regiões de verossimilhança mais bem definidas.
- 4. Avaliar o desempenho de outras normas da matriz de covariância para a otimização das variáveis de referência.

### Referências Bibliográficas

ALBERTON, A. L. Estimação de parâmetros e planejamento de experimentos: estudo de incertezas e fuções de informação. Tese de Doutorado, Universidade Federal do Rio de Janeiro, 2010.

BARD, Y. Nonlinear parameter estimation. Academic Press, 1974.

BATES, D. M., WATTS, D. G. Nonlinear regression analysis and its applications, v. 2. John Wiley and Sons, 1988.

BECKER, P. J., CELSE, B., GUILLAUME, D., et al.. "Hydrotreatment modeling for a variety of VGO feedstocks: A continuous lumping approach", Fuel, v. 139, pp. 133–143, 2015.

BOX, G. E., HUNTER, W. H., HUNTER, S., et al.. Statistics for experimenters, v. 664. John Wiley and Sons, 1978.

BRAGGIO, F. A. Desenvolvimento de catalisadores para hidrodessulfurização de dibenzotiofeno: efeitos dos teores de ácido cítrico e fósforo e utilização de leitos em série. Tese de Doutorado, Escola de Química, Universidade Federal do Rio de Janeiro, 2019.

BRASIL, N. I. D., ARAÚJO, M. A. S., SOUSA, E. C. M. Processamento de petróleo e  $q\acute{a}s$ . Grupo Gen-LTC, 2000.

DETTE, H., KUNERT, J., PEPELYSHEV, A. "Exact optimal designs for weighted least squares analysis with correlated errors", Statistica Sinica, pp. 135–154, 2008.

ENGLEZOS, P., KALOGERAKIS, N. Applied parameter estimation for chemical engineers. CRC Press, 2000.

GEORGE, E., HUNTER, J. S., HUNTER, W. G., et al.. Statistics for experimenters: design, innovation, and discovery. Wiley New York, 2005.

HIMMELBLAU, D. M. Process analysis by statistical methods. Wiley, 1970.

JARULLAH, A. T., MUJTABA, I. M., WOOD, A. S. "Kinetic parameter estimation and simulation of trickle-bed reactor for hydrodesulfurization of crude oil", Chemical Engineering Science, v. 66, n. 5, pp. 859–871, 2011.

KENNEDY, J., EBERHART, R. "Particle swarm optimization". Em: Proceedings of ICNN'95-International Conference on Neural Networks, v. 4, pp. 1942–1948. IEEE, 1995.

KOBER, R. Planejamentos sequenciais ótimos de experimentos aplicados adsorção em sistemas líquido-sólido. Dissertação de Mestrado, Universidade Federal do Rio Grande do Sul, Escola de Engenharia, Programa de Pós-Graduação em Engenharia Química, 2019.

LANDAU, M. "Deep hydrotreating of middle distillates from crude and shale oils", Catalysis Today, v. 36, n. 4, pp. 393–429, 1997.

LOGAN, S. "The origin and status of the Arrhenius equation", Journal of Chemical Education, v. 59, n. 4, pp. 279–281, 1982.

<span id="page-103-2"></span>MAGALHÃES, B. C. Avaliação cinética da hidrodessulfurização simultânea de dibenzotiofeno e 4, 6-dimetildibenzotiofeno e inibição por compostos nitrogenados. Dissertação de Mestrado, Escola de Química, Universidade Federal do Rio de Janeiro, 2019.

<span id="page-103-1"></span>MELLO, M. D., BRAGGIO, F. A., MAGALHÃES, B. C., et al.. "Kinetic modeling of deep hydrodesulfurization of dibenzothiophenes on NiMo/alumina catalysts modified by phosphorus", Fuel Processing Technology, v. 177, pp. 66–74, 2018.

PRINS, R. "Catalytic hydrodenitrogenation", Advances in Catalysis, v. 46, n. Supplement C, pp. 399–464, 2001.

RABARIHOELA-RAKOTOVAO, V., BRUNET, S., BERHAULT, G., et al.. "Effect of acridine and of octahydroacridine on the HDS of 4, 6-dimethyldibenzothiophene catalyzed by sulfided NiMoP/Al2O3", Applied Catalysis A: General, v. 267, n. 1-2, pp. 17–25, 2004.

RICKER, N. L. "Comparison of methods for non-linear parameter estimation", Industrial & Engineering Chemistry Process Design and Development, v. 23, n. 2, pp. 283–286, 1984.

ROLLMANN, L. D. "Catalytic hydrogenation of model nitrogen, sulfur, and oxygen compounds", Journal of Catalysis, v. 46, n. 3, pp. 243–252, 1977.

SANTOS, T. J., PINTO, J. C. "Taking variable correlation into consideration during parameter estimation", Brazilian Journal of Chemical Engineering, v. 15, n. 1, 1998.

SCHWAAB, M. Desenvolvimento e implementação de novas técnicas de estimação de parâmetros e planejamento sequencial de experimentos. Tese de Doutorado, PEQ/COPPE, Universidade Federal do Rio de Janeiro, 2007.

SCHWAAB, M. Avaliação de algoritmos heurísticos de otimização em problemas de estimação de parâmetros. Dissertação de Mestrado, PEQ/COPPE, Universidade Federal do Rio de Janeiro, 2005.

SCHWAAB, M., PINTO, J. C. "Optimum reference temperature for reparameterization of the Arrhenius equation. Part 1: Problems involving one kinetic constant", Chemical Engineering Science, v. 62, n. 10, pp. 2750–2764, 2007b.

SCHWAAB, M., PINTO, J. C. Análise de Dados Experimentais I, v. 1. 1<sup>a</sup> ed. Rio de Janeiro, E-Papers, 2007a.

SCHWAAB, M., BISCAIA JR, E. C., MONTEIRO, J. L., et al.. "Nonlinear parameter estimation through particle swarm optimization", Chemical Engineering Science, v. 63, n. 6, pp. 1542–1552, 2008a.

<span id="page-103-0"></span>SCHWAAB, M., LEMOS, L. P., PINTO, J. C. "Optimum reference temperature for reparameterization of the Arrhenius equation. Part 2: Problems involving multiple reparameterizations", Chemical Engineering Science, v. 63, n. 11, pp. 2895–2906, 2008b.

STANISLAUS, A., MARAFI, A., RANA, M. S. "Recent advances in the science and technology of ultra low sulfur diesel (ULSD) production", Catalysis Today, v. 153, n. 1-2, pp. 1–68, 2010.

TOPSØE, H., HINNEMANN, B., NØRSKOV, J. K., et al.. "The role of reaction pathways and support interactions in the development of high activity hydrotreating catalysts", Catalysis Today, v. 107, pp. 12–22, 2005.

VANRYSSELBERGHE, V., FROMENT, G. F. "Hydrodesulfurization of dibenzothiophene on a CoMo/Al2O3 catalyst: reaction network and kinetics", *Industrial*  $\&$  engineering chemistry research, v. 35, n. 10, pp. 3311–3318, 1996.

VEGLIO, F., TRIFONI, M., PAGNANELLI, F., et al.. "Shrinking core model with variable activation energy: a kinetic model of manganiferous ore leaching with sulphuric acid and lactose", Hydrometallurgy, v. 60, n. 2, pp. 167–179, 2001.

## <span id="page-105-0"></span>Apêndice A

### Dados Experimentais

Os dados experimentais de Magalhães [\(2019\)](#page-103-2) estão apresentados na Tabela [A.1.](#page-106-0) As conversões de DBT ( $X_{DBT}$ ) e 4,6-DMDBT ( $X_{4,6-DMDBT}$ ) foram calculadas através da Equação [\(A.1\)](#page-105-1), enquanto o rendimento  $(R_i)$  dos produtos, por meio da Equação [\(A.2\)](#page-105-2). WHSV, por sua vez, é a velocidade espacial horária mássica (weight hourly space velocity) e é igual ao inverso do tempo espacial  $(\tau)$ , ou seja,  $WHSV = \tau^{-1}$ .

<span id="page-105-1"></span>
$$
X_i(\%) = \frac{C_{i,0} - C_i}{C_{i,0}} \times 100
$$
 (A.1)

<span id="page-105-2"></span>
$$
R_i(\%) = \frac{C_j}{C_{i,0}} \times 100
$$
 (A.2)

onde  $C_{i,0}$  e  $C_i$  são as concentrações inicial e final, respectivamente, de DBT ou 4,6-DMDBT em mol L<sup>-1</sup>; e C<sub>j</sub> são as concentrações de produtos da HDS de DBT ou 4,6-DMDBT em mol  $L^{-1}$ , j = BF, CHB, MCHT e DMDCH.

As variâncias foram determinadas a partir da realização de réplicas em duas condições experimentais distintas, como apresentado na Tabela [A.1](#page-106-0) (dados em negrito). O maior valor obtido para cada uma das variáveis de saída, dentre as duas condições, foi ent˜ao utilizado para os demais experimentos neste trabalho. Importante enfatizar, também, que o Exp. 27 não foi aplicado na estimação de parâmetros.

<span id="page-106-0"></span>TABELA A.1: Dados referentes à HDS simultânea de DBT e $4{,}6\mbox{-}\mathrm{DMDET}.$ TABELA A.1: Dados referentes à HDS simultânea de DBT e 4,6-DMDBT.

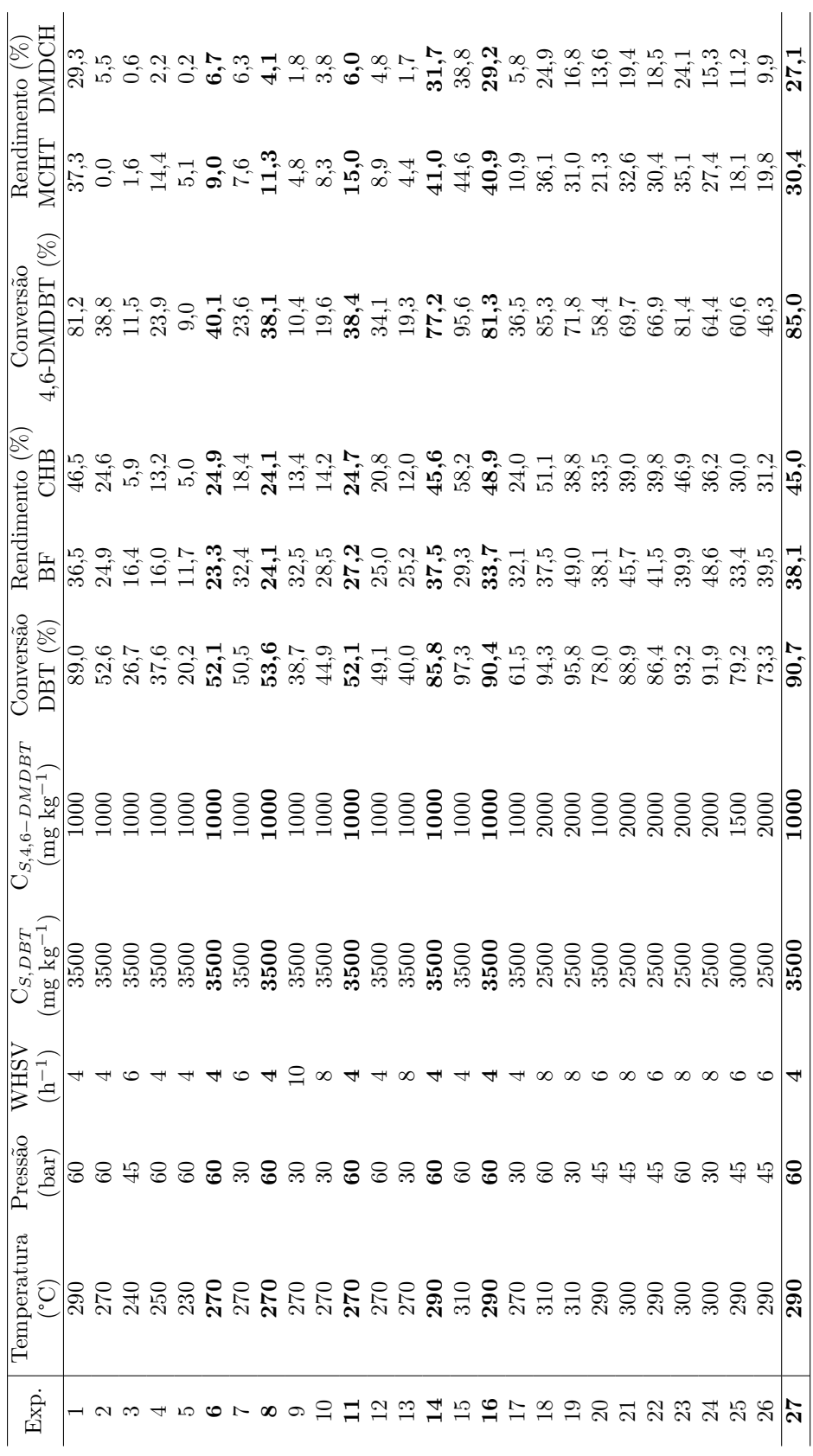

### Apêndice B

### Balanço Molar

Igualando as Equações  $(3.1)$  e  $(3.2)$ , tem-se:

$$
-\frac{dF_{St}}{dm_{cat}} = k_{global}C_{St}C_{H_2}^{n} \rightarrow -\frac{d(C_{St}v)}{dm_{cat}} = k_{global}C_{St}C_{H_2}^{n}
$$

onde  $F_{St}$  é a vazão molar de enxofre total em mol h<sup>-1</sup>,  $m_{cat}$  é massa de catalisador em kg,  $k_{global}$ é a velocidade específica da reação global em mol<sup>−n</sup> L<sup>n+1</sup> kg $_{cat}^{-1}$  h<sup>−1</sup>,  $C_{St}$  e  $C_{H_2}$  são as concentrações do composto sulfurado e de hidrogênio, respectivamente, em mol  $L^{-1}$ , n é a ordem da reação em relação ao hidrogênio e v é a vazão volumétrica da carga em L  $h^{-1}$ . Considerando a vazão volumétrica constante e igual à inicial  $(v_0)$ :

$$
-\frac{d(C_{St}v_0)}{dm_{cat}}=k_{global}C_{St}C_{H_2}^n\rightarrow -v_0\frac{dC_{St}}{dm_{cat}}=k_{global}C_{St}C_{H_2}^n\rightarrow -\frac{dC_{St}}{d\left(\frac{m_{cat}}{v_0}\right)}=k_{global}C_{St}C_{H_2}^n
$$

Por definição,  $m_{cat}~v_0^{-1}$ é equivalente a $\rho$ WHSV<sup>-1</sup>, onde $\rho$ é a densidade da carga em kg L<sup>-1</sup> e WHSV é a velocidade espacial horária mássica (*weight hourly space velocity*) em h<sup>−</sup><sup>1</sup> . Assim, considerando a densidade da carga constante e sabendo-se que τ (tempo espacial) é o inverso de WHSV, tem-se:

$$
-\frac{dC_{St}}{d\left(\frac{\rho}{WHSV}}\right)} = k_{global}C_{St}C_{H_2}^n \rightarrow -\frac{dC_{St}}{\rho \ d\tau} = k_{global}C_{St}C_{H_2}^n
$$

Logo, o balanço molar geral para uma espécie sulfurada em um retor tubular de leito fixo de fluxo pistonado, considerando as hipóteses citadas anteriormente, é dado pela Equação  $(B.1)$ :

<span id="page-107-0"></span>
$$
-\frac{dC_{St}}{d\tau} = \rho k_{global} C_{St} C_{H_2}^{n}
$$
 (B.1)
# Apêndice C

# Código para Estimação de Parâmetros

# C.1 estimacao.py

 #%%%%%%%%%%%%%%%%%%%%%%%%%%%%%%%%%%%%%%%%%%%%%%%%%%%%%%%%%%%%%%%%%%%%%%%%%%%%%%%%%%%%% 2 #------ CODIGO PARA ESTIMACAO DE PARAMETROS DE REACOES DE HIDRODESSULFURIZACAO #%%%%%%%%%%%%%%%%%%%%%%%%%%%%%%%%%%%%%%%%%%%%%%%%%%%%%%%%%%%%%%%%%%%%%%%%%%%%%%%%%%%%% # Valido apenas para casos em que a função objetivo de minimos quadrados ponderados # eh a metrica utilizada # ### REFERENCIA: # [1] SCHWAAB, M; PINTO, J. C. An´alise de Dados Experimentais: I. Fundamentos de 11 # Estatística e Estimação de Parâmetros. Editora E-papers, 2007. #%%%%%%%%%%%%%%%%%%%%%%%%%%%%%%%%%%%%%%%%%%%%%%%%%%%%%%%%%%%%%%%%%%%%%%%%%%%%%%%%%%%%% #------------------------------ Importacao dos pacotes ------------------------------# import numpy as np 17 from matplotlib import pyplot as plt from scipy import stats from scipy.integrate import ode from pyswarm import pso import io from importlib import import\_module from pathlib import Path #%%%%%%%%%%%%%%%%%%%%%%%%%%%%%%%%%%%%%%%%%%%%%%%%%%%%%%%%%%%%%%%%%%%%%%%%%%%%%%%%%%%%% #---------------------------------- Modelo avaliado ---------------------------------# # Deve-se adicionar o nome da pasta referente ao modelo avaliado MODELO = Path('modelo\_I\_1')

#### APÊNDICE C. CÓDIGO PARA ESTIMAÇÃO DE PARÂMETROS

 #%%%%%%%%%%%%%%%%%%%%%%%%%%%%%%%%%%%%%%%%%%%%%%%%%%%%%%%%%%%%%%%%%%%%%%%%%%%%%%%%%%%%% #-------------------------- Leitura dos dados experimentais -------------------------# print('Leitura dos dados experimentais ...') ### Leitura dos dados dados = np.loadtxt(MODELO/'dados\_exp\_estimacao.txt', delimiter = '\t', skiprows = 7) var = import\_module(str(MODELO)+'.variaveis\_estimacao') ### Variaveis referentes aos dados experimentais e modelo  $\frac{1}{39}$  nExp = var.nExp  $\frac{1}{39}$  # numero de experimentos (ou condicoes experimentais)  $\frac{40}{40}$  nXExp = var.nXExp  $\frac{1}{4}$  mumero de variaveis de entrada (ou independentes) 41 nYExp = var.nYExp  $\#$  numero de variaveis de saida (ou dependentes) 42 nPar = var.nPar # numero de parametros do modelo ### Variaveis referentes ao enxame de particulas 45 <sup>"""</sup> Ver Subseção 5.6.4 - Enxame de Particulas [1] em caso de duvida"""  $\overline{AB}$ 47 limInf = var.limInf  $\qquad$  # limite inferior de busca dos parametros limSup = var.limSup # limite superior de busca dos parametros nIter\_swarm = var.nIter\_swarm # numero de iteracoes 51 nPart\_swarm = var.nPart\_swarm # numero de particulas W = var.w  $\qquad$  # fator de inercia c1 = var.c1 # parametro cognitivo c2 = var.c2  $\#$  parametro social ### Declaracao das variaveis referentes ao Gauss-Newton deltaP = var.deltaP # perturbacao nos parametros 58  $nIter\_gN = var.nIter\_gN$  # numero maximo de iteracoes do Gauss-Newton 59 passo\_tol = var.passo\_tol # tolerancia do passo fObj\_tol = var.fObj\_tol # tolerancia da funcao objetivo ### Declaracao do grau de confianca exigido alpha = var. alpha  $\qquad$  # grau de confianca  $\pm\frac{10}{2}$   $\pm\frac{10}{2}$   $\sqrt{3}/5$   $\sqrt{3}/5$   $\sqrt{3}/5$   $\pm\frac{10}{2}$   $\pm\frac{10}{2}$   $\pm\frac{10}{2}$   $\pm\frac{10}{2}$   $\pm\frac{10}{2}$   $\pm\frac{10}{2}$   $\pm\frac{10}{2}$   $\pm\frac{10}{2}$   $\pm\frac{10}{2}$   $\pm\frac{10}{2}$   $\pm\frac{10}{2}$   $\pm\frac{10}{2}$   $\pm\frac{1$  #------------------------- Alocando os dados experimentais --------------------------# 68 xExp = dados[:, 0 : nXExp]  $\#$  variaveis de entrada 69  $yExp = dados[:, nXExp : nXExp + 2 * nYExp : 2]$  # variaveis de saida 70 varYExp = dados[:,  $nXExp + 1$  :  $nXExp + 2 * nYExp : 2$ ] # variancia experimental #%%%%%%%%%%%%%%%%%%%%%%%%%%%%%%%%%%%%%%%%%%%%%%%%%%%%%%%%%%%%%%%%%%%%%%%%%%%%%%%%%%%%% # ----------------------------------- Modelo ----------------------------------------# ### Compilar o modelo modelo = import\_module(str(MODELO)+'.modelo\_estimacao')

```
77 MODEL = modelo.MODEL
78
79 #%%%%%%%%%%%%%%%%%%%%%%%%%%%%%%%%%%%%%%%%%%%%%%%%%%%%%%%%%%%%%%%%%%%%%%%%%%%%%%%%%%%%%
80 #------ Definicao da WLS-fObj (Funcao objetivo de minimos quadrados ponderados)------#
81 print ('Definindo a função objetivo ...')
82
83 " """ Secao 4.5 - A definicao da funcao objetivo [1]
84 Eqs. (4.75) e (5.2) --> (4.41) [1] Tem um significado estatistico preciso e profundo,
85 sendo a metrica quando os erros experimentais estao distribuidos normalmente, nao
86 estao correlacionados e as variaveis independentes nao estao sujeitas a erro """
87
88 ### Criacao de arquivo para salvar os dados referentes ao enxame de particulas
89 f1 = open(MODELO/'Relatorio'/'PSO_ALL_estima.dat', 'w')
90 f1.write('')
91 # Cabecalho
92 f1.write('fObj'+'\t'+'\t'+'\t'+'\t'.join(['par('+str(p)+')''\t'+'\t'
93 for p in range(nPar)])+'\n')
94
95 def FOBJ(PAR):
96 """Funcao que retorna o valor da funcao objetivo de minimos quadrados ponderados
97 por variancia experimental """
98
99 # Inicializa a funcao objetivo
100 fObj = 0.
101 for i in range(nExp):
102 for j in range(nYExp):
103 # Chama o modelo e guarda as variaveis de saida calculadas
104 yCalc = MODEL(xExp[i,:], PAR)
105 # Calcula a funcao objetivo
106 f0bj += ((\text{yCalc}[j] - \text{yExp}[i,j]) **2)/(\text{varYExp}[i,j])107
108 # Escreve no arquivo as linhas com funcao objetivo e respectivos parametros
109 f1.write(str(fObj)+'\t'+'\t'.join([str(PAR[p]) for p in range(nPar)])+'\n')
110
111 return fObj
112
113 #%%%%%%%%%%%%%%%%%%%%%%%%%%%%%%%%%%%%%%%%%%%%%%%%%%%%%%%%%%%%%%%%%%%%%%%%%%%%%%%%%%%%%
114 #------ Otimizacao da funcao objetivo - Metodo hibrido (enxame + Gauss-Newton) ------#
115
116 print('Execucao do Enxame de Particulas ...')
117
118 ### Etapa 1 - Metodo heuristico (nao deterministico): Enxame de Particulas
119 """ Secao 5.6.4 - Enxame de Particulas [1]
120 Exemplo 5.10 [1]
121 Equacoes (5.31), (5.32), (5.33) - atualizacao das velocidades, posicoes e fator de
122 inercia, respectivamente """
123
124 ### Otimiza a funcao objetivo (FOBJ), dados os intervalos de busca para os parametros,
```

```
125 # o numero de particulas e iteracoes, o fator de inercia e os parametros cognitivo e
126 \# social
127 par_swarm, fObj_swarm = pso(FOBJ, limInf, limSup, swarmsize = nPart_swarm,
128 omega = w, phip = c1, phig = c2,
129 maxiter = nIter_swarm)
130
131 print("Parametros estimados (enxame): ", par_swarm)
132 print("Funcao objetivo (enxame): ", fObj_swarm)
133
134 ### Etapa 2 - Metodo deterministico: Gauss-Newton
135
136 print('Execucao do Gauss-Newton ...')
137
138 """ Secao 5.3 - Metodo de Gauss-Newton [1]
139 Equacao (5.18) e (4.77): aproximacao da matriz Hessiana
140 Algoritmo 5.2: computo numerico do vetor gradiente do modelo -
141 matriz sensibilidade (B): Equacao (4.78), Exemplo 5.1 [1]
142 T e U: Equacao(5.12), Exemplo 5.1 [1] """
143
144 def GNEWTON_STEP(PAR_SWARM):
145 """ Funcao que calcula o incremento no parametro """
146
147 # Calculo do desvio (dY = vCalc - vExp)
148 yCalc = np.zeros([nExp, nYExp])
149 for i in range(nExp):
150 yCalc[i,:] = MODEL(xExp[i], PAR_SWARM)
151 dY = yCalc - yExp
152
153 # Calculo do vetor gradiente das variaveis de saida em relacao aos parametros
154 # (semelhante ao algoritmo 5.2[1])
155
156 # Inicializa os vetores auxiliares dos parametros e das derivadas do modelo
157 par = PAR SWARM
158 aux1 = np.zeros([nExp, nPar, nYExp])
159 aux2 = np.zeros([nExp, nPar, nYExp])
160 dY_dPar = np.zeros([nExp, nPar, nYExp]) # matriz sensibilidade (B)
161
162 for i in range (nExp):
163 for j in range (nPar):
164 par[j] + deltaP
165 aux1[i][i,:] = MODEL(xExp[i,:], par)166 par[j] -2 * deltaP167 aux2[i][j,:] = MODEL(xExp[i,:], par)
168 par[j] + deltaP
169 # Guarda a derivada do modelo em relacao ao parametro 'i'
170 dY_dPar[i][j,:] = (aux1[i][j,:] - aux2[i][j,:])/(2 * delta)171
172 # Calculo da matriz Hessiana simplificada * 0.5 ou T (Exemplo 5.1[1])
```

```
173 T = np.zeros([nPar, nPar])
174 for i in range (nExp):
175 T \pm dY_dPar[i] @ np.diag(1/varYExp[i]) @ dY_dPar[i].T
176
177 # Calculo da inversa de T
178 invT = np.linalg.inv(T)
179
180 # Calculo de U (Exemplo 5.1[1])
181 \tU = np \tzeros([nPar])182 for i in range (nExp):
183 U \leftarrow dY_dPar[i] \circ np.diag(1/varYExp[i]) \circ dY[i].T184
185 \# Diferenca entre os valores dos parametros nas iterações (k + 1) e k
186 stepPar = - invT \circ U
187
188 return stepPar.T
189
190 # Definicao da funcao faz a minimizacao da funcao objetivo usando o metodo de
191 # Gauss-Newton
192 def GNEWTON_FOBJ(PAR_SWARM):
193 """ Funcao que faz a minimizacao da funcao objetivo usando o metodo de
194 Gauss-Newton """
195
196 count = 0.
197 par_in = PAR_SWARM*1
198 f0bj_in = F0BJ(par_in)199 par_new = par_in + GNEWTON_STEP(par_in)
200 fObj_new = FOBJ(par_new)
201
202 while np.any(np.abs(par_new - par_in) > passo_tol) and np.abs(fObj_new -
203 fObj_in) > fObj_tol:
204 par_in = par_new
205 fObj_in = FOBJ(par_in)
206 par_new = par_in + GNEWTON_STEP(par_in)
207 fObj_new = FOBJ(par_new)
208 count += 1
209 if count >= nIter_gN:
210 print('Numero de iteracoes maior que o maximo')
211 break
212
213 if fObj_new > fObj_swarm:
214 print('O metodo de Gauss-Newton nao convergiu')
215 par_new = par_swarm
216 fObj_new = fObj_swarm
217
218 return (par_new, fObj_new, count)
219
220 value_gN = GNEWTON_FOBJ(par_swarm) # variavel
```

```
221 par_gN = value_gN[0]
222 fObj_gN = value_gN[1]
223 nIter_gN = value_gN[2]
224225 print("Parametros otimizados (Gauss-Newton): ", par_gN)
226 print("Funcao objetivo otimizada (Gauss-Newton): ", fObj_gN)
227 print("Numero de iteracoes (Gauss-Newton): ", nIter_gN)
228
229 f1.close()
230
231 #%%%%%%%%%%%%%%%%%%%%%%%%%%%%%%%%%%%%%%%%%%%%%%%%%%%%%%%%%%%%%%%%%%%%%%%%%%%%%%%%%%%%%
232 #--------------------- Interpretacao estatistica dos resultados ---------------------#
233 print('Interpretacao estatistica dos resultados ...')
234
235 ### Definicao dos graus de liberdade para as distribuicoes usadas
236 gL_tStudent = nExp * nYExp - nPar \# t-Student
237 gL_chi2 = nExp * nYExp - nPar 4 chi-quadrado
238 gL_elipse = nPar # regiao de confianca eliptica
239 gL_fisher = (nPar, nExp * nYExp - nPar) # regiao de verossimilhanca
240
241 ### Distribuição t-Student
242 ts = stats.t.ppf((1. - (1 - alpha)/2), gL_tStudent)
243
244 ### Distribuicao Chi2 (chi-Quadrado)
245 chi2Max = stats.chi2.ppf(1. - (1. - alpha)/2, gL_cchi2) # chi-quadrado maximo
246 chi2Min = stats.chi2.ppf((1. - alpha)/2, gL_chi2) # chi-quadrado minimo
247
248 ### F-Fisher
249 fatFisher = (1 + (gL_fisher[0]/gL_fisher[1]) *
250 stats.f.ppf(alpha, gL_fisher[0], gL_fisher[1]))
251 limFObj_veross = fObj_gN * fatFisher
252 lim_elip = f0bj_gN * (fatFisher - 1)
253
254 print('Funcao Objetivo limite (Verossimilhanca): ', limFObj_veross)
255
256 ### Alocando as variaveis de saida calculadas pelo modelo dados os parametros otimos
257 # obtidos no Gauss-Newton
258 yCalc = np.zeros_like(yExp)
259 for i in range(nExp):
_{260} yCalc[i] = MODEL(xExp[i], par_gN)
261
262 \pm 262 \pm 262 \pm 262 \pm 262 \pm 262 \pm 262 \pm 262 \pm 262 \pm 262 \pm 262 \pm 262 \pm 262 \pm 262 \pm 262 \pm 262 \pm 262 \pm 262 \pm 262 \pm 262 \pm 262 \pm 262 \pm 262 \pm 262 \pm 262263 #-------------------------- Qualidade do ajuste do modelo -
264
265 # Calculo dos coeficientes de correlacao entre yExp e yCalc
266 """ (Equacao (4.89))[1] """
267
268 def CORREL(YEXP,YCALC):
```

```
269 """ Funcao que calcula o vetor das correlacoes entre os dados observados e
270 calculados pelo modelo """
271
272 # Inicializa a covariancia e as variancias experimentais
273 covar = 0.
274 var1 = 0.
275 var2 = 0.
276
277 # Calcula os valores medios para as variaveis de saida observadas e calculadas
278 yExp_ave = np.average(YEXP)
279 yCalc_ave = np.average(YCALC)
280
281 for i in range(nExp):
282 covar += (YEXP[i] - yExp_ave) * (YCALC[i] - yCalc_ave)
283 var1 += (YEXP[i] - yExp_ave)**2
284 var2 + (YCALC[i] - yCalc_ave)**2
285
286 correl = covar/np.sqrt(var1 * var2)
287
288 return correl
289
290 correl = CORREL(yExp, yCalc)
291 print("Coeficiente de correlacao entre yExp e yCalc: ", correl)
292
293 ### Definicao do intervalo de confianca da funcao objetivo
294 """ Equação (4.88) [1]"""
295 # Teste de chi-quadrado para a funcao objetivo
296 print(chi2Min, '<=', fObj_gN, '<=', chi2Max)
297
298 \pm 298 \pm 208 \pm 208 \pm 208 \pm 208 \pm 208 \pm 208 \pm 208 \pm 208 \pm 208 \pm 208 \pm 208 \pm 208 \pm 208 \pm 208 \pm 208 \pm 208 \pm 208 \pm 208 \pm 208 \pm 208 \pm 208 \pm 208 \pm 208
299 #--------------------- Qualidade das estimativas dos parametros ---------------------#
300
301 ### Matriz de covariancia parametrica
302 """Equacao (4.82) [1]: faz uso da aproximacao para a matriz Hessiana"""
303
304 def COVARPAR(PAR_GN):
305 """ Funcao que calcula a matriz de covariancia dos parametros """
306
307 # Calculo do vetor gradiente das variaveis de saida em relacao aos parametros
308 # (semelhante ao algoritmo 5.2[1])
309
310 # Inicializa os vetores auxiliares dos parametros e das derivadas do modelo
311 par = PAR_GN
312 aux1 = np.zeros([nExp, nPar, nYExp])
313 aux2 = np.zeros([nExp, nPar, nYExp])
314 dY_dPar = np.zeros([nExp, nPar, nYExp]) # matriz sensibilidade (B)
315
316 for i in range (nExp):
```

```
317 for j in range (nPar):
318 par[j] + deltaP
319 aux1[i][j,:] = MODEL(xExp[i,:], par)
320 par[j] -2 * deltaP321 aux2[i][j,:] = MODEL(xExp[i,:], par)
322 par[j] + deltaP
323 # Guarda a derivada do modelo em relacao ao parametro 'i'
324 dY_dPar[i][j,:] = (aux1[i][j,:] - aux2[i][j,:])/(2 * deltaP)
325
326 # Calculo da matriz Hessiana simplificada * 0.5 ou T (Exemplo 5.1[1])
327 T = np.zeros([nPar, nPar])
328 for i in range (nExp):
329 T += dY_dPar[i] np.diag(1/varYExp[i]) @ dY_dPar[i].T
330
331 # Calculo da inversa de T
332 invT = np.linalg.inv(T)
333
334 return invT, dY_dPar
335
336 covarPar = COVARPAR(par_gN)[0] \qquad # covarPar = invT = 2 \ast invH
337 dY_dPar = COVARPAR(par_gN)[1]
338 print('Matriz de covariancia parametrica:')
339 print(covarPar)
340
341 ### Matriz de correlacao parametrica
342 """ Equacao (4.91) [1]"""
343
344 def CORRELPAR(COVARPAR):
345 """ Funcao que calcula a matriz de correlacao parametrica """
346
347 # Inicializa a matriz de correlacao
348 correlPar = np.zeros([nPar, nPar])
349 for i in range(nPar):
350 for j in range(nPar):
351 correlPar[i,j] = COVARPAR[i,j]/np.sqrt(COVARPAR[i,i] * COVARPAR[j,j])
352
353 return correlPar
354
355 correlPar = CORRELPAR(covarPar)
356 print('Matriz de correlacao parametrica:')
357 print(correlPar)
358
359 ### Matriz de covariancia de predicao
360 """ Equacao (4.56) [1]"""
361
362 def COVARPRED(COVARPAR):
363 """ Funcao que calcula a matriz de covariancia de predicao """
364
```

```
365 # Inicializa a matriz de covariancia de predicao
366 covarPred = np.zeros([nExp, nYExp])
367 for i in range(nExp):
368 for j in range(nYExp):
369 B = dY_dPar[i, :, j]
370 covarPred[i, j] = B @ COVARPAR @ B.T
371
372 return covarPred
373
374 covarPred = COVARPRED(covarPar)
375 print('Matriz de covariancia de predicao:')
376 for i in range(nExp):
377 print ("Exp. ", i, covarPred[i, :])
378
379 ### Definicao do intervalo de confianca dos parametros t-student
380 def INTCONF(COVARPAR, PAROTIM):
381 """ Funcao que determina o intervalo de confianca de t-Student """
382
383 # Incializa a matriz dos intervalos
384 intConf_tS = np.zeros([nPar, 3])
385 for i in range(nPar):
386 intConf_tS[i] = np.array([PAROTIM[i] - ts * np.sqrt(COVARPAR[i, i]),
387 PAROTIM[i],
388 PAROTIM[i] + ts * np.sqrt(COVARPAR[i, i])])
389 return intConf_tS
390
391 intConf_tS = INTCONF(covarPar, par_gN)
392 print("Matriz de intervalo de confiança dos parâmetros - t-Student:")
393 print(intConf_tS)
394
395 ### Defininicao da regiao de confianca eliptica (Equacao )
396
397 def FILTRA_ELIP(LIM_ELIP, PAROTIM):
398 """ Funcao que retorna o conjunto de funcoes objetivos e respectivos parametros
399 que pertencem ah regiao eliptica """
400
401 # Criacao de arquivo para salvar os dados referentes ah regiao eliptica
402 f2 = open(MODELO/'Relatorio'/'PSO_estima_elip.dat','w')
403 # Cabecalho
404 f2 write('fObj'+'\t'+'\t'+'\t'+'\t'.join(['PAR('+str(p)+')''\t'+'\t' for p
105 in range(nPar)])+'\n')
406 # Modificação para aquivos grandes:
407 fTABELA_PSO_ALL = open(MODELO/'Relatorio'/'PSO_ALL_estima.dat','r')
408 line = fTABELA_PSO_ALL.readline()
409 nTUDO = 0
410 parGood = []
411 for linei in fTABELA_PSO_ALL:
412 nTUDO += 1
```

```
413 fields = linei.split('\t')
414 xopti = [float(fields[p + 1]) for p in range(nPar)]415 ladoEsq = np.array([xopti - PAROTIM]) @ np.linalg.inv(
416 covarPar) @ np.array([xopti - PAROTIM]).T
417 if ladoEsq < LIM_ELIP:
418 parGood += [xopti]
419 f2.write(str(ladoEsq[0, 0])+'\t'+'\t'.join([str(xopti[p]) for p in
range(nPar)) + \ln'421
422 FparGood = np.array(parGood)
423 print(FparGood.shape)
424
425 fTABELA_PSO_ALL.close()
426 f2.close()
427 return FparGood
428
429 regElip = FILTRA_ELIP(lim_elip, par_gN)
430 print(regElip)
431
432 ### Definicao da regiao de confianca de verossimilhanca (Equacao 5.40)[1]
433
434 # Loop de filtragem do enxame usando a funcao objetivo limite de verossimilhanca
435
436 def FILTRA_VEROSS(LIMFOBJ_VEROSS):
437 """ Funcao que retorna o conjunto de funcoes objetivos e respectivos parametros
438 que pertencem ah regiao de verossimilhanca """
439
440 # Criacao de arquivo para salvar os dados referentes ah regiao de verossimilhanca
441 f3 = open(MODELO/'Relatorio'/'PSO_estima_veross.dat','w')
442 # Cabecalho
443 f3.write('fObj'+'\t'+'\t'+'\t'+'\t'.join(['PAR('+str(p)+')''\t'+'\t' for p
\text{444} in range(nPar)])+'\n')
445
446 # Modificação para aquivos grandes:
447 fTABELA_PSO_ALL = open(MODELO/'Relatorio'/'PSO_ALL_estima.dat','r')
448 line = fTABELA_PSO_ALL.readline()
449 nTUDO = 0
450 good = []451 parGood = []452 for linei in fTABELA_PSO_ALL:
453 nTUDO += 1
454 fields = linei.split('\t')
455 fObj_veross = float(fields[0])
456 xopti = [float(fields[p + 1]) for p in range(nPar)]457 if fObj_veross < LIMFOBJ_VEROSS:
458 qood \leftarrow [[fbj_events] + xopti]459 parGood += [xopti]
460 f3.write(str(fObj_veross)+'\t'+'\t'.join([str(xopti[p]) for p in
```

```
r = \text{range}(nPar)] + \ln'462
463 Fgood = np.array(good)
464 FparGood = np.array(parGood)
465 print(Fgood.shape)
466 nGood = np.size(Fgood, axis=0)
467 print(nGood)
468
469 fTABELA_PSO_ALL.close()
470 f3.close()
471 return FparGood
472
473 regVeross = FILTRA_VEROSS(limFObj_veross)
474 print(regVeross)
475
476 #%%%%%%%%%%%%%%%%%%%%%%%%%%%%%%%%%%%%%%%%%%%%%%%%%%%%%%%%%%%%%%%%%%%%%%%%%%%%%%%%%%%%%
477 #---------------------------------- Plot dos graficos --
478
479 ### Dados observados versus calculados
480 for i in range (nYExp):
481 plt.scatter(range(nExp), yExp[:, i], color = f"C{i}",
482 label = f"yExp[{i}]", marker = 's')
483 plt.scatter(range(nExp), yCalc[:,i], color = 'k', zorder = 7,
484 label = f"yCalc[{i}]", marker = 'o')
485 for n, j, v in zip(range(nExp), yExp[:, i], 2 * np.sqrt(varYExp[:, i])):
486 plt.errorbar(n, j, v, c = 'k', capsize = 7)
487 plt.grid(False)
488 plt.legend(loc = 'best')
489 plt.xlabel("Experimento")
490 plt.ylabel(f''\vee[\{i\}] (mol/L)")
491 plt.title(f'compara_yExp[{i}]_yCalc[{i}]')
492 plt.savefig(MODELO/'Graficos'/f"compara_yExp_yCalc[{i}].jpg", transparent = True)
493 plt.clf()
494
495 ### Correlacao entre dados calculados e observados
496 for i in range (nYExp):
497 plt.scatter(yCalc[:,i], yExp[:,i])
498 MIN = min(np.nanmin(yExp[:,i]), np.nanmin(yCalc[:,i]))
499 MAX = max(np.nanmax(yExp[:,i]), np.nanmax(yCalc[:,i]))
500 RAN = MAX - MIN
_{501} lim = MIN - RAN/10, MAX + RAN/10
502
503 plt.xlim(*lim)
504 plt.ylim(*lim)
505 plt.plot([*lim], [*lim], c = 'k', ls = ':')
506 plt.xlabel(f'yCalc[{i}] (mol/L)')
507 plt.ylabel(f'yExp[{i}] (mol/L)')
508 plt.title('R$^2 = $ %.5f' % correl[i])
```

```
509 plt.savefig(MODELO/'Graficos'/f"correl_y[{i}].jpg", transparent = True)
510 plt.clf()
511
512 ### Regiao de confianca
513
514 A = np.zeros([nPar, 2])
515 for i in range(nPar):
516 A[i, 0] = par_gN[i] - ts * np.sqrt(covarPar[i,i])
517 A[i, 1] = par_gN[i] + ts * np.sqrt(covarPar[i,i])
518
519 for i in range(0, nPar):
520 for j in range(0, nPar):
521 if j > i:
522 plt.scatter(regVeross[:, i], regVeross[:, j], facecolors = 'none',
523 edgecolors = 'k', label = "Região de verossimilhança")
524 plt.scatter(par_gN[i], par_gN[j],
525 label = "Parametros otimos",
526 c = 'b')
527 plt.plot([A[i, 0], A[i, 0]], [A[j, 0], A[j, 1]], c = 'b')
528 plt.plot([A[i, 1], A[i, 1]], [A[j, 0], A[j, 1]], c = 'b')
529 plt.plot([A[i, 0], A[i, 1]], [A[j, 0], A[j, 0]], c = 'b')
530 plt.plot([A[i, 0], A[i, 1]], [A[j, 1], A[j, 1]],
531 label = "Intervalo T-student", c = 'b')
532 plt.xlabel(f'Par[{i}]')
533 plt.ylabel(f'Par[{j}]')
534 plt.legend(loc = 'best')
535 plt.title(f'Regiao de confianca Par[{i}]_Par[{j}]')
536 plt.savefig(MODELO/'Graficos'/f"regConf_par[{i}]par[{j}].jpg",
537 transparent = True)
538 plt.clf()
539
540 #%%%%%%%%%%%%%%%%%%%%%%%%%%%%%%%%%%%%%%%%%%%%%%%%%%%%%%%%%%%%%%%%%%%%%%%%%%%%%%%%%%%%%
541 #------------------------------------- Relatorio ------------------------------------#
542
543 # Criacao de arquivo para salvar o relatorio da estimacao
544 f4 = open(MODELO/'Relatorio'/'REPORT_estima.dat', 'w')
545
546 # Cabecalho
547 f4.write('RESULTADO DA ESTIMACAO DE PARAMETROS: '+'\n'+'\n')
548
549 f4.write('Funcao objetivo (Enxame): '+'\t'+'%.4f' % fObj_swarm +'\n'+'\n')
550 f4.write('Funcao objetivo (Gauss-Newton): '+'\t'+'%.4f' % fObj_gN +'\n'+'\n')
551 f4.write('Funcao objetivo limite de verossimilhanca: '+'\t'+
552 \frac{1}{6}.4f' \frac{1}{2} limFObj_veross +'\n'+'\n')
553
554 f4.write('Coeficiente de correlacao:' +'\n')
555 for i in range(nYExp):
556 f4.write('yExp'+ str([i]) +' = '+'\t'+'%.4f' % correl[i] +'\n')
```

```
557
558 f4.write('\n'+'Intervalo de confianca t-student: '+'\n')
559 f4.write(' \t'+'Parameters' +' \t'+'limInf_tS' +' \t'+'limSup_tS' +' \n')560 for i in range(nPar):
561 f4.write('Par'+ str([i])+'\t'+'%.4f' % par_gN[i] +
562 \forall t' + \forall x .4f' \forall A[i,0] + \forall t' + \forall x .4f' \forall A[i,1] + \forall n'563
564 f4.write('\n'+'Matriz de covariancia parametrica:'+'\n')
565 for i in range(nPar):
566 f4.write('\t'+'Par'+ str([i]))
567 f4.write('\n')
568 i = 0
569 j = 0
570 while i \leq nPar - 1:
571 f4.write('Par'+ str([i]) +'\t')
572 for j in range(nPar):
573 f4.write('%.4e' % covarPar[i,j] +'\t')
574 i += 1
575 f4.write('\n')
576
577 f4.write('\n'+'Matriz de correlacao parametrica:'+'\n')
578 for i in range(nPar):
579 f4.\text{write}('\\t'+'Par'+ str([i]))580 f4.write('\n')
581 i = 0582 j = 0583 while i \leq nPar - 1:
584 f4.write('Par'+ str([i]) +'\t')
585 for j in range(nPar):
586 f4.write('%.4e' % correlPar[i,j] +'\t')
587 i += 1
588 f4.write(\n\cdot \n\cdot)589
590 f4.write('\n'+'chi2Min'+'\t'+' <'+'\t'+'fObj_otim'+'\t'+' <'+'\t'+'chi2Max'+'\n')
591 f4.write('%.4f' % chi2Min +'\t'+' <'+'\t'+'%.4f' % f0bj_gN +'\t'+' <'+'\t'+
592 \frac{1}{6}.4f' % chi2Max +'\n')
593
594 f4.write('\n'+'Variaveis Calculadas:'+'\n')
595 for i in range(nYExp):
596 f4.write('\t'+'yCalc'+str([i]))
597 f4.write('\n')
598 i = 0599 \quad j = 0600 while i \leq nExp - 1:
601 f4.write('Exp'+ str([i]) +'\t')
602 for j in range(nYExp):
603 f4.write('%.4e' % yCalc[i,j] +\prime \t')
604 i += 1
```

```
605 f4.write(\n\cdot \n)606
607 f4.write('\n'+'Covariancia de predicao:'+'\n')
608 for i in range(nYExp):
609 f4.write('\t'+'yCalc'+str([i]))
610 f4.write('\n')
611 \vec{i} = 0612 j = 0
613 while i \leq nExp - 1:
614 f4.write('Exp'+ str([i]) +'\t')
615 for j in range(nYExp):
616 f4.write('%.4e' % covarPred[i,j] +'\t')
617 i += 1
618 f4.write('\n')
619
620 f4.close()
```
### C.2 dados exp estimacao.txt

#### C.2.1 Exemplo

```
1 #----------------------- Estrutura dos dados de alimentacao ---
2 + \frac{4}{9}3 ### Dados experimentais
4 """ As 'nXExp' variaveis de entrada estao apresentadas nas colunas iniciais, seguidas
5 pelas 'nYExp' variaveis de saida, intercaladas com as respectivas variancias
6 experimentais """
7
8 2.500E-01 5.632E+02 3.936E-01 1.152E-01 1.473E-02 9.580E-06
9 2.500E-01 5.432E+02 3.589E-01 1.192E-01 6.045E-02 9.580E-06
10 1.667E-01 5.132E+02 2.394E-01 1.165E-01 8.942E-02 9.580E-06
11 2.500E-01 5.232E+02 3.316E-01 1.167E-01 7.651E-02 9.580E-06
12 2.500E-01 5.032E+02 3.057E-01 1.159E-01 9.543E-02 9.580E-06
13 2.500E-01 5.432E+02 3.589E-01 1.172E-01 5.933E-02 9.580E-06
14 1.667E-01 5.432E+02 1.776E-01 1.156E-01 6.499E-02 9.580E-06
15 2.500E-01 5.432E+02 3.589E-01 1.226E-01 6.187E-02 9.580E-06
16 1.000E-01 5.432E+02 1.776E-01 1.193E-01 8.087E-02 9.580E-06
17 1.250E-01 5.432E+02 1.776E-01 1.179E-01 7.174E-02 9.580E-06
18 2.500E-01 5.432E+02 3.589E-01 1.179E-01 6.016E-02 9.580E-06
19 2.500E-01 5.432E+02 1.776E-01 1.197E-01 6.531E-02 9.580E-06
20 1.250E-01 5.432E+02 1.776E-01 1.198E-01 7.803E-02 9.580E-06
21 2.500E-01 5.632E+02 3.936E-01 1.141E-01 1.848E-02 9.580E-06
22 2.500E-01 5.832E+02 4.193E-01 1.161E-01 3.611E-03 9.580E-06
```
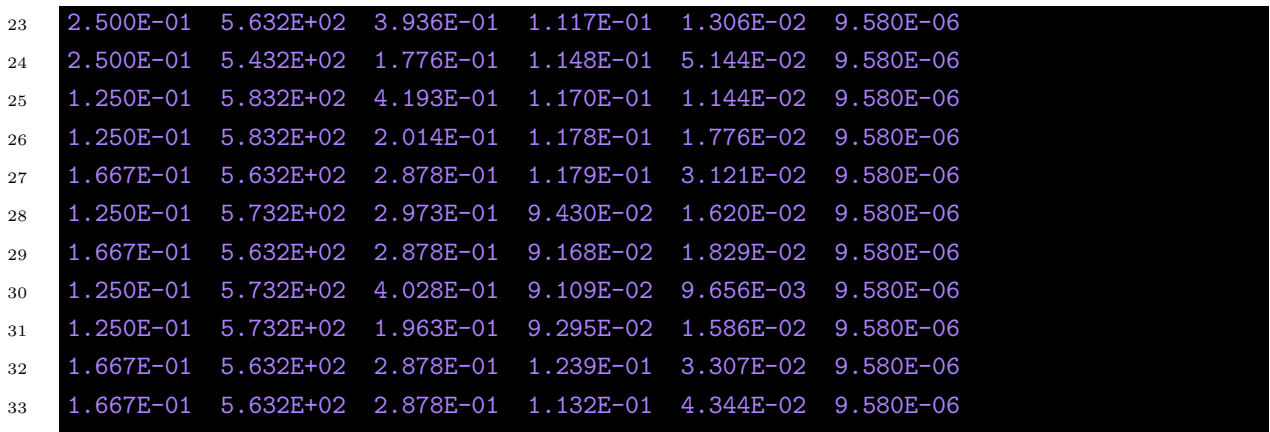

# C.3 variaveis estimacao.py

### C.3.1 Exemplo

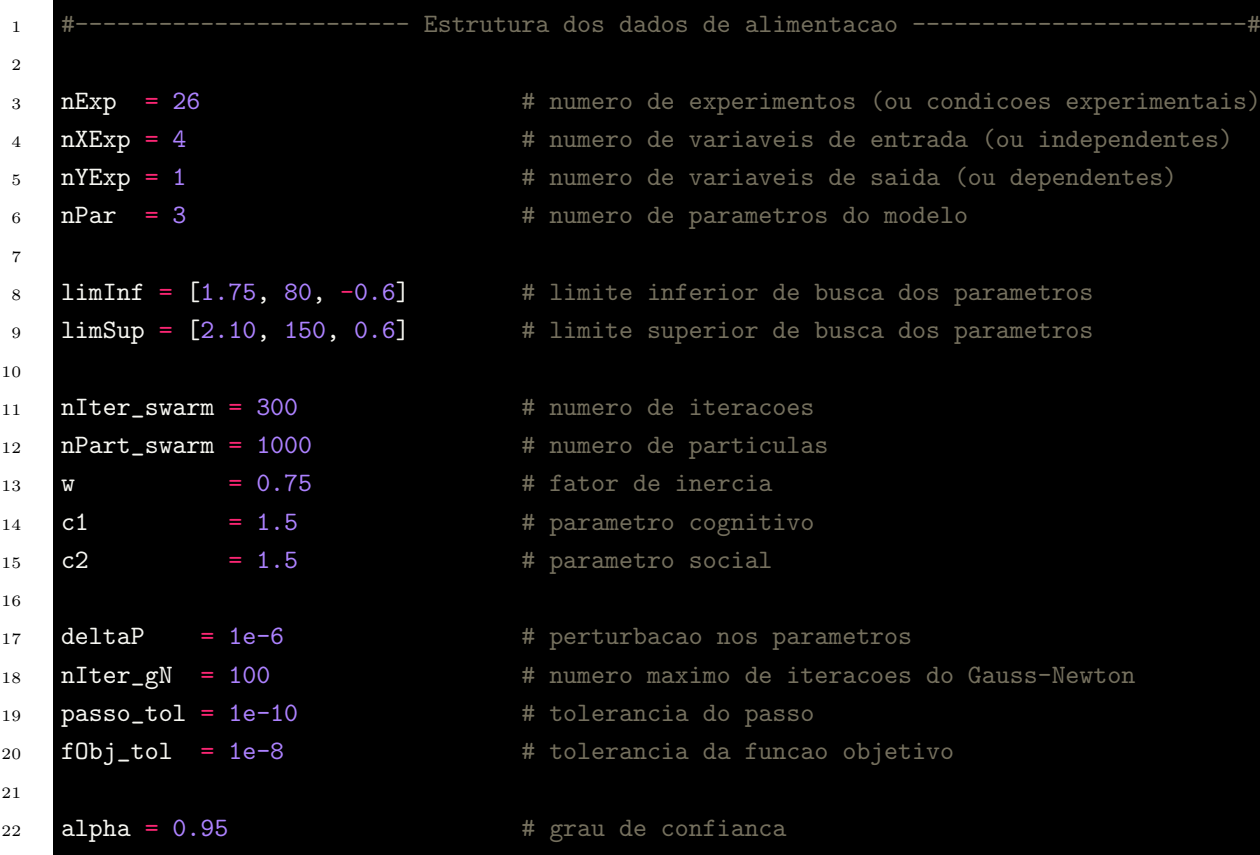

#### C.4 modelo estimacao.py

#### C.4.1 Exemplo

```
1 #----------------------- Definicao da modelagem do problema
\overline{2}3 import numpy as np
4 from scipy.integrate import ode
5 from . import variaveis_estimacao as variaveis
6 nYExp = variaveis.nYExp
7
8 def MODEL(XEXP, PAR):
9 """ Funcao que retorna o vetor com as variaveis de saida calculadas pelo modelo
10 (yCalc). Os parametros da funcao sao: vetor com as variaveis de entrada e vetor
11 com os parametros do modelo """
12
13 # Constantes
R = 8.314 # constante dos gases ideais
15 tau0 = 0. <br>
\# valor inicial para tempo espacial
16 ro = 0.730 # densidade da mistura reacional (cte)
17 TRef = 5.532E+02 # temperatura de referencia
18 ch2Ref = 2.941E-01 # concentracao de hidrogenio de referencia
19
20 # Parametros
21 ARef1 = PAR[0] # parametro da equacao de Arrhenius reparametrizada
22 E1 = PAR[1] # parametro energia de ativacao aparente
23 n1 = PAR[2] # parametro ordem em relacao ao hidrogenio
24
25 # Variaveis de entrada
26 tau = XEXP[0]
27 Temp = XEXP[1]
28 ch2Ent = XEXP[2]
29 sTotEnt = XEXP[3]
30
31 def DY_DTAU(TAU, Y):
32 """ Funcao que retorna as equacoes do modelo """
33
34 # Definicao das equacoes diferenciais
35 dY1_dtau = - ro*np.exp(ARef1 - (E1*1000/R) * (1/Temp - 1/TRef)
+ n1*np.log(ch2Ent/ch2Ret))*Y[0]37 return np.array([dY1_dtau])
38
39 # Integracao da equacao diferencial
40 \mathbf{r} = \text{ode}(\text{DY\_DTAU})41 r.set_integrator('zvode', method = 'bdf')
```
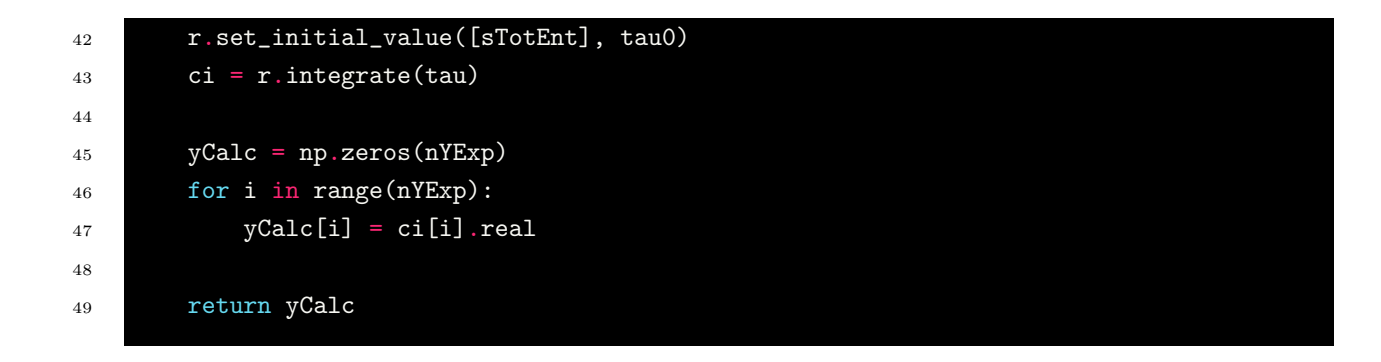

# Apêndice D

# Código para Simulação de Reator PFR

## D.1 simulacao.py

 #%%%%%%%%%%%%%%%%%%%%%%%%%%%%%%%%%%%%%%%%%%%%%%%%%%%%%%%%%%%%%%%%%%%%%%%%%%%%%%%%%%%%% 2 #-------------- CODIGO PARA SIMULACAO DE PFR COM PROPAGACAO DE ERRO #%%%%%%%%%%%%%%%%%%%%%%%%%%%%%%%%%%%%%%%%%%%%%%%%%%%%%%%%%%%%%%%%%%%%%%%%%%%%%%%%%%%%% # ### REFERENCIA: # [1] SCHWAAB, M.; PINTO, J. C. An´alise de Dados Experimentais: I. Fundamentos de 8 # Estatística e Estimação de Parâmetros. Editora E-papers, 2007.  $\alpha$  #%%%%%%%%%%%%%%%%%%%%%%%%%%%%%%%%%%%%%%%%%%%%%%%%%%%%%%%%%%%%%%%%%%%%%%%%%%%%%%%%%%%%% 11 #----------------------------- Importacao dos pacotes --------- import numpy as np from matplotlib import pyplot as plt from importlib import import\_module from pathlib import Path #%%%%%%%%%%%%%%%%%%%%%%%%%%%%%%%%%%%%%%%%%%%%%%%%%%%%%%%%%%%%%%%%%%%%%%%%%%%%%%%%%%%%% #---------------------------------- Modelo avaliado ---------------------------------# # Deve-se adicionar o nome da pasta referente ao modelo avaliado  $MDDELO = Path('modelo_I_1')$  #%%%%%%%%%%%%%%%%%%%%%%%%%%%%%%%%%%%%%%%%%%%%%%%%%%%%%%%%%%%%%%%%%%%%%%%%%%%%%%%%%%%%% 24 #------------------------- Leitura dos dados experimentais - print('Leitura dos dados experimentais ...') ### Leitura dos dados dados = np.loadtxt(MODELO/'dados\_exp\_simulacao.txt', delimiter = '\t', skiprows = 8)

```
29 var = import_module(str(MODELO)+'.variaveis_simulacao')
30
31 ### Variaveis referentes aos dados experimentais e modelo
\frac{32}{2} nExp = var.nExp \frac{32}{2} + numero de experimentos (ou condicoes experimentais)
33 nXExp = var.nXExp = * # numero de variaveis de entrada (ou independentes)
34 nYExp = var.nYExp \qquad # numero de variaveis de saida (ou dependentes)
35 nPar = var.nPar # numero de parametros do modelo
36 Exp = var. Exp - 1 \qquad # numero do experimento a ser simulado
37
38 ### Variavel de incremento nos parametros
39 deltaP = var.deltaP + # perturbacao nos parametros
40
41 par = var.par # vetor dos parametros estimados
42 covarPar = var.covarPar # matriz de covariancia parametrica
43
44 ### Variavel que determina o valor de tau final para a simulacao
45 tau_f = var.tau_f
46
47 #%%%%%%%%%%%%%%%%%%%%%%%%%%%%%%%%%%%%%%%%%%%%%%%%%%%%%%%%%%%%%%%%%%%%%%%%%%%%%%%%%%%%%
48 #------------------------- Alocando os dados experimentais --------------------------#
49
50 xExp_all = dados[:, 0 : nXExp] # variaveis de entrada
51 xExp = dados[:, 1 : nXExp] \qquad # variaveis de entrada exceto tau
52 yExp = dados[:, nXExp : nXExp + 2 * nYExp : 2] # variaveis de saida
53 varYExp = dados[:, nXExp + 1 : nXExp + 2 * nYExp : 2] # variancia experimental
54
55 #%%%%%%%%%%%%%%%%%%%%%%%%%%%%%%%%%%%%%%%%%%%%%%%%%%%%%%%%%%%%%%%%%%%%%%%%%%%%%%%%%%%%%
56 # ----------------------------------- Modelo ----------------------------------------#
57
58 ### Compilar o modelo
59 modelo = import_module(str(MODELO)+'.modelo_simulacao')
60 MODEL = modelo.MODEL
61
62 #%%%%%%%%%%%%%%%%%%%%%%%%%%%%%%%%%%%%%%%%%%%%%%%%%%%%%%%%%%%%%%%%%%%%%%%%%%%%%%%%%%%%%
63 #-------------------------------- Propagacao do erro --------------------------------#
64
65 ### Calculo das derivadas numericas do modelo em relacao aos parametros
66
67 def PROPAGA(PAR, COVARPAR, TAU, EXP):
68
69 # Inicializa os vetores auxiliares dos parametros e das derivadas do modelo
70 par = PAR
71 aux1 = np.zeros([nExp, nPar, nYExp])
72 aux2 = np.zeros([nExp, nPar, nYExp])
73 dY_dPar = np.zeros([nExp, nPar, nYExp]) # matriz sensibilidade (B)
74
75 for j in range (nPar):
76 par[j] + deltaP
```

```
77 aux1[EXP][j,:] = MODEL(xExp[EXP,:], TAU, par)
78 par[j] -2 * deltaP79 aux2[EXP][j,:] = MODEL(xExp[EXP,:], TAU, par)
80 par[j] + deltaP
81 # Guarda a derivada do modelo em relacao ao parametro 'i'
82 dY_dPar[EXP][j,:] = (aux1[EXP][j,:] - aux2[EXP][j,:])/(2 * deltaP)83
84 propaga = dY_dPar[EXP].T @ COVARPAR @ dY_dPar[EXP]
85
86 \text{ yCalc} = \text{np} \cdot \text{zeros}([1, \text{ n} \text{YExp}])87 infYCalc = np.zeros([1, nYExp])
88 supYCalc = np.zeros([1, nYExp])
89 for i in range(nYExp):
90 yCalc[0, i] = MODEL(xExp[EXP,:], TAU, par)[i]91 infYCalc[0, i] = yCalc[0, i] - 2.*np.sqrt(propaga)[i, i]_{92} supYCalc[0, i] = yCalc[0, i] + 2.*np.sqrt(propaga)[i, i]
93
94 return infYCalc, yCalc, supYCalc
95
96 #%%%%%%%%%%%%%%%%%%%%%%%%%%%%%%%%%%%%%%%%%%%%%%%%%%%%%%%%%%%%%%%%%%%%%%%%%%%%%%%%%%%%%
97 #----------------------------------- Plot dos graficos -
98 print('Construcao do grafico de simulacao ...')
99 ### Construcao do grafico de simulacao
100
101 def PLOT_SIMULA (EXP, TAU_F, YEXP):
nPts = 50103 vinfYCalc = np.zeros([nPts, nYExp])
104 vYCalc = np.zeros([nPts, nYExp])
105 vsupYCalc = np.zeros([nPts, nYExp])
106
107 vTau = np.linspace(0, TAU_F, nPts)
108 for i in range(nPts):
109 for j in range(nYExp):
110 vinfYCalc[i,j] = PROPAGA(par, covarPar, vTau[i], EXP)[0][0][j]
111 vYCalc[i,j] = PROPAGA(par, covarPar, vTau[i], EXP)[1][0][j]
112 vsupYCalc[i,j] = PROPAGA(par, covarPar, vTau[i], EXP)[2][0][j]
113
114 for i in range(nYExp):
115 plt.plot(vTau, (vYCalc[:, i]), color = f'C{i}', label = f'YExp{i}')
116 plt.legend(loc = 'best')
117 plt.fill_between(vTau, (vinfYCalc[:,i]), (vsupYCalc[:,i]),
118 color = f'C{i}, alpha = 0.5)
119 plt.scatter(xExp_all[EXP, 0], yExp[EXP, i], color = f'C{i}')
120 plt.errorbar(xExp_all[EXP,0], yExp[EXP, i], 2 * np.sqrt(varYExp[EXP,i]),
c = 'k', capsize = 3)
122
123 plt.title('Simulacao PFR')
124 plt.ylabel('Concentração')
```
 plt.xlabel('Tempo espacial') 127 plt.savefig(MODELO/'Graficos'/f"simulacao\_Exp{EXP + 1}.jpg", transparent = Tru plt.clf() grafico = PLOT\_SIMULA(Exp, tau\_f, yExp)

### D.2 variaveis simulacao.py

#### D.2.1 Exemplo

Modelo I.1

```
1 #----------------------- Estrutura dos dados de alimentacao -
\overline{2}3 import numpy as np
4
5 nExp = 26 # numero de experimentos (ou condicoes experimentais)
6 nXExp = 4 # numero de variaveis de entrada (ou independentes)
7 nYExp = 1 # numero de variaveis de saida (ou dependentes)
8 nPar = 3 \# numero de parametros do modelo
9 Exp = # numero do experimento que se deseja simular
10
11 deltaP = 1e-6 \# perturbacao nos parametros
12 par = np.array([ 1.9217, 113.3620, -0.0545 ]) # vetor dos parametros estimados
13
14 covarPar = np.array([
15 [3.2988e-04, -3.5751e-03, 1.9926e-04],
16 [-3.5751e-03, 1.0442e+01, -4.3286e-02],
17 [1.9926e-04, -4.3286e-02, 3.4502e-03]
18 1)
19
20 tau_f = <br>
<sup>20</sup> tau_f = <br>
<sup>20</sup> tau_f = <br>
<sup>20</sup> tau_f = <br>
<sup>20</sup> tau_f = <br>
<sup>20</sup> tau_f = <br>
<sup>20</sup> tau_f = <br>
<sup>21</sup> valor do tempo espacial final para a geracao do grafico
```
## D.3 modelo simulacao.py

#### D.3.1 Exemplo

```
1 #---------------------- Definicao da modelagem do problema --
2 import numpy as np
3 from scipy.integrate import ode
4 from . import variaveis_simulacao as variaveis
5 nYExp = variaveis.nYExp
6
7 def MODEL(XEXP, TAU, PAR):
8 """ Funcao que retorna o vetor com as variaveis de saida calculadas pelo modelo
9 (yCalc). Os parametros da funcao sao: vetor com as variaveis de entrada e vetor
10 com os parametros do modelo """
11
12 # Constantes
R = 8.314 # constante dos gases ideais
14 tau0 = 0. <br>
# valor inicial para tempo espacial
\mathbf{r} ro = 0.730 \qquad # densidade da mistura reacional (cte)
16 TRef = 5.532E+02 # temperatura de referencia
17 ch2Ref = 2.941E-01 # concentracao de hidrogenio de referencia
18
19 # Parametros
20 ARef1 = PAR[0] # parametro da equacao de Arrhenius reparametrizada
21 E1 = PAR[1] # parametro energia de ativacao aparente
22 n1 = PAR[2] # parametro ordem em relacao ao hidrogenio
2324 # Variaveis de entrada
_{25} tau = TAU
26 Temp = XEXP[0]
27 ch2Ent = XEXP[1]
28 sTotEnt = XEXP[2]
29
30 def DY_DTAU(TAU, Y):
31 """ Funcao que retorna as equacoes do modelo """
32 # Definicao das equacoes diferenciais
dY1_dtau = -r0*np.exp(ARef1 - (E1*1000/R) * (1/Temp - 1/TRef)+ n1*np \cdot log(ch2Ent/ch2Ret)) * Y[0]35 return np.array([dY1_dtau])
36
37 # Integracao da equacao diferencial
38 \quad r = \text{ode}(\text{DY\_DTAU})39 r.set_integrator('zvode', method = 'bdf')
40 r.set_initial_value([sTotEnt], tau0)
41 ci = r. integrate(tau)
42
43 yCalc = np.zeros(nYExp)
44 for i in range(nYExp):
45 yCalc[i] = ci[i].real
46
47 return yCalc
```